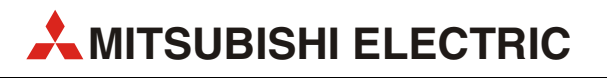

# MELSEC FX□□-Serie

Speicherprogrammierbare Steuerungen

MODBUS-Kommunikation

# FX3G FX3U FX3UC

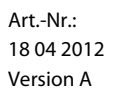

**MITSUBISHI ELECTRIC** INDUSTRIAL AUTOMATION

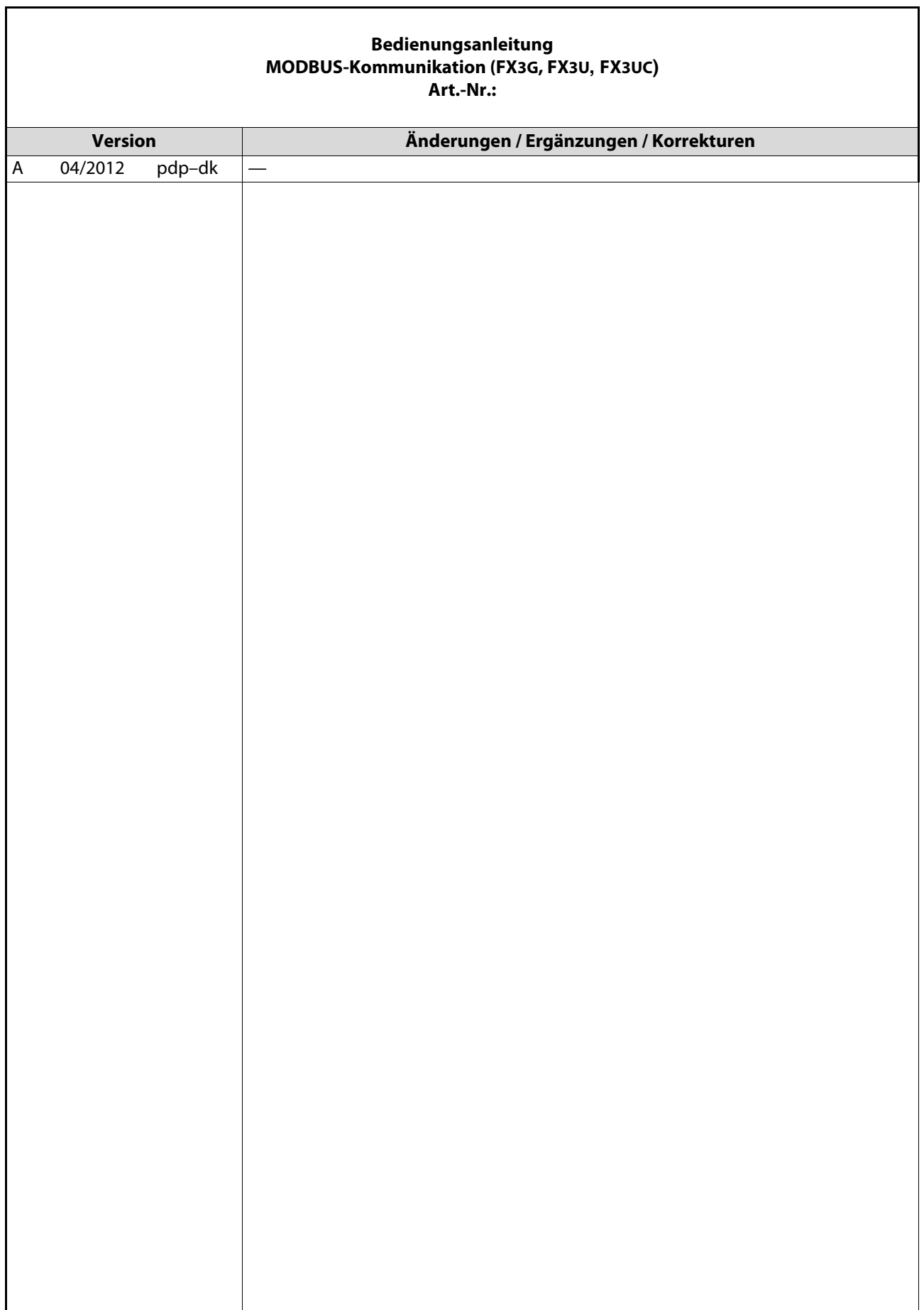

# Zu diesem Handbuch

Dieses Dokument ist eine Übersetzung der englischen Originalversion.

Die in diesem Handbuch vorliegenden Texte, Abbildungen, Diagramme und Beispiele dienen ausschließlich der Erläuterung, Bedienung, Programmierung und Anwendung der Kommunikationsmodule für die speicherprogrammierbaren Steuerungen der MELSEC FX3G-, FX3U- und FX3UC-Serie.

Sollten sich Fragen zur Programmierung und zum Betrieb der in diesem Handbuch beschriebenen Geräte ergeben, zögern Sie nicht, Ihr zuständiges Verkaufsbüro oder einen Ihrer Vertriebspartner (siehe Umschlagrückseite) zu kontaktieren. Aktuelle Informationen sowie Antworten auf häufig gestellte Fragen erhalten Sie über das Internet (www.mitsubishi-automation.de).

Die MITSUBISHI ELECTRIC EUROPE B.V. behält sich vor, jederzeit technische Änderungen oder Änderungen dieses Handbuchs ohne besondere Hinweise vorzunehmen.

# <span id="page-6-0"></span>Sicherheitshinweise

# Allgemeine Sicherheitshinweise

#### Zielgruppe

Dieses Handbuch richtet sich ausschließlich an anerkannt ausgebildete Elektrofachkräfte, die mit den Sicherheitsstandards der Automatisierungstechnik vertraut sind. Projektierung, Installation, Inbetriebnahme, Wartung und Prüfung der Geräte dürfen nur von einer anerkannt ausgebildeten Elektrofachkraft, die mit den Sicherheitsstandards der Automatisierungstechnik vertraut ist, durchgeführt werden. Eingriffe in die Hard- und Software unserer Produkte, soweit sie nicht in diesem Handbuch beschrieben sind, dürfen nur durch unser Fachpersonal vorgenommen werden.

#### Bestimmungsgemäßer Gebrauch

Die speicherprogrammierbaren Steuerungen der MELSEC FX3G-, FX3U- und FX3UC-Serie sind nur für die Einsatzbereiche vorgesehen, die in diesem Handbuch beschrieben sind. Achten Sie auf die Einhaltung aller im Handbuch angegebenen Kenndaten. Die Produkte wurden unter Beachtung der Sicherheitsnormen entwickelt, gefertigt, geprüft und dokumentiert. Bei Beachtung der für Projektierung, Montage und ordnungsgemäßen Betrieb beschriebenen Handhabungsvorschriften und Sicherheitshinweise gehen vom Produkt im Normalfall keine Gefahren für Personen oder Sachen aus. Unqualifizierte Eingriffe in die Hard- oder Software bzw. Nichtbeachtung der in diesem Handbuch angegebenen oder am Produkt angebrachten Warnhinweise können zu schweren Personen- oder Sachschäden führen. Es dürfen nur von MITSUBISHI ELECTRIC empfohlene Zusatz- bzw. Erweiterungsgeräte in Verbindung mit den speicherprogrammierbaren Steuerungen der MELSEC FX3G-, FX3U- und FX3UC-Serie benutzt werden.

Jede andere darüber hinausgehende Verwendung oder Benutzung gilt als nicht bestimmungsgemäß.

#### Sicherheitsrelevante Vorschriften

Bei der Projektierung, Installation, Inbetriebnahme, Wartung und Prüfung der Geräte müssen die für den spezifischen Einsatzfall gültigen Sicherheits- und Unfallverhütungsvorschriften beachtet werden.

Es müssen besonders folgende Vorschriften (ohne Anspruch auf Vollständigkeit) beachten werden:

- VDE-Vorschriften
	- VDE 0100 Bestimmungen für das Errichten von Starkstromanlagen mit einer Nennspannung bis 1000 V
	- VDE 0105 Betrieb von Starkstromanlagen
	- VDE 0113 Elektrische Anlagen mit elektronischen Betriebsmitteln
	- VDE 0160 Elektrische Anlagen mit elektronischen Betriebsmitteln
	- VDE 0550/0551 Bestimmungen für Transformatoren
	- VDE 0700 Sicherheit elektrischer Geräte für den Hausgebrauch und ähnliche Zwecke
	- VDE 0860 Sicherheitsbestimmungen für netzbetriebene elektronische Geräte und deren Zubehör für den Hausgebrauch und ähnliche Zwecke
- Brandverhütungsvorschriften
- Unfallverhütungsvorschriften
	- VBG Nr. 4: Elektrische Anlagen und Betriebsmittel

#### Gefahrenhinweise

Die einzelnen Hinweise haben folgende Bedeutung:

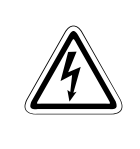

#### GEFAHR:

Bedeutet, dass eine Gefahr für das Leben und die Gesundheit des Anwenders besteht, wenn die entsprechenden Vorsichtsmaßnahmen nicht getroffen werden.

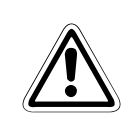

## **ACHTUNG:**

Bedeutet eine Warnung vor möglichen Beschädigungen des Gerätes oder anderen Sachwerten, wenn die entsprechenden Vorsichtsmaßnahmen nicht getroffen werden.

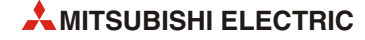

## Allgemeine Gefahrenhinweise und Sicherheitsvorkehrungen

Die folgenden Gefahrenhinweise sind als generelle Richtlinie für SPS-Systeme in Verbindung mit anderen Geräten zu verstehen. Diese Hinweise müssen bei Projektierung, Installation und Betrieb der elektrotechnischen Anlage unbedingt beachtet werden.

#### Spezielle Sicherheitshinweise für den Benutzer

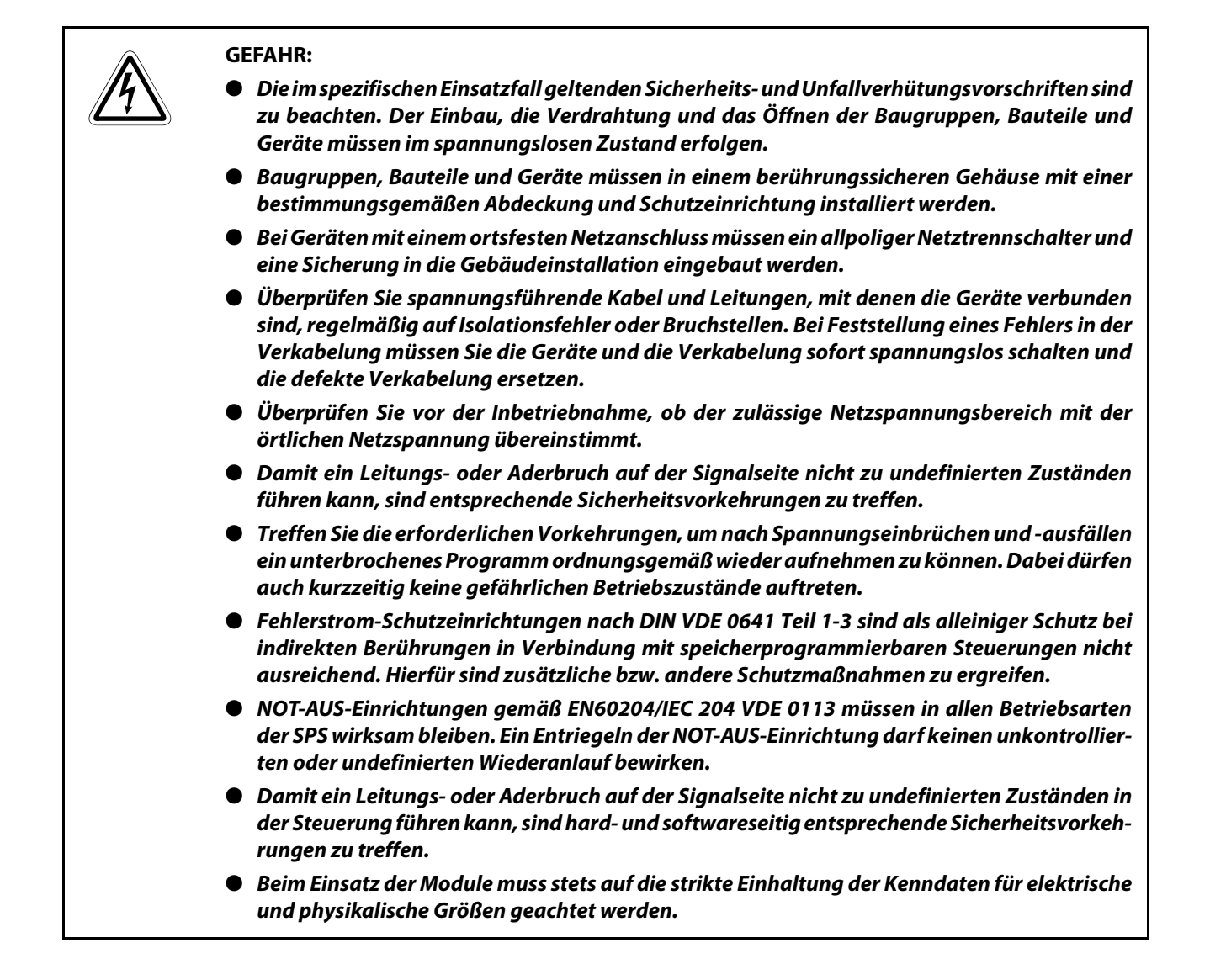

#### Hinweise zur Vermeidung von Schäden durch elektrostatische Aufladungen

Durch elektrostatische Ladungen, die vom menschlichen Körper auf die Komponenten der SPS übertragen werden, können Module und Baugruppen der SPS beschädigt werden. Beachten Sie beim Umgang mit der SPS die folgenden Hinweise:

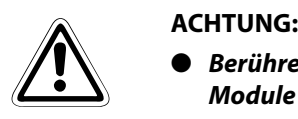

- Berühren Sie zur Ableitung von statischen Aufladungen ein geerdetes Metallteil, bevor Sie Module der SPS anfassen.
- Tragen Sie isolierende Handschuhe, wenn Sie eine eingeschaltete SPS, z. B. während der Sichtkontrolle bei der Wartung, berühren.
- Bei niedriger Luftfeuchtigkeit sollte keine Kleidung aus Kunstfasern getragen werden, weil sich diese besonders stark elektrostatisch auflädt.

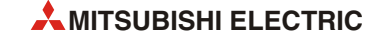

# Symbolik des Handbuchs

#### Verwendung von Hinweisen

Hinweise auf wichtige Informationen sind besonders gekennzeichnet und werden folgenderweise dargestellt:

#### HINWEIS Hinweistext

#### Verwendung von Nummerierungen in Abbildungen

Nummerierungen in Abbildungen werden durch weiße Zahlen in schwarzem Kreis dargestellt und in einer anschließenden Tabelle durch die gleiche Zahl erläutert,

## z.B. **① ② ④ ③**

#### Verwendung von Handlungsanweisungen

Handlungsanweisungen sind Schrittfolgen bei der Inbetriebnahme, Bedienung, Wartung u. ä., die genau in der aufgeführten Reihenfolge durchgeführt werden müssen.

Sie werden fortlaufend nummeriert (schwarze Zahlen in weißem Kreis).

- (1) Text.
- 2 Text.
- (3) Text.

#### Verwendung von Fußnoten in Tabellen

Hinweise in Tabellen werden in Form von Fußnoten unterhalb der Tabelle (hochgestellt) erläutert. An der entsprechenden Stelle in der Tabelle steht ein Fußnotenzeichen (hochgestellt).

Liegen mehrere Fußnoten zu einer Tabelle vor, werden diese unterhalb der Tabelle fortlaufend nummeriert (schwarze Zahlen in weißem Kreis, hochgestellt):

- Text
- <sup>②</sup> Text
- Text

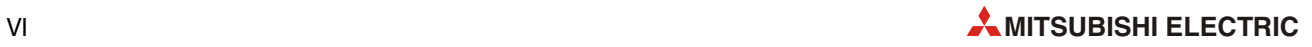

# [Inhalt](#page-6-0)

#### [Sicherheitshinweise](#page-6-0)

## [1 Einleitung](#page-16-0)

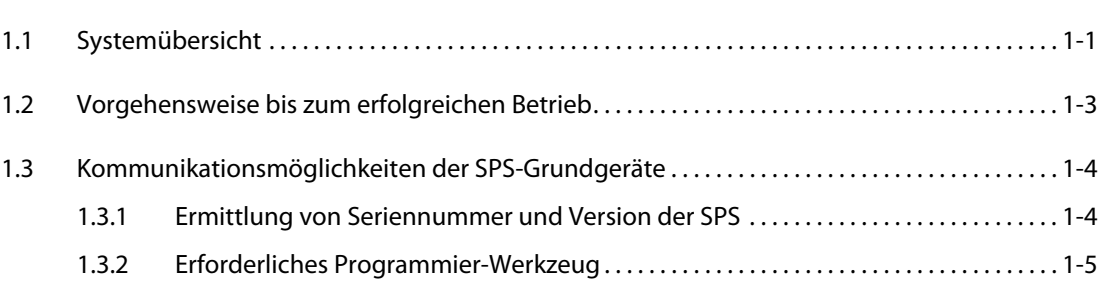

#### [2 Technische Daten](#page-22-0)

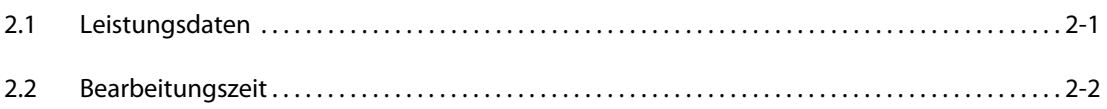

#### [3 Auswahl der Hardware](#page-28-0)

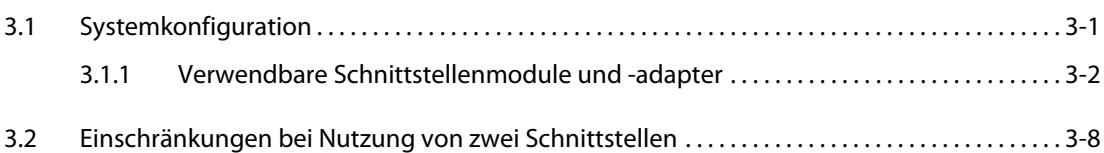

#### [4 Anschluss an ein MODBUS-Netzwerk](#page-36-0)

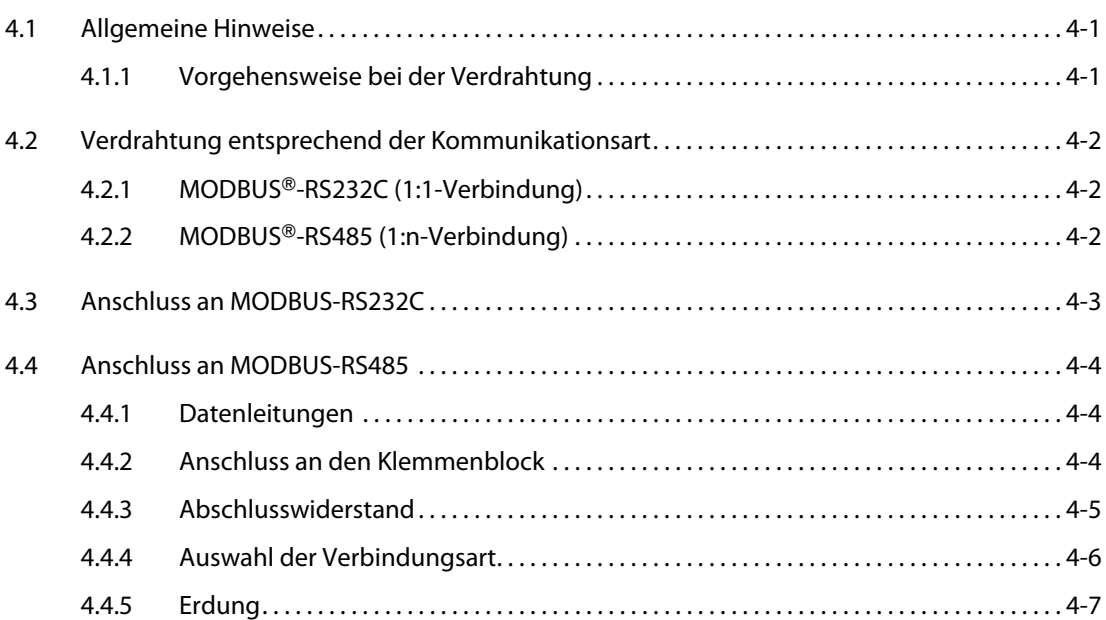

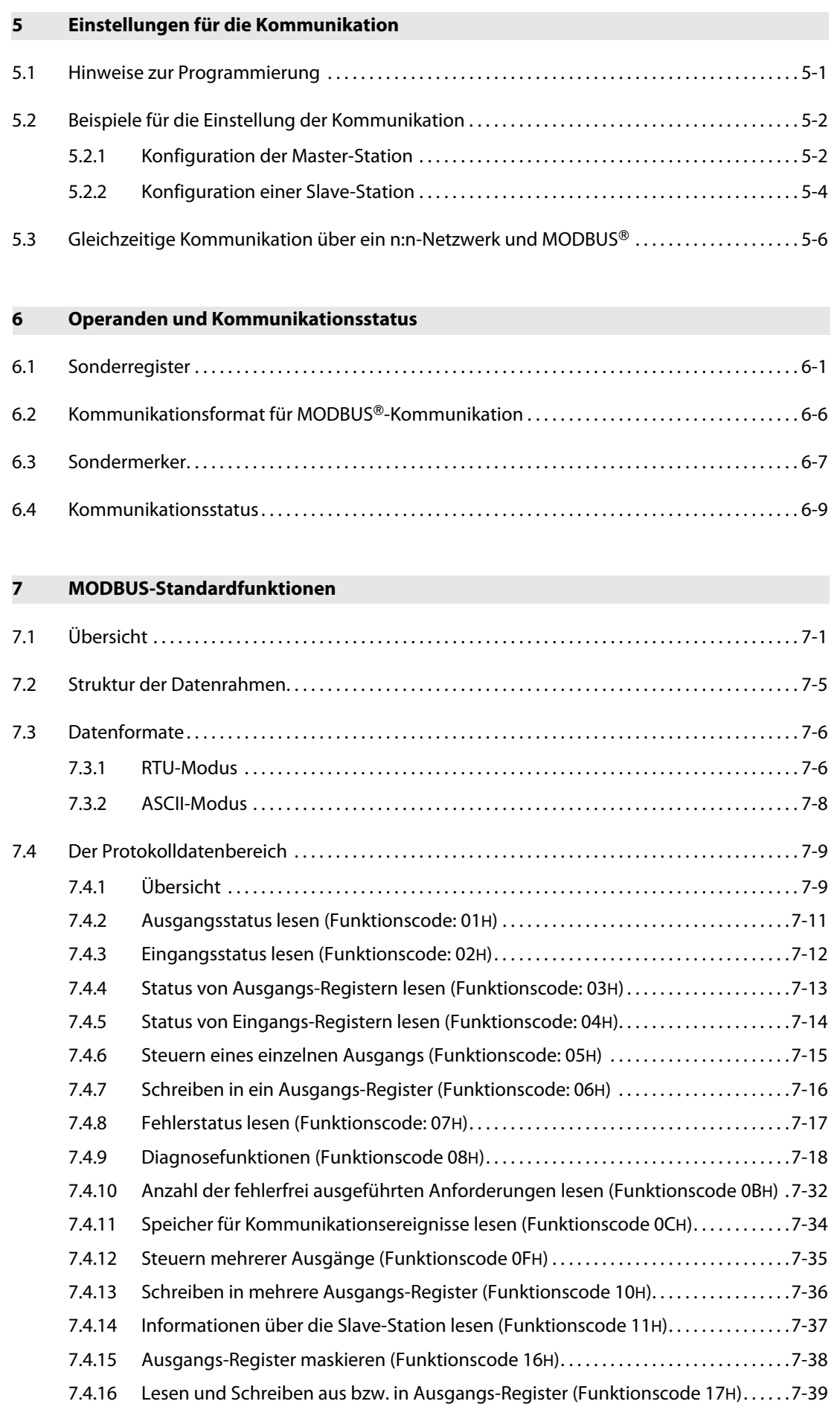

### [8 Funktionen eines FX3](#page-100-0)U-<sup>[4]</sup>ADP-MB

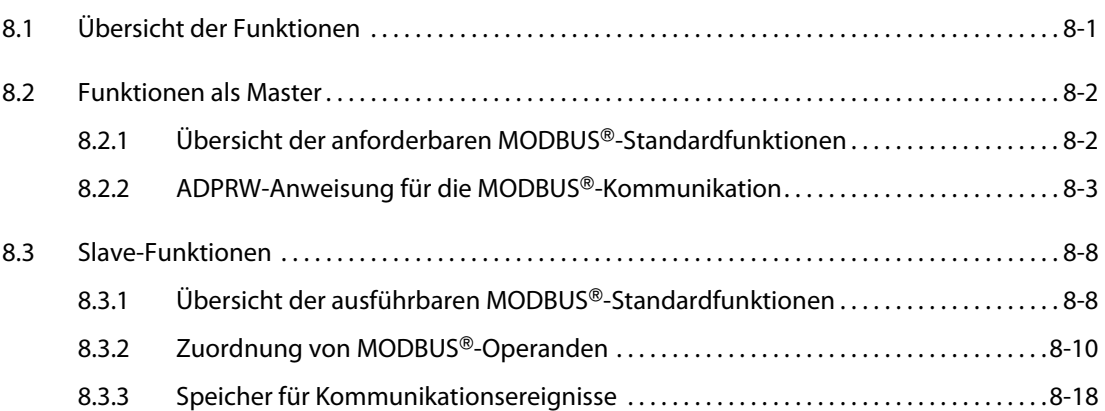

#### [9 Programmierung](#page-122-0)

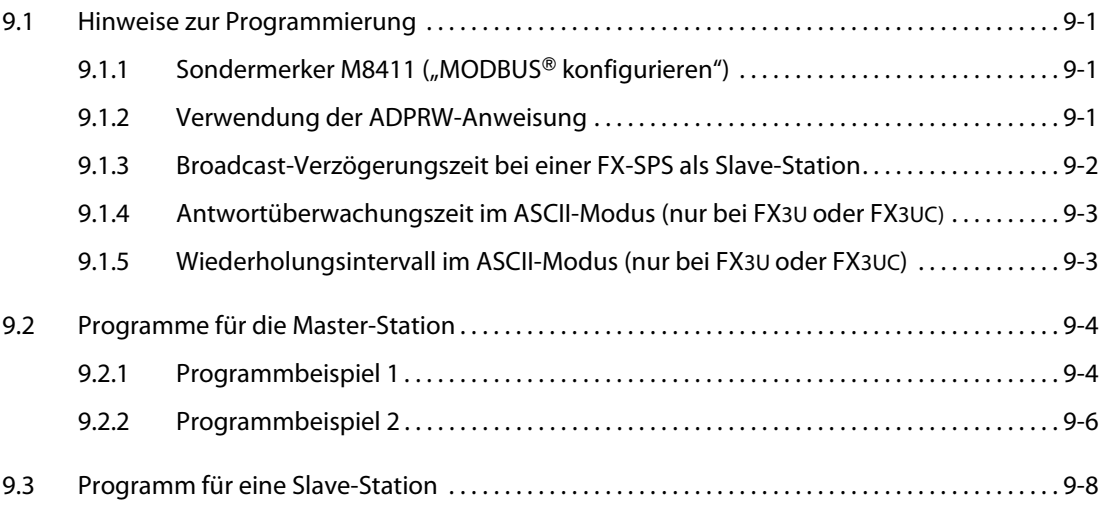

## [10 Fehlerdiagnose und -behebung](#page-130-0)

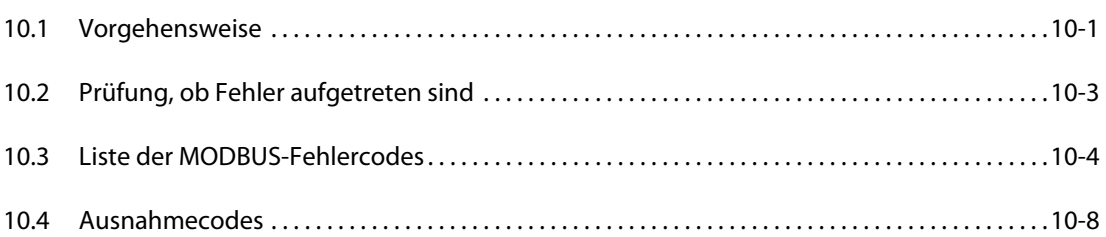

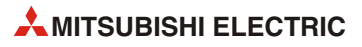

# <span id="page-16-0"></span>1 Einleitung

Die Schnittstellenmodule FX3U-232ADP-MB und FX3U-485ADP-MB ermöglichen den Anschluss eines MODBUS--Netzwerks an eine speicherprogrammierbare Steuerung der MELSEC FX3G-, FX3U- oder FX3UC-Serie. Der MODBUS® ist ein offenes Netzwerk für die Anlagenautomatisierung.

MODBUS® ist ein eingetragenes Warenzeichen von Schneider Electric S.A.

# <span id="page-16-1"></span>1.1 Systemübersicht

In einem MODBUS®-Netzwerk, das dem RS485-Standard entspricht, kann eine Master-Station mit bis zu 16 Slave-Stationen kommunizieren.

Bei einer RS232C-Verbindung wird eine Slave-Station direkt mit der Master-Station verbunden.

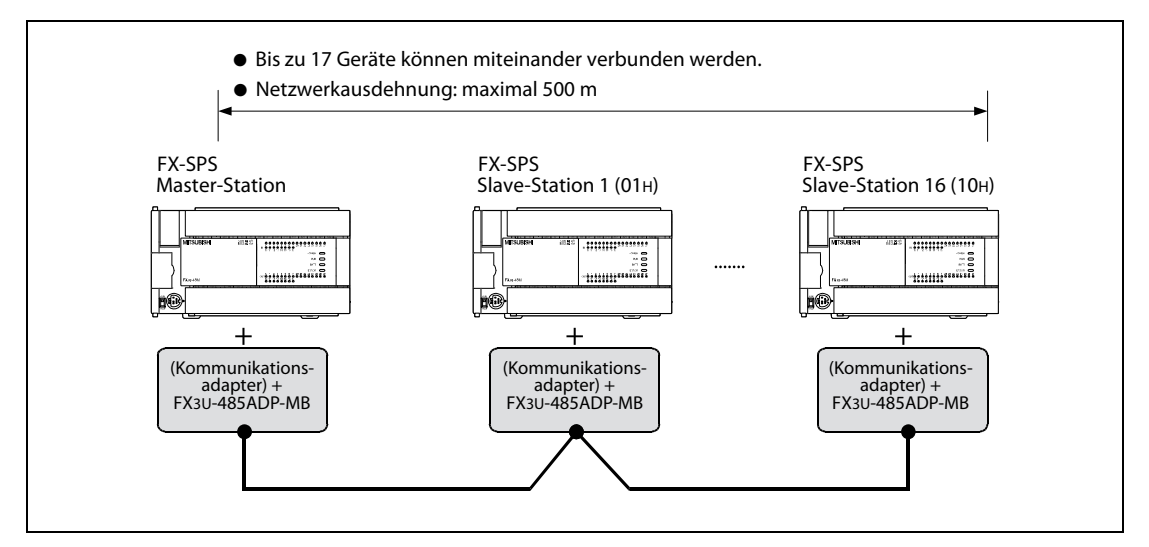

Abb. 1-1: Aufbau eines MODBUS®-Netzwerks, dass dem RS485-Standard entspricht

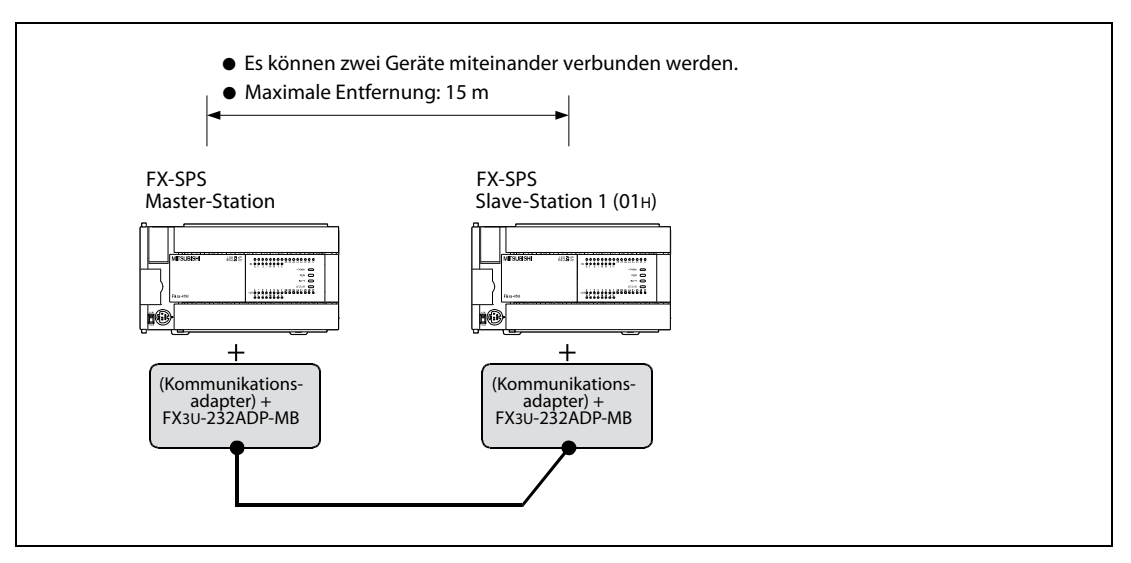

Abb. 1-2: Aufbau eines MODBUS®-Netzwerks, dass dem RS232C-Standard entspricht

HINWEISE Die Auswahl der Hardware (SPS-Grundgerät, Schnittstellenmodul, Kommunikationsadapter etc.) ist im [Kapitel 3](#page-28-2) beschrieben. Informationen zur Verdrahtung enthält das [Kapitel 4](#page-36-3).

Bei der Nummerierung der Slave-Stationen muss keine bestimmte Reihenfolge eingehalten werden.

#### Leistungsmerkmale

- Bis zu 16 Slave-Stationen können durch eine FX3G-, FX3U- oder FX3UC-MODBUS-Master-Station gesteuert werden,
- Die Schnittstellenmodule FX3U-232ADP-MB und FX3U-485ADP-MB können in einem MODBUS®-Netzwerk als Master- oder als Slave-Module eingesetzt werden.
- Daten können binär codiert (RTU-Modus) oder im ASCII-Code übertragen werden. (Der ASCII-Modus steht nur in einer FX3U- oder FX3UC-SPS zur Verfügung.)
- Pro SPS kann ein Kommunikationskanal für die MODBUS®-Kommunikation verwendet werden. (Entweder ein Kanal für die Kommunikation als MODBUS®-Master oder ein Kanal für die Kommunikation als MODBUS<sup>®</sup>-Slave).
- Übertragungsgeschwindigkeiten von bis zu 19200 Bit/s sind möglich.
- In der MODBUS®-Master-Station kann zur Kommunikation mit den Slave-Stationen die Applikationsanweisung ADPRW verwendet werden.

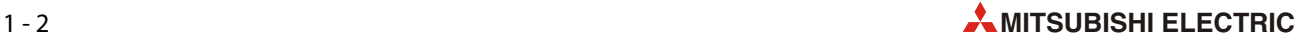

# <span id="page-18-0"></span>1.2 Vorgehensweise bis zum erfolgreichen Betrieb

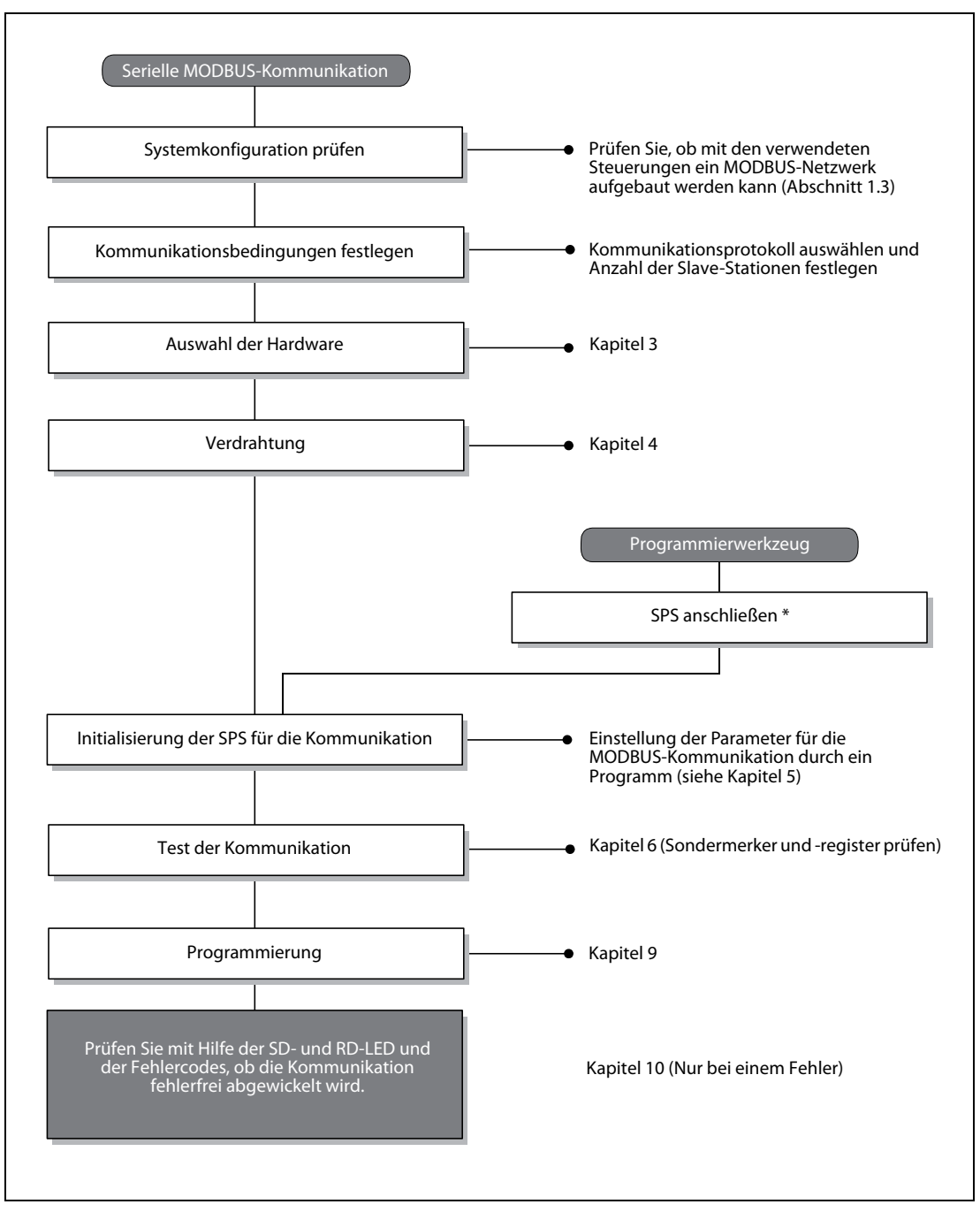

Abb. 1-3: Vorgehensweise bei Planung, Inbetriebnahme und Betrieb eines MODBUS-Netzwerks

Der Anschluss eines Programmierwerkzeugs an die SPS ist im Kommunikationshandbuch für die Steuerungen der MELSEC FX-Familie, Art.-Nr. 137315, beschreiben.

HINWEIS Im [Kapitel 9](#page-122-4) finden Sie Programmbeispiele für die Master-Station und die Slave-Stationen.

# <span id="page-19-0"></span>1.3 Kommunikationsmöglichkeiten der SPS-Grundgeräte

Die folgende Tabelle zeigt, ab welcher Version der SPS-Grundgeräte die Kommunikation über ein MODBUS®-Netzwerk möglich ist.

| Kommunikationsmöglichkeit | <b>SPS</b>        |                   |                   |  |  |  |  |  |
|---------------------------|-------------------|-------------------|-------------------|--|--|--|--|--|
|                           | FX3G              | FX3U              | <b>FX3UC</b>      |  |  |  |  |  |
| MODBUS-Netzwerk           | (ab Version 1.30) | (ab Version 2.40) | (ab Version 2.40) |  |  |  |  |  |

**Tab. 1-1:** Geeignete SPS der MELSEC FX-Familie für ein MODBUS®-Netzwerk

## <span id="page-19-1"></span>1.3.1 Ermittlung von Seriennummer und Version der SPS

Auf dem Typenschild, das an der rechten Seite eines SPS-Grundgeräts angebracht ist, finden Sie auch die Seriennummer des Geräts. Die Seriennummer enthält auch Angaben darüber, wann das Gerät hergestellt wurde.

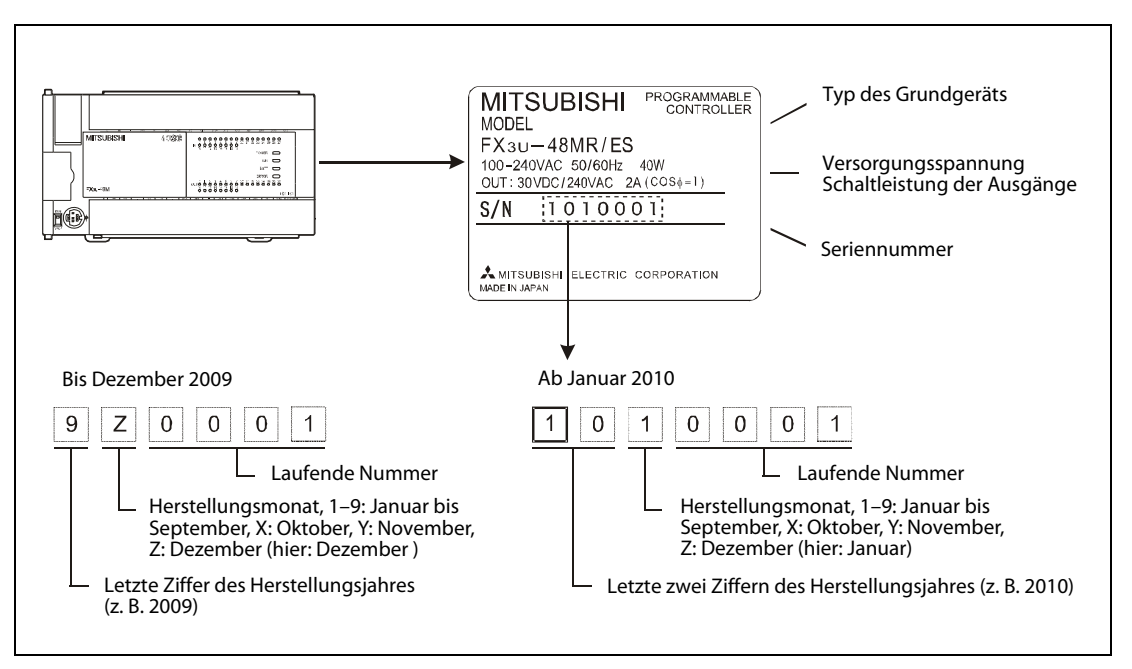

Abb. 1-4: Typenschild eines Grundgeräts der MELSEC FX3U-Serie

Die Version eines Grundgeräts ist als dezimale Zahl im Sonderregister D8001 gespeichert. Dieses Register kann z. B. mit Hilfe eines Programmiergeräts, eines Bediengeräts oder eines Anzeigemoduls ausgelesen werden.

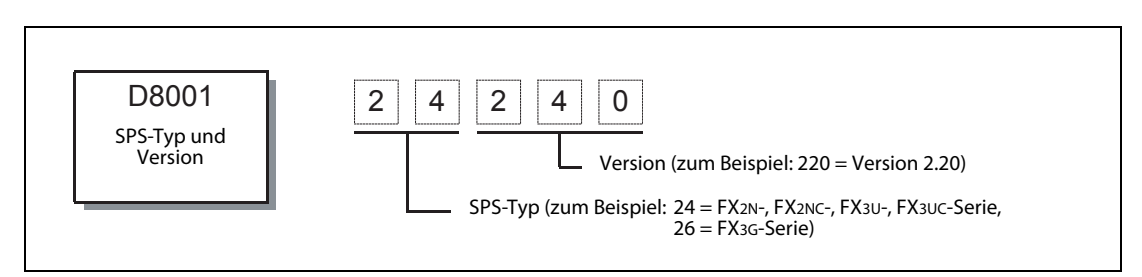

Abb. 1-5: Angabe der Version des Grundgeräts im Sonderregister D8001

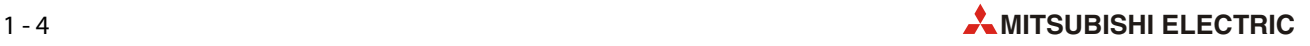

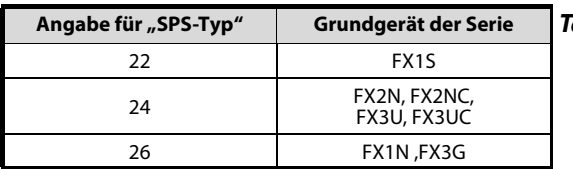

Tab. 1-2: Kodierung des SPS-Typs im Sonderregister D8001

#### Angabe des Produktionsdatums auf der Vorderseite der Grundgeräte

Bei den Grundgeräten der FX3G- und der FX3U/FX3UC-Serie wird ab Oktober 2008 bzw. Januar 2009 der Monat und das Jahr der Herstellung auf der Vorderseite der Geräte als "LOTxx" bzw. "LOTxxx" angegeben. Die Kodierung entspricht dabei der Angabe des Herstellungsmonats und -jahres auf dem Typenschild (siehe oben).

Zum Beispiel bedeutet der Aufdruck "LOT93", dass das entspechende Grundgerät im März 2009 produziert wurde. Ein Gerät mit dem Aufdruck "LOT104" wurde im April 2010 hergestellt.

#### <span id="page-20-0"></span>1.3.2 Erforderliches Programmier-Werkzeug

Welche Version der Programmier-Software oder eines Programmiergeräts Sie benötigen, hängt vom verwendeten SPS-Grundgerät ab.

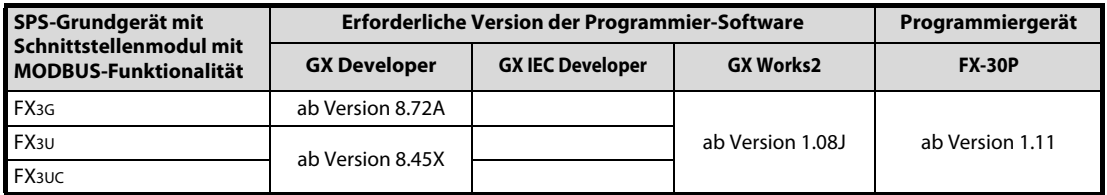

Tab. 1-3: Erforderliche Software- und Programmiergeräteversionen

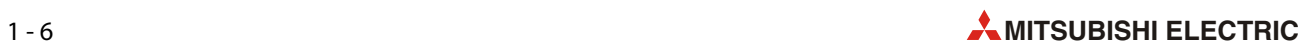

<span id="page-22-0"></span>2 Technische Daten

# <span id="page-22-1"></span>2.1 Leistungsdaten

Mit einem am SPS-Grundgerät angeschlossenen Schnittstellenmodul FX3U-232ADP-MB oder FX3U-485ADP-MB kann die serielle MODBUS®-Kommunikation mit den in der folgenden Tabelle angegebenen Daten ausgeführt werden. Die Einstellungen für die Kommunikation, wie z. B. Format und Protokoll, werden durch das SPS-Programm vorgenommen (siehe [Kapitel 5\)](#page-44-2).

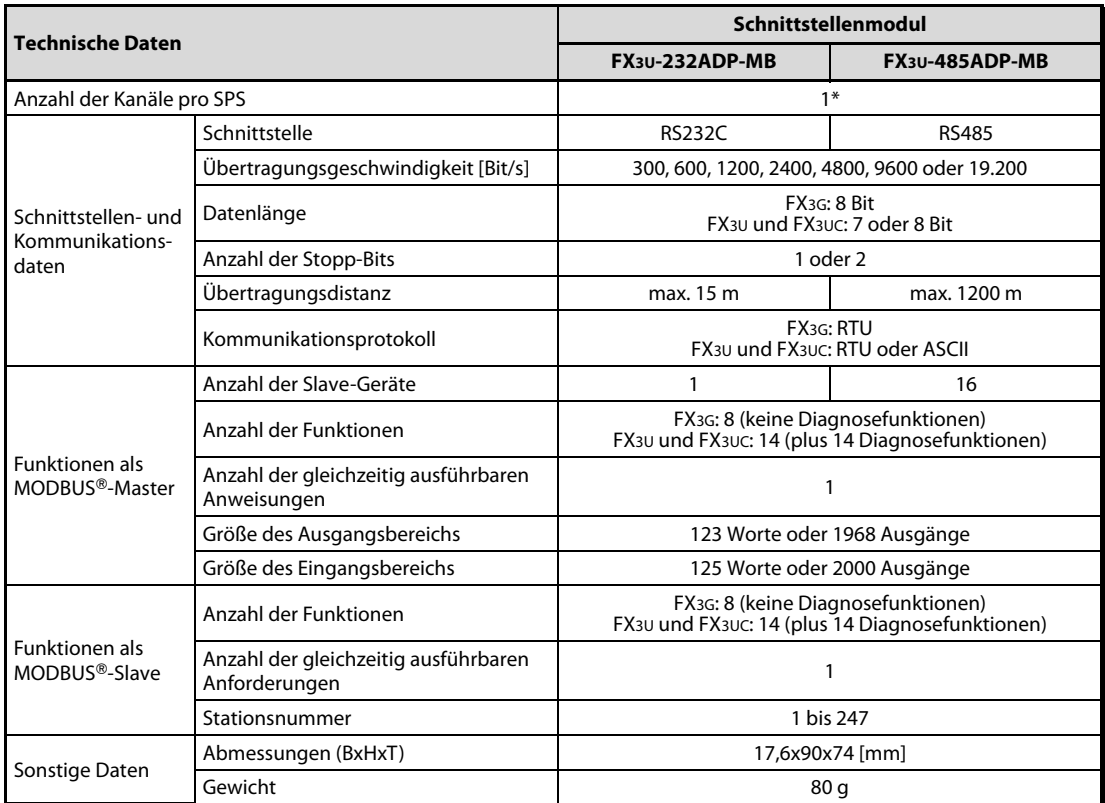

**Tab. 2-1:** Technische Daten der MODBUS®-Schnittstellenmodule

\* Entweder 1 Kanal als MODBUS®-Master oder 1 Kanal als MODBUS®-Slave

HINWEIS im der Tabelle angegebenen Daten gelten für die MODBUS®-Kommunikation. Die Schnittstellenmodule FX3U-232ADP-MB oder FX3U-485ADP-MB besitzen auch die Funktionalität eines FX3U-232ADP bzw. FX3U-485ADP. Dadurch sind mit diesen Modulen auch die folgenden Kommunikationsarten möglich:

> FX3U-232ADP-MB: Computer-Link, Kommunikation ohne Protokoll, Kommunikation mit einem Programmierwerkzeug und Fernwartung

> FX3U-485ADP-MB: n:n-Netzwerk, Parallel-Link, Computer-Link, Kommunikation ohne Protokoll, Kommunikation mit einem Frequenzumrichter

Eine ausführliche Beschreibung dieser Kommunikationsarten enthält das Kommunikationshandbuch für die Steuerungen der MELSEC FX-Familie, Art.-Nr. 137315.

# <span id="page-23-0"></span>2.2 Bearbeitungszeit

Die Bearbeitungszeit ist die Zeitspanne, die für die Ausführung eines einzelnen Kommandos benötigt wird, das vom MODBUS®-Master-Modul an einen Slave gerichtet ist.

Die folgenden Abbildungen dienen zur Veranschaulichung der Bearbeitungszeit.

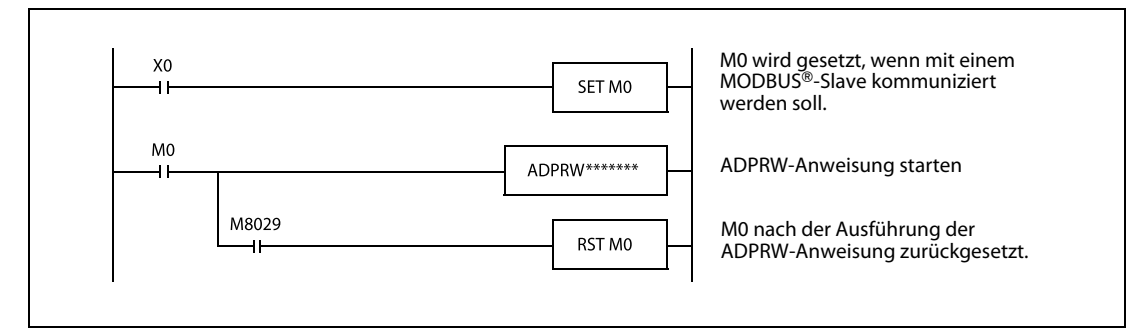

Abb. 2-1: Der Merker M0 ist während der Bearbeitungszeit gesetzt.

Die Bearbeitungszeit setzt sich aus einzelnen Elementen zusammen, die auf den folgenden Seiten näher erläutert werden.

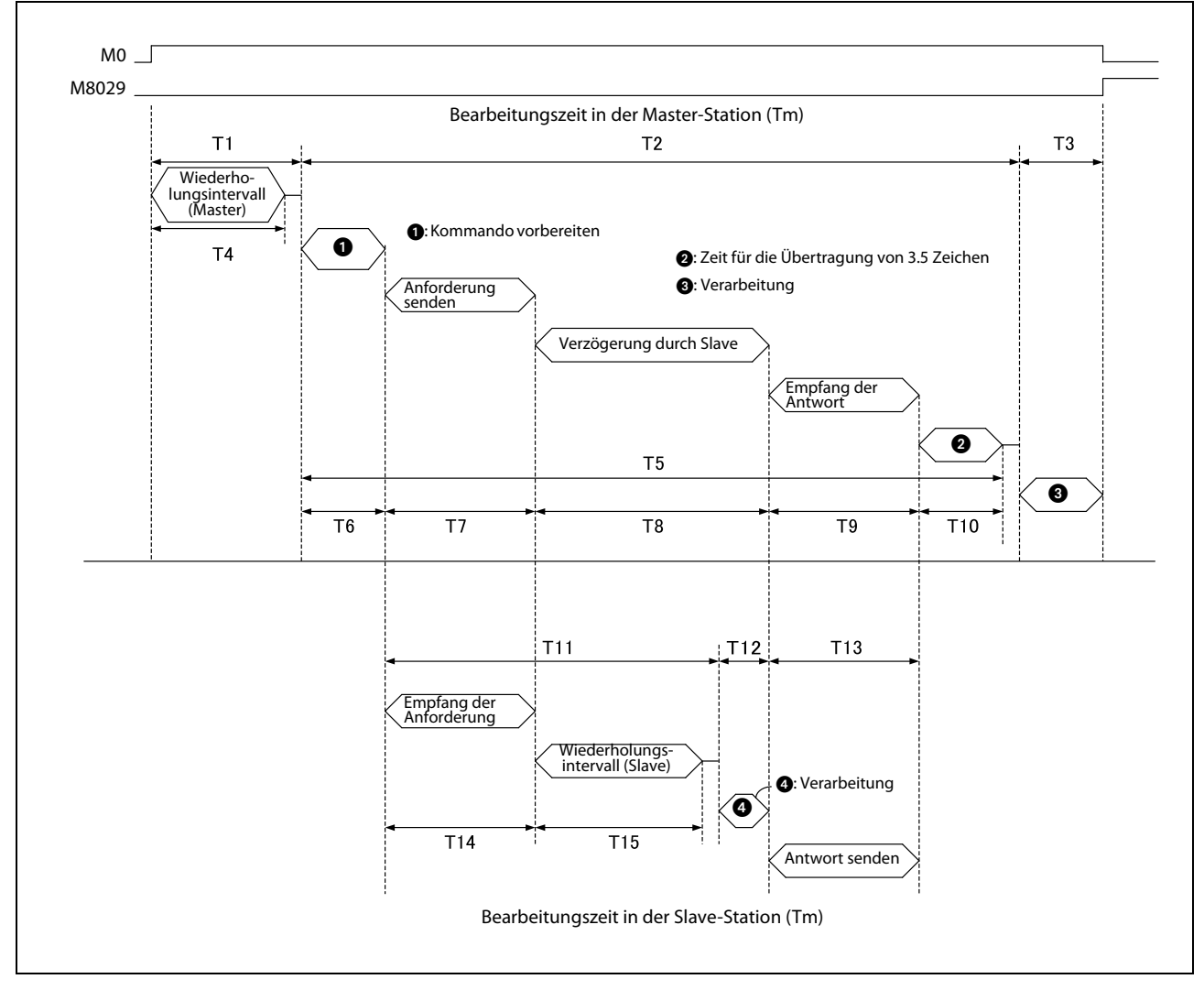

Abb. 2-2: Einzelne Elemente der Bearbeitungszeit

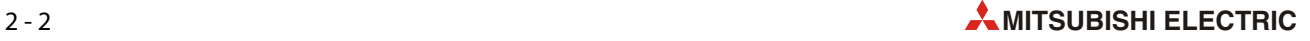

#### Bearbeitungszeit in der Master-Station (Tm)

Die Bearbeitungszeit in der Master-Station (Tm) kann mit den folgenden Formeln berechnet werden. Der Begriff "INT" bedeutet dabei, dass Nachkommastellen nicht berücksichtigt werden.

Anzahl der Bits pro Zeichen:

Start-Bit (1 Bit) + Datenlänge (7 oder 8 Bit) + Paritäts-Bits (0 oder 1 Bit) + Stopp-Bit (1 oder 2 Bit)  $Tm = T1 + T2 + T3$  [ms]

$$
T1 = \left( INT \left( \frac{T4}{Max. Zykluszeit} \right) + 1 \right) * Max. Zykluzeit
$$

T4 = Inhalt von D8411 oder D8431 (abhängig vom verwendeten Kommunikationskanal)

$$
T2 = \left( INT \left( \frac{T5}{Max. Zykluszeit} \right) + 1 \right) * Max. Zykluzeit
$$
  
\n
$$
T5 = T6 + T7 + T8 + T9 + T10
$$
  
\n
$$
T6 = < 1 ms
$$
  
\n
$$
T7 = \frac{Anzahl Zeichen in Anforderung * Anzahl Bits in 1 Zeichen}{Übertragungsgeschwindigkeit [Bit/s]}
$$
  
\n
$$
T8 - Verrögerung durch den Slave (aphöngi vom Slave)
$$

T8 = Verzögerung durch den Slave (abhängig vom Slave)

$$
T9 = \frac{\text{Anzahl Zeichen in Antwort} \quad * \quad \text{Anzahl Bits in 1 Zeichen}}{\text{Übertragungsgeschwindigkeit [Bit/s]}} \quad * \quad 1000 \, \text{(ms)} \quad + \quad 1 \, \text{ms}
$$

RTU-Modus:

$$
T10 = \frac{3.5 \text{ Zeichen} \cdot \text{Anzahl der Bits in 1 Zeichen}}{\text{Übertragungsgeschwindigkeit [Bit/s]}} \cdot 1000 \text{ (ms)} + 1 \text{ ms}
$$

ASCII-Modus

 $T10 = 0$  ms

 $T3 = 1$  ms

#### Bearbeitungszeit in der Slave-Station (Ts)

Die Bearbeitungszeit in der Master-Station (Tm) kann mit den folgenden Formeln berechnet werden.

Anzahl der Bits pro Zeichen: Start-Bit (1 Bit) + Datenlänge (7 oder 8 Bit) + Paritäts-Bits (0 oder 1 Bit) + Stopp-Bit (1 oder 2 Bit)

 $Tm = T11 + T12 + T13$  [ms]

 $T11 = T14 + T15 + max. Zykluszeit$ 

$$
T14 = \frac{\text{Anzahl Zeichen in Anforderung} \times \text{Anzahl Bits in 1 Zeichen}}{\text{Übertragungsgeschwindigkeit [Bit/s]}} \times 1000 \, \text{(ms)} + 1 \, \text{ms}
$$

T15 = Inhalt von D8411 oder D8431 (abhängig vom verwendeten Kommunikationskanal)

 $T12 = 1$  ms

$$
T13 = \frac{\text{Anzahl Zeichen in Antwort * Anzahl Bits in 1 Zeichen}}{\text{Übertragungsgeschwindigkeit [Bit/s]}} * 1000 \, \text{(ms)} + 1 \, \text{ms}
$$

#### Beispiel für die Berechnung der Bearbeitungszeiten

- Bearbeitungszeit in der Master-Station (Tm)
	- Inhalt von D8411: 5 ms
	- maximale Zykluszeit: 5 ms
	- Funktion: Status der Ausgangsregister 0 bis 9 lesen (Funktionscode 03H)
	- Datenformat: RTU
	- Anzahl Bytes in Anforderung: 8 (Adresse: 1Byte; Rahmen: 5 Byte; CRC: 2 Byte)
	- Anzahl Bytes in Antwort: 25 (Adresse (Echo): 1Byte; Rahmen: 22 Byte; CRC: 2 Byte)
	- Anzahl Bits in 1 Zeichen: 10 (1 Start-Bit, 8 Bit Datenlänge, kein Paritäts-Bit, 1 Stopp-Bit)
	- Übertragungsgeschwindigkeit: 19200 Bit/s
	- Verzögerung durch Slave: 10 ms

#### $T4 = 5$  ms

$$
T1 = \left( \text{INT } \left( \frac{5 \text{ ms}}{5 \text{ ms}} \right) + 1 \right) * 5 \text{ ms} = (1 + 1) * 5 \text{ ms} = 10 \text{ ms}
$$
\n
$$
T6 \approx 1 \text{ ms}
$$
\n
$$
T7 = \frac{8 \text{ Bytes in Anforderung} * 10 \text{ Bit}}{19200 \text{ Bit/s}} * 1000 \text{ (ms)} + 1 \text{ ms} \approx 5,2 \text{ ms}
$$
\n
$$
T8 = 10 \text{ ms}
$$
\n
$$
T9 = \frac{25 \text{ Bytes in Antwort}}{19200 \text{ Bit/s}} * 1000 \text{ (ms)} + 1 \text{ ms} \approx 14,0 \text{ ms}
$$
\n
$$
T10 = \frac{3,5 \text{ Zeichen} * 10 \text{ Bit}}{19200 \text{ Bit/s}} * 1000 \text{ (ms)} + 1 \text{ ms} \approx 2,8 \text{ ms}
$$
\n
$$
T5 = 1 \text{ ms} + 5,2 \text{ ms} + 10 \text{ ms} + 14 \text{ ms} + 2,8 \text{ ms} = 33 \text{ ms}
$$

$$
T2 = \left( INT \left( \frac{33 \text{ ms}}{5 \text{ ms}} \right) + 1 \right) * 5 \text{ ms} = (6 + 1) * 5 \text{ ms} = 35 \text{ ms}
$$

T3  $\approx$  1 ms

 $Tm = 5 ms + 35 ms + 1 ms = 41 ms$ 

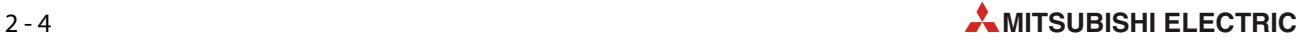

- Bearbeitungszeit in der Slave-Station (Ts)
	- Inhalt von D8411: 5 ms
	- maximale Zykluszeit: 5 ms
	- Funktion: Status der Ausgangsregister 0 bis 9 lesen (Funktionscode 03H)
	- Datenformat: RTU
	- Anzahl Bytes in Anforderung: 8 (Adresse: 1Byte; Rahmen: 5 Byte; CRC: 2 Byte)
	- Anzahl Bytes in Antwort: 25 (Adresse (Echo): 1Byte; Rahmen: 22 Byte; CRC: 2 Byte)
	- Anzahl Bits in 1 Zeichen: 10 (1 Start-Bit, 8 Bit Datenlänge, kein Paritäts-Bit, 1 Stopp-Bit)
	- Übertragungsgeschwindigkeit: 19200 Bit/s
	- Verzögerung durch Slave: 10 ms

 $T15 = 5$  ms T14  $=$   $\frac{8 \text{ bytes}}{1000}$  ms  $\frac{8 \text{ bytes}}{1000}$  ms  $\frac{1000}{1000}$  ms  $\frac{1000}{1000}$  ms  $\frac{1000}{1000}$ 19200 Bit/s

 $T11 = 5,2$  ms + 5 ms + 5 ms = 15,2 ms

 $T12 \approx 1 \text{ ms}$ 

T13 =  $\frac{1000}{100}$  + 1 ms  $\approx$  14,0 ms 19200 Bit/s 25 Bytes in Antwort \* 10 Bit

 $Ts = 15,2$  ms + 1 ms + 14,0 ms = 30,2 ms

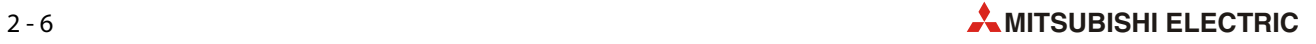

# <span id="page-28-0"></span>3 Auswahl der Hardware

<span id="page-28-2"></span>In diesem Kapitel wird die Konfiguration zur RS232- oder RS485-Kommunikation in einem MODBUS-Netzwerk und die Auswahl der dazu erforderlichen Hardware für ein SPS-Grundgerät der MELSEC FX3G-, FX3U- oder FX3UC-Serie beschrieben.

# <span id="page-28-1"></span>3.1 Systemkonfiguration

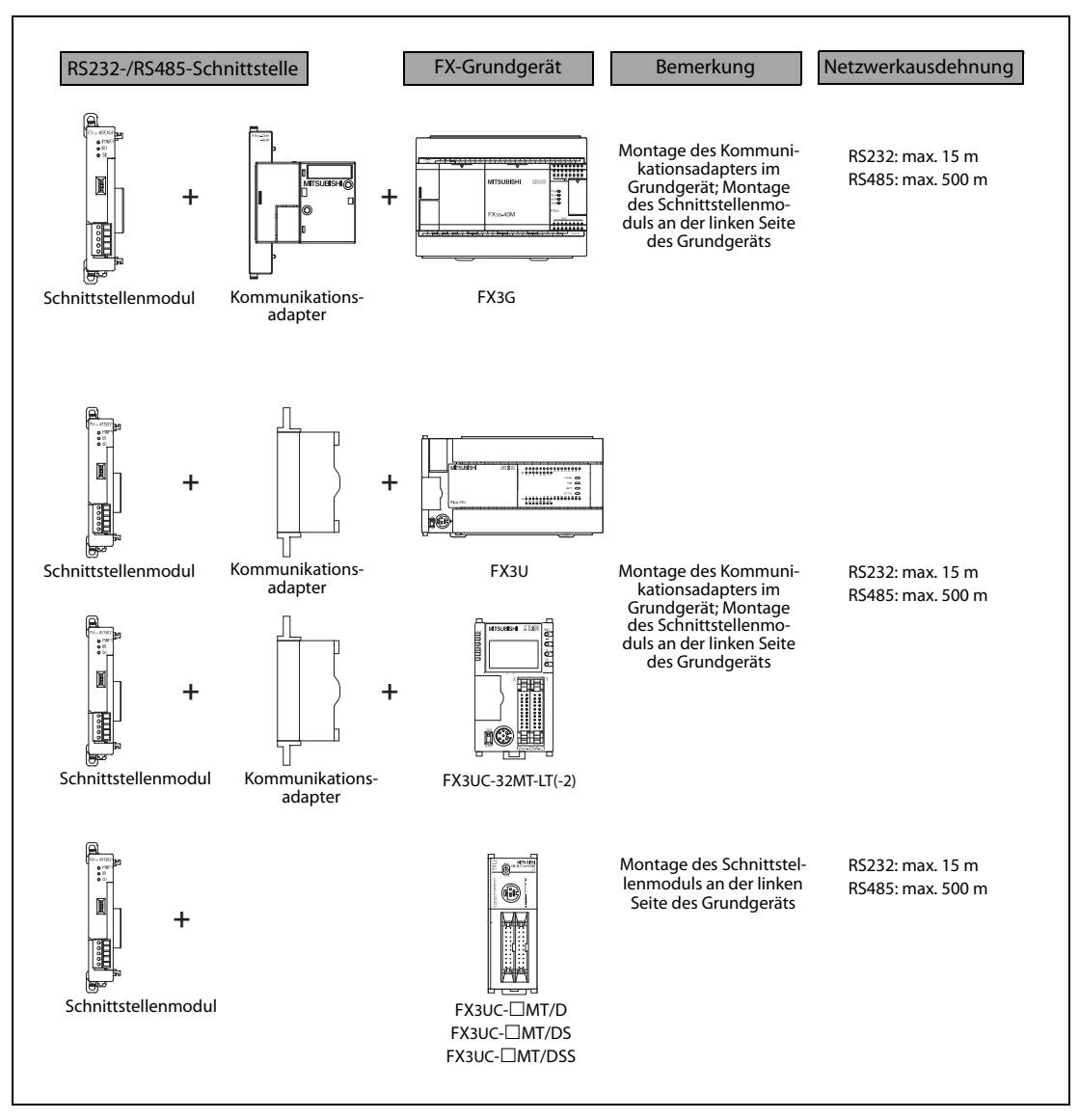

Abb. 3-1: Zum Aufbau eines MODBUS-Netzwerks werden Schnittstellenmodule benötigt, die dem RS232C- oder RS485-Standard entsprechen.

#### <span id="page-29-0"></span>3.1.1 Verwendbare Schnittstellenmodule und -adapter

Die folgenden Tabellen zeigen, welche RS232C- und RS485-Schnittstellenmodule in den Grundgeräten der einzelnen FX-Serien verwendet werden können.

# FX-Serie Netzwerkaus-<br>The Schnittstellenmodul Netzwerkausdehnung FX3G<br>(14 oder 24 E/A) (14 oder 24 E/A) FX3G-CNV-ADP FX3U-232ADP-MB max. 15 m FX3G (40 oder 60 E/A) Anschluss an Kanal 1 <sup>1</sup> FX3G-CNV-ADP FX3U-232ADP-MB max. 15 m Anschluss an Kanal 2<sup>2</sup> FX3G-CNV-ADP FX3U- $\Box$ ADP(-MB)<sup>2</sup> FX3U-232ADP-MB Kanal 2 steht nicht zur Verfügung, wenn auf dem rechten Erweiterungssteckplatz (Position 2) ein Schnittstellenadapter (FX3G-232-BD, FX3G-422-BD oder FX3G-485-BD) oder ein Erweiterungsadapter FX3G-8AV-BD installiert ist. max. 15 m Kanal 1 Kanal 1 **Kanal 2**

#### RS232C-Schnittstellen

Tab. 3-1: Verwendbare Schnittstellenmodule für ein MODBUS-Netzwerk (1)

- $\textcircled{1}$  Die Zuordnung der Kommunikationskanäle ist im Hardware-Handbuch der Steuerungen der FX3G-Serie beschrieben.
- FX3U-232ADP(-MB) oder FX3U-485ADP(-MB)

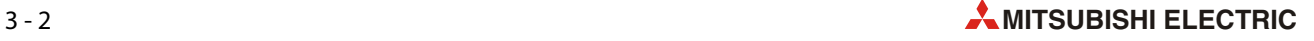

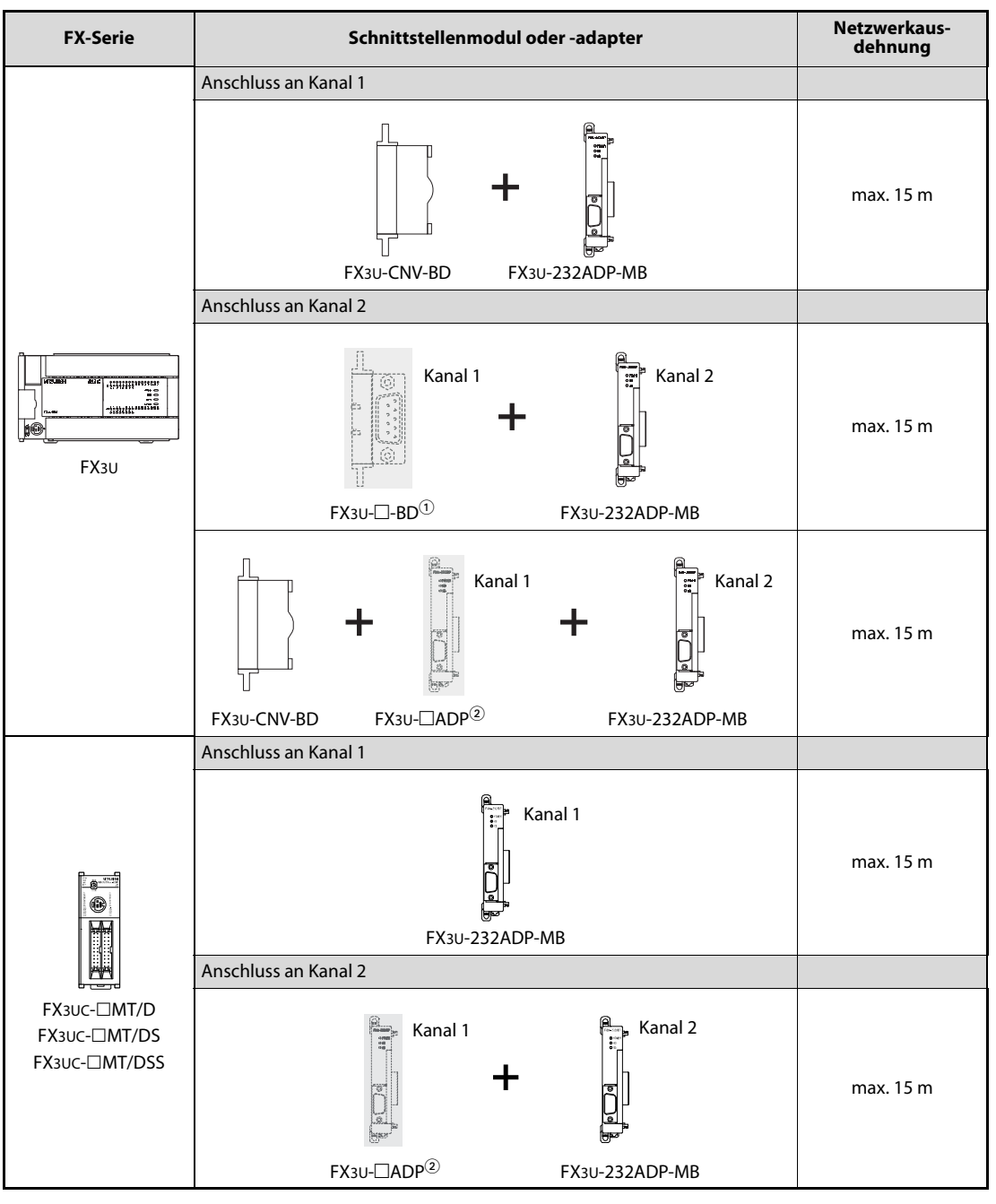

Tab. 3-2: Verwendbare Schnittstellenmodule für ein MODBUS-Netzwerk (2)

 $\textcircled{\tiny 1}$  FX3U-232-BD, FX3U-422-BD, FX3U-458-BD, FX3U-USB-BD oder FX3U-8AV-BD Jeder dieser Adapter belegt einen Kommunikationskanal.

 FX3U-232ADP(-MB), FX3U-485ADP(-MB) oder FX3U-CF-ADP Jedes dieser Adaptermodule belegt einen Kommunikationskanal.

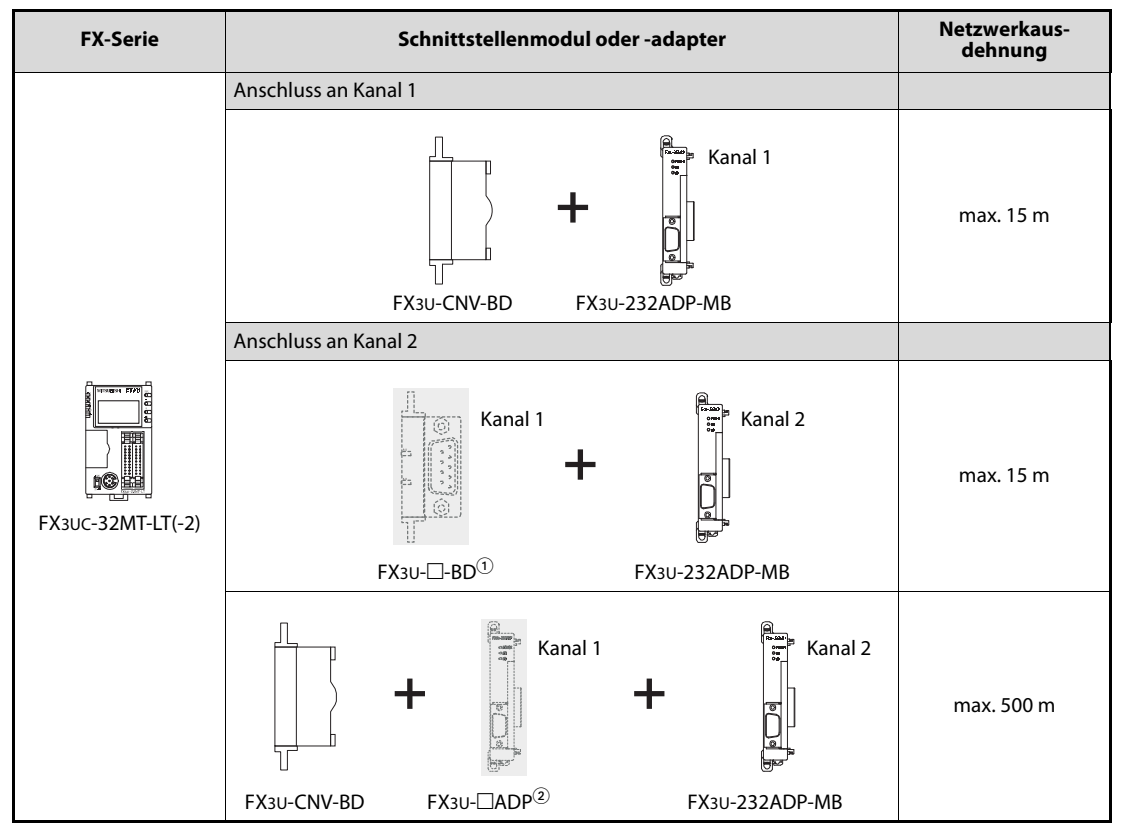

Tab. 3-3: Verwendbare Schnittstellenmodule und -adapter für ein MODBUS-Netzwerk (3)

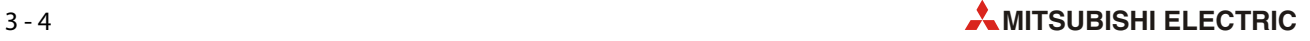

 $\textcircled{\tiny 1}$  FX3U-232-BD, FX3U-422-BD, FX3U-458-BD, FX3U-USB-BD oder FX3U-8AV-BD Jeder dieser Adapter belegt einen Kommunikationskanal.

FX3U-232ADP(-MB), FX3U-485ADP(-MB) oder FX3U-CF-ADP Jedes dieser Adaptermodule belegt einen Kommunikationskanal.

#### RS485-Schnittstellen

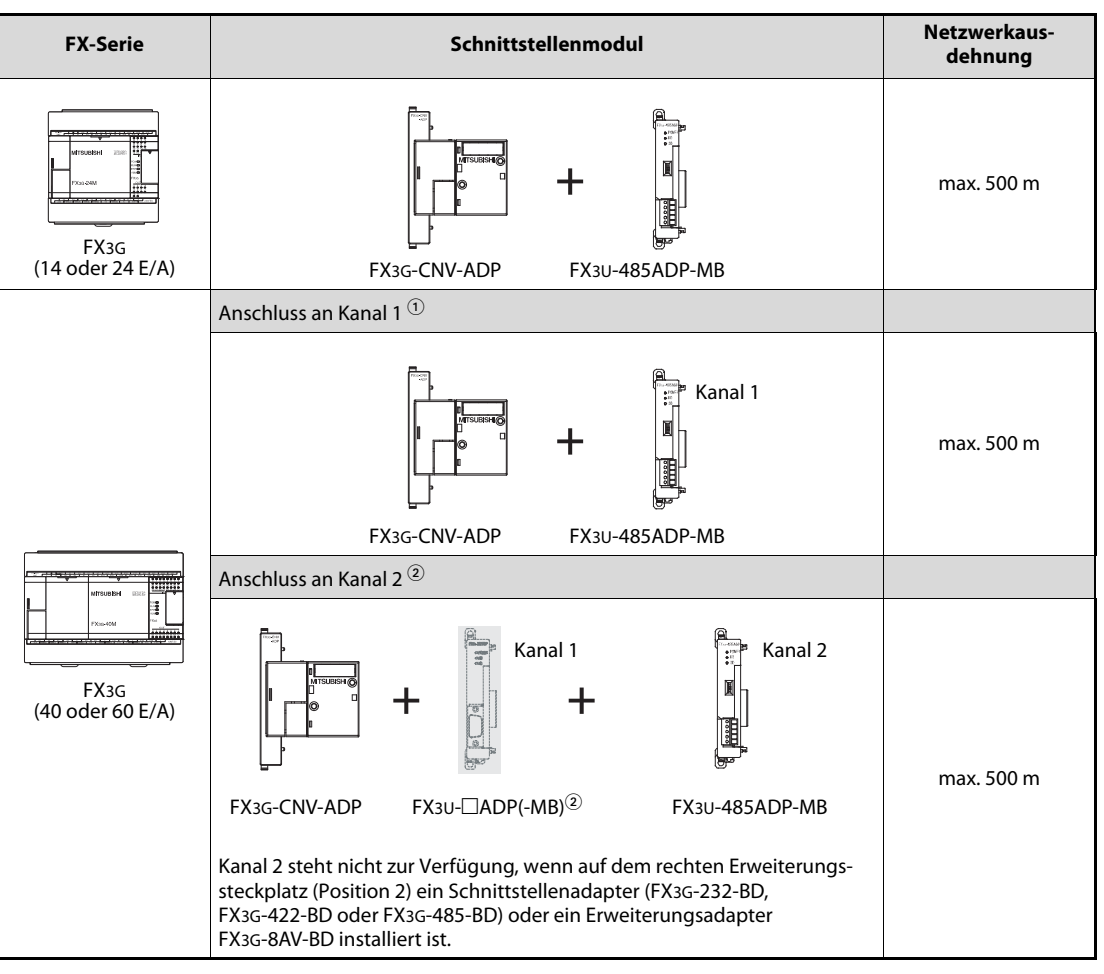

Tab. 3-4: Verwendbare Schnittstellenmodule für ein MODBUS-Netzwerk (4)

- $\textcircled{1}$  Die Zuordnung der Kommunikationskanäle ist im Hardware-Handbuch der Steuerungen der FX3G-Serie beschrieben.
- FX3U-232ADP(-MB) oder FX3U-485ADP(-MB)

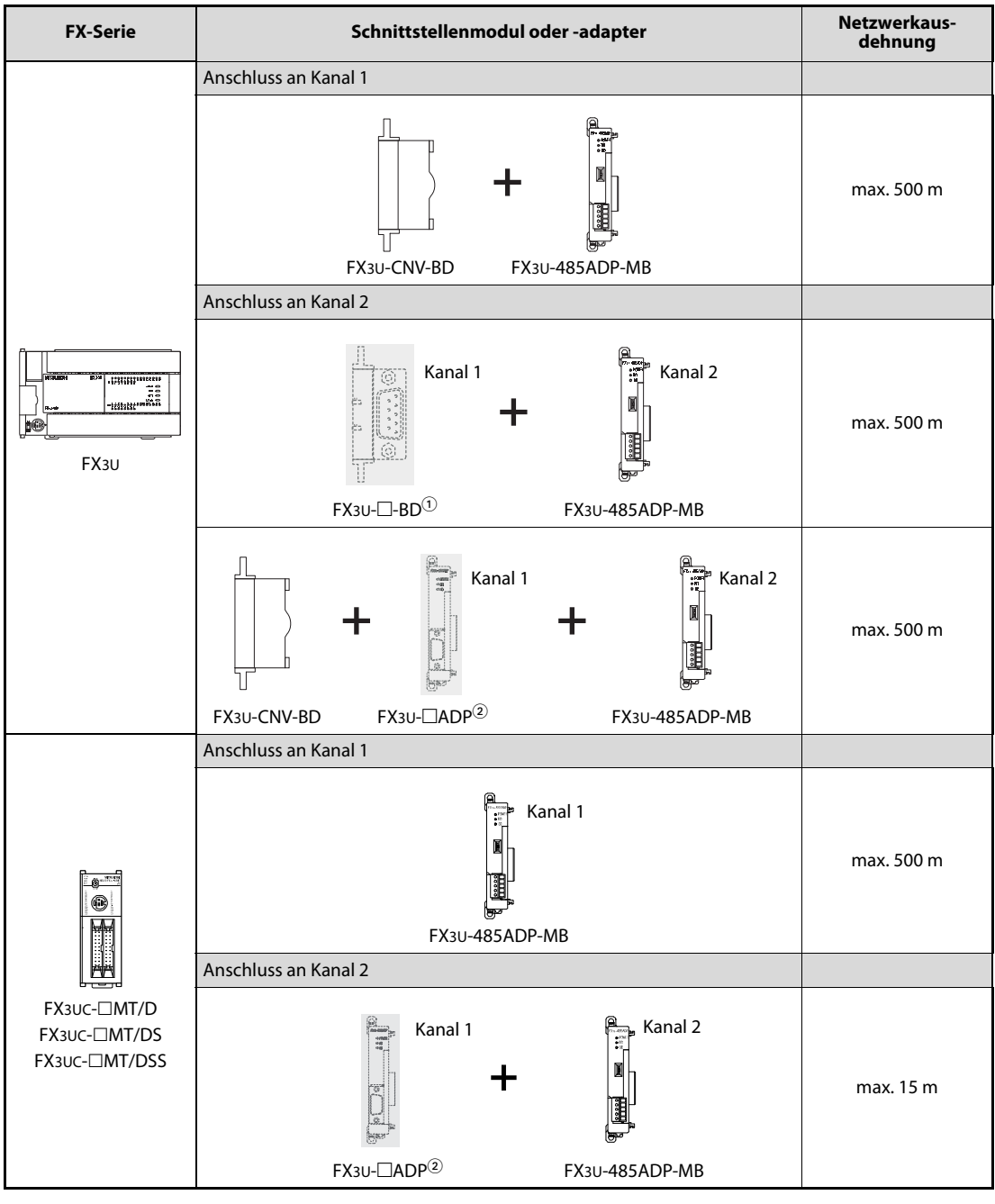

Tab. 3-5: Verwendbare Schnittstellenmodule für ein MODBUS-Netzwerk (5)

 $\textcircled{\tiny 1}$  FX3U-232-BD, FX3U-422-BD, FX3U-458-BD, FX3U-USB-BD oder FX3U-8AV-BD Jeder dieser Adapter belegt einen Kommunikationskanal.

 FX3U-232ADP(-MB), FX3U-485ADP(-MB) oder FX3U-CF-ADP Jedes dieser Adaptermodule belegt einen Kommunikationskanal.

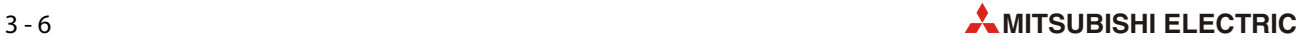

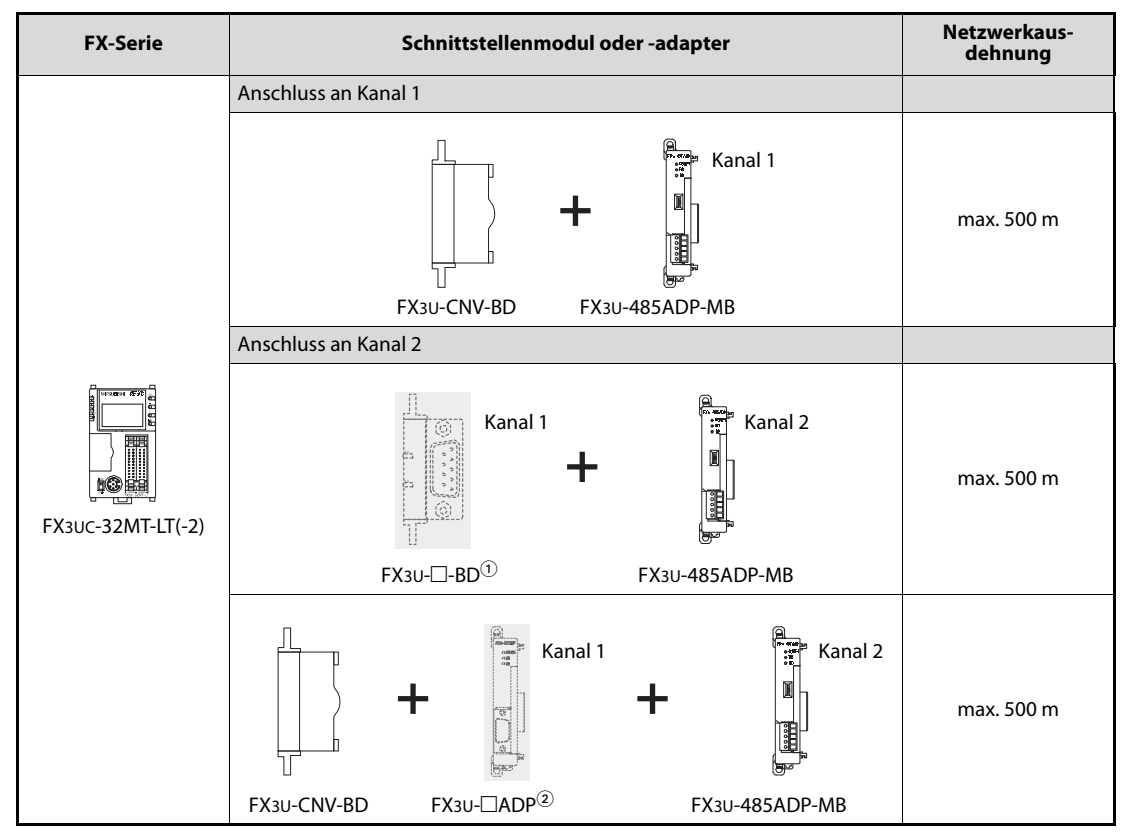

Tab. 3-6: Verwendbare Schnittstellenmodule und -adapter für ein MODBUS-Netzwerk (6)

- $\textcircled{\tiny 1}$  FX3U-232-BD, FX3U-422-BD, FX3U-458-BD, FX3U-USB-BD oder FX3U-8AV-BD Jeder dieser Adapter belegt einen Kommunikationskanal.
- FX3U-232ADP(-MB), FX3U-485ADP(-MB) oder FX3U-CF-ADP Jedes dieser Adaptermodule belegt einen Kommunikationskanal.

## <span id="page-35-0"></span>3.2 Einschränkungen bei Nutzung von zwei Schnittstellen

Wenn der Kanal 1 und der Kanal 2 eines Grundgeräts der FX3G-, FX3U- oder der FX3UC-Serie gleichzeitig verwendet werden, bestehen Einschränkungen bei den zur Verfügung stehenden Kommunikationsarten (siehe folgende Tabelle).

HINWEIS Informationen über die Zuordnung der Kommunikationskanäle finden Sie in den Hardware-Beschreibungen zu den Grundgeräten der einzelnen SPS-Serien oder im Kommunikationshandbuch für die Steuerungen der MELSEC FX-Familie, Art.-Nr. 137315.

|                               |                                                          | Kommunikationsart für Kanal 1     |              |               |               |                                         |                                                |                                                 |                                         |             |                                    |
|-------------------------------|----------------------------------------------------------|-----------------------------------|--------------|---------------|---------------|-----------------------------------------|------------------------------------------------|-------------------------------------------------|-----------------------------------------|-------------|------------------------------------|
|                               |                                                          | Serielle MODBUS-<br>Kommunikation | n:n-Netzwerk | Parallel-Link | Computer-Link | Frequenzumrichtern<br>Kommunikation mit | Kommunikation ohne<br>Protokoll (RS-Anweisung) | Protokoll (RS2-Anweisung)<br>Kommunikation ohne | Programmierwerkzeugs<br>Anschluss eines | Fernwartung | $\circledcirc$<br>CF-Speicherkarte |
| Kommunikationsart für Kanal 2 | <b>Serielle MODBUS-</b><br>Kommunikation                 | $\circled{1}$                     | ✓            | V             | V             | V                                       | ✓                                              | V                                               | ✓                                       | V           | ✓                                  |
|                               | n:n-Netzwerk                                             | $^{\circ}$<br>✓                   |              |               | V             | ✓                                       | ✓                                              | V                                               | ✓                                       | V           | V                                  |
|                               | <b>Parallel-Link</b>                                     | $\boldsymbol{\mathcal{U}}$        |              |               | V             | $\checkmark$                            | V                                              | V                                               | V                                       | V           | ✓                                  |
|                               | <b>Computer-Link</b>                                     | V                                 | V            | V             | ✓             | ✓                                       | V                                              | V                                               | ✓                                       | V           | V                                  |
|                               | <b>Kommunikation mit</b><br>Frequenzumrichtern           | ✓                                 | V            | V             | V             | V                                       | V                                              | $\mathbf{v}$                                    | ✓                                       | V           | ✓                                  |
|                               | Kommunikation ohne Proto-<br>koll (RS-Anweisung) $(3)$   |                                   |              |               |               |                                         |                                                |                                                 |                                         |             |                                    |
|                               | <b>Kommunikation ohne Proto-</b><br>koll (RS2-Anweisung) | ✓                                 | V            | ✓             | ✓             | V                                       | ✓                                              | ✓                                               | ✓                                       | ✓           | ✔                                  |
|                               | Anschluss eines Programmier-<br>werkzeugs                | ✓                                 | ✓            | ✔             | ✓             | V                                       | ✓                                              | ✓                                               | ✓                                       | ✓           |                                    |
|                               | Fernwartung <sup>4</sup>                                 | ✓                                 | V            | V             | V             | V                                       | V                                              | V                                               | ✓                                       |             | V                                  |
|                               | CF-Speicherkarte <sup>5</sup>                            | ✓                                 | V            | V             | V             | $\checkmark$                            | V                                              | V                                               | V                                       | V           |                                    |

Tab. 3-7: Kombinationsmöglichkeiten bei gleichzeitiger Verwendung beider Kanäle

 $\overline{\text{O}}$  Beispiel 1:

Wenn über Kanal 1 mit einem MODBUS-Netzwerk kommuniziert wird, kann an Kanal 2 kein weiteres MODBUS-Netzwerk angeschlossen werden.

<sup>2</sup> Beispiel 2:

Wird über Kanal 1 mit einem MODBUS-Netzwerk kommuniziert, ist der Anschluss eines n:n-Netzwerks an Kanal 2 möglich.

- $\textcircled{\tiny{3}}$  Kanal 2 kann nicht für die Kommunikation ohne Protokoll (mit RS-Anweisungen) verwendet werden.
- $\Phi$  Die Nutzung von Kanal 2 für die Fernwartung ist nur mit dem GX Developer ab der Version 8.18U möglich.
- $^\circledS$  Ein CF-Speicherkartenadaptermodul FX3U-CF-ADP kann mit einem SPS-Grundgerät der MELSEC FX3U- oder FX3UC-Serie ab Version 2.61 kombiniert werden. An einem SPS-Grundgerät kann nur ein FX3U-CF-ADP angeschlossen werden. Ein CF-Speicherkartenadaptermodul wird wie ein Kommunikations-Adaptermodul behandelt und belegt einen Kommunikationskanal.

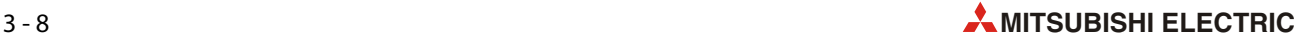
# 4 Anschluss an ein MODBUS-Netzwerk

### 4.1 Allgemeine Hinweise

# $\mathscr{A}$  GEFAHR:<br>spani

- Schalten Sie vor der Verdrahtung die Versorgungsspannung der SPS und andere externe Spannungen aus, um Stromschläge und Beschädigungen der Geräte zu vermeiden.
- Montieren Sie vor Inbetriebnahme der SPS die Schutzkappe der Anschlussklemmen, um Stromschläge zu vermeiden.

### **ACHTUNG:**

- Verlegen Sie Signalleitungen nicht in der Nähe von Netz- oder Hochspannungsleitungen oder Leitungen, die eine Lastspannung führen. Der Mindestabstand zu diesen Leitungen beträgt 100 mm. Wenn dies nicht beachtet wird, können durch Störungen Fehlfunktionen auftreten.
- Erden Sie die SPS und die Abschirmung von Signalleitungen an einem gemeinsamen Punkt in der Nähe der SPS, aber nicht gemeinsam mit Leitungen, die eine hohe Spannung führen.
- Beachten Sie bei der Verdrahtung von Klemmenblöcken die folgenden Hinweise. Nichtbeachtung kann zu elektrischen Schlägen, Kürzschlüssen, losen Verbindungen oder Schäden am Modul führen.
	- Beachten Sie beim Abisolieren der Drähte die in diesem Kapitel angegebenen Maße.
	- Verdrillen Sie die Enden von flexiblen Drähten (Litze). Achten Sie auf eine sichere Befestigung der Drähte.
	- Die Enden flexibler Drähte dürfen nicht verzinnt werden.
	- Verwenden Sie nur Drähte mit dem korrektem Querschnitt.
	- Klemmen Sie nicht mehr Drähte unter eine Klemme, als zulässig sind.
	- Ziehen Sie die Schrauben der Klemmen mit den in diesem Kapitel angegebenen Momenten an.
	- Befestigen Sie die Leitungen so, dass auf die Klemmen oder Stecker kein Zug ausgeübt wird.

### 4.1.1 Vorgehensweise bei der Verdrahtung

Bei der Verdrahtung und dem Anschluss an ein MODBUS®-Netzwerk sollte die folgende Reihenfolge eingehalten werden:

- Wählen Sie die für das verwendete Schnittstellenmodul geeignete Anschlussmethode (RS232C oder RS485, [siehe Abschnitt 4.2\)](#page-37-0).
- (2) Schalten Sie die Versorgungsspannung der SPS aus.
- ③ Schließen Sie das Schnittstellenmodul an das MODBUS®-Netzwerk an.

Bei einem FX3U-232ADP-MB: [siehe Abschnitt 4.3](#page-38-0).

Bei einem FX3U-232ADP-MB: [siehe Abschnitt 4.4](#page-39-0)

### <span id="page-37-0"></span>4.2 Verdrahtung entsprechend der Kommunikationsart

Die Schnittstellenmodule FX3U-232ADP-MB und FX3U-485ADP-MB ermöglichen den Anschluss einer SPS der MELSEC FX3G-, FX3U- oder FX3UC-Serie an ein MODBUS®-Netzwerk, das dem MODBUS® RS232C- bzw. MODBUS® RS485-Standard entspricht. Pro SPS kann ein Kommunikationskanal für die MODBUS®-Kommunikation verwendet werden. (Entweder ein Kanal für die Kommunikation als MODBUS®-Master oder ein Kanal für die Kommunikation als MODBUS®-Slave).

### 4.2.1 MODBUS® RS232C (1:1-Verbindung)

Bei einer RS232-Verbindung wird eine Slave-Station direkt mit der Master-Station verbunden. Bitte beachten Sie, dass eine RS232-Datenleitung maximal 15 m lang sein darf.

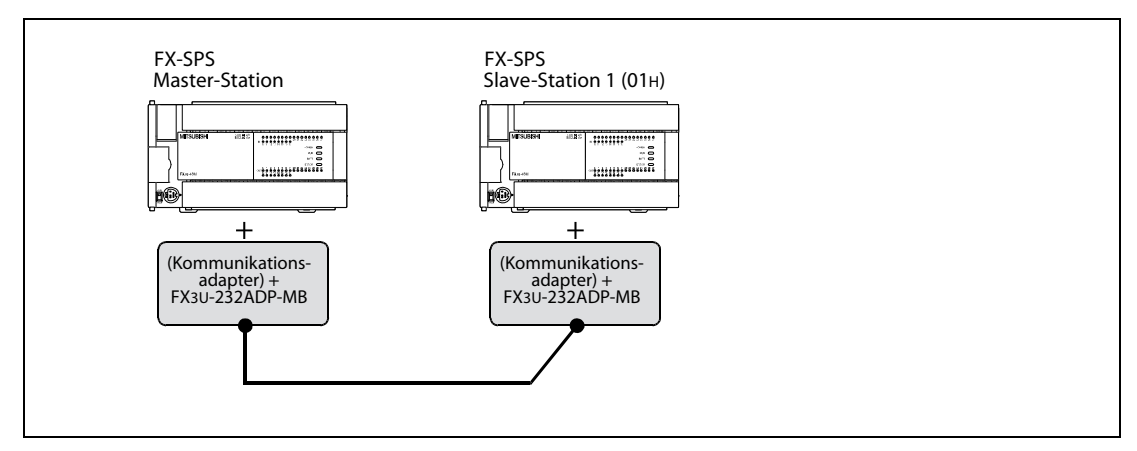

Abb. 4-1: Konfiguration eines MODBUS®-Netzwerks, dass dem RS232-Standard entspricht

### 4.2.2 MODBUS® RS485 (1:n-Verbindung)

In einem MODBUS®-Netzwerk, das dem RS485-Standard entspricht, kann eine Master-Station mit bis zu 16 Slave-Stationen kommunizieren. Die gesamte Länge der Datenleitungen in einem RS485-Netzwerk darf 500 m nicht überschreiten.

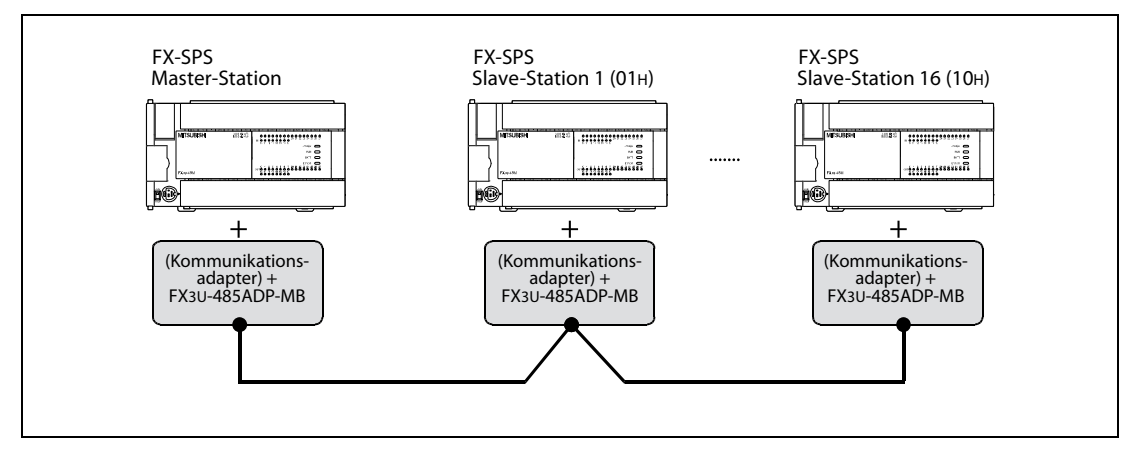

Abb. 4-2: Aufbau eines MODBUS®-Netzwerks, dass dem RS485-Standard entspricht

HINWEIS Bei der Nummerierung der Slave-Stationen muss keine bestimmte Reihenfolge eingehalten werden.

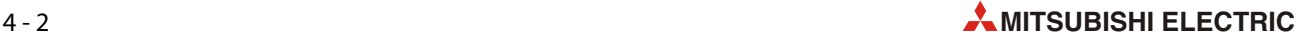

### <span id="page-38-0"></span>4.3 Anschluss an MODBUS-RS232C

Die folgenden Abbildung zeigt die Verbindung mit einem Schnittstellenmodul FX3U-232ADP-MB.

| <b>SPS-seitig</b> |                       | Geräteseitiger Anschluss (MODBUS® RS232C) |               |                            |                             |               |                            |                             |  |
|-------------------|-----------------------|-------------------------------------------|---------------|----------------------------|-----------------------------|---------------|----------------------------|-----------------------------|--|
|                   | <b>FX3U-232ADP-MB</b> |                                           |               | <b>Verwendung CS, RS</b>   |                             |               | <b>Verwendung DR, ER</b>   |                             |  |
| <b>Signal</b>     | D-SUB (9-pol.)        |                                           | <b>Signal</b> | <b>D-SUB</b><br>$(9-pol.)$ | <b>D-SUB</b><br>$(25-pol.)$ | <b>Signal</b> | <b>D-SUB</b><br>$(9-pol.)$ | <b>D-SUB</b><br>$(25-pol.)$ |  |
| FG                |                       |                                           | FG            |                            |                             | FG            |                            |                             |  |
| RD (RXD)          | 2                     |                                           | RD (RXD)      | $\overline{2}$             | 3                           | RD (RXD)      | $\overline{2}$             | 3                           |  |
| SD (TXD)          | 3                     |                                           | SD (TXD)      | 3                          | $\overline{2}$              | SD (TXD)      | 3                          | 2                           |  |
| ER (DTR)          | 4                     |                                           | RS (RTS)      | 7                          | 4                           | ER (DTR)      | 4                          | 20                          |  |
| SG (GND)          | 5                     |                                           | SG (GND)      | 5                          | 7                           | SG (GND)      | 5                          | 7                           |  |
| DR (DSR)          | 6                     |                                           | CS (CTS)      | 8                          | 5                           | DR (DSR)      | 6                          | 6                           |  |

Tab. 4-1: Schnittstellenkabel zum Anschluss eines PC an die RS232C-Schnittstelle der SPS

HINWEIS Verbinden Sie die Signale RS und CS bzw. ER und DR am externen Gerät, wenn das Gerät diese Signale benötigt. Beim FX3U-232ADP-MB müssen diese Signale nicht angeschlossen werden.

### <span id="page-39-0"></span>4.4 Anschluss an MODBUS-RS485

### 4.4.1 Datenleitungen

Als Datenleitungen für den RS422/485-Standard werden abgeschirmte Leitungen mit paarig verseilten Adern verwendet. Die Signale SDA/SDB und RDA/RDB werden innerhalb der Leitung jeweils zu einem Paar zusammengefasst. Die Leitungen müssen den in der folgenden Tabelle angegeben Daten entsprechen.

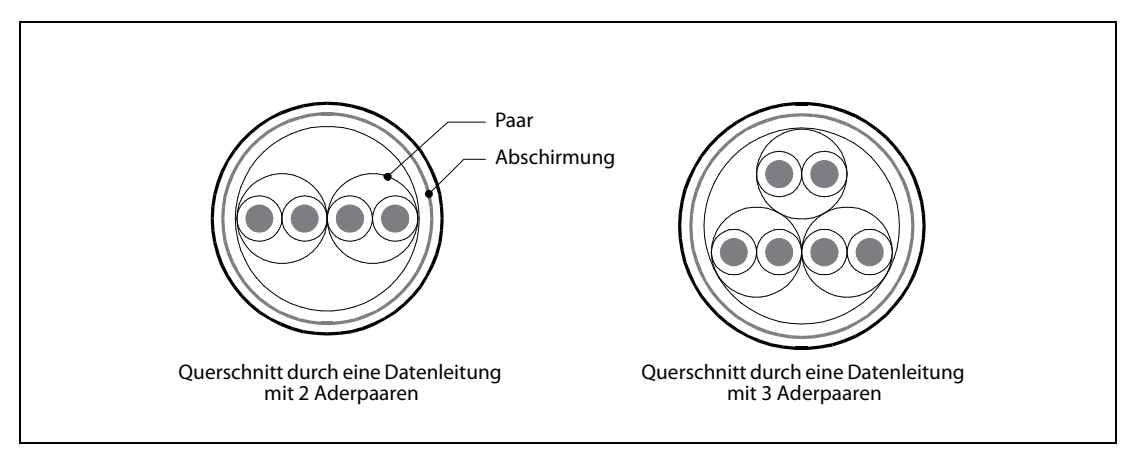

Abb. 4-3: Beispiel für Datenleitungen mit paarig verseilten Adern

| <b>Merkmal</b>                                | <b>Technische Daten</b>            |
|-----------------------------------------------|------------------------------------|
| Anzahl der Leiterpaare                        | 2 oder 3                           |
| Leiterwiderstand                              | max. 88,0 $\Omega$ /km (bei 20 °C) |
| Isolation (Spezifischer Durchgangswiderstand) | min. 10 G $\Omega$ X km            |
| Prüfspannung                                  | 500 V DC (1 Minute)                |
| Betriebskapazität (bei 1 kHz)                 | max. 60 nF/km (Durchschnittswert)  |
| Wellenwiderstand (bei 100 kHz)                | $110 \Omega (\pm 10 \Omega)$       |

Tab. 4-2: Daten der Leitungen entsprechend dem RS485-Standard

### 4.4.2 Anschluss an den Klemmenblock

Beim FX3U-485ADP-M werden die Drähte der Datenleitungen an einem Klemmenblock angeschlossen. Die folgende Tabelle zeigt die verwendbaren Leitungsquerschnitte.

|                |                                       | Verwendbare Drähte (Querschnitt) |                                                            | Anzugsmoment der |
|----------------|---------------------------------------|----------------------------------|------------------------------------------------------------|------------------|
| <b>Modul</b>   | <b>Ein Draht pro</b><br><b>Klemme</b> | Zwei Drähte pro<br><b>Klemme</b> | Aderendhülsen mit<br>Klemmenschrauben<br><b>Isolierung</b> |                  |
| FX3U-485ADP-MB | 0.3 bis 0.5 mm <sup>2</sup>           | $0.3$ mm <sup>2</sup>            | 0,3 bis 0,5 mm <sup>2</sup>                                | 0,22 bis 0,25 Nm |

Tab. 4-3: Verwendbare Drähte und Anzugsmoment der Schrauben

Verwenden Sie zum Lösen und Anziehen der Schrauben einen Schlitzschraubendreher mit einer Klingenbreite von 2,5 mm.

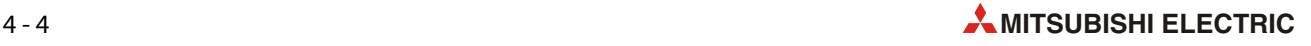

### Abisolierung und Aderendhülsen

Bei Litzen entfernen Sie die Isolierung und verdrillen die einzelnen Drähte. Starre Drähte werden vor dem Anschluss nur abisoliert.

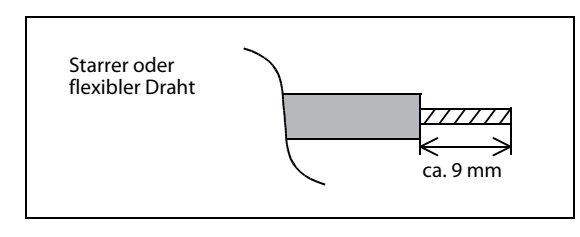

 Abb. 4-4: Entfernen Sie die Isolierung der Drähte auf die angegebene Länge

Die Enden flexibler Drähte dürfen nicht verzinnt werden! Verwenden Sie zum Anschluss von flexiblen Drähten Aderendhülsen. Isolierte Aderendhülsen müssen den Abmessungen entsprechen, die in der folgenden Abbildung angegeben sind.

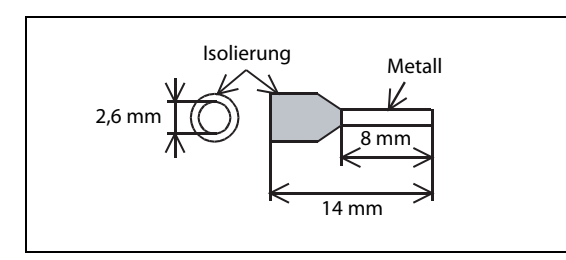

 Abb. 4-5: Abmessungen von isolierten Aderendhülsen

### <span id="page-40-0"></span>4.4.3 Abschlusswiderstand

Die beiden Enden eines RS485-Netzwerks müssen mit einem Widerstand abgeschlossen werden. Es werden verschiedene Widerstandswerte verwendet:

- Bei einer 1-paarigen Verbindung wird jeweils ein Abschlusswiderstand von 110  $\Omega$  zwischen den Klemmen RDA und RDB angeschlossen.
- Bei einer 2-paarigen Verbindung wird jeweils ein Abschlusswiderstand vom 330  $\Omega$  zwischen den Klemmen SDA und SDB sowie RDA und RDB angeschlossen.

Beim Schnittstellenmodul FX3U-485ADP\_MB sind die Abschlusswiderstände bereits integriert und können ein- und ausgeschaltet werden.

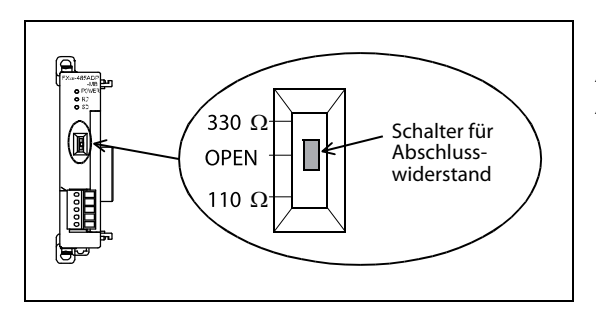

 Abb. 4-6: Anordnung des Schalters für die Abschlusswiderstände

Wählen Sie den Widerstand entsprechend der Systemkonfiguration (siehe folgende Seite). In der Stellung OPEN des Schalters ist kein Abschlusswiderstand eingeschaltet.

### 4.4.4 Auswahl der Verbindungsart

Beim RS485-Standard ist eine 1- und 2-paarige Verbindung möglich.

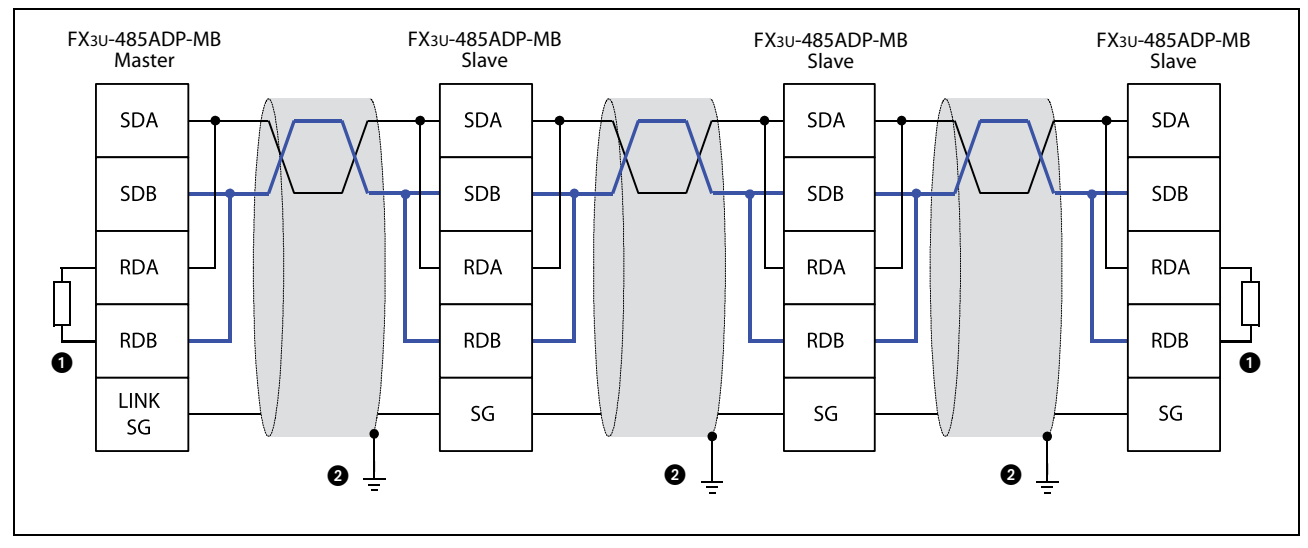

#### 1-paariger Anschluss

Abb. 4-7: 1-paarige Verbindungen zwischen mehreren RS485-Schnittstellen

### $\bigodot$  Abschlusswiderstand: 110  $\Omega$ , 1/2  $\Omega$

Beim FX3U-485ADP-MB kann ein Abschlusswiderstand mit einem Schalter aktiviert werden ([siehe](#page-40-0)  [Abschnitt 4.4.3\)](#page-40-0).

 Schließen Sie die Abschirmung der 1-paarigen verdrillten Leitung an die Erdung (Erdungswiderstand  $\leq$  100  $\Omega$ ) an. Schließen Sie die Abschirmung nur einseitig an.

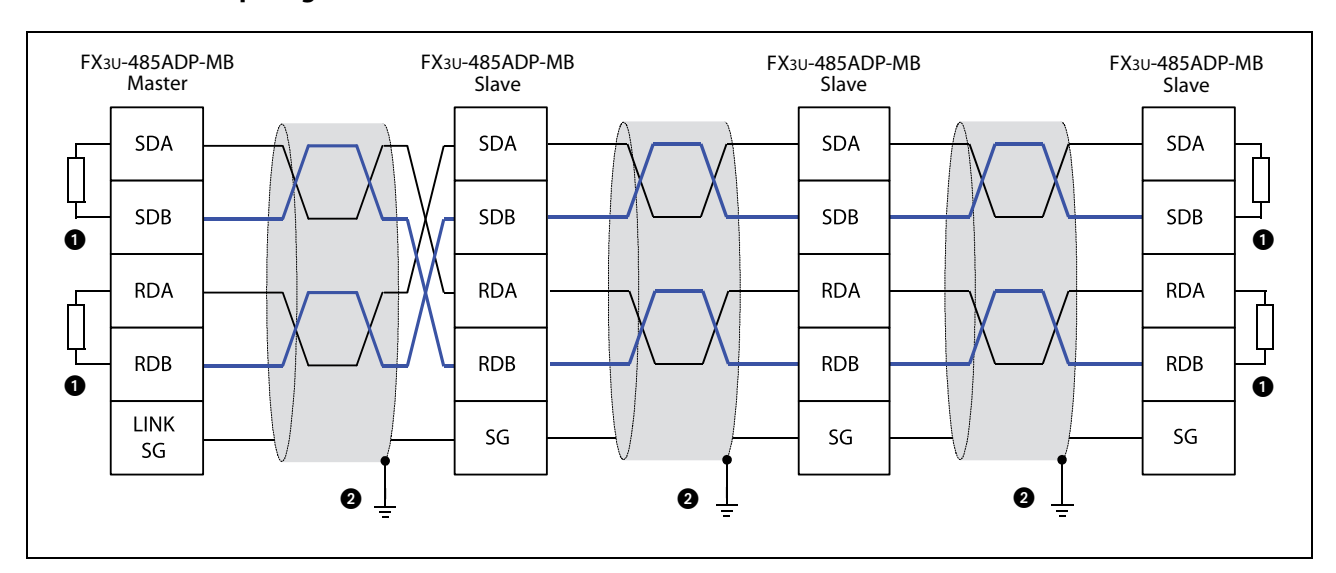

#### 2-paariger Anschluss

Abb. 4-8: 2-paarige Verbindungen zwischen mehreren RS485-Schnittstellen

Abschlusswiderstand: 330  $\Omega$ , 1/2  $\Omega$ Beim FX3U-485ADP-MB kann ein Abschlusswiderstand mit einem Schalter aktiviert werden ([siehe](#page-40-0)  [Abschnitt 4.4.3\)](#page-40-0).

 Schließen Sie die Abschirmung der paarig verdrillten Leitung an die Erdung (Erdungswiderstand  $\leq$  100  $\Omega$ ) an. Schließen Sie die Abschirmung nur einseitig an.

### 4.4.5 Erdung

Bitte beachten Sie bei der Erdung die folgenden Hinweise:

- **•** Der Erdungswiderstand darf max. 100  $\Omega$  betragen.
- Der Querschnitt der Erdungsleitung sollte mindestens 2 mm<sup>2</sup> betragen
- Der Anschlusspunkt sollte so nah wie möglich an der SPS sein. Die Drähte für die Erdung sollten so kurz wie möglich sein.
- Die SPS sollte nach Möglichkeit unabhängig von anderen Geräten geerdet werden. Sollte eine eigenständige Erdung nicht möglich sein, ist eine gemeinsame Erdung entsprechend dem mittleren Beispiel in der folgenden Abbildung auszuführen.

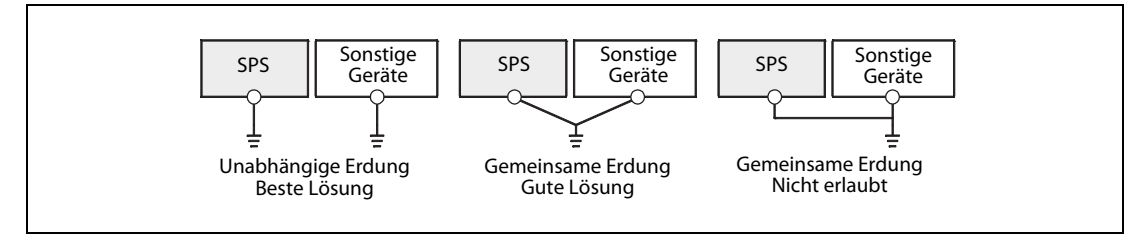

Abb. 4-9: Erdung der SPS

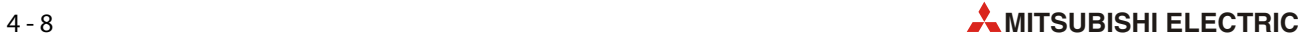

## 5 Einstellungen für die Kommunikation

<span id="page-44-0"></span>In diesem Kapitel wird beschrieben, wie ein Grundgerät der FX3G-, FX3U- oder FX3UC-Serie, an dem ein Schnittstellenmodul FX3U-□ADP-MB angeschlossen ist, als MODBUS®-Master oder MODBUS®-Slave konfiguriert werden kann.

Sämtliche Einstellungen werden durch das Ablaufprogramm der Steuerung vorgenommen.

HINWEISE Die Beispielprogramme in diesem Kapitel wurden mit der Programmier-Software GX Developer als Kontaktplan programmiert.

> Eine ausführliche Beschreibung der verwendeten Anweisungen finden Sie in der Programmieranleitung für die Steuerungen der MELSEC FX-Familie (Artikel-Nr. 136748). Dieses Handbuch kann kostenlos über die Mitsubishi-Homepage (www.mitsubishi-automation.de) bezogen werden.

> Für die serielle MODBUS®-Kommunikation mit einem Schnittstellenmodul FX3U- $\Box$ ADP-MB müssen die Inhalte von Sonderregistern verändert werden. Eine Beschreibung dieser Sonderregister enthält das [Kapitel 6](#page-50-0) dieser Bedienungsanleitung.

### 5.1 Hinweise zur Programmierung

#### Übernahme der Parameter für die MODBUS®-Konfiguration durch die SPS

Obwohl die MODBUS®-Kommunikationsparameter durch das Ablaufprogramm eingestellt werden, werden sie erst gültig, nachdem die Versorgungsspannung der SPS aus- und wieder eingeschaltet worden ist.

#### Kombination eines n:n-Netzwerks mit der MODBUS®-Kommunikation

Wird für **denselben** Kanal ein n:n-Netzwerk und die MODBUS®-Kommunikation konfiguriert, kann über das n:n-Netzwerk kommuniziert werden, nicht aber über den MODBUS®.

In diesem Fall ein Fehler mit dem Code 203 auf. Dieser Fehlercode wird, abhängig vom verwendeten Kanal, im Sonderregister D8402 (Kanal 1) oder D8422 (Kanal 2) gespeichert.

Hinweise zur Fehlerbehebung enthält das [Kapitel 10.](#page-130-0)

#### Verwendung des Sondermerkers M8411 ("MODBUS® konfigurieren")

Der Sondermerker M8411 wird nur für die serielle MODBUS®-Kommunikation verwendet.

Der Sondermerker M8411 darf durch das Ablaufprogramm oder ein Programmierwerkzeug nicht auf "1" gesetzt oder auf "0" zurückgesetzt werden.

Vor M8411 sowie zwischen M8411 und einer MOV-Anweisung zur Einstellung der Parameter dürfen keine weiteren Operanden oder Bedingungen programmiert werden. Wenn dies nicht beachtet wird, sind die eingestellten MODBUS®-Kommunikationsparameter ungültig und es kann nicht über den MODBUS- kommuniziert werden.

Wird die Anweisung "LD M8411" mehrmals programmiert, werden die MODBUS®-Kommunikationsparameter gültig, die mit der letzten "LD M8411-Anweisung eingestellt wurden. Alle vorher mit "LD M8411" eingestellten Parameter sind ungültig. Verwenden Sie daher "LD M8411" nur einmal im Programm.

#### Syntax der Anweisungen zur Einstellung der Kommunikation

Alle Parameter für die MODBUS®-Kommunikation werden mit MOV-Anweisungen und Konstanten (hexadezimal (H) oder dezimal (K)) in Sonderregister des SPS-Grundgeräts eingetragen.

Werden keine Konstanten oder Werte indirekt angegeben, sind die eingestellten MODBUS®-Kommunikationsparameter ungültig und es kann nicht über den MODBUS® kommuniziert werden.

### 5.2 Beispiele für die Einstellung der Kommunikation

<span id="page-45-1"></span>Die Ausführung des Programmteils zur Konfiguration der MODBUS®-Kommunikation über Kanal 1 oder Kanal 2 muss durch den Sondermerker M8411 gesteuert werden. Wenn das Ablaufprogramm die Anweisung "LD M8411" enthält, ist es möglich, die MODBUS®-Funktionalität mithilfe von MOV-Anweisungen einzustellen.

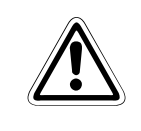

ACHTUNG:<br>Falls Sie die Beispielprogramme oder Teile davon für eine Anwendung übernehmen möchten,<br>überzeugen Sie sich bitte vorher davon, dass dadurch keine Fehler oder gefährlichen Zustände Falls Sie die Beispielprogramme oder Teile davon für eine Anwendung übernehmen möchten, auftreten können.

### <span id="page-45-0"></span>5.2.1 Konfiguration der Master-Station

Zur Konfiguration der Kommunikation über Kanal 1 der MODBUS®-Master-Station werden die folgenden Sonderregister verwendet:

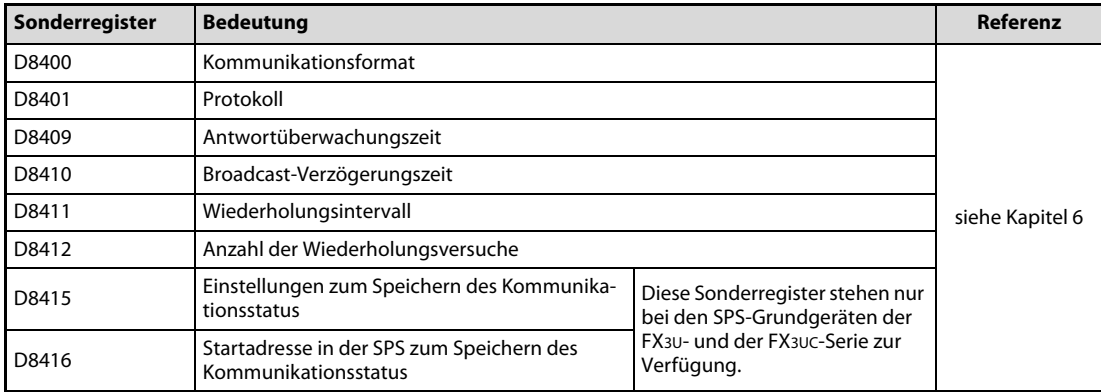

Tab. 5-1: Sonderregister zur Einstellung der Kommunikation über Kanal 1

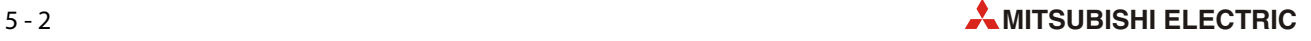

Die folgende Abbildung zeigt ein Programmbeispiel zur Konfiguration eines Grundgeräts der FX3G-, FX3U- oder FX3UC-Serie als MODBUS®-Master-Station.

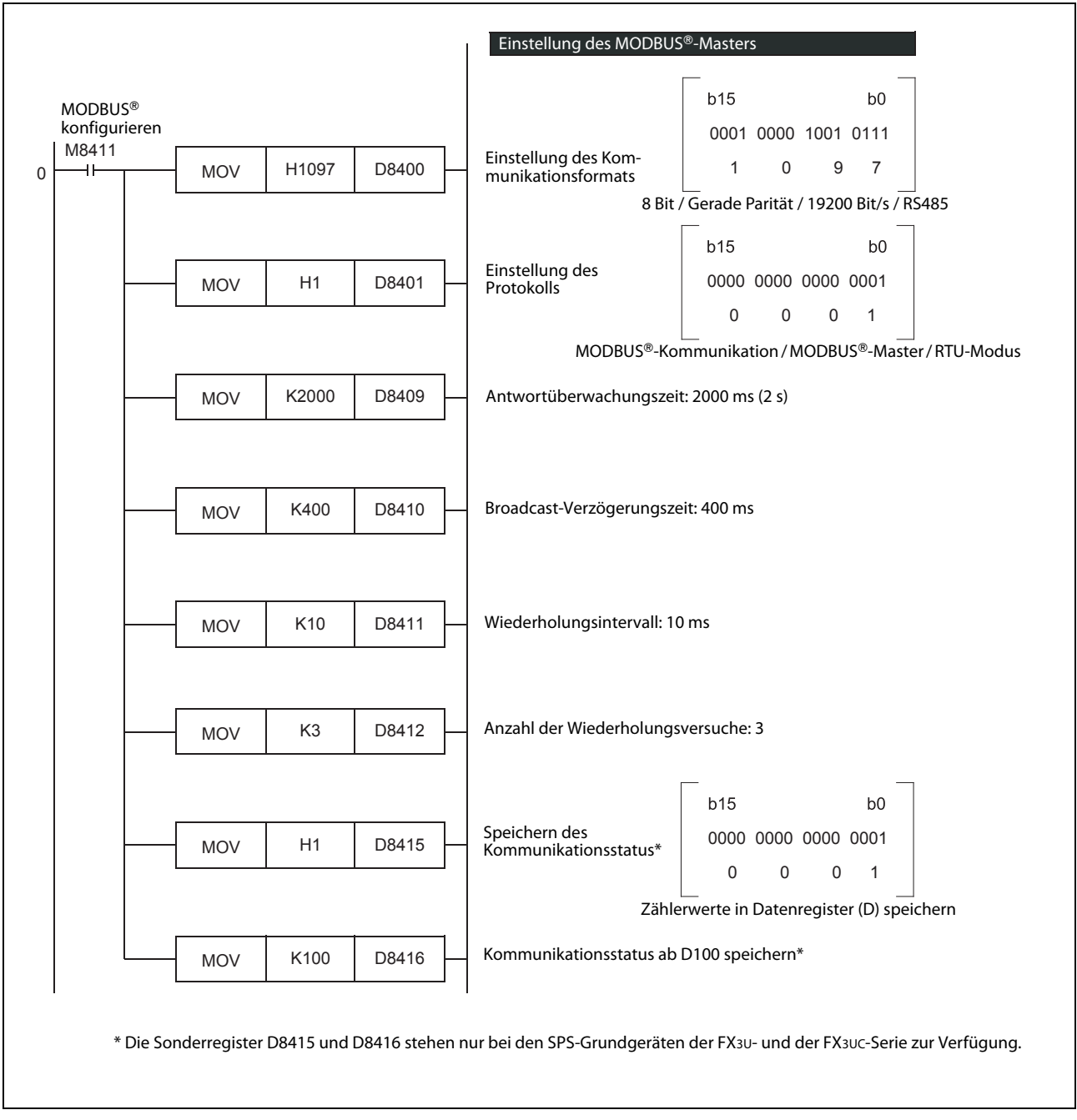

<span id="page-46-0"></span>Abb. 5-1: Beispiel zur Konfiguration der MODBUS®-Master-Station

#### Programmierung der MODBUS®-Konfiguration mit dem GX IEC Developer im Kontaktplan oder mit GX Works2 im strukturierten Kontaktplan

Wenn die MOV-Anweisungen zur Übertragung der MODBUS®-Kommunikationsparameter im Kontaktplan des GX IEC Developers oder im strukturierten Kontaktplan von GX Works2 programmiert werden, müssen die ENO-Ausgänge und die EN-Eingänge der Anweisungen miteinander verbunden werden.

Die folgende Abbildung zeigt diese Programmierung. Es werden dieselben Parameter verwendet wie in [Abb. 5-1.](#page-46-0)

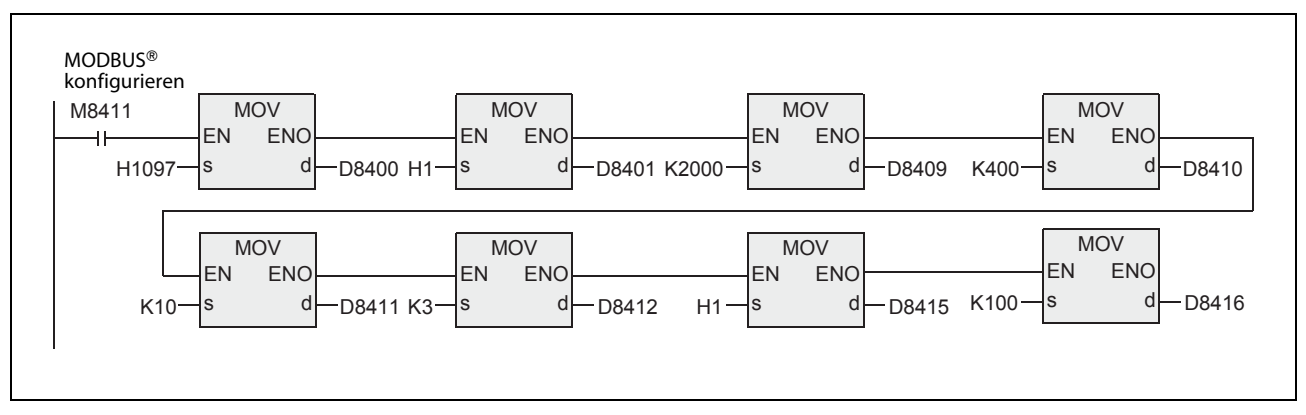

Abb. 5-2: Beispiel zur Konfiguration der MODBUS®-Master-Station im strukturierten Kontaktplan

### Programmierung der MODBUS®-Konfiguration im strukturierten Text (ST)

lm strukturierten Text müssen die MOV-Anweisungen zur Übertragung der MODBUS®-Kommunikationsparameter so wie im folgenden Beispiel programmiert werden:

MOV( MOV( MOV( MOV( MOV( MOV( MOV( MOV( M8411, H1097, D8400), H1, D8401), K2000, D8409), K400, D8410), K10, D8411), K3, D8412), H1, D8415), K100, D8416) ;

### 5.2.2 Konfiguration einer Slave-Station

Zur Konfiguration der Kommunikation über Kanal 1 der MODBUS®-Slave-Station werden die folgenden Sonderregister verwendet:

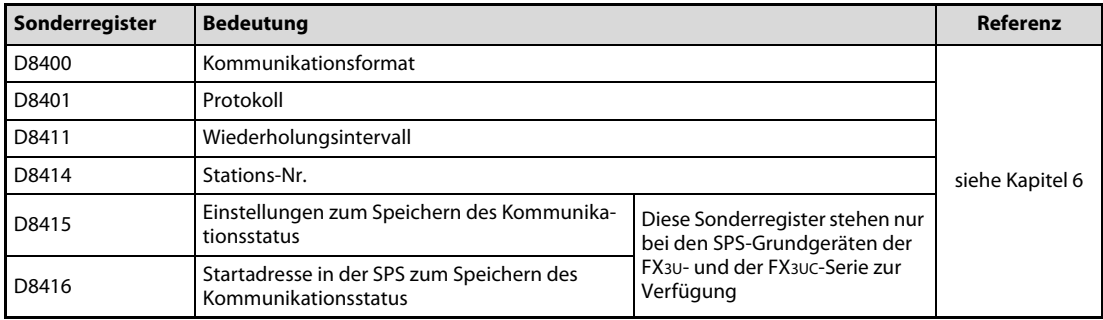

Tab. 5-2: Sonderregister zur Einstellung der Kommunikation über Kanal 1

Die Abbildung auf der nächsten Seite zeigt ein Programmbeispiel zur Konfiguration eines Grundgeräts der FX3G-, FX3U- oder FX3UC-Serie als MODBUS®-Slave-Station.

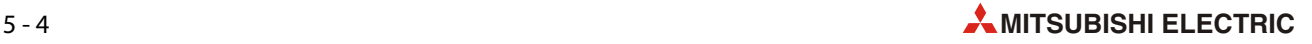

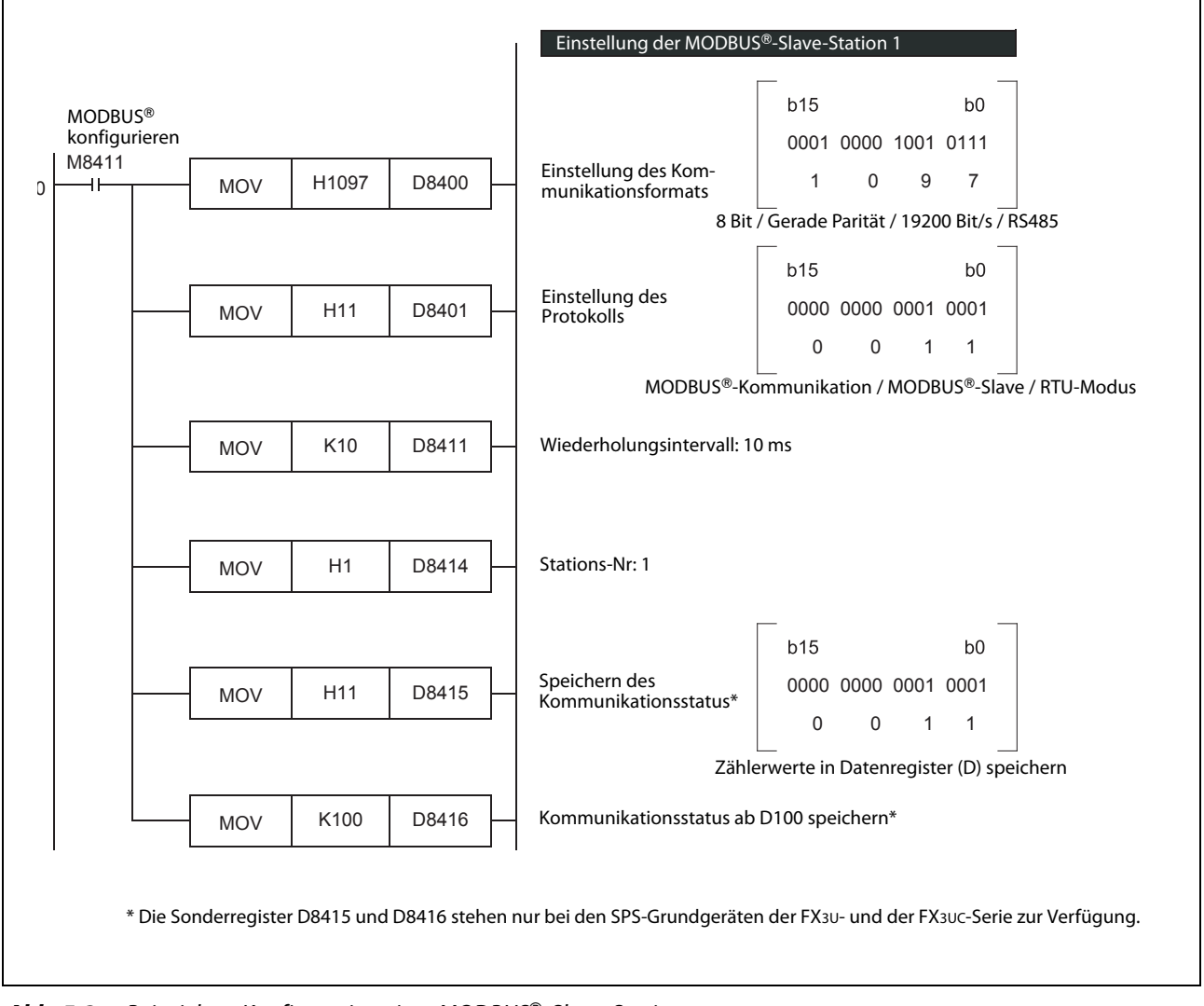

Abb. 5-3: Beispiel zur Konfiguration einer MODBUS®-Slave-Station

#### Programmierung der MODBUS®-Konfiguration mit dem GX IEC Developer im Kontaktplan oder mit GX Works2 im strukturierten Kontaktplan

Es gelten dieselben Hinweise wie für die Konfiguration der Master-Station ([siehe Abschnitt 5.2.1\)](#page-45-0).

#### Programmierung der MODBUS®-Konfiguration im strukturierten Text (ST)

Es gelten dieselben Hinweise wie für die Konfiguration der Master-Station ([siehe Abschnitt 5.2.1\)](#page-45-0).

### 5.3 Gleichzeitige Kommunikation über ein n:n-Netzwerk und **MODBUS®**

Falls gleichzeitig über ein n:n-Netzwerk und MODBUS® kommuniziert wird, muss das n:n-Netzwerk zuerst konfiguriert werden (ab Programmschritt 0). Danach kann die MODBUS®-Kommunikation eingestellt werden. Die folgende Abbildung zeigt ein Beispiel.

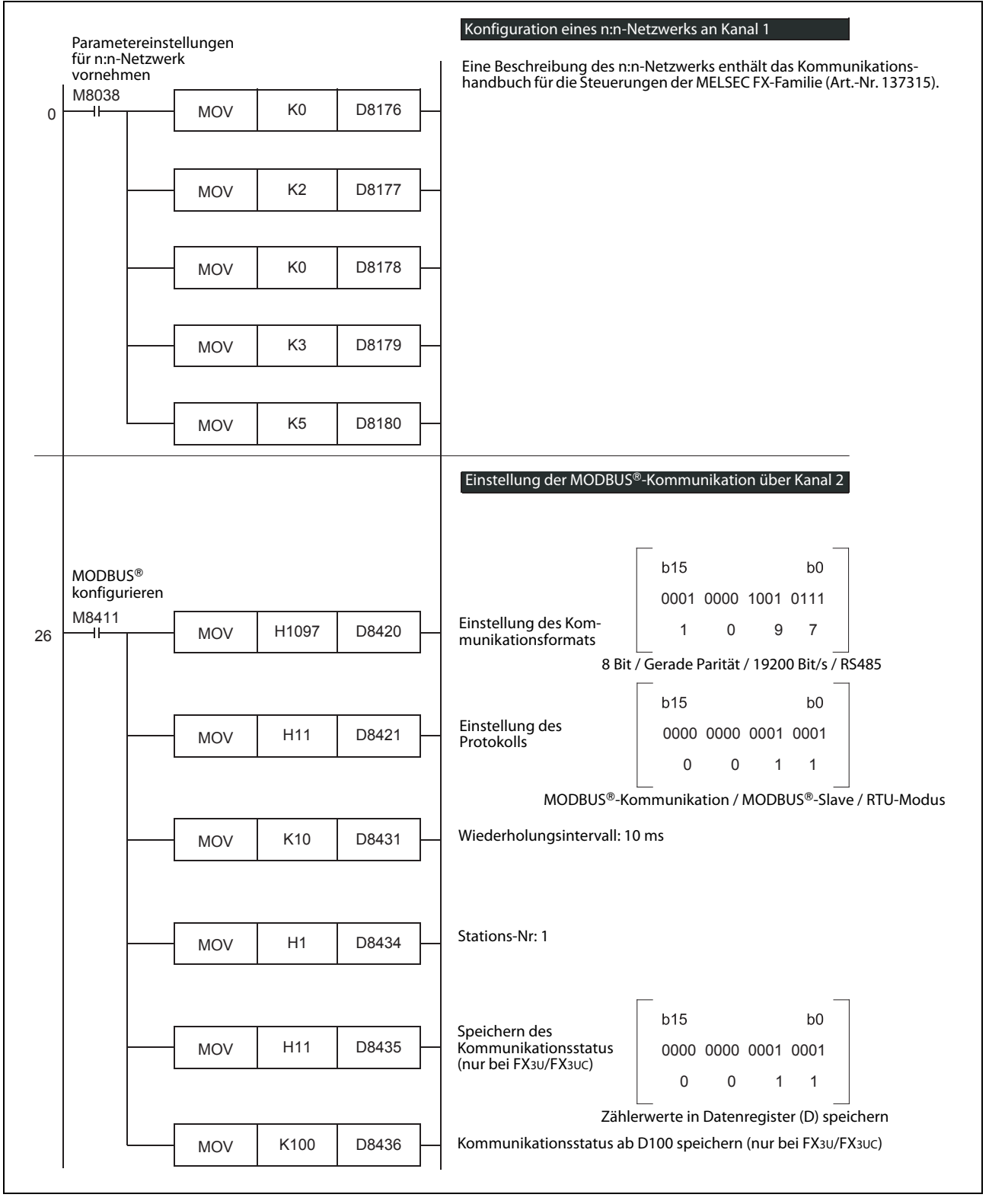

Abb. 5-4: Beispiel zur Konfiguration einer MODBUS®-Slave-Station

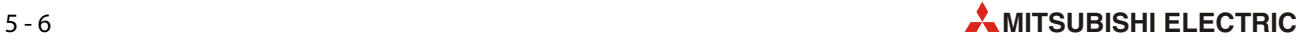

# 6 Operanden und Kommunikationsstatus

<span id="page-50-0"></span>In diesem Kapitel werden die Sonderregister und -merker behandelt, die einen Bezug zur MOD-BUS®-Kommunikation haben.

HINWEIS Eine Übersicht aller Sondermerker und -register der Steuerungen der MELSEC FX3G-, FX3U- und FX3UC-Serie enthält die Programmieranleitung für die Steuerungen der MELSEC FX-Familie, Art.-Nr. 136748.

### 6.1 Sonderregister

| Sonderregister |                |                                         |                                                                                                    |                           | Zur Verfügung in         |                         |
|----------------|----------------|-----------------------------------------|----------------------------------------------------------------------------------------------------|---------------------------|--------------------------|-------------------------|
| Kanal 1        | <b>Kanal 2</b> | <b>Bezeichnung</b>                      | <b>Beschreibung</b>                                                                                                    | Master-<br><b>Station</b> | Slave-<br><b>Station</b> | Attribut $\mathbb O$    |
| D8400          | D8420          | Kommunikationsformat                    | Der Inhalt dieser Sonderregister bestimmt das For-<br>mat der seriellen Kommunikation.<br>(Die Einstellung für die MODBUS®-Kommunika-<br>tion ist im Abschnitt 6.2 beschrieben,)                                                                                                    | ✓                         | ✔                        | $R/W^{(2)}$             |
| D8401          | D8421          | Protokoll                               | Auswahl des verwendeten Kanals, des RTU- oder<br>ASCII-Modus sowie des Master- oder Slave-Status<br>• Bit 0: Protokoll<br>"0": Anderes Kommunikationsprotokoll<br>"1": Serielle MODBUS®-Kommunikation<br>• Bit 1 bis Bit 3: Nicht belegt<br>• Bit 4: Einstellung "Master/Slave"<br>"0": MODBUS®-Master<br>"1": MODBUS®-Slave<br>• Bit 5 bis Bit 7: Nicht belegt<br>• Bit 8: Einstellung "RTU- oder ASCII-Modus"<br>"0": RTU-Modus<br>"1": ASCII-Modus (nur bei FX3U und FX3UC)<br>• Bit 9 bis Bit 15: Nicht belegt<br><b>HINWEIS</b><br>Falls in D8401 und in D8421 das Bit 0 auf "1"<br>gesetzt wird, hat Kanal 1 Priorität, und über Kanal<br>2 wird nicht kommuniziert. | ✓                         | ✓                        | $R/W^{\textcircled{2}}$ |
| D8402          | D8422          | Fehlercode für die<br>Kommunikation     | Von der MODBUS®-Funktion ausgegebener aktu-<br>eller Fehlercode.<br>Dieser Fehlercode wird in den folgenden Situatio-<br>nen gelöscht:<br>- beim Einschalten der Versorgungsspannung<br>- beim Übergang von STOP nach RUN (nur in der<br>Master-Station)                                                                                                    | ✓                         | ✓                        | R/W                     |
| D8403          | D8423          | Zusätzliche Informationen<br>zum Fehler | Einzelheiten zum aktuellen Fehler (siehe Kap. 10)<br>Der Inhalt dieser Sonderregister wird in den fol-<br>genden Situationen gelöscht:<br>- beim Einschalten der Versorgungsspannung<br>- beim Übergang von STOP nach RUN (nur in der<br>Master-Station)                                                                                                    | ✓                         | ✓                        | R/W                     |

**Tab. 6-1:** Sonderregister für die serielle MODBUS®-Kommunikation

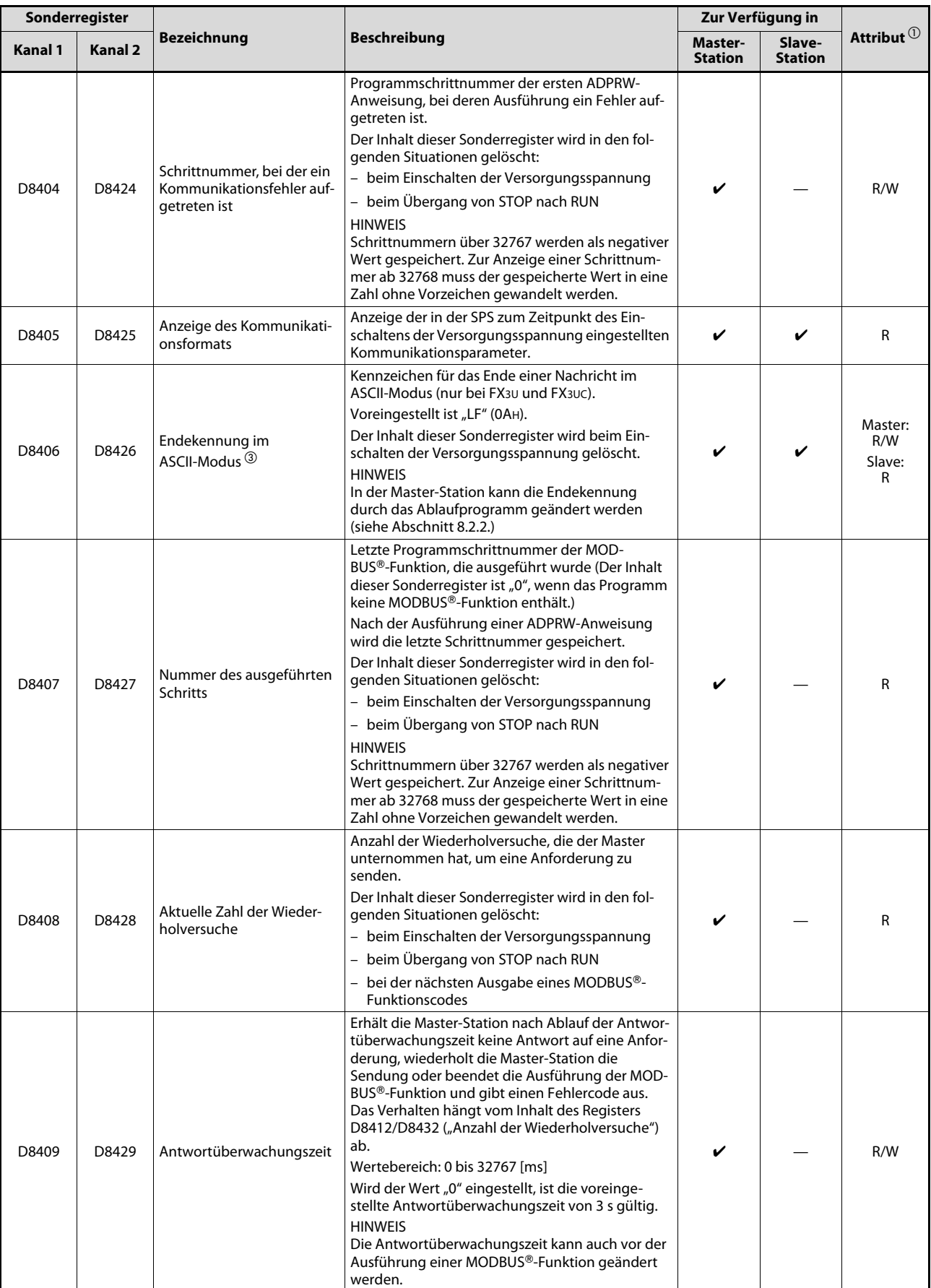

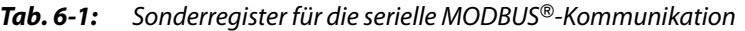

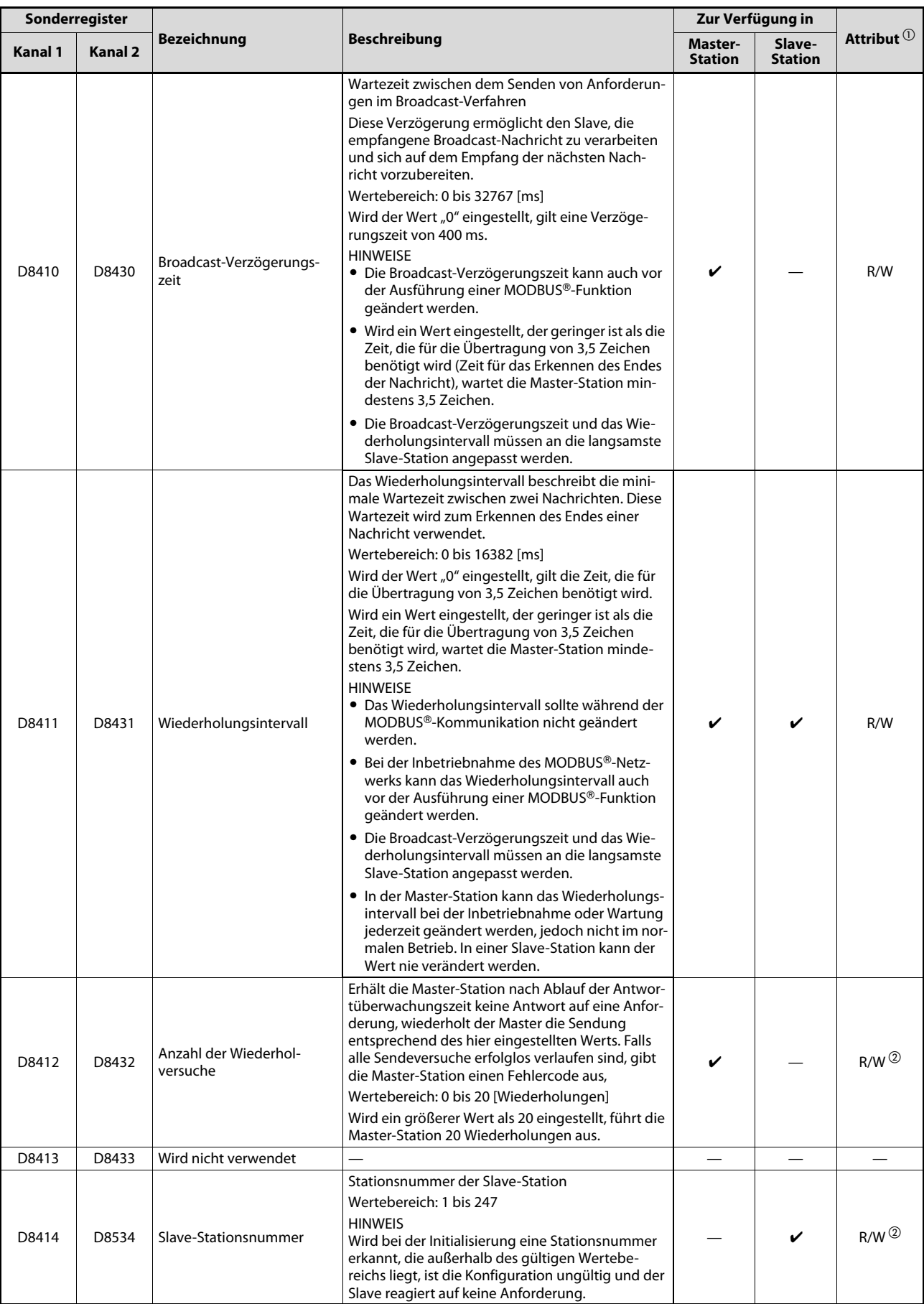

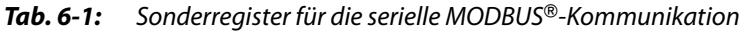

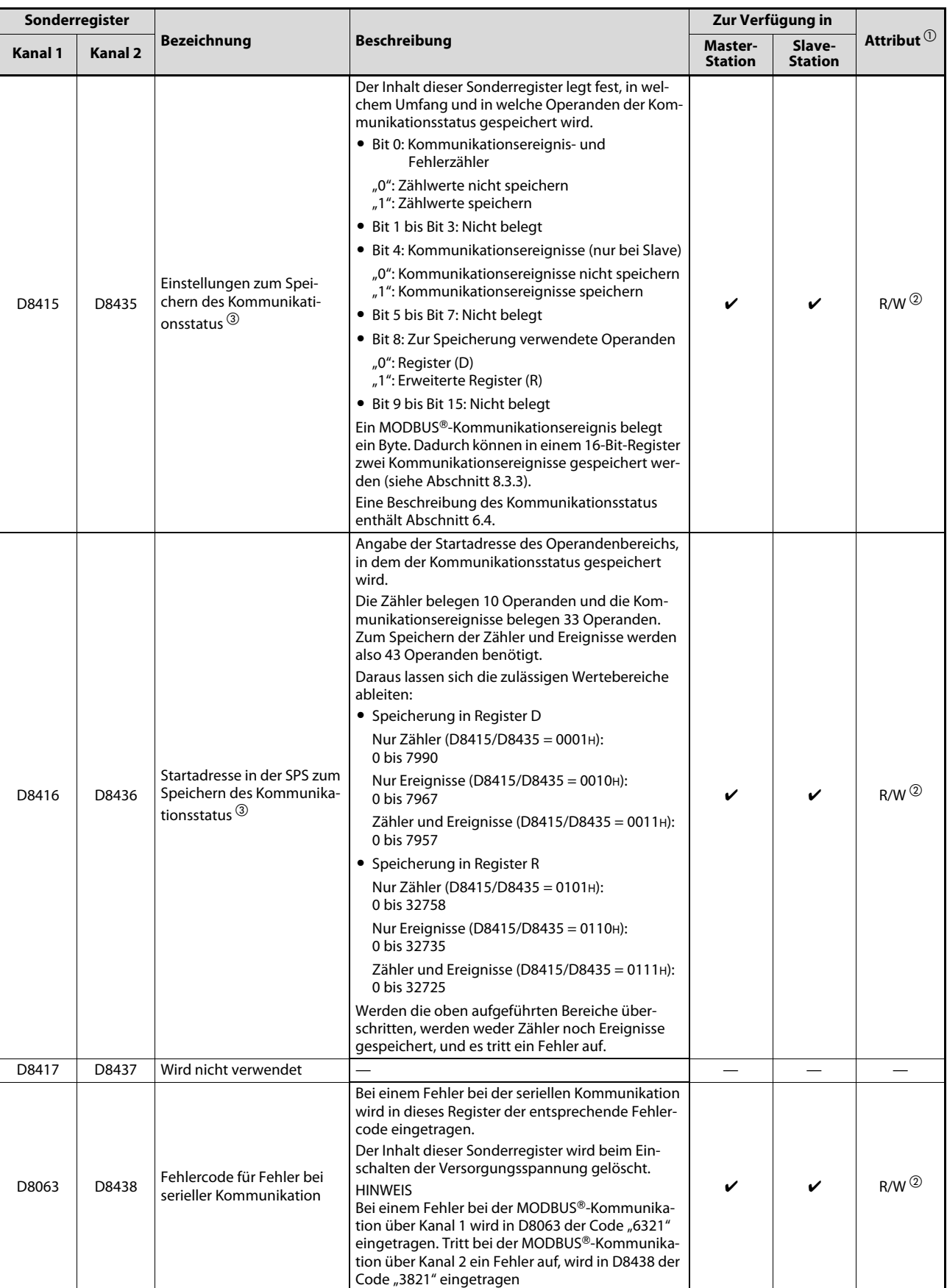

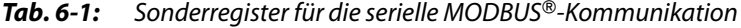

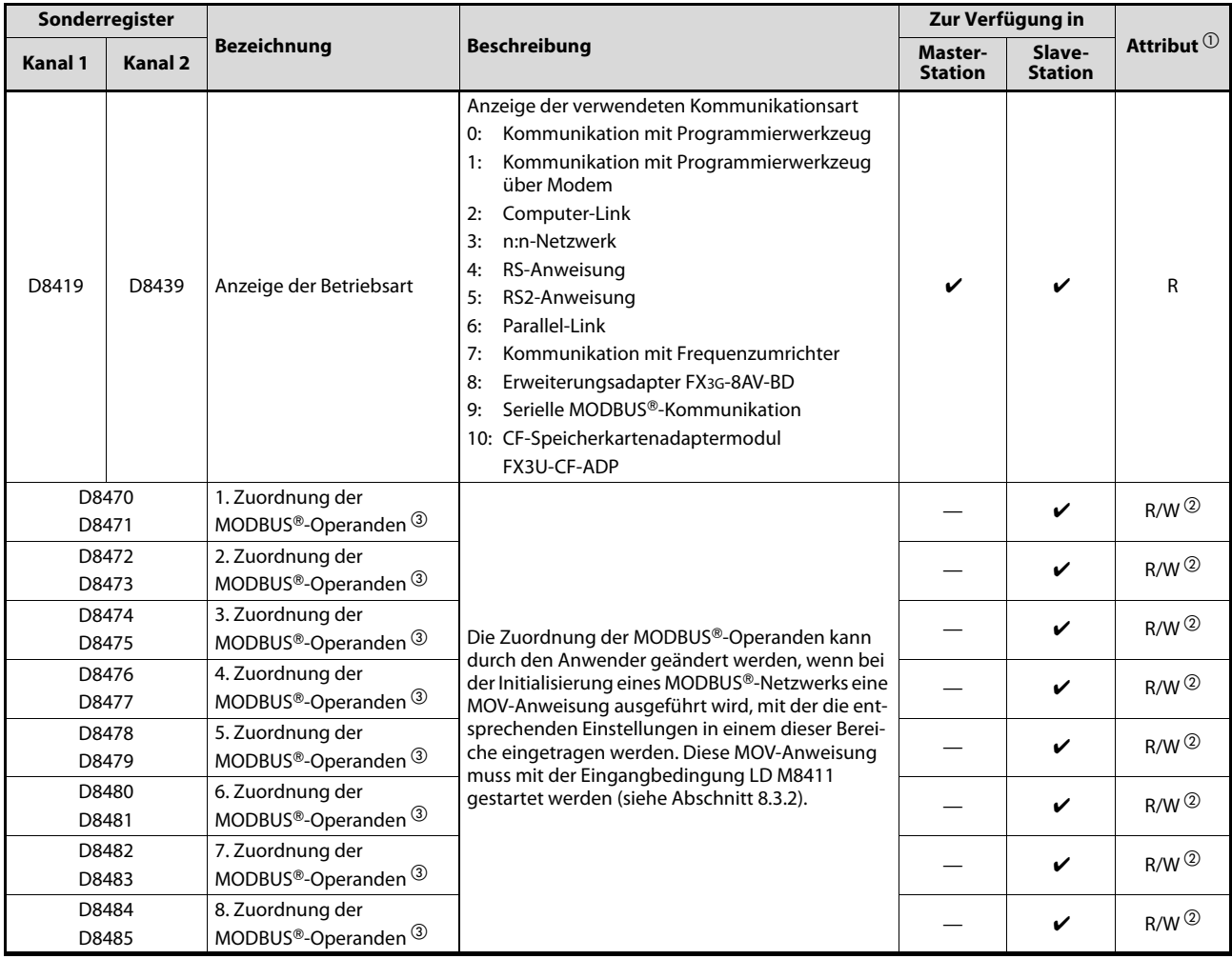

**Tab. 6-1:** Sonderregister für die serielle MODBUS®-Kommunikation

- $\overline{O}$  R: Nur Abfrage des Inhalts möglich;
- R/W: Abfrage und Veränderung des Inhalts möglich.
- $^\circledR$  In diese Sonderregister müssen die Werte durch den Sondermerker M8411 (MODBUS® konfigurieren) eingetragen werden ([siehe Abschnitt 5.2\)](#page-45-1).
- $\circledR$  Diese Sonderregister stehen nur bei den SPS-Grundgeräten der FX3U- und der FX3UC-Serie zur Verfügung.

### <span id="page-55-0"></span>6.2 Kommunikationsformat für MODBUS®-Kommunikation

Das Kommunikationsformat dient der Festlegung bestimmter Parameter der Datenübertragung (z. B. Datenlänge, Parität, Übertragungsgeschwindigkeit etc.).

Bei der Einstellung des Kommunikationsformats durch das Ablaufprogramm werden im Sonderregister D8400 oder D8420 die entsprechenden Bits gesetzt.

- D8400: Kommunikationsformat für Kanal 1
- D8420: Kommunikationsformat für Kanal 2

HINWEIS Damit Änderungen der Kommunikationsformatdaten in den Sonderregistern D8400 und D8420 wirksam werden können, muss die Versorgungsspannung der SPS aus- und anschließend wieder eingeschaltet werden.

| <b>Bit</b>     | <b>Bedeutung</b>            | <b>Bezeichnung</b> |              |                                               |                  |                             |  |  |  |
|----------------|-----------------------------|--------------------|--------------|-----------------------------------------------|------------------|-----------------------------|--|--|--|
| $\mathbf 0$    | Datenlänge                  |                    |              | Bit nicht gesetzt (0): 7 Bit                  |                  |                             |  |  |  |
|                |                             | Bit gesetzt (1):   |              | 8 Bit                                         |                  |                             |  |  |  |
|                |                             | Bit 2              | Bit 1        |                                               |                  |                             |  |  |  |
| 1              | Parität                     | $\mathbf 0$        | $\mathbf 0$  |                                               | keine Parität    |                             |  |  |  |
| $\overline{2}$ |                             | $\mathbf 0$        | $\mathbf{1}$ |                                               | ungerade Parität |                             |  |  |  |
|                |                             | $\mathbf{1}$       | $\mathbf{1}$ |                                               | gerade Parität   |                             |  |  |  |
| 3              | Stopp-Bit                   |                    |              | Bit nicht gesetzt (0): 1 Bit                  |                  |                             |  |  |  |
|                |                             | Bit gesetzt (1):   |              | 2 Bit                                         |                  |                             |  |  |  |
|                |                             | Bit 7              | Bit 6        | Bit 5                                         | Bit 4            | Übertragungsgeschwindigkeit |  |  |  |
|                |                             | $\mathbf 0$        | $\mathbf 0$  | $\mathbf{1}$                                  | 1                | 300 Bit/s                   |  |  |  |
| $\overline{4}$ |                             | $\mathbf 0$        | $\mathbf{1}$ | $\Omega$                                      | $\mathbf 0$      | 600 Bit/s                   |  |  |  |
| 5              | Übertragungsge-             | $\mathbf 0$        | $\mathbf{1}$ | 0                                             | 1                | 1200 Bit/s                  |  |  |  |
| 6              | schwindigkeit               | $\Omega$           | $\mathbf{1}$ | $\mathbf{1}$                                  | $\mathbf 0$      | 2400 Bit/s                  |  |  |  |
| $\overline{7}$ |                             | $\mathbf 0$        | 1            | $\mathbf{1}$                                  | 1                | 4800 Bit/s                  |  |  |  |
|                |                             | $\mathbf{1}$       | $\Omega$     | 0                                             | $\mathbf 0$      | 9600 Bit/s                  |  |  |  |
|                |                             | $\mathbf{1}$       | $\mathbf 0$  | 0                                             | 1                | 19200 Bit/s                 |  |  |  |
| 8              |                             |                    |              |                                               |                  |                             |  |  |  |
| 9              | Reserviert                  |                    |              |                                               |                  |                             |  |  |  |
| 10<br>11       |                             |                    |              |                                               |                  |                             |  |  |  |
|                |                             |                    |              |                                               |                  |                             |  |  |  |
| 12             | Verwendete<br>Schnittstelle | Bit gesetzt (1):   |              | Bit nicht gesetzt (0): RS232C<br><b>RS485</b> |                  |                             |  |  |  |
| 13             |                             |                    |              |                                               |                  |                             |  |  |  |
| 14             | Reserviert                  |                    |              |                                               |                  |                             |  |  |  |
| 15             |                             |                    |              |                                               |                  |                             |  |  |  |

Tab. 6-2: Bedeutung der Bits bei den Sonderregistern D8400 und D8420

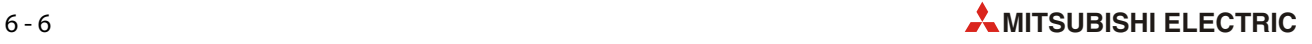

### 6.3 Sondermerker

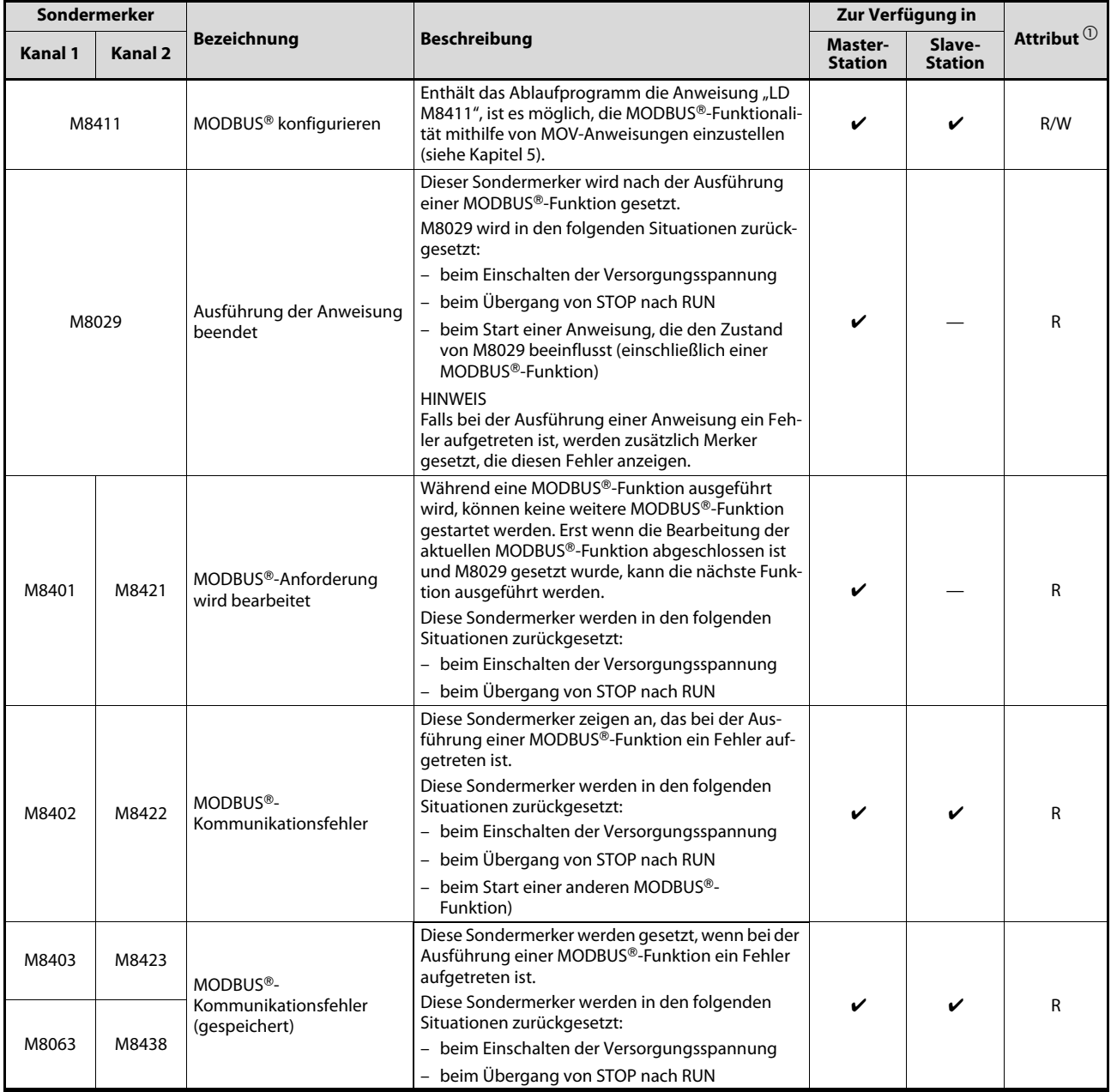

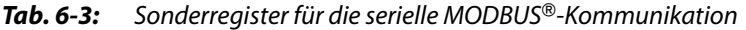

| Sondermerker |                |                                          |                                                                                                    | Zur Verfügung in          |                          |                                             |
|--------------|----------------|------------------------------------------|----------------------------------------------------------------------------------------------------|---------------------------|--------------------------|---------------------------------------------|
| Kanal 1      | <b>Kanal 2</b> | <b>Bezeichnung</b>                       | <b>Beschreibung</b>                                                                                                    | Master-<br><b>Station</b> | Slave-<br><b>Station</b> | Attribut $^{\tiny{\textcircled{\tiny{1}}}}$ |
| M8404        | M8424          | Offline-Modus <sup>2</sup>               | Diese Sondermerker zeigen an, dass die Slave-Sta-<br>tion Anforderungen nur empfängt.<br>"0": Online-Modus (Normalbetrieb)<br>"1": Offline-Modus<br>Diese Sondermerker werden in den folgenden<br>Situationen zurückgesetzt:<br>- beim Einschalten der Versorgungsspannung<br>- beim Empfang einer Aufforderung von der<br>Master-Station zur Wiederaufnahme der Kom-<br>munikation<br><b>HINWEIS</b><br>Im Offline-Modus werden empfangene Anforde-<br>rungen geprüft, es wird jedoch keine Antwort<br>gesendet. Die einzige Ausnahme bildet eine<br>"Anforderung zur Wiederaufnahme der Kommuni-<br>kation" (Funktionscode 08н, Unterfunktionscode<br>01H). Nach dem Empfang dieser Anforderung wird<br>die Slave-Station in den Online-Modus geschaltet,<br>ohne dass eine Antwort gesendet wird. Bei allen<br>weiteren Anforderungen an diesen Slave wird<br>dann eine Antwort gesendet. |                           | V                        | R                                           |
| M8408        | M8428          | Wiederholversuch                         | Diese Sondermerker werden auf "1" gesetzt, wenn<br>die Master-Station wiederholt an eine Slave-Sta-<br>tion sendet, von der sie bis zum Ablauf der Ant-<br>wortüberwachungszeit keine Antwort erhalten<br>hat.<br>Diese Sondermerker werden in den folgenden<br>Situationen zurückgesetzt:<br>- beim Einschalten der Versorgungsspannung<br>- beim Übergang von STOP nach RUN<br>- bei der Ausgabe einer anderen MODBUS®-<br>Funktion)<br>Solange die Slave-Station auf eine der Sendewie-<br>derholungen reagiert, werden diese Merker nicht<br>gesetzt.                                                                                                    | V                         |                          | R                                           |
| M8409        | M8429          | Antwortüberwachungszeit<br>überschritten | Diese Sondermerker werden auf "1" gesetzt, wenn<br>die Master-Station nach Ablauf der Antwortüber-<br>wachungszeit keine Antwort auf eine Anforde-<br>rung erhalten hat.<br>Diese Sondermerker werden in den folgenden<br>Situationen zurückgesetzt:<br>– beim Einschalten der Versorgungsspannung<br>- beim Übergang von STOP nach RUN<br>- bei der Ausgabe einer anderen MODBUS®-<br>Funktion)<br><b>HINWEIS</b><br>Wird als Anzahl der Wiederholversuche ein Wert<br>eingestellt, der größer ist als "0", wird der Merker<br>zur Anzeige eines Fehlers erst gesetzt, wenn die<br>entsprechende Anzahl der Wiederholversuche<br>durch eine Überschreitung der Antwortüberwa-<br>chungszeit gescheitert ist (oder bei einem ande-<br>ren Fehler).                                                                                                    |                           |                          | R                                           |

**Tab. 6-3:** Sonderregister für die serielle MODBUS®-Kommunikation

 $\overline{\text{O}}$  R: Nur Zustandsabfrage möglich

R/W: Veränderung und Abfrage des Zustands möglich.

 $\textcircled{2}$  Diese Sondermerker stehen nur bei den SPS-Grundgeräten der FX3U- und der FX3UC-Serie zur Verfügung.

### <span id="page-58-0"></span>6.4 Kommunikationsstatus

Der Kommunikationsstatus wird nur bei einem SPS-Grundgerät der MELSEC FX3U- oder FX3UC-Serie gespeichert. Der Kommunikationsstatus gliedert sich in Diagnosezähler (Zähler für Kommunikationsereignisse und Fehler) und Kommunikationsereignisse. Ob die Diagnosezähler oder die Kommunikationsereignisse oder beides gespeichert werden, kann durch die Sonderregister D8415/D8435 eingestellt werden. Hier wird auch festgelegt, ob die Daten in Register (D) oder erweiterte Register (R) gespeichert werden sollen. Die Startadresse des Operandenbereichs in der SPS wird durch den Inhalt von D8416/D8436 festgelegt.

Die Diagnosezähler belegen 10 Operanden und die Kommunikationsereignisse belegen 33 Operanden. Zum Speichern der Zähler und Ereignisse werden also 43 Operanden benötigt.

#### Löschen der Zähler für Kommunikationsereignisse und Fehler

- Bei einem als Master eingesetzten Schnittstellenmodul FX3U-232ADP-MB oder FX3U-485ADP-MB werden die Diagnosezähler gelöscht, wenn
	- die Versorgungsspannung der SPS aus- und wieder eingeschaltet wird oder
	- die SPS aus der Betriebsart STOP in die Betriebsart RUN geschaltet wird.
- Bei einem als Slave eingesetzten Schnittstellenmodul FX3U-232ADP-MB oder FX3U-485ADP-MB werden die Diagnosezähler gelöscht, wenn
	- die Versorgungsspannung der SPS aus- und wieder eingeschaltet wird oder
	- die SPS aus der Betriebsart STOP in die Betriebsart RUN geschaltet wird oder
	- der Slave eine der folgenden Anforderungsnachrichten empfängt:
		- "Wiederaufnahme der Kommunikation" (Funktionscode 08H, Unterfunktionscode 01H)
		- "Zähler und Diagnoseregister löschen" (Funktionscode 08H, Unterfunktionscode 0AH)

Die folgende Tabelle zeigt die Belegung des Operandenbereichs für den Kommunikationsstatus wenn die folgenden Einstellungen vorgenommen wurden;

– Inhalt von D8415 = 0011H (Diagnosezähler und Kommunikationsereignisse in Datenregister (D) speichern)

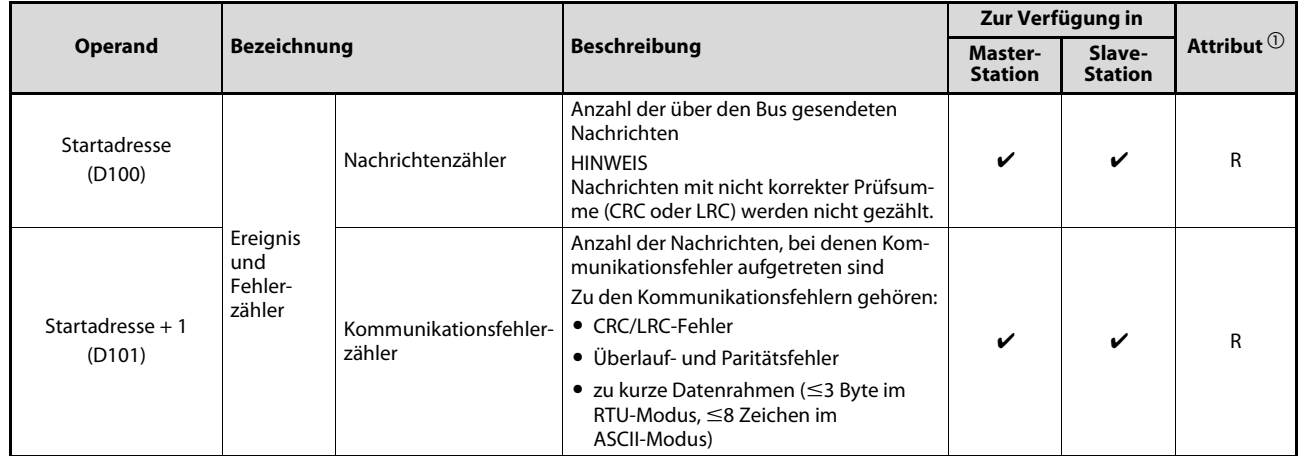

– Inhalt von D8416 = 100 (Startadresse ist auf (D)100 eingestellt)

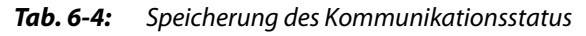

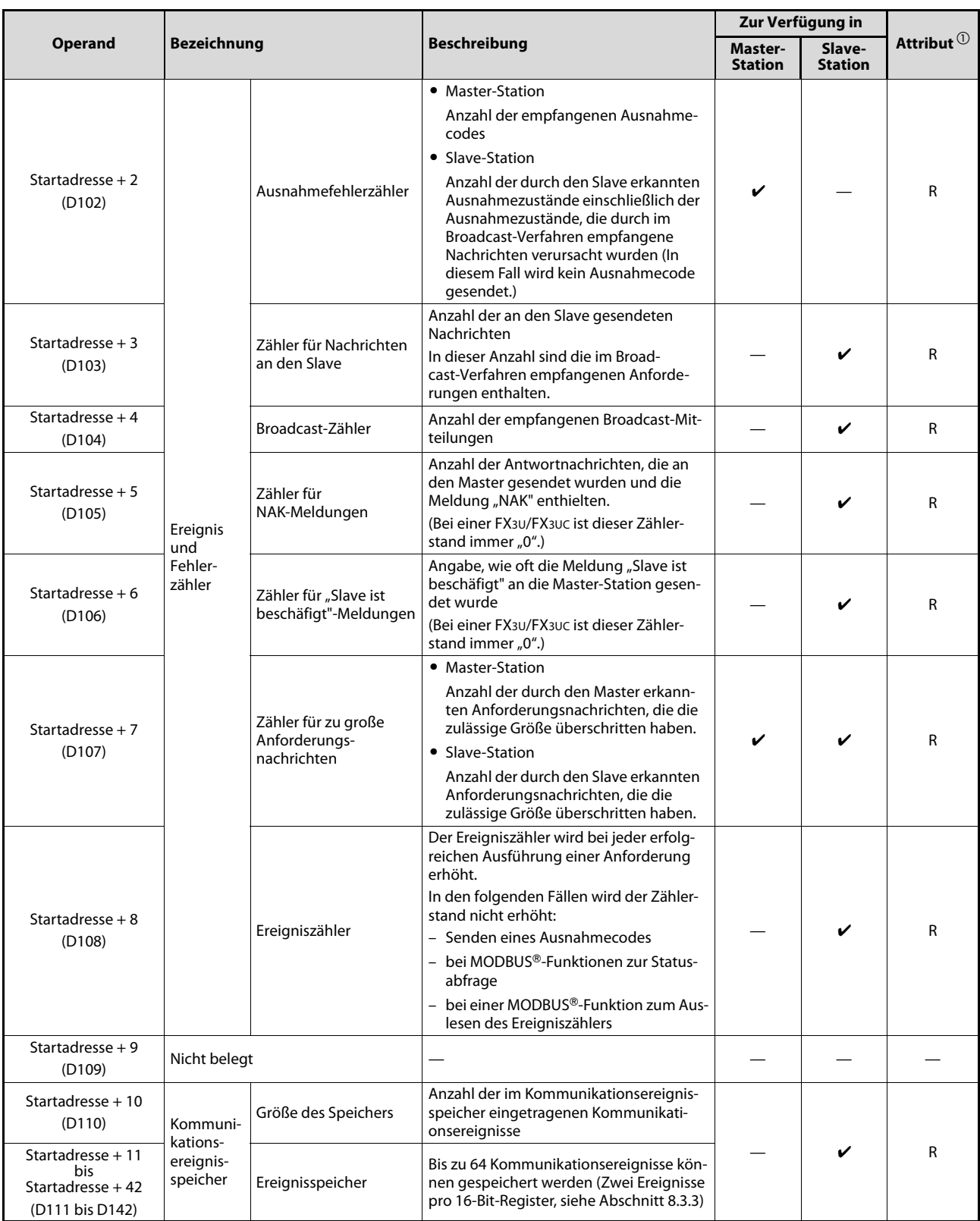

Tab. 6-4: Speicherung des Kommunikationsstatus

 $\mathbb O$  R: Nur Zustandsabfrage möglich

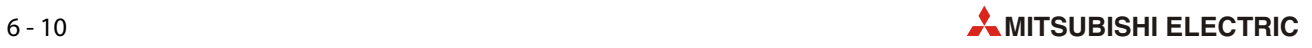

# 7 MODBUS-Standardfunktionen

In diesem Kapitel wird die MODBUS®-Kommunikation im Detail erläutert. Die Anwendung dieser Funktionen bei einer SPS der MELSEC FX3G-, FX3U- oder FX3UC-Serie wird im [Kapitel 8](#page-100-0) beschrieben.

### 7.1 Übersicht

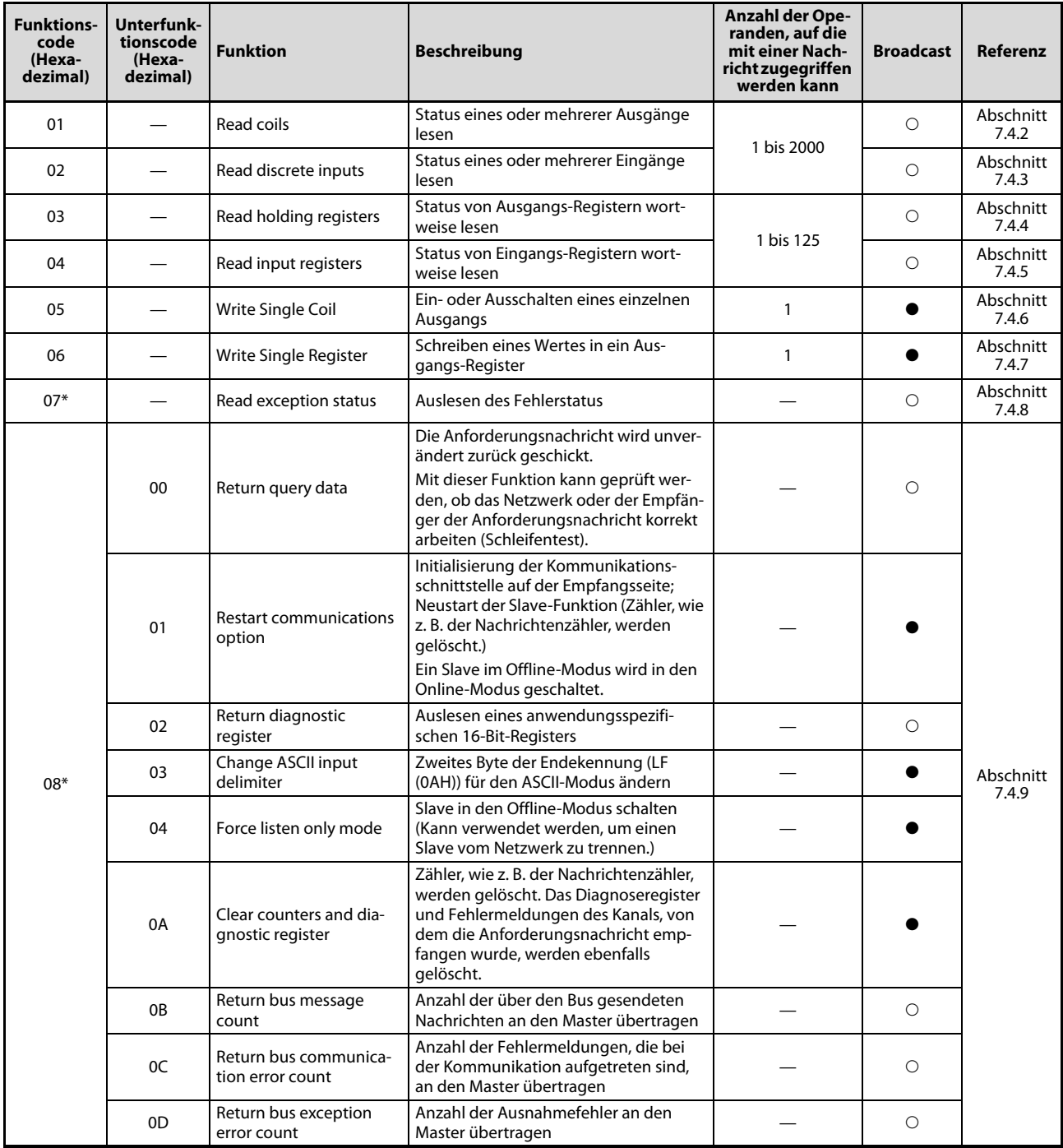

**Tab. 7-1:** MODBUS®-Standardfunktionen, die von den FX3U-MODBUS®-Schnittstellenmodulen unterstützt werden

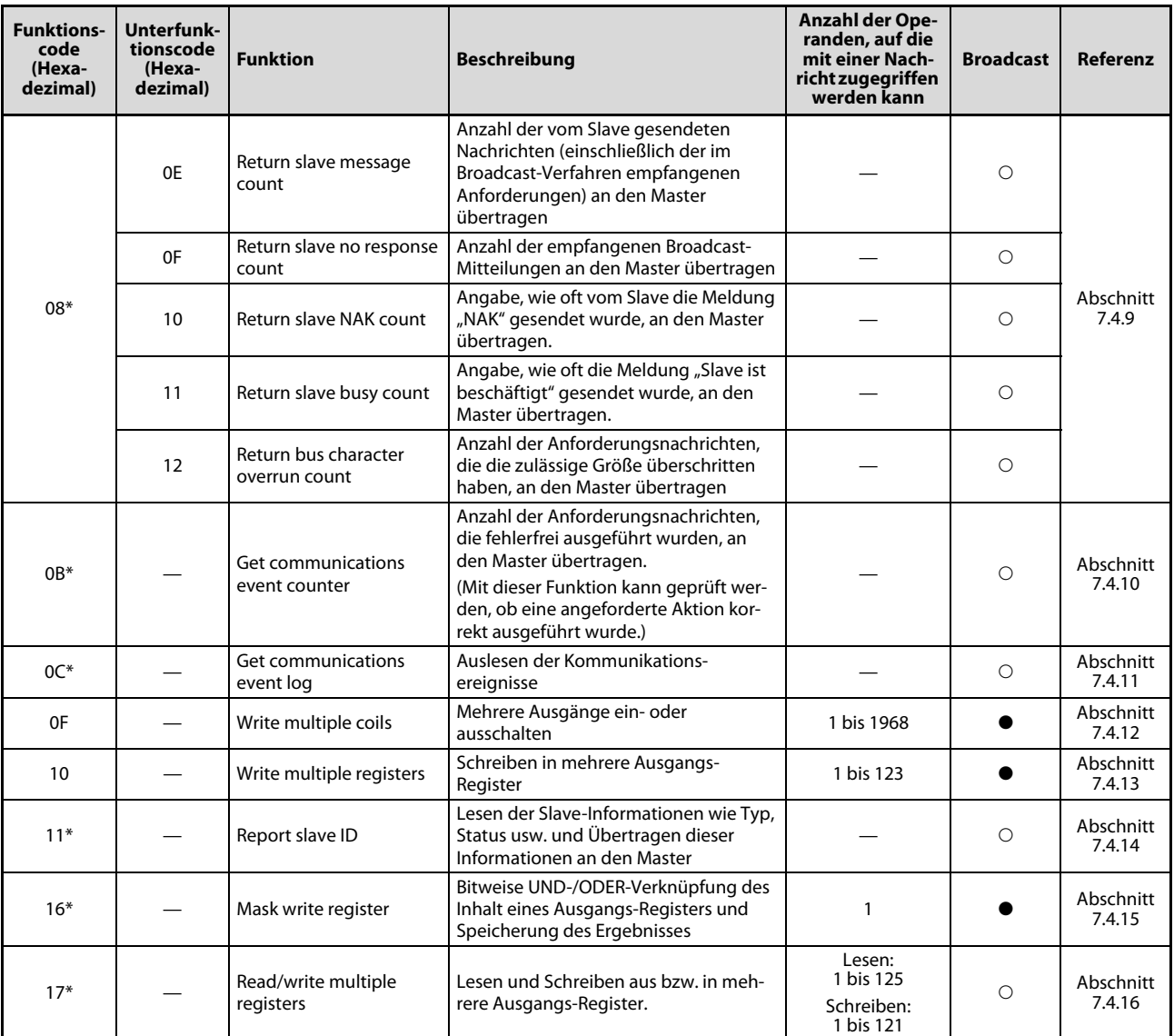

**Tab. 7-1:** MODBUS®-Standardfunktionen, die von den FX3U-MODBUS®-Schnittstellenmodulen unterstützt werden

: Der Funktionscode kann im Broadcast-Verfahren an alle Slave-Stationen gesendet werden.

: Der Funktionscode kann nicht im Broadcast-Verfahren übertragen werden.

\* Diese Funktion steht nur bei einem SPS-Grundgerät der FX3U- oder FX3UC-Serie zur Verfügung.

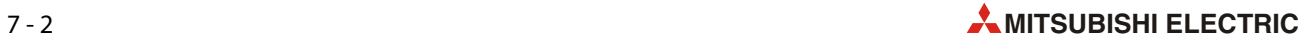

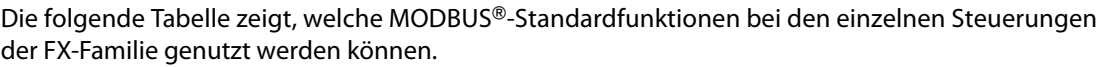

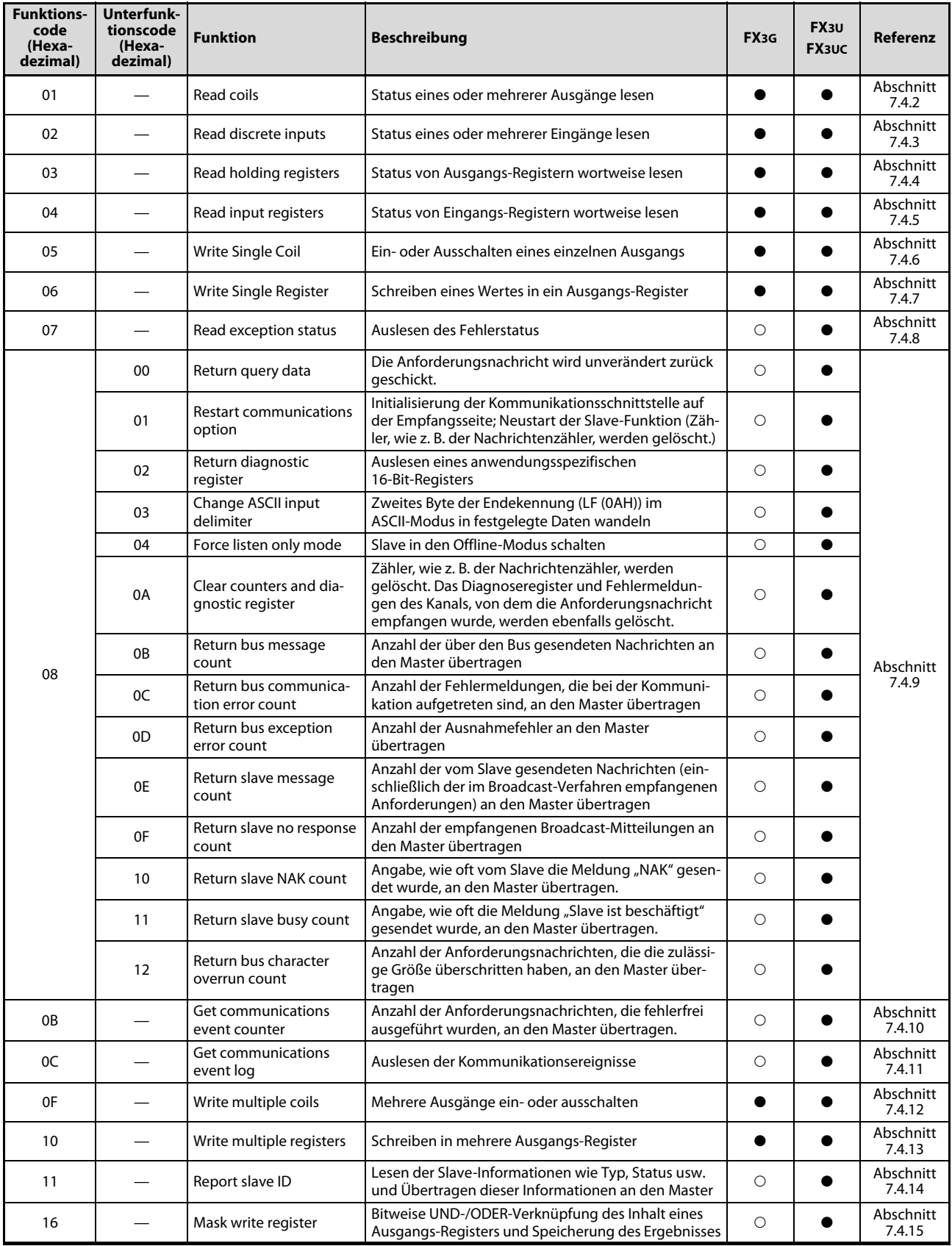

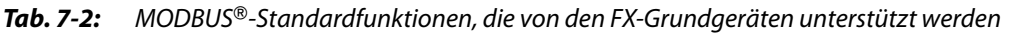

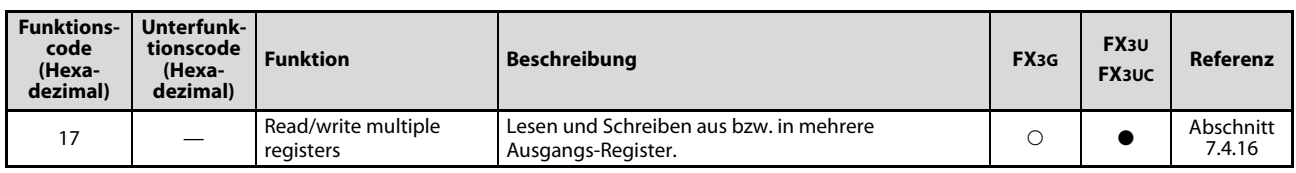

**Tab. 7-2:** MODBUS®-Standardfunktionen, die von den FX-Grundgeräten unterstützt werden

: Der Funktionscode wird vom SPS-Grundgerät unterstützt.

: Der Funktionscode wird nicht vom SPS-Grundgerät unterstützt.

### Kodierung der Funktionscodes

● FX3G-Serie

Ein SPS-Grundgerät der MELSEC FX3G-Serie kann Daten nur binär codiert (RTU-Modus) übertragen.

● FX3U- und FX3UC-Serie

Ein SPS-Grundgerät der MELSEC FX3U- oder FX3UC-Serie kann Daten binär codiert (RTU-Modus) oder im ASCII-Code übertragen.

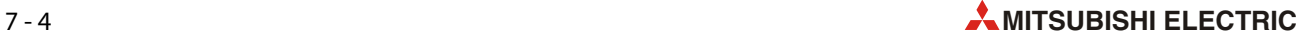

### 7.2 Struktur der Datenrahmen

Die folgende Abbildung zeigt den Aufbau der Datenrahmen beim MODBUS®-Protokoll.

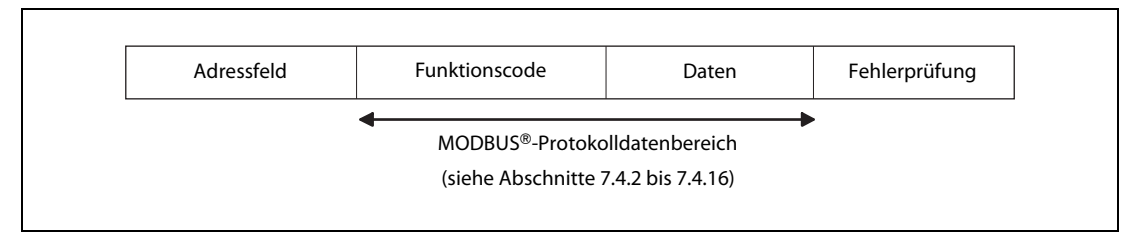

Abb. 7-1: Datenrahmen bei der seriellen MODBUS®-Kommunikation

| <b>Bereich</b> | <b>Beschreibung</b>                                                                                                    |
|----------------|----------------------------------------------------------------------------------------------------|
|                | Im Adressfeld wird angegeben, für wen die Daten bestimmt sind bzw. von welcher Station die<br>Daten stammen.<br>• Bei Anforderungsnachrichten (Master -> Slave)                                                                                                    |
|                | 0: Die Daten sind für alle Slave-Stationen bestimmt (Broadcast)<br>1 bis 247: Nummer der Slave-Station                                                                                                    |
| Adressfeld     | • Bei Anwortnachrichten (Slave -> Master)                                                                                                    |
|                | Nummer der Slave-Station, von der die Anwortnachricht stammt                                                                                                    |
|                | HINWEIS: "247" ist die höchste Adresse in einem MODBUS®-Netzwerk. Ein SPS-Grundgerät der<br>MELSEC FX3G-, FX3U- oder FX3UC-Serie kann als MODBUS®-Master-Station bis zu<br>16 Stationen aus dem Bereich von 1 bis 247 ansprechen.                                                                                                    |
|                | · Bei Anforderungsnachrichten (Master -> Slave)                                                                                                    |
|                | Angabe der Aktion, die der Slave ausführen soll                                                                                                    |
|                | • Bei Anwortnachrichten (Slave -> Master)                                                                                                    |
| Funktionscode  | Bei fehlerfreier Ausführung der angeforderten Aktion wird der Funktionscode der Anforde-<br>rung an den Master zurück geschickt.                                                                                                    |
|                | Wenn bei der Ausführung der angeforderten Aktion ein Fehler aufgetreten ist, wird ebenfalls<br>der Funktionscode der Anforderung an den Master zurückgeschickt. Zusätzlich wird das<br>höchstwertige Bit des Bytes, das den Funktion                                                                                                    |
|                | • Bei Anforderungsnachrichten (Master -> Slave)                                                                                                    |
|                | Informationen, die benötigt werden, um die mit dem Funktionscode angeforderte Aktion<br>auszuführen                                                                                                    |
| Daten          | • Bei Anwortnachrichten (Slave -> Master)                                                                                                    |
|                | Bei fehlerfreier Ausführung der angeforderten Aktion enthält dieser Bereich die entsprechen-<br>den Daten.                                                                                                    |
|                | Falls bei der Ausführung der angeforderten Aktion ein Fehler aufgetreten ist, enthält dieser<br>Bereich einen Ausnahmecode.                                                                                                    |
|                | Die Master-Station sendet mit der Anforderung einen Prüfcode. Der Empfänger der Nachricht<br>berechnet                                                                                                    |
| Fehlerprüfung  | Die Fehlerprüfung dient zur Kontrolle, ob die gesendeten Daten vollständig empfangen wurden.<br>Die Master-Station erzeugt aus der Anforderung einen Prüfcode und sendet ihn mit der Anforde-<br>rung. Beim Empfänger der Daten wird aus den empfangenen Daten ebenfalls ein Prüfcode gebil-<br>det. Besteht zwischen der übermittelten und der errechneten Prüfsumme ein Unterschied, ist bei<br>der Übertragung der Daten ein Fehler aufgetreten und die Anforderung wird nicht ausgeführt.<br>Die Methode zur Fehlerprüfung ist bei den verschiedenen Datenformaten unterschiedlich (siehe<br>Abschnitt 7.3). |

Tab. 7-3: Bedeutung der Bereiche der Datenrahmen

HINWEIS Wieviele Daten die einzelnen Bereiche enthalten, ist im folgenden [Abschnitt 7.3](#page-65-0) beschrieben.

### <span id="page-65-0"></span>7.3 Datenformate

Ein SPS-Grundgerät der MELSEC FX3U- oder FX3UC-Serie kann bei der seriellen MODBUS®-Kommunikation Daten binär codiert (RTU-Modus) oder im ASCII-Code übertragen. Ein SPS-Grundgerät der MELSEC FX3G-Serie kann Daten nur binär codiert (RTU-Modus) übertragen.

Das Datenformat der SPS-Grundgeräte muss mit dem Datenformat übereinstimmen, das die Stationen verwenden, mit denen kommuniziert wird.

### 7.3.1 RTU-Modus

Im RTU-Modus werden Datenrahmen binärcodiert gesendet und empfangen. Der Aufbau der Datenrahmen entspricht den Festlegungen des MODBUS®-Protokolls.

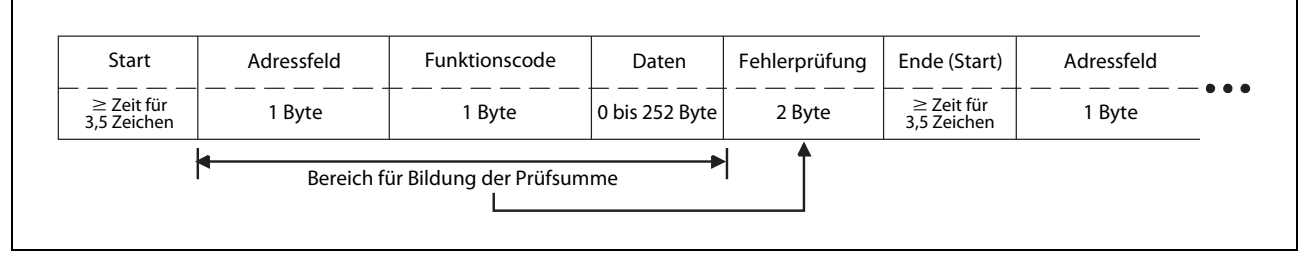

Abb. 7-2: Datenrahmen im RTU-Modus

### Fehlerprüfung im RTU-Modus

Im RTU-Modus werden Daten nach dem Verfahren der zyklischen Redundanzprüfung (engl. Cyclic Redundancy Code oder CRC) auf Fehler geprüft. Der CRC-Wert umfasst 16 Bit und wird in 2 Bytes abgelegt.

An einem Beispiel wird gezeigt, wie der CRC-Wert ermittelt wird. Um mit einem SPS-Grundgerät der FX3G-, FX3U- oder FX3UC-Serie Daten auszutauschen, muss im Kommunikationspartner der CRC-Wert auf dieselbe Art erzeugt werden.

Beispiel: Der Funktionscode 07H wird zur Station Nr. 2 gesendet

| Schritt | <b>CRC-Verfahren</b>                                                                                     |                                                  | 16-Bit-Register                                  | Übertrag |
|---------|----------------------------------------------------------------------------------------------------|--------------------------------------------------|--------------------------------------------------|----------|
| ➊       | Wert FFFH laden, damit alle Bits den Wert "1" haben<br>02н (Stationsnummer)<br>Exklusiv-ODER-Verknüpfung | 1111 1111<br>1111 1111                           | 1111 1111<br>0000 0010<br>1111 1101              |          |
| ❷       | 1. Verschiebung (um 1 Bit nach rechts)<br>Generator-Polynom<br>Exklusiv-ODER-Verknüpfung                 | 0111 1111<br>1010 0000<br>1101 1111              | 1111 1110<br>0000 0001<br>1111 1111              |          |
|         | 2. Verschiebung<br>Generator-Polynom<br>Exklusiv-ODER-Verknüpfung                                        | 0110 1111<br>1010 0000<br>1100 1111              | 1111 1111<br>0000 0001<br>1111 1110              | 1        |
| ❸       | 3. Verschiebung<br>4. Verschiebung<br>Generator-Polynom<br>Exklusiv-ODER-Verknüpfung                     | 0110 0111<br>0011 0011<br>1010 0000<br>1001 0011 | 1111 1111<br>1111 1111<br>0000 0001<br>1111 1110 | $\Omega$ |
|         | 5. Verschiebung<br>6. Verschiebung<br>Generator-Polynom<br>Exklusiv-ODER-Verknüpfung                     | 0100 1001<br>0010 0100<br>1010 0000<br>1000 0100 | 1111 1111<br>1111 1111<br>0000 0001<br>1111 1110 | $\Omega$ |

Tab. 7-4: Beispiel zur Ermittlung des CRC-Werts

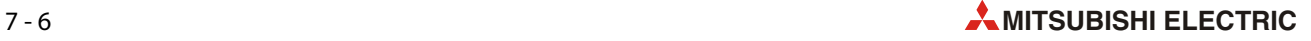

| <b>Schritt</b> | <b>CRC-Verfahren</b>                                                                 |                                                  | 16-Bit-Register                                  | Übertrag           |
|----------------|--------------------------------------------------------------------------------------|--------------------------------------------------|--------------------------------------------------|--------------------|
| ❸              | 7. Verschiebung<br>8. Verschiebung<br>Generator-Polynom<br>Exklusiv-ODER-Verknüpfung | 0100 0010<br>0010 0001<br>1010 0000<br>1000 0001 | 0111 1111<br>0011 1111<br>0000 0001<br>0011 1110 | $\Omega$<br>1      |
| ❹              | 07H (Funktionscode)<br>Exklusiv-ODER-Verknüpfung                                     | 1000 0001                                        | 0000 0111<br>0011 1001                           |                    |
|                | 1. Verschiebung<br>Generator-Polynom<br>Exklusiv-ODER-Verknüpfung                    | 0100 0000<br>1010 0000<br>1110 0000              | 1001 1100<br>0000 0001<br>1001 1101              | 1                  |
|                | 2. Verschiebung<br>Generator-Polynom<br>Exklusiv-ODER-Verknüpfung                    | 0111 0000<br>1010 0000<br>1101 0000              | 0100 1110<br>0000 0001<br>0100 1111              | 1                  |
| 6              | 3. Verschiebung<br>Generator-Polynom<br>Exklusiv-ODER-Verknüpfung                    | 0110 1000<br>1010 0000<br>1100 1000              | 0010 0111<br>0000 0001<br>0010 0110              | 1                  |
|                | 4. Verschiebung<br>5. Verschiebung<br>Generator-Polynom<br>Exklusiv-ODER-Verknüpfung | 0110 0100<br>0011 0010<br>1010 0000<br>1001 0010 | 0001 0011<br>0000 1001<br>0000 0001<br>0000 1000 | $\Omega$<br>1      |
|                | 6. Verschiebung<br>7. Verschiebung<br>8. Verschiebung                                | 0100 1001<br>0010 0100<br>0001 0010              | 0000 0100<br>1000 0010<br>0100 0001              | $\Omega$<br>0<br>0 |
| ❻              | <b>CRC-Wert</b>                                                                      | 12H                                              | 41H                                              |                    |

Tab. 7-4: Beispiel zur Ermittlung des CRC-Werts

| <b>Nummer</b> | <b>Beschreibung</b>                                                                                                    |
|---------------|----------------------------------------------------------------------------------------------------|
| O             | Bei dem Register, das zur Bildung des CRC-Werts verwendet wird, werden alle Bits auf den Wert "1" gebracht.<br>Zur Ermittlung des CRC-Werts wird Byte für Byte der Nachricht geladen. Begonnen wird mit dem Inhalt des<br>Adressfelds. Dieser wird mit dem zuvor geladenen Bitmuster Exklusiv-ODER-verknüpft.                                                                                                    |
| 0             | Das Ergebnis der Exklusiv-ODER-Verknüpfung wird um eine Stelle nach rechts und damit das niederwertigste<br>Bit in den Übertrag geschoben.<br>• Ist der Übertrag "1", wird das um eine Stelle verschobene Ergebnis der Exklusiv-ODER-Verknüpfung erneut<br>Exklusiv-ODER-verknüpft, diesmal mit dem Generator-Polynom. Dies ist ein festgelegter Wert (A001H), auf<br>dem die Berechnung des CRC-Werts basiert.<br>• Ist der Übertrag "0", wird keine Exklusiv-ODER-Verknüpfung ausgeführt, sondern das um eine Stelle ver- |
|               | schobene Ergebnis der letzten Exklusiv-ODER-Verknüpfung noch einmal um ein Bit nach rechts geschoben.                                                                                                    |
| ø             | Der Inhalt des ersten Bytes des Datenrahmens wird unter Beachtung der in @ beschriebenen Regeln achtmal<br>nach rechts verschoben.                                                                                                    |
| ø             | Der Inhalt des zweiten Bytes des Datenrahmens (Funktionscode) wird mit dem Ergebnis des ersten Bytes<br>Exklusiv-ODER-verknüpft.                                                                                                    |
| 6             | Der Inhalt des zweiten Bytes des Datenrahmens wird unter Beachtung der in @ beschriebenen Regeln insge-<br>samt achtmal nach rechts verschoben.                                                                                                    |
| Ø             | Das Ergebnis bildet den CRC-Wert, der mit den Daten übertragen wird (siehe folgende Abbildung). Bitte<br>beachten Sie, dass bei der Übertragung des CRC-Werts die Inhalte der beiden für die Fehlerprüfung reservier-<br>ten Bytes getauscht werden.                                                                                                    |

Tab. 7-5: Erläuterung zur Ermittlung des CRC-Werts

| Adressfeld | Funktionscode |       | Fehlerprüfung |
|------------|---------------|-------|---------------|
| (02H)      | (07H)         | (41H) | (12H)         |

Abb. 7-3: Datenrahmen für dieses Beispiel

### 7.3.2 ASCII-Modus

Der ASCII-Modus steht nur in den SPS-Grundgeräten der FX3U- und FX3UC-Serie zur Verfügung. In dieser Betriebsart werden Daten in Einheiten zu 2 Zeichen (2 Bytes) im ASCII-Code gesendet und empfangen. Der Aufbau der Datenrahmen entspricht den Festlegungen des MODBUS®-Protokolls.

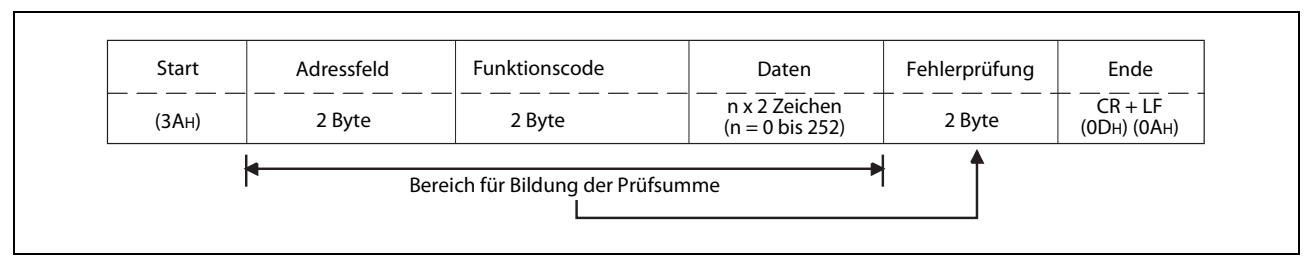

Abb. 7-4: Datenrahmen im ASCII-Modus

### Fehlerprüfung im ASCII-Modus

Im ASCII-Modus wird zur Erkennung von Fehlern die Längsparitätsprüfung eingesetzt (engl. Longitudinal Redundancy Check oder auch LRC).

Am folgenden Beispiel wird gezeigt, wie der LRC-Wert ermittelt wird. Um mit einem SPS-Grundgerät der FX3G-, FX3U- oder FX3UC-Serie Daten auszutauschen , muss im Kommunikationspartner der LRC-Wert auf dieselbe Art erzeugt werden.

Beispiel: Der Funktionscode 01H wird zur Station Nr. 2 gesendet.

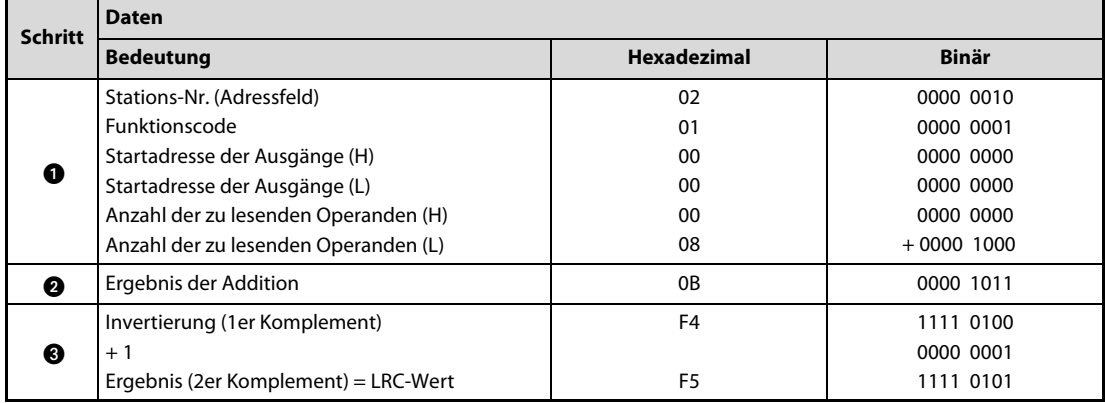

Tab. 7-6: Beispiel zur Ermittlung des LRC-Werts beim Senden einer Anforderungsnachricht

| <b>Nummer</b> | <b>Beschreibung</b>                                                                                                    |
|---------------|----------------------------------------------------------------------------------------------------|
| O             | Die ASCII-Werte des zu prüfenden Bereichs werden in binäre Werte gewandelt.                                                                                                    |
| ❷             | Die Inhalte des Datenrahmens (jeweils 8 aufeinander folgende Bit) werden addiert. Ein eventuell auftretender<br>Übertrag wird ignoriert.                                                                                |
| ❸             | Das Ergebnis der Addition wird invertiert. Anschließend wird der Wert "1" addiert, um das 2er Komplement zu<br>erhalten. Dies entspricht dem LRC-Wert. Der LRC-Wert wird anschließend noch in den ASCII-Code gewandelt. |

Tab. 7-7: Erläuterung zur Ermittlung des LRC-Werts (Anforderungsnachricht)

| Start           | Adressfeld<br>(02H) |     | Funktionscode<br>(01H) |     |                 |                 | Startadresse der Ausgänge |     |                 |                 | Anzahl der Operanden |       | Fehlerprüfung<br>(LRC-Wert) |       | "CR"            | "LF" |
|-----------------|---------------------|-----|------------------------|-----|-----------------|-----------------|---------------------------|-----|-----------------|-----------------|----------------------|-------|-----------------------------|-------|-----------------|------|
|                 |                     |     |                        |     | (00H)           |                 | (00H)                     |     |                 | (00H)           |                      | (08H) |                             | (F5H) |                 |      |
| 3A <sub>H</sub> | 30H                 | 32H | 30 <sub>H</sub>        | 31H | 30 <sub>H</sub> | 30 <sub>H</sub> | 30 <sub>H</sub>           | 30H | 30 <sub>H</sub> | 30 <sub>H</sub> | 30H                  | 38H   | 46 <sub>H</sub>             | 35H   | 0 <sub>DH</sub> | 0AH  |

Abb. 7-5: Datenrahmen der Anforderungsnachricht bei diesem Beispiel

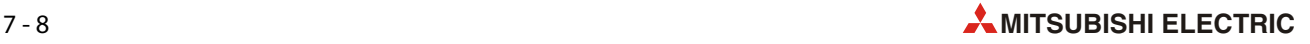

### 7.4 Der Protokolldatenbereich

### 7.4.1 Übersicht

Der Protokolldatenbereich (*Protocol data unit* oder kurz: PDU) ist bei den einzelnen MODBUS®- Standardfunktionen unterschiedlich belegt.

#### Empfang von im Broadcast-Verfahren gesendeten Anforderungsnachrichten

Beim Broadcast-Verfahren wird eine Nachricht gleichzeitig an alle Slave-Stationen im Netzwerk gesendet.

Empfängt ein FX3U-ADP-MB eine Broadcast-Nachricht, wird die Anforderung ausgeführt, aber keine Antwortnachricht an den Master gesendet.

### Empfang einer Anforderungsnachricht im Offline-Modus

Befindet sich ein FX3U-ADP-MB im Offline-Modus kann es weiterhin Anforderungsnachrichten empfangen. Bis auf die Anforderung zur Wiederaufnahme der Kommunikation (Funktionscode 8, Unterfunktionscode 01, siehe [Abschnitt 7.4.9\)](#page-77-0) werden jedoch keine Anforderungen ausgeführt.

Empfängt eine Slave-Station eine Anforderung zur Wiederaufnahme der Kommunikation, sendet sie ebenfalls keine Antwortnachricht an den Master, schaltet aber in den Online-Modus um. Auf alle weiteren Anforderungsnachrichten reagiert dieser Slave dann wie gewohnt mit einer Antwortnachricht an den Master.

### Speicherort des Ausnahme- und Fehlercodes

Tritt bei der Verarbeitung der Anforderung im Slave (FX3U-ADP-MB) ein Fehler auf, wird ein Ausnahmecode zum Master gesendet. Dieser Code ist in den folgenden Abschnitten jeweils in den Antwortnachrichten bei nicht korrekter Ausführung dargestellt. Dieser Code wird zusammen mit einem Fehlercode in den Sonderregistern des SPS-Grundgeräts gespeichert (siehe [Kapitel 6\)](#page-50-0).

Hinweise zur Auswertung der Fehlercodes finden Sie im [Abschnitt 10.3](#page-133-0).

#### Darstellung der Formate der Anforderungen und Antworten in den folgenden Abschnitten

Die folgende Grafik zeigt, wie die Anforderungen und Antworten in den folgenden Abschnitten dargestellt werden.

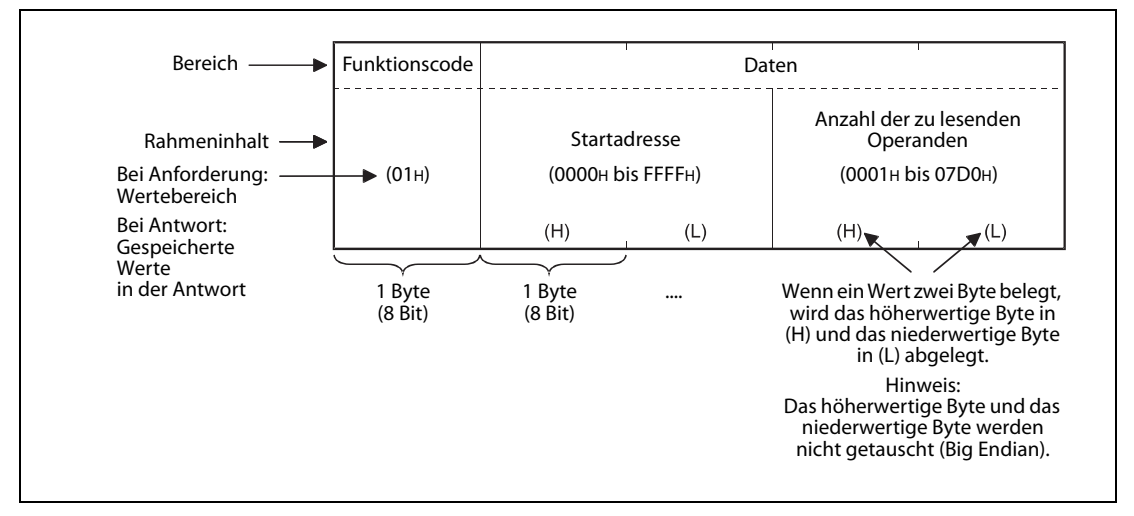

Abb. 7-6: Formate der Anforderungs- und Antwortnachrichten

#### Datenformate der Nachrichten

In den folgenden Abschnitten werden die Datenrahmen im RTU-Format dargestellt. Bei Verwendung des ASCII-Modus müssen die Inhalte in ASCII-Werte gewandelt werden. Der ASCII-Modus steht nur in den SPS-Grundgeräten der FX3U- und FX3UC-Serie zur Verfügung.

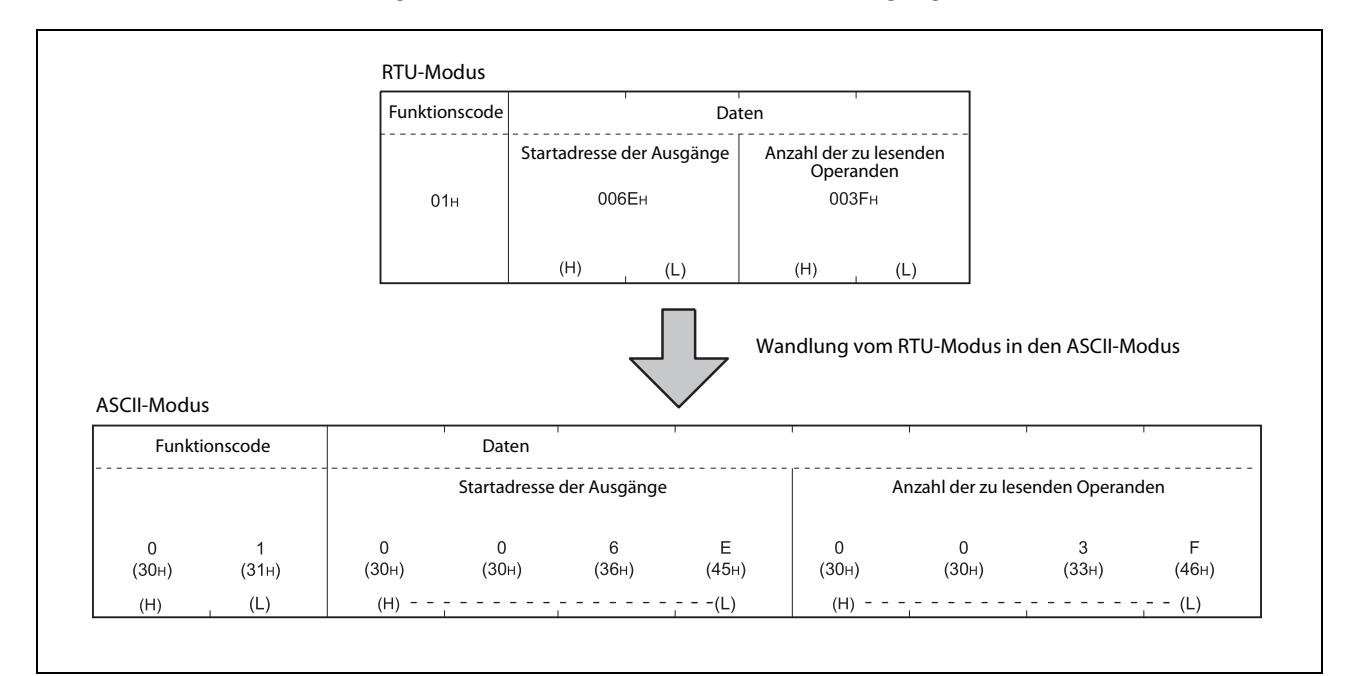

Abb. 7-7: Beispiel für die Wandlung vom RTU-Modus in den ASCII-Modus

#### Format der Antwortnachricht

Das Format der Antwortnachricht, die vom Slave an den Master gesendet wird, hängt davon ab, ob der Vorgang im Slave vollständig abgeschlossen werden konnte oder nicht. In den folgenden Abschnitten wird deshalb die Antwortnachricht einmal bei fehlerfreier und einmal bei nicht korrekter Ausführung der Anforderung dargestellt.

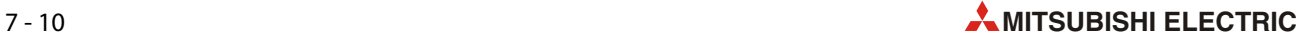

### <span id="page-70-0"></span>7.4.2 Ausgangsstatus lesen (Funktionscode: 01H)

Mit dem Funktionscode 01H wird der Zustand einzelner oder mehrerer Ausgänge abgefragt.

**•** Format der Anforderungsnachricht (Master  $\rightarrow$  Slave)

| Funktionscode | Daten |                           |                 |                                     |  |  |  |  |  |
|---------------|-------|---------------------------|-----------------|-------------------------------------|--|--|--|--|--|
|               |       | Startadresse der Ausgänge |                 | Anzahl der zu lesenden<br>Operanden |  |  |  |  |  |
| 01H           |       | 0000H bis FFFFH           | 0001H bis 07D0H |                                     |  |  |  |  |  |
|               | (H)   |                           | (H)             |                                     |  |  |  |  |  |

Abb. 7-8: Anforderung zum Lesen von Ausgängen

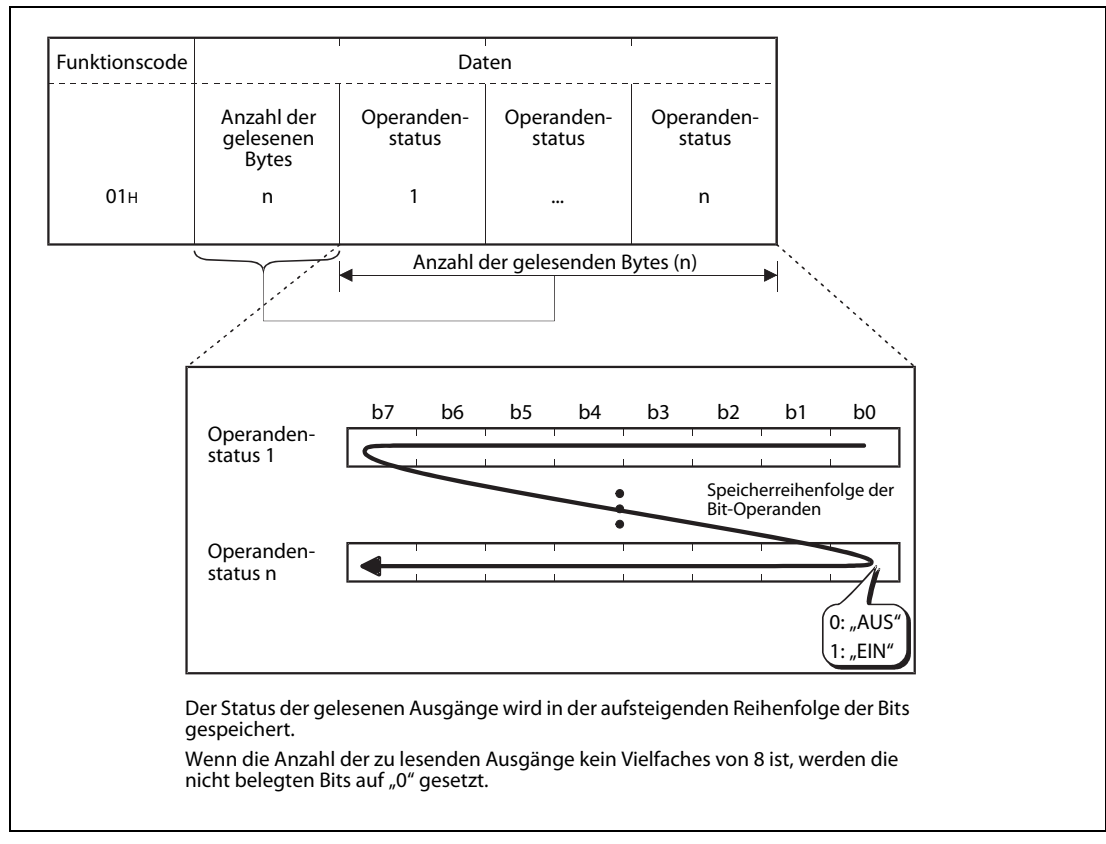

**• Formate der Antwortnachricht (Slave**  $\rightarrow$  **Master)** 

Abb. 7-9: Antwortnachricht bei fehlerfreier Ausführung der Anforderung

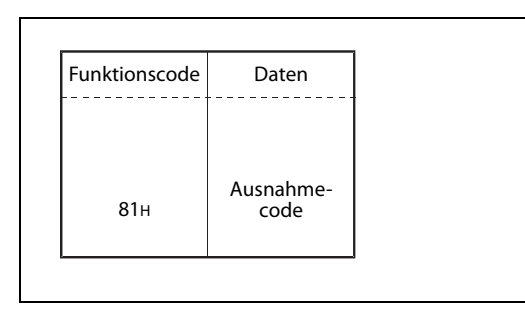

### Abb. 7-10:

Antwortnachricht bei nicht korrekter Ausführung der Anforderung Ein Ausnahme- und ein Fehlercode werden in Sonderregister des SPS-Grundgeräts eingetragen (siehe [Kapitel 6](#page-50-0))

### <span id="page-71-0"></span>7.4.3 Eingangsstatus lesen (Funktionscode: 02H)

Mit dem Funktionscode 02H wird der Zustand einzelner oder mehrerer Eingänge abgefragt.

**• Format der Anforderungsnachricht (Master**  $\rightarrow$  **Slave)** 

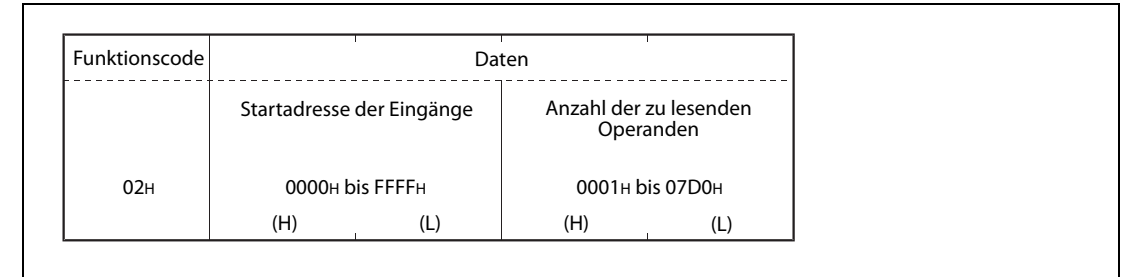

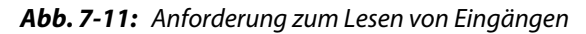

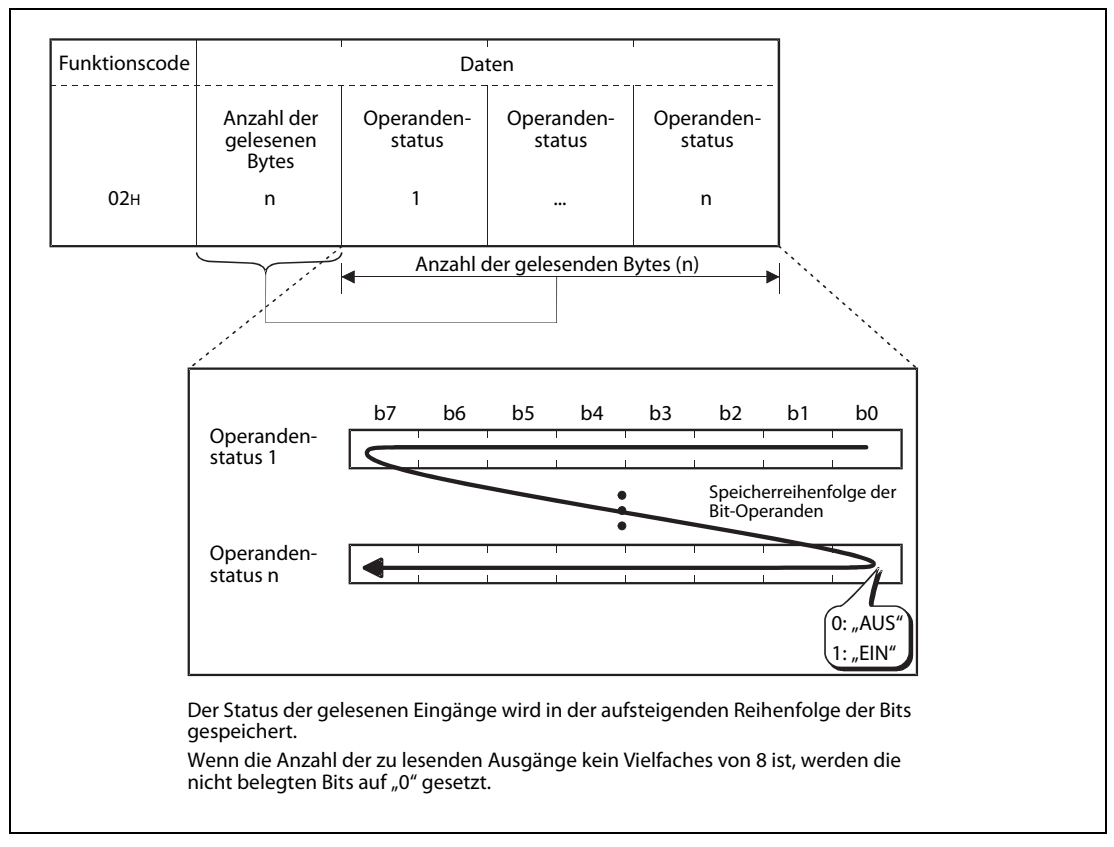

Formate der Antwortnachricht (Slave  $\rightarrow$  Master)

Abb. 7-12: Antwortnachricht bei fehlerfreier Ausführung der Anforderung

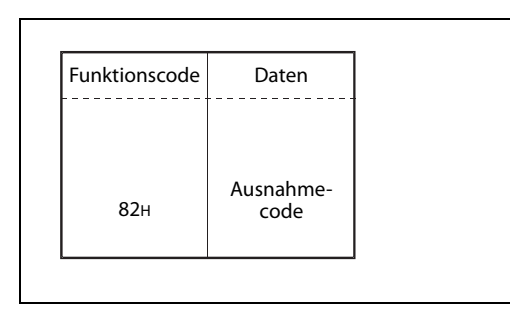

### Abb. 7-13:

Antwortnachricht bei nicht korrekter Ausführung der Anforderung Ein Ausnahme- und ein Fehlercode werden in Sonderregister des SPS-Grundgeräts eingetragen (siehe [Kapitel 6](#page-50-0))
#### 7.4.4 Status von Ausgangs-Registern lesen (Funktionscode: 03H)

<span id="page-72-0"></span>Eine Anforderung mit dem Funktionscode 03H liest wortweise den Status einzelner oder mehrerer (maximal 125) Ausgangs-Register.

 $\bullet$  Format der Anforderungsnachricht (Master  $\rightarrow$  Slave)

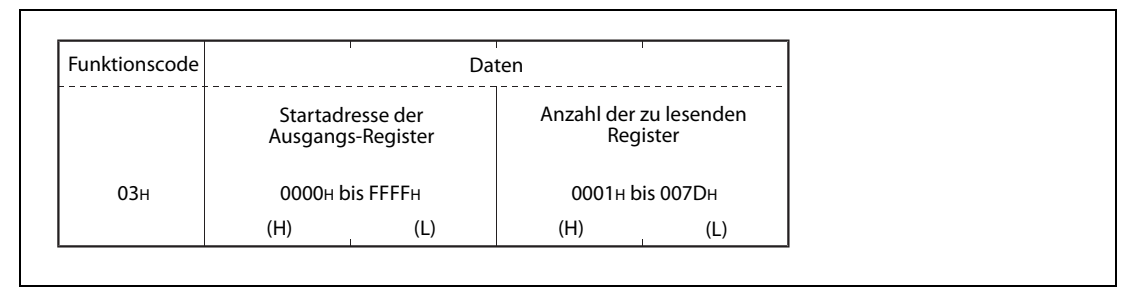

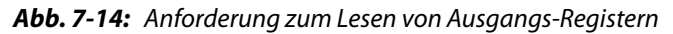

- **Funktionscode** Daten Daten Daten Daten Daten Daten Daten Daten Daten Daten Daten Daten Daten Daten Daten Daten D 03H Anzahl der gelesenen Bytes  $(n \times 2)^*$ Operandenstatus 1 ... Operandenstatus n Anzahl der gelesenden Bytes (n x 2) (H) (L) (H) (L)  $*$  Beispiel: Wenn n = 4, dann ist die Anzahl der gelesenen Bytes 4 x 2 = 8
- $\bullet$  Formate der Antwortnachricht (Slave  $\rightarrow$  Master)

Abb. 7-15: Antwortnachricht bei fehlerfreier Ausführung der Anforderung

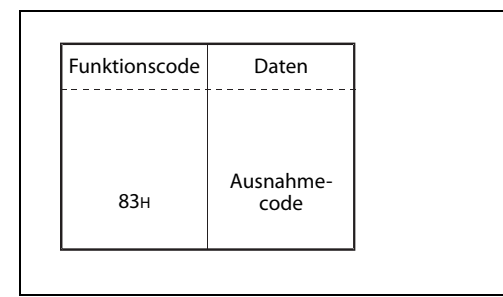

#### Abb. 7-16:

#### 7.4.5 Status von Eingangs-Registern lesen (Funktionscode: 04H)

<span id="page-73-0"></span>Eine Anforderung mit dem Funktionscode 04H liest wortweise den Status einzelner oder mehrerer (maximal 125) Eingangs-Register.

**•** Format der Anforderungsnachricht (Master  $\rightarrow$  Slave)

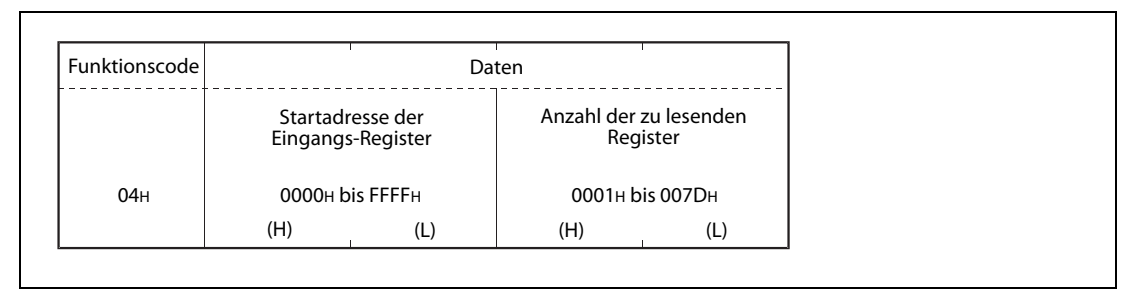

Abb. 7-17: Anforderung zum Lesen von Eingangs-Registern

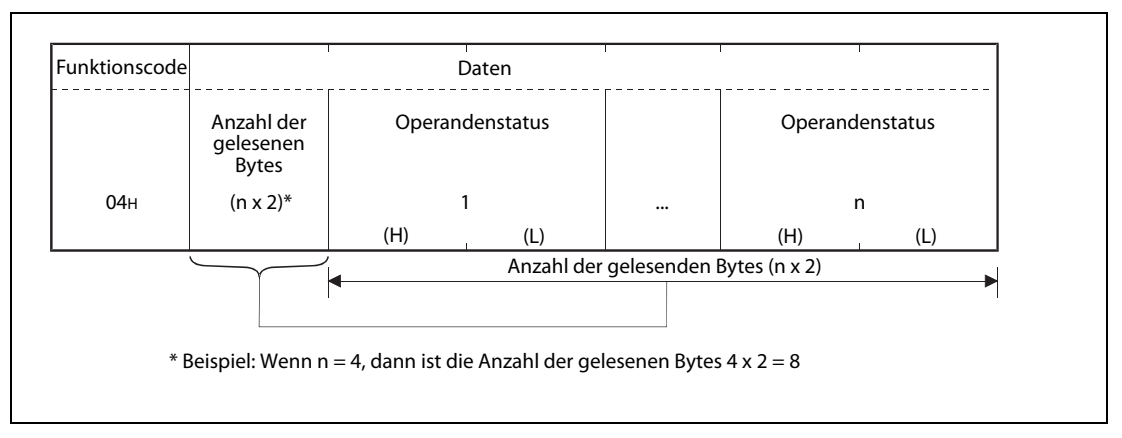

#### $\bullet$  Formate der Antwortnachricht (Slave  $\rightarrow$  Master)

Abb. 7-18: Antwortnachricht bei fehlerfreier Ausführung der Anforderung

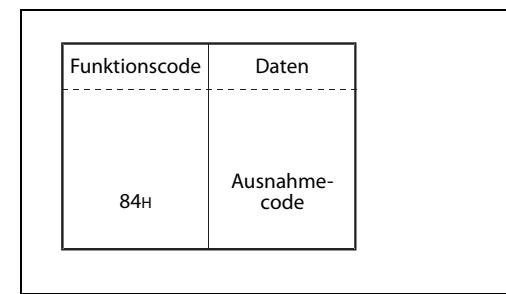

#### Abb. 7-19:

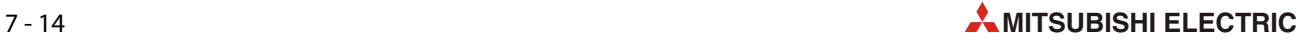

#### 7.4.6 Steuern eines einzelnen Ausgangs (Funktionscode: 05H)

<span id="page-74-0"></span>Mit dem Funktionscode 05H kann ein einzelner Ausgang ein- oder ausgeschaltet werden.

**•** Format der Anforderungsnachricht (Master  $\rightarrow$  Slave)

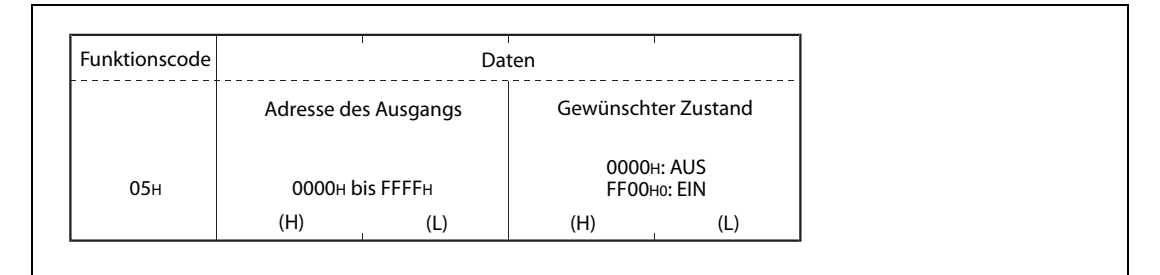

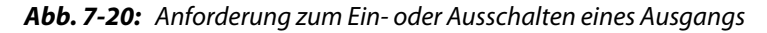

 $\bullet$  Formate der Antwortnachricht (Slave  $\rightarrow$  Master)

Wenn die Anforderung fehlerfrei ausgeführt wurde, sendet der Slave die Anforderungsnachricht unverändert zurück.

Trat bei der Ausführung der Anforderung ein Fehler auf, antwortet der Slave mit der folgenden Rückmeldung.

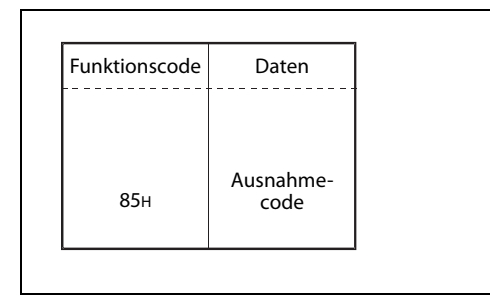

#### Abb. 7-21:

#### 7.4.7 Schreiben in ein Ausgangs-Register (Funktionscode: 06H)

<span id="page-75-0"></span>Eine Anforderung mit dem Funktionscode 06H bewirkt das Schreiben eines Wertes in ein einzelnes Ausgangs-Register.

**•** Format der Anforderungsnachricht (Master  $\rightarrow$  Slave)

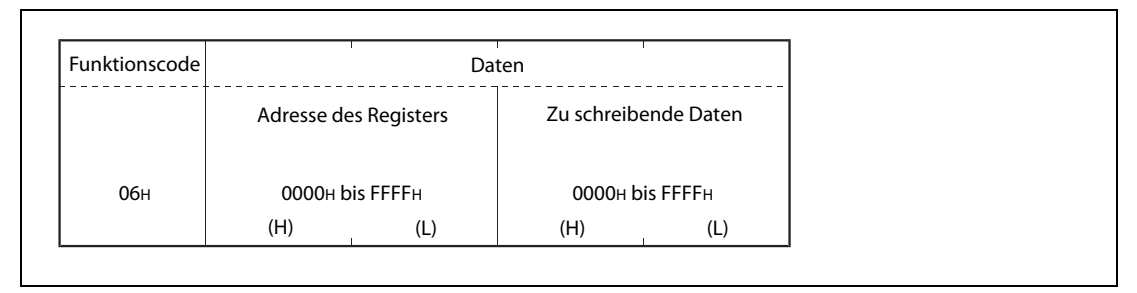

Abb. 7-22: Anforderung zum Ein- oder Ausschalten eines Ausgangs

 $\bullet$  Formate der Antwortnachricht (Slave  $\rightarrow$  Master)

Wenn die Anforderung fehlerfrei ausgeführt wurde, sendet der Slave die Anforderungsnachricht unverändert zurück.

Trat bei der Ausführung der Anforderung ein Fehler auf, antwortet der Slave mit der folgenden Rückmeldung.

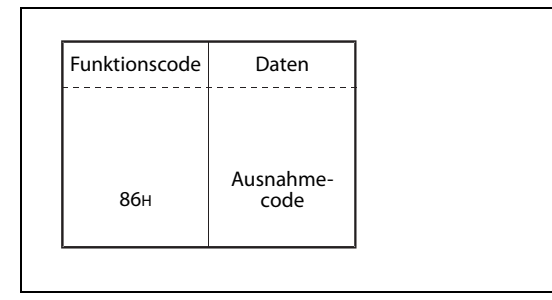

#### Abb. 7-23:

#### 7.4.8 Fehlerstatus lesen (Funktionscode: 07H)

<span id="page-76-0"></span>Mit dem Funktionscode 07H kann der Fehlerstatus (8 Bits) ausgelesen werden.

HINWEIS Diese Funktion steht nur bei einem SPS-Grundgerät der FX3U- oder FX3UC-Serie zur Verfügung.

● Format der Anforderungsnachricht (Master  $→$  Slave)

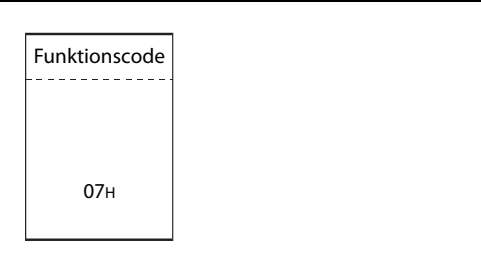

 Abb. 7-24: Anforderung zum Lesen des Fehlerstatus

● Formate der Antwortnachricht (Slave  $\rightarrow$  Master)

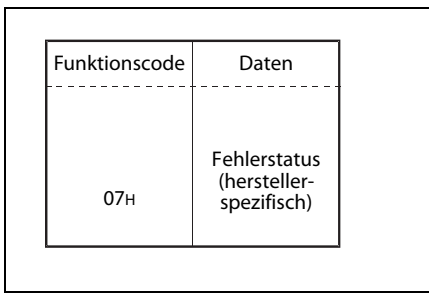

#### Abb. 7-25:

Antwortnachricht bei fehlerfreier Ausführung der Anforderung

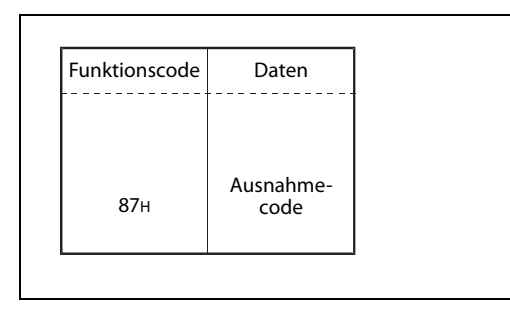

#### Abb. 7-26:

#### 7.4.9 Diagnosefunktionen (Funktionscode 08H)

<span id="page-77-0"></span>Mit dem Funktionscode 08H und verschiedenen Unterfunktionscodes kann der Zustand eines FX3U-□ADP-MB und der Kommunikation geprüft werden.

HINWEIS Diese Funktion steht nur bei einem SPS-Grundgerät der FX3U- oder FX3UC-Serie zur Verfügung.

#### Anforderung zurückschicken (Unterfunktionscode 00H)

Empfängt ein Slave den Funktionscode 08H und den Unterfunktionscode 00H, schickt er die Anforderungsnachricht unverändert zurück.

Mit dieser Funktion kann geprüft werden, ob das Netzwerk oder der Empfänger der Anforderungsnachricht korrekt arbeiten (Schleifentest).

**•** Format der Anforderungsnachricht (Master  $\rightarrow$  Slave)

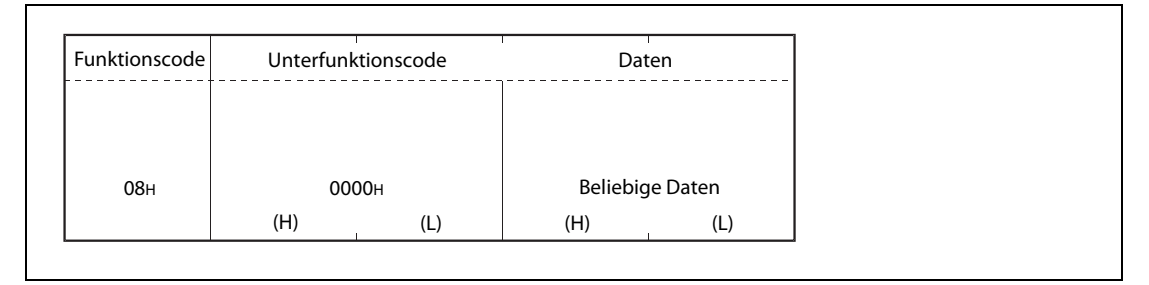

Abb. 7-27: Anforderung zum Zurücksenden dieser Nachricht

 $\bullet$  Formate der Antwortnachricht (Slave  $\rightarrow$  Master)

Wenn die Anforderung fehlerfrei ausgeführt wurde, sendet der Slave die vom Master empfangene Nachricht unverändert zurück.

Trat bei der Ausführung der Anforderung ein Fehler auf, antwortet der Slave mit der folgenden Rückmeldung.

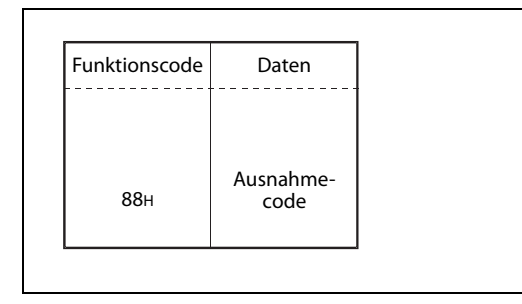

#### Abb. 7-28:

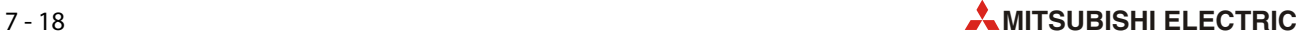

#### Wiederaufnahme der Kommunikation (Unterfunktionscode 01H)

Mit dem Funktionscode 08H und dem Unterfunktionscode 01H wird beim Empfänger der Nachricht die Kommunikationsschnittstelle initialisiert und die Slave-Funktion neu gestartet.

Der Neustart wird ausgeführt, nachdem die Antwortnachricht für die erhaltene Anforderung gesendet wurde.

Ein Slave im Offline-Modus wird durch diese Anforderung in den Online-Modus geschaltet.

Die folgenden Daten werden bei einem Neustart der Kommunikation gelöscht:

- Diagnosezähler (siehe [Kapitel 6\)](#page-50-0)
- Zähler für Kommunikationsereignisse (siehe [Kapitel 6\)](#page-50-0)
- Speicher für Kommunikationsereignisse (siehe [Abschnitt 8.3.3\)](#page-117-0)

(Ob Kommunikationsereignisse gelöscht werden sollen, kann in der Anforderungsnachricht angegeben werden.)

● Format der Anforderungsnachricht (Master  $\rightarrow$  Slave)

| Funktionscode   |     | Unterfunktionscode |                | Daten                               |  |  |  |
|-----------------|-----|--------------------|----------------|-------------------------------------|--|--|--|
|                 |     |                    |                | Kommunikationsereignisse<br>löschen |  |  |  |
| 08 <sub>H</sub> |     | 0001H              | FF00H: Löschen | 0000H: Nicht löschen                |  |  |  |
|                 | (H) |                    | (H)            |                                     |  |  |  |

Abb. 7-29: Anforderung zum Neustart der Kommunikation

 $\bullet$  Formate der Antwortnachricht (Slave  $\rightarrow$  Master)

Wenn die Anforderung fehlerfrei ausgeführt wurde, sendet der Slave die vom Master empfangene Nachricht unverändert zurück.

HINWEIS Befindet sich der Slave beim Empfang der Anforderung im Offline-Modus, wechselt die Betriebsart in den Online-Modus, und es wird keine Antwortnachricht gesendet.

> Trat bei der Ausführung der Anforderung ein Fehler auf, antwortet der Slave mit der folgenden Rückmeldung.

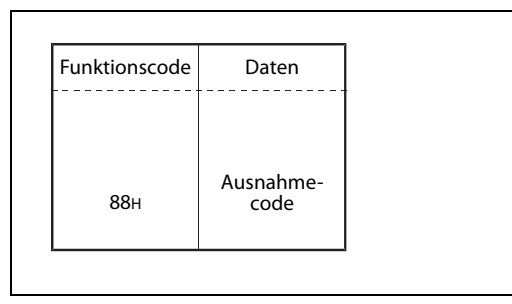

#### Abb. 7-30:

#### Diagnoseregister an die Master-Station übertragen (Unterfunktionscode 02H)

Der Funktionscode 08H bewirkt zusammen mit dem Unterfunktionscode 02H, dass der Inhalt des Diagoseregisters eines Slave an den Master übertragen wird.

● Format der Anforderungsnachricht (Master  $\rightarrow$  Slave)

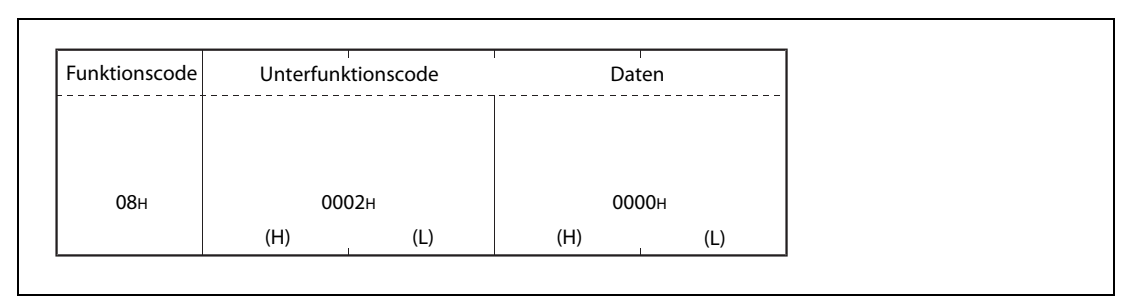

Abb. 7-31: Anforderung zum Lesen des Diagnoseregisters

**• Formate der Antwortnachricht (Slave**  $\rightarrow$  **Master)** 

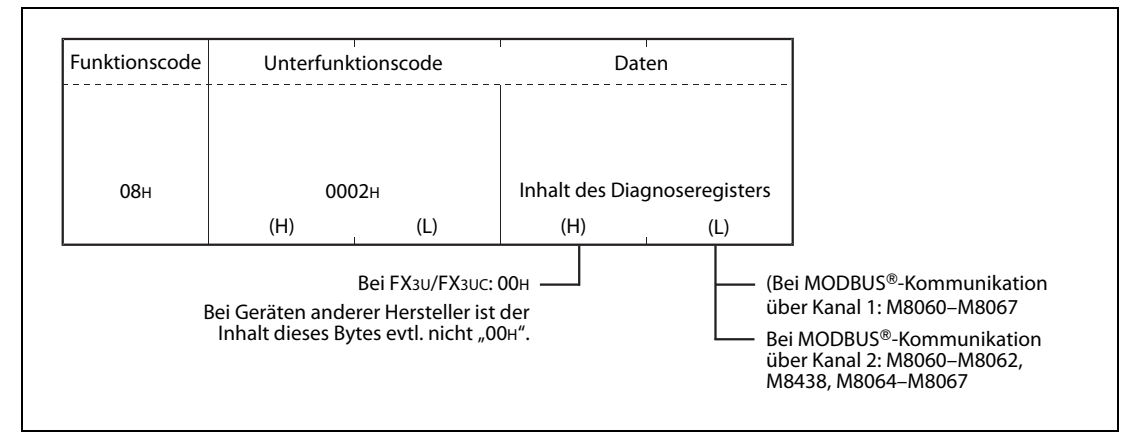

Abb. 7-32: Antwortnachricht bei fehlerfreier Ausführung der Anforderung

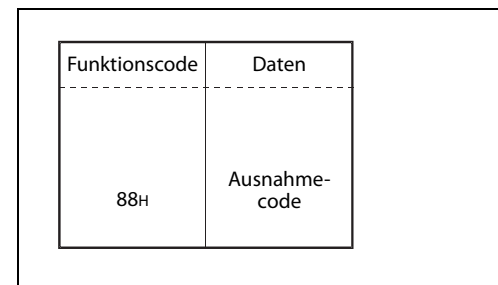

#### Abb. 7-33:

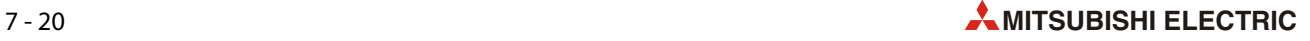

#### ASCII-Endekennung ändern (Unterfunktionscode 03H)

Mit dem Funktionscode 08H und dem Unterfunktionscode 03H wird das zweite Byte der Endekennung im ASCII-Modus (LF (0AH)) durch die in der Anforderung angegebenen Daten ersetzt. Für den Kommunikationskanal 1 sind diese Daten im Sonderregister D8406 und für Kanal im Sonderregister D8426 gespeichert.

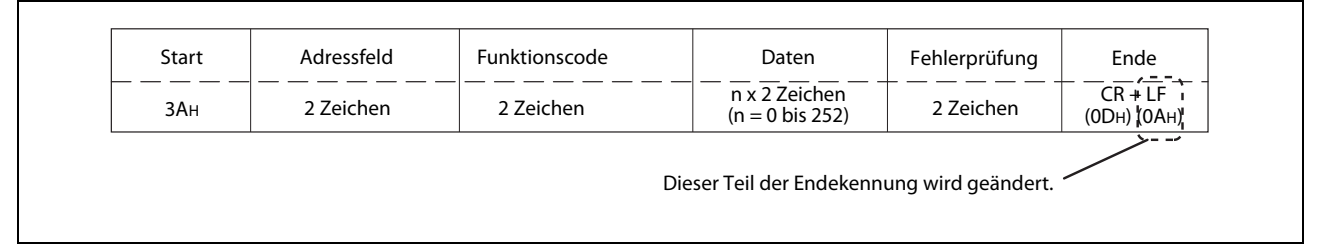

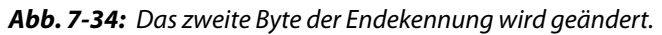

HINWEIS Die Werte 3AH, 30H bis 38H ("0" bis "0"), 41H bis 46H ("A" bis "F") und 61H bis 66H ("a" bis "f") sollten nicht als Endekennung verwendet werden, weil diese Werte auch in einer Nachricht vorkommen können und dadurch das Ende der Nachricht nicht mehr korrekt erkannt werden kann.

● Format der Anforderungsnachricht (Master  $\rightarrow$  Slave)

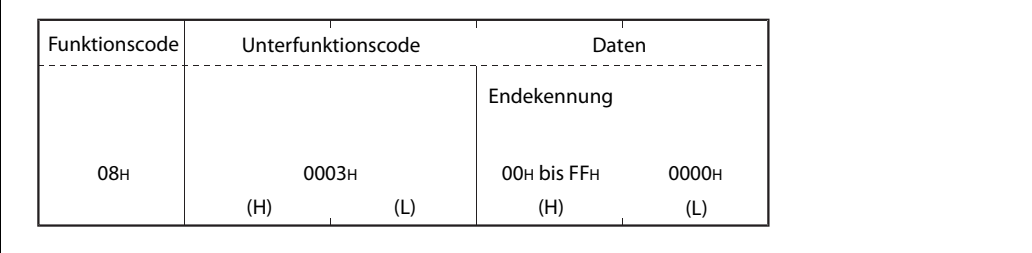

Abb. 7-35: Anforderung zur Wandlung der Endekennung

 $\bullet$  Formate der Antwortnachricht (Slave  $\rightarrow$  Master)

Wenn die Anforderung fehlerfrei ausgeführt wurde, sendet der Slave die vom Master empfangene Nachricht unverändert zurück.

Trat bei der Ausführung der Anforderung ein Fehler auf, antwortet der Slave mit der folgenden Rückmeldung.

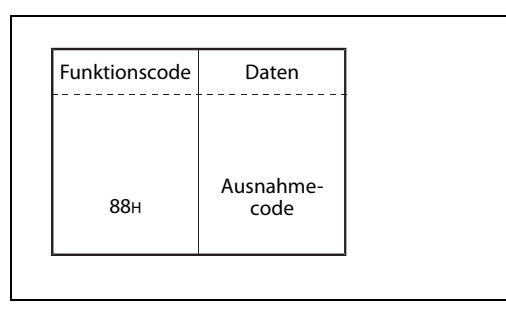

#### Abb. 7-36:

#### Slave in den Offline-Modus schalten (Unterfunktionscode 04H)

Der Funktionscode 08H mit dem Unterfunktionscode 04H schaltet einen Slave in den Offline-Modus. Verwenden Sie die Funktion, um einen Slave vom Netzwerk zu trennen.

Bei einem FX3U-ADP-MB ist der Offline-Modus durch die folgenden Merkmale gekennzeichnet:

- Alle Anforderungsnachrichten bis auf die Anforderung zur Wiederaufnahme der Kommunikation (Funktionscode 08H/Unterfunktionscode 01H) werden ignoriert.
- Die Diagnosezähler werden angehalten (siehe [Kapitel 6\)](#page-50-0).
- Die Erfassung der Kommunikationsereignisse wird fortgesetzt ([Kapitel 8.3.3](#page-117-0)).

HINWEISE | Ob sich ein FX3U- $\Box$ ADP-MB im Offline-Modus befindet, kann durch Prüfung des Sondermerkers M8404 für Kanal 1 und M8424 für Kanal 2 festgestellt werden:

- Sondermerker M8404/M8424 zurückgesetzt ("0") -> Online-Modus
- Sondermerker M8404/M8424 gesetzt ("1") -> Offline-Modus

Vom Offline-Modus wird durch die folgenden Aktionen in den Online-Modus gewechselt:

- Der Slave führt eine Anforderung mit dem Funktionscode 08H und dem Unterfunktionscode 01H aus.
- Die Versorgungsspannung der SPS wird aus- und wieder eingeschaltet.
- **Format der Anforderungsnachricht (Master**  $\rightarrow$  **Slave)**

| Funktionscode   | Unterfunktionscode |     | Daten        |     |
|-----------------|--------------------|-----|--------------|-----|
| 08 <sub>H</sub> | 0004H              |     | <b>0000н</b> |     |
|                 | (H)                | (L) | (H)          | (L) |

Abb. 7-37: Anforderung des Offline-Modus

 $\bullet$  Formate der Antwortnachricht (Slave  $\rightarrow$  Master)

Wenn die Anforderung fehlerfrei ausgeführt wurde, sendet die Slave-Station keine Antwortnachricht, weil ja nun der Offline-Modus aktiviert ist.

Falls bei der Ausführung der Anforderung ein Fehler aufgetreten ist, antwortet der Slave mit der folgenden Rückmeldung.

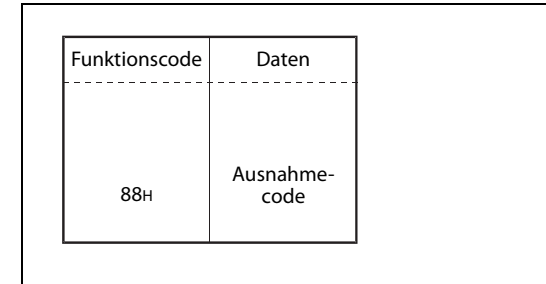

#### Abb. 7-38:

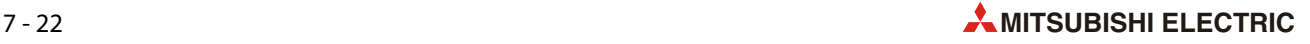

#### Zähler und Diagnoseregister löschen (Unterfunktionscode 0AH)

Durch eine Anforderungsnachricht mit dem Funktionscode 08H und dem Unterfunktionscode 0AH werden die folgenden Zähler gelöscht:

- Anzahl der über den Bus übertragenen Nachrichten\*
- Anzahl der Bus-Kommunikationsfehler\*
- Anzahl der Ausnahmefehler\*
- Anzahl der vom Slave gesendeten Nachrichten\*
- Anzahl der empfangenen Broadcast-Mitteilungen\*
- Anzahl der gesendeten NAK-Meldungen\*
- Anzahl der gesendeten Meldungen mit dem Inhalt "Slave ist beschäftigt"\*
- Anzahl der Anforderungsnachrichten, die die zulässige Größe überschritten haben\*
- Zähler für Kommunikationsereignisse (Abschnitt 7.4.10)
- \* Eine Beschreibung dieser Zähler finden Sie in [Kapitel 6.](#page-50-0)

Die Bit-Operanden eines SPS-Grundgeräts der FX3U- oder FX3UC-Serie im Diagnoseregister werden nicht zurückgesetzt. Dadurch wird das Diagnoseregister im nächsten Zyklus durch die aktuellen Zustände dieser Bit-Operanden überschrieben. Diese Bit-Operanden können durch das SPS-Programm oder ein Programmierwerkzeug zurückgesetzt werden.

**• Format der Anforderungsnachricht (Master**  $\rightarrow$  **Slave)** 

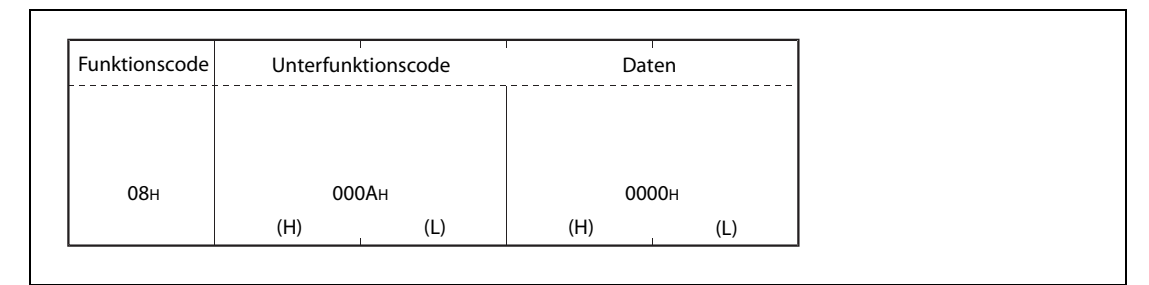

Abb. 7-39: Anforderung zum Löschen der Zähler und Diagnoseregister

 $\bullet$  Formate der Antwortnachricht (Slave  $\rightarrow$  Master)

Wenn die Anforderung fehlerfrei ausgeführt wurde, sendet der Slave die vom Master empfangene Nachricht unverändert zurück.

Trat bei der Ausführung der Anforderung ein Fehler auf, antwortet der Slave mit der folgenden Rückmeldung.

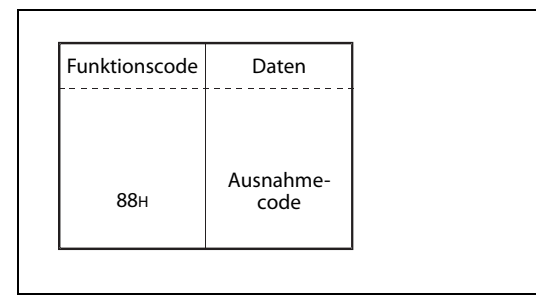

#### Abb. 7-40:

#### Anzahl der über den Bus gesendeten Nachrichten an den Master senden (Unterfunktionscode 0BH)

Der Funktionscode 08H bewirkt zusammen mit dem Unterfunktionscode 0BH, dass der Zählerstand mit der Anzahl der über den Bus gesendeten Nachrichten an den Master übertragen wird.

Eine Beschreibung dieses Zählers finden Sie im [Abschnitt 6.4.](#page-58-0)

● Format der Anforderungsnachricht (Master  $→$  Slave)

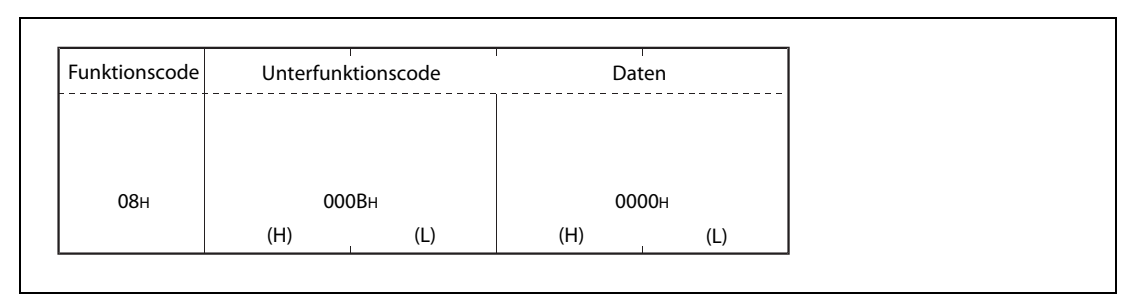

Abb. 7-41: Anforderung zur Übermittlung des Zählerstandes

 $\bullet$  Formate der Antwortnachricht (Slave  $\rightarrow$  Master)

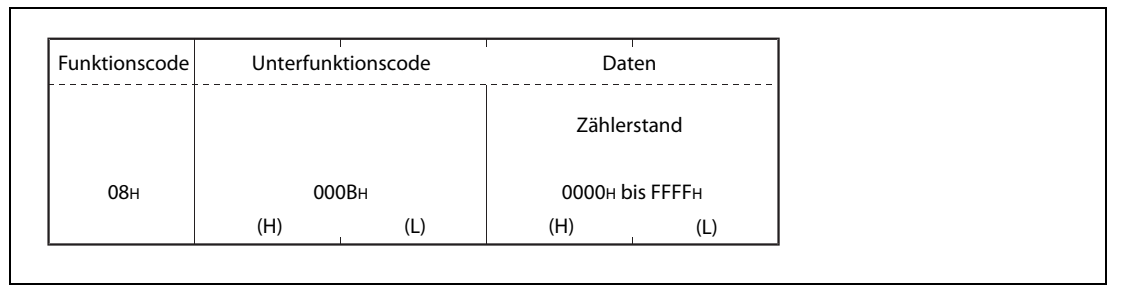

Abb. 7-42: Antwortnachricht bei fehlerfreier Ausführung der Anforderung

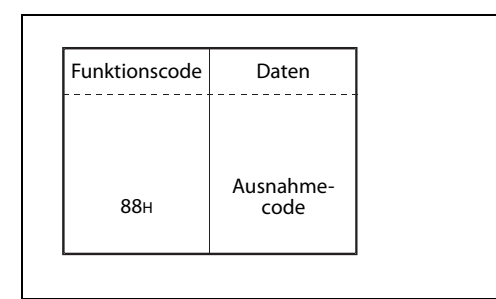

Abb. 7-43:

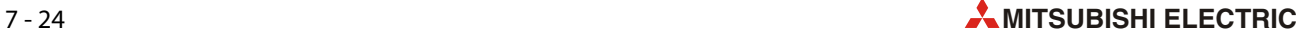

#### Anzahl der Kommunikationsfehler an den Master senden (Unterfunktionscode 0CH)

Der Funktionscode 08H bewirkt zusammen mit dem Unterfunktionscode 0CH, dass der Zählerstand mit der Anzahl der Fehlermeldungen, die bei der Kommunikation aufgetreten sind, an den Master übertragen wird.

Eine Beschreibung dieses Zählers finden Sie im [Abschnitt 6.4](#page-58-0).

 $\bullet$  Format der Anforderungsnachricht (Master  $\rightarrow$  Slave)

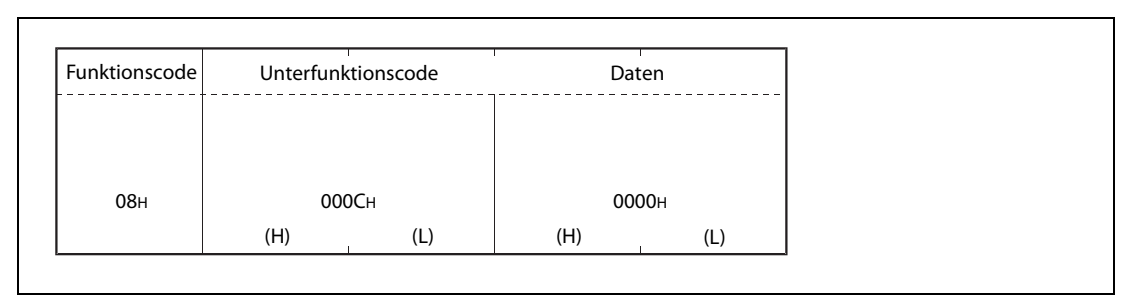

Abb. 7-44: Anforderung zur Übermittlung des Zählerstandes

● Formate der Antwortnachricht (Slave  $→$  Master)

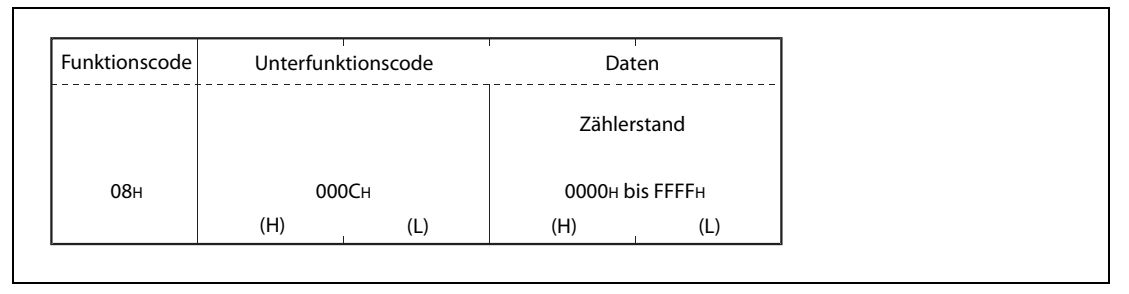

Abb. 7-45: Antwortnachricht bei fehlerfreier Ausführung der Anforderung

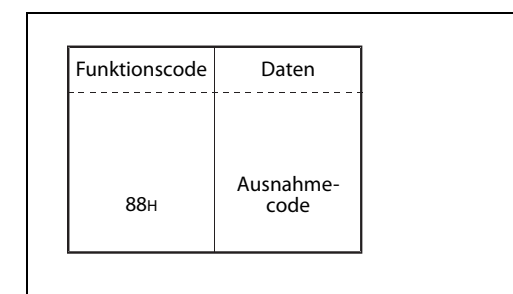

#### Abb. 7-46:

#### Anzahl der Ausnahmefehler an den Master senden (Unterfunktionscode 0DH)

Der Funktionscode 08H bewirkt zusammen mit dem Unterfunktionscode 0DH, dass der Zählerstand mit der Anzahl der Ausnahmefehler an den Master übertragen wird.

Eine Beschreibung dieses Zählers finden Sie im [Abschnitt 6.4.](#page-58-0)

● Format der Anforderungsnachricht (Master  $→$  Slave)

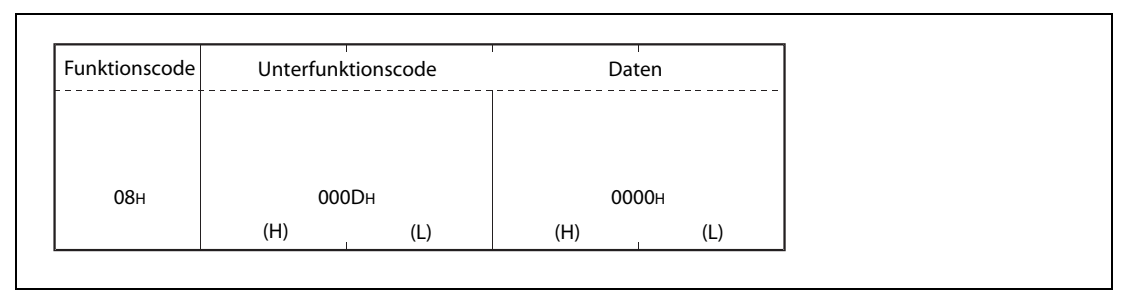

Abb. 7-47: Anforderung zur Übermittlung des Zählerstandes

● Formate der Antwortnachricht (Slave  $\rightarrow$  Master)

| Funktionscode   |     | Unterfunktionscode |     | Daten           |  |
|-----------------|-----|--------------------|-----|-----------------|--|
|                 |     |                    |     | Zählerstand     |  |
| 08 <sub>H</sub> |     | 000D <sub>H</sub>  |     | 0000H bis FFFFH |  |
|                 | (H) | (L)                | (H) | (L)             |  |

Abb. 7-48: Antwortnachricht bei fehlerfreier Ausführung der Anforderung

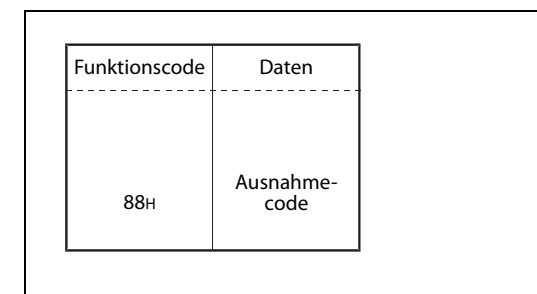

#### Abb. 7-49:

#### Anzahl der an den Slave gesendeten Nachrichten senden (Unterfunktionscode 0EH)

Der Funktionscode 08H bewirkt zusammen mit dem Unterfunktionscode 0EH, dass der Zählerstand mit der Anzahl der an den Slave gesendeten Nachrichten an den Master übertragen wird. In dieser Anzahl sind die im Broadcast-Verfahren empfangenen Anforderungen enthalten.

Eine Beschreibung dieses Zählers finden Sie im [Abschnitt 6.4](#page-58-0).

 $\bullet$  Format der Anforderungsnachricht (Master  $\rightarrow$  Slave)

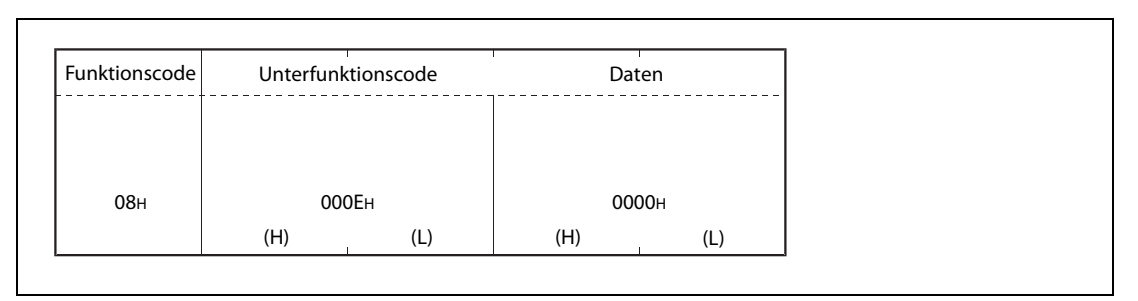

Abb. 7-50: Anforderung zur Übermittlung des Zählerstandes

● Formate der Antwortnachricht (Slave  $→$  Master)

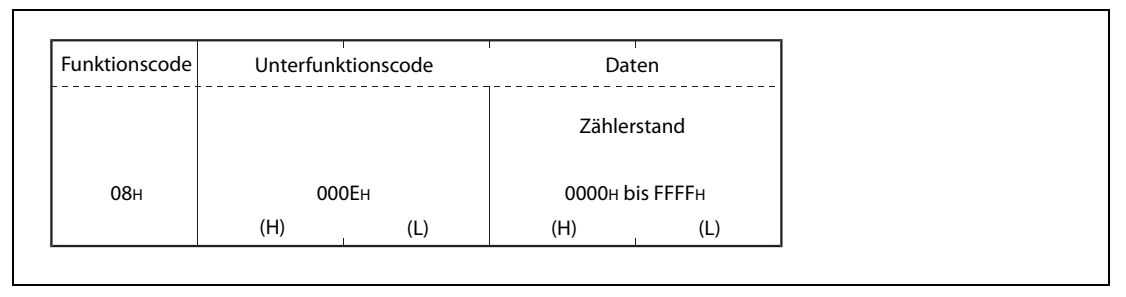

Abb. 7-51: Antwortnachricht bei fehlerfreier Ausführung der Anforderung

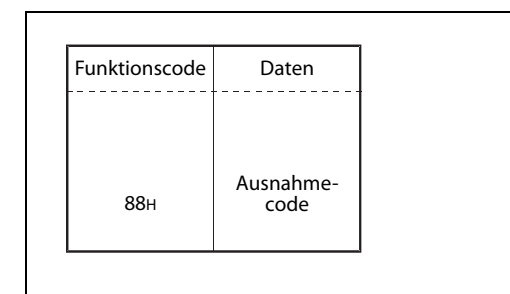

#### Abb. 7-52:

#### Anzahl der vom Slave empfangenen Broadcast-Mitteilungen senden (Unterfunktionscode 0FH)

Der Funktionscode 08H bewirkt zusammen mit dem Unterfunktionscode 0FH, dass der Zählerstand mit der Anzahl der empfangenen Broadcast-Mitteilungen an den Master übertragen wird.

Eine Beschreibung dieses Zählers finden Sie im [Abschnitt 6.4.](#page-58-0)

● Format der Anforderungsnachricht (Master  $→$  Slave)

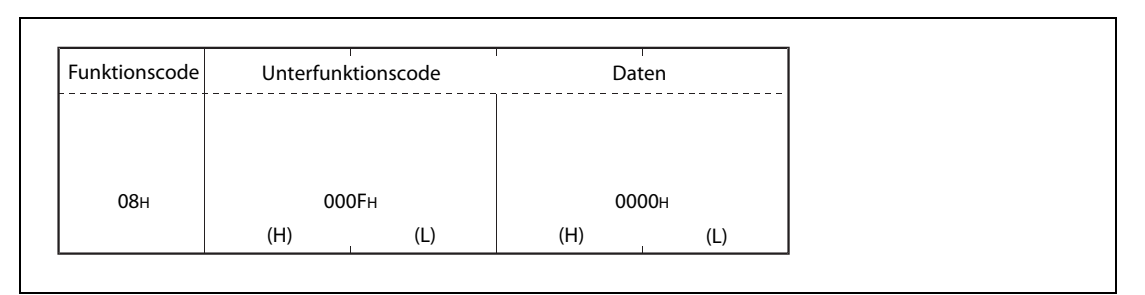

Abb. 7-53: Anforderung zur Übermittlung des Zählerstandes

 $\bullet$  Formate der Antwortnachricht (Slave  $\rightarrow$  Master)

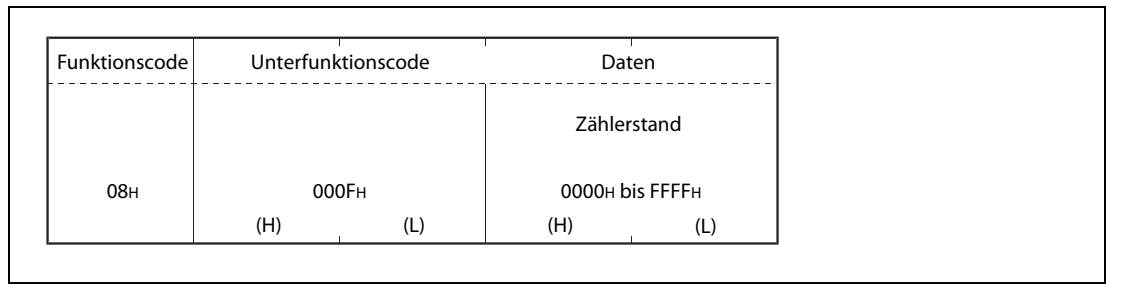

Abb. 7-54: Antwortnachricht bei fehlerfreier Ausführung der Anforderung

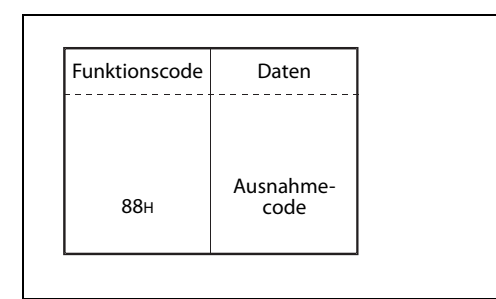

Abb. 7-55:

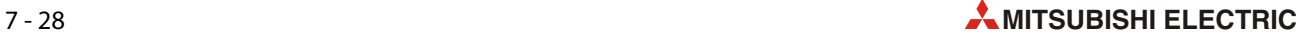

#### Anzahl der "NAK"-Mitteilungen senden (Unterfunktionscode 10H)

Der Funktionscode 08H bewirkt zusammen mit dem Unterfunktionscode 10H, dass der Zählerstand mit der Anzahl der Meldungen an den Master übertragen wird, in denen die Meldung "NAK" enthalten war.

Eine Beschreibung dieses Zählers finden Sie im [Abschnitt 6.4](#page-58-0).

 $\bullet$  Format der Anforderungsnachricht (Master  $\rightarrow$  Slave)

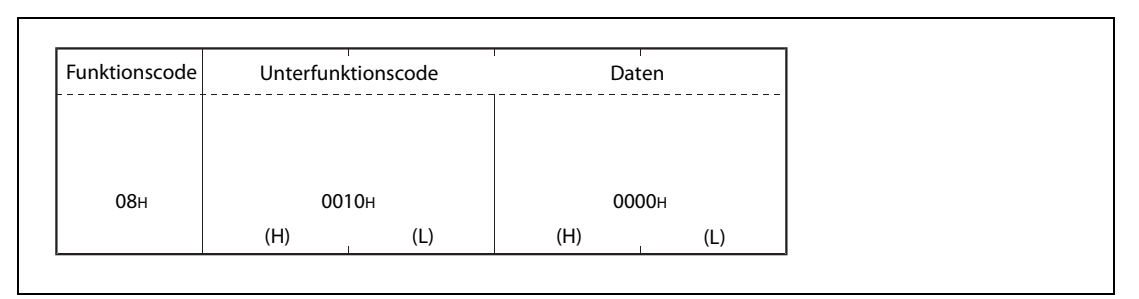

Abb. 7-56: Anforderung zur Übermittlung des Zählerstandes

● Formate der Antwortnachricht (Slave  $→$  Master)

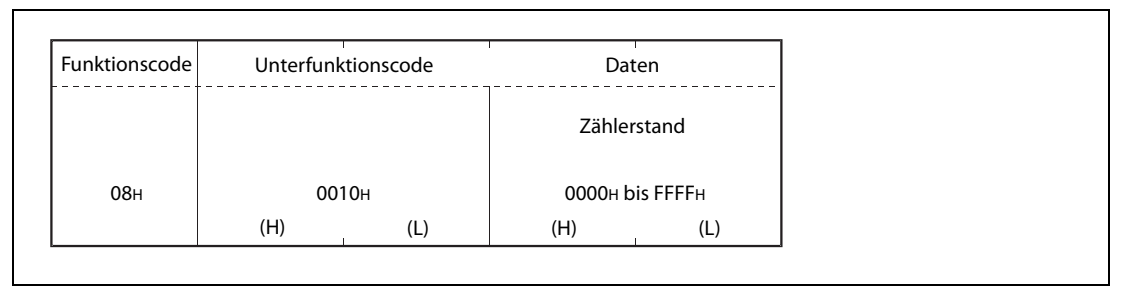

Abb. 7-57: Antwortnachricht bei fehlerfreier Ausführung der Anforderung

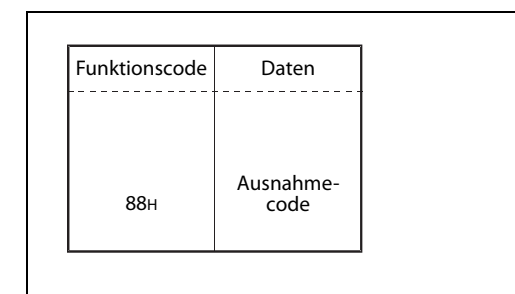

#### Abb. 7-58:

#### Anzahl der "Slave ist beschäftigt"-Meldungen senden (Unterfunktionscode 11H)

Der Funktionscode 08H bewirkt zusammen mit dem Unterfunktionscode 11H, dass an den Master übertragen wird, wie oft die Meldung "Slave ist beschäftigt" gesendet worden ist.

Eine Beschreibung dieses Zählers finden Sie im [Abschnitt 6.4.](#page-58-0)

● Format der Anforderungsnachricht (Master  $→$  Slave)

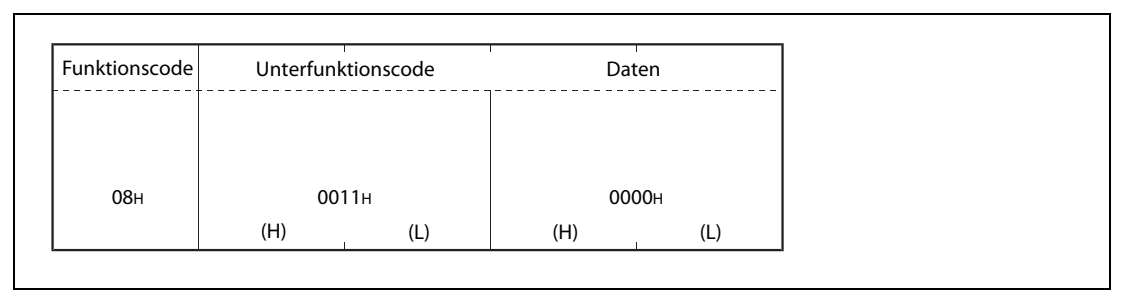

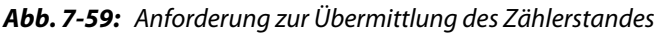

● Formate der Antwortnachricht (Slave  $\rightarrow$  Master)

| Funktionscode   |     | Unterfunktionscode |     | Daten           |  |  |
|-----------------|-----|--------------------|-----|-----------------|--|--|
|                 |     |                    |     | Zählerstand     |  |  |
| 08 <sub>H</sub> |     | 0011 <sub>H</sub>  |     | 0000H bis FFFFH |  |  |
|                 | (H) | (L)                | (H) | (L)             |  |  |

Abb. 7-60: Antwortnachricht bei fehlerfreier Ausführung der Anforderung

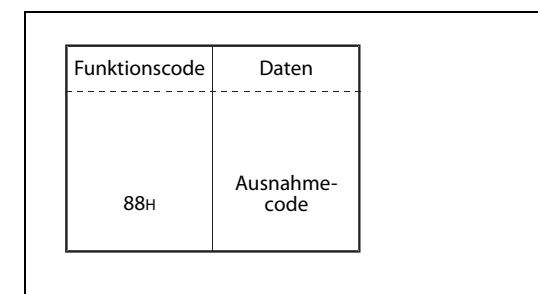

#### Abb. 7-61:

#### Anzahl der Anforderungsnachrichten, die die zulässige Größe überschritten haben, senden (Unterfunktionscode 12H)

Der Funktionscode 08H bewirkt zusammen mit dem Unterfunktionscode 12H, dass der Zählerstand mit der Anzahl der Anforderungsnachrichten, die die zulässige Größe überschritten haben, an den Master übertragen wird.

Eine Beschreibung dieses Zählers finden Sie im [Abschnitt 6.4](#page-58-0).

● Format der Anforderungsnachricht (Master  $\rightarrow$  Slave)

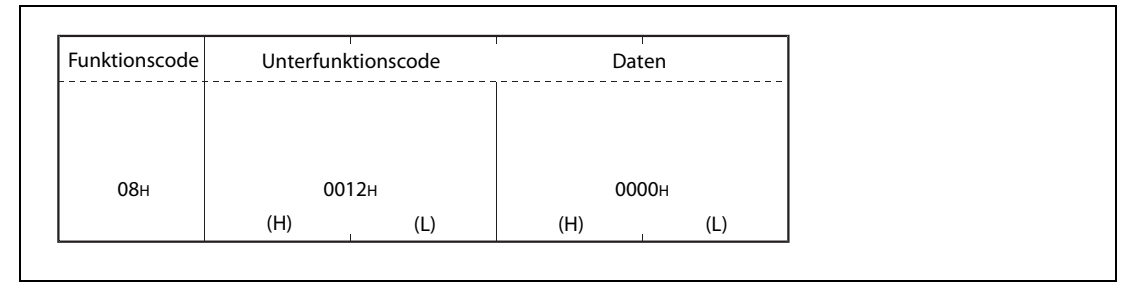

Abb. 7-62: Anforderung zur Übermittlung des Zählerstandes

 $\bullet$  Formate der Antwortnachricht (Slave  $\rightarrow$  Master)

| Funktionscode   |     | Unterfunktionscode |     | Daten           |  |  |
|-----------------|-----|--------------------|-----|-----------------|--|--|
|                 |     |                    |     | Zählerstand     |  |  |
| 08 <sub>H</sub> |     | 0012H              |     | 0000н bis FFFFн |  |  |
|                 | (H) | (L)                | (H) | (L)             |  |  |

Abb. 7-63: Antwortnachricht bei fehlerfreier Ausführung der Anforderung

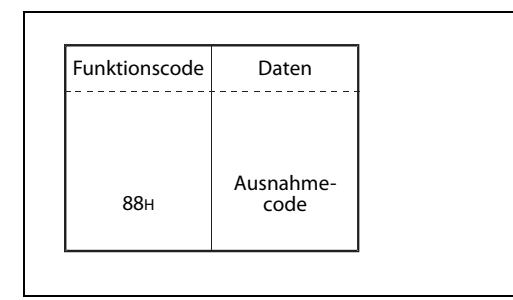

#### Abb. 7-64:

#### 7.4.10 Anzahl der fehlerfrei ausgeführten Anforderungen lesen (Funktionscode 0BH)

<span id="page-91-0"></span>Eine Anforderungsnachricht mit dem Funktionscode 0BH veranlasst den Slave, die Anzahl der Anforderungsnachrichten (zum Lesen/Schreiben, zur Diagnose etc.) an den Master zu übertragen, die fehlerfrei ausgeführt wurden. Mit dieser Funktion kann geprüft werden, ob eine angeforderte Aktion korrekt ausgeführt wurde.

HINWEISE Der Zähler für Kommunikationsereignisse zählt nur, wenn eine Anforderung fehlerfrei ausgeführt wurde. In den folgenden Fällen wird nicht gezählt:

- Bei der Ausführung einer Anforderung ist ein Fehler aufgetreten.
- Die empfangene Anforderung enthielt einen Funktionscode, der vom FX3U-ADP-MB nicht unterstützt wird.
- Es wurde eine Anforderung zum Lesen der Anzahl der fehlerfrei ausgeführten Anforderungen (Funktionscode 0BH) empfangen.

Diese Funktion steht nur bei einem SPS-Grundgerät der FX3U- oder FX3UC-Serie zur Verfügung.

 $\bullet$  Format der Anforderungsnachricht (Master  $\rightarrow$  Slave)

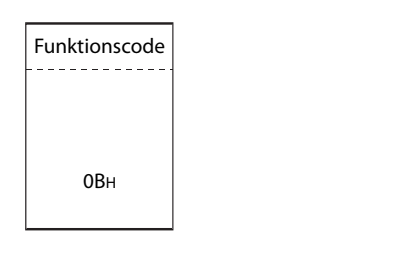

Abb. 7-65:

Anforderung zum Lesen der fehlerfrei ausgeführten Anforderungen

 $\bullet$  Formate der Antwortnachricht (Slave  $\rightarrow$  Master)

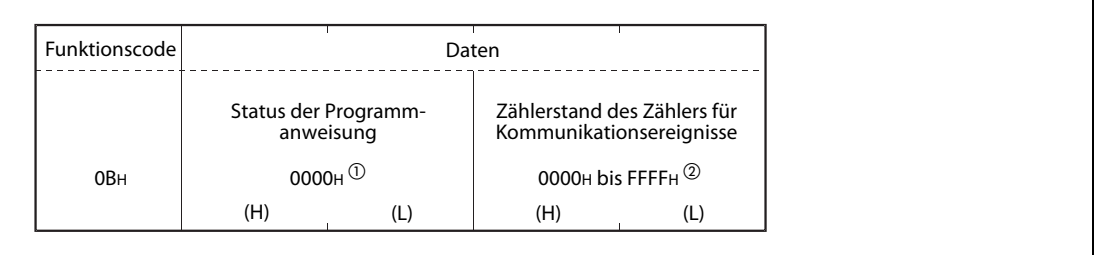

#### Abb. 7-66: Antwortnachricht bei fehlerfreier Ausführung der Anforderung

- $^{\circledR}$  Programmanweisungen werden vom FX3U- $\Box$ ADP-MB nicht unterstützt. Aus diesem Grund wird in der Antwortnachricht der Wert 0000H übermittelt.
- $^\circledR$  Die Zählung wird angehalten, wenn der Zählerstand den Wert FFFFH erreicht. Mit einer der folgenden Methoden kann der Zähler zurückgesetzt und dadurch die Zählung fortgesetzt werden:
	- Löschen der Zähler und Diagnoseregister mit dem Funktionscode 08H und dem Unterfunktionscode 0AH.
	- Wiederaufnahme der Kommunikation (Funktionscode 08H/Unterfunktionscode 01H)
	- Aus- und Wiedereinschalten der Versorgungsspannung der SPS oder Änderung der Betriebsart von STOP nach RUN.

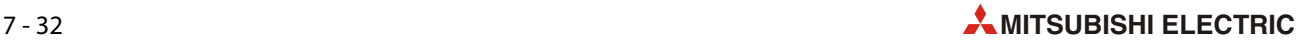

Falls bei der Ausführung der Anforderung ein Fehler aufgetreten ist, antwortet der Slave mit der folgenden Rückmeldung.

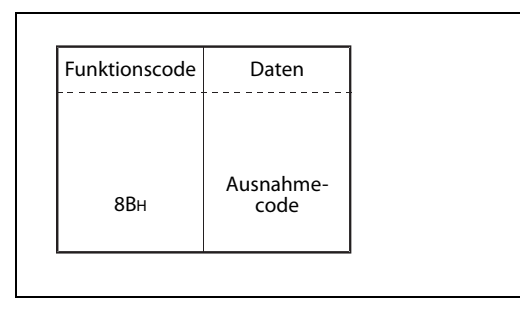

Abb. 7-67:

#### 7.4.11 Speicher für Kommunikationsereignisse lesen (Funktionscode 0CH)

<span id="page-93-0"></span>Erhält ein FX3∪-□ADP-MB eine Anforderungsnachricht mit dem Funktionscode 0CH, sendet es die gespeicherten Kommunikationsereignisse an die Master-Station.

HINWEIS Diese Funktion steht nur bei einem SPS-Grundgerät der FX3U- oder FX3UC-Serie zur Verfügung.

**• Format der Anforderungsnachricht (Master**  $\rightarrow$  **Slave)** 

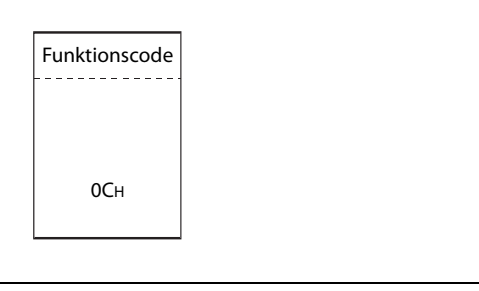

 Abb. 7-68: Anforderung zum Lesen der Kommunikationsereignisse

**• Formate der Antwortnachricht (Slave**  $\rightarrow$  **Master)** 

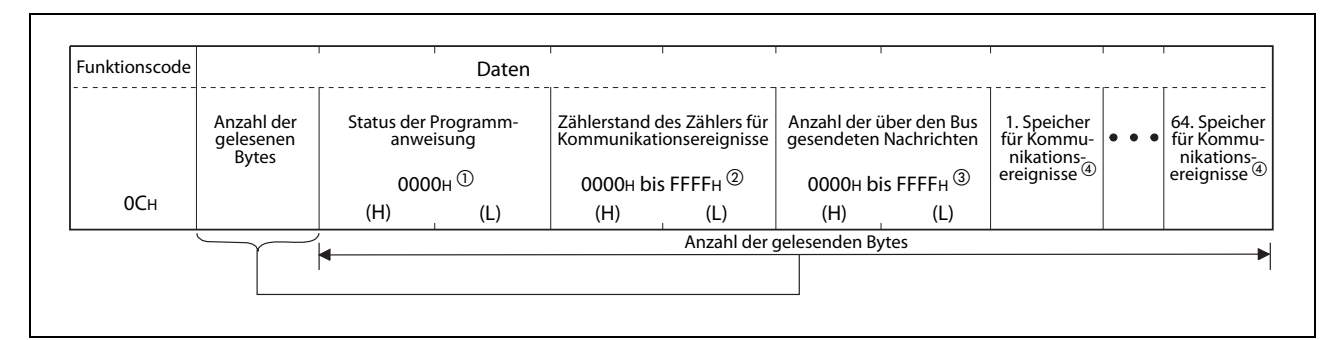

Abb. 7-69: Antwortnachricht bei fehlerfreier Ausführung der Anforderung

- $^{\textcircled{\tiny{\textup{1}}}}$  Programmanweisungen werden vom FX3U- $\Box$ ADP-MB nicht unterstützt. Aus diesem Grund wird in der Antwortnachricht der Wert 0000H übermittelt.
- $\textcircled{2}$  Die Zählung wird angehalten, wenn der Zählerstand den Wert FFFFH erreicht. Mit einer der folgenden Methoden kann der Zähler zurückgesetzt und dadurch die Zählung fortgesetzt werden:
	- Löschen der Zähler und Diagnoseregister mit dem Funktionscode 08H und dem Unterfunktionscode 0AH.
	- Wiederaufnahme der Kommunikation (Funktionscode 08H/Unterfunktionscode 01H)
	- Aus- und Wiedereinschalten der Versorgungsspannung der SPS oder Änderung der Betriebsart von STOP nach RUN.
- $\circledR$  Weitere Informationen zu diesem Zähler finden Sie im [Kapitel 6.](#page-50-0)
- $\overline{\Phi}$  Weitere Informationen zum Speicher für Kommunikationsereignisse finden Sie im Abschnitt 8.3.2.

Falls bei der Ausführung der Anforderung ein Fehler aufgetreten ist, antwortet der Slave mit der folgenden Rückmeldung.

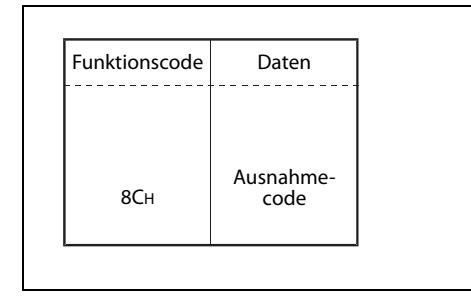

#### Abb. 7-70:

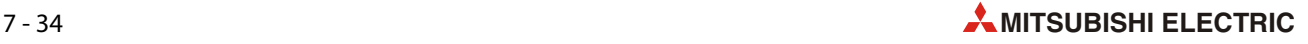

#### 7.4.12 Steuern mehrerer Ausgänge (Funktionscode 0FH)

<span id="page-94-0"></span>Durch eine Anforderung mit dem Funktionscode 0FH können bis zu 1968 Ausgänge ein- oder ausgeschaltet werden.

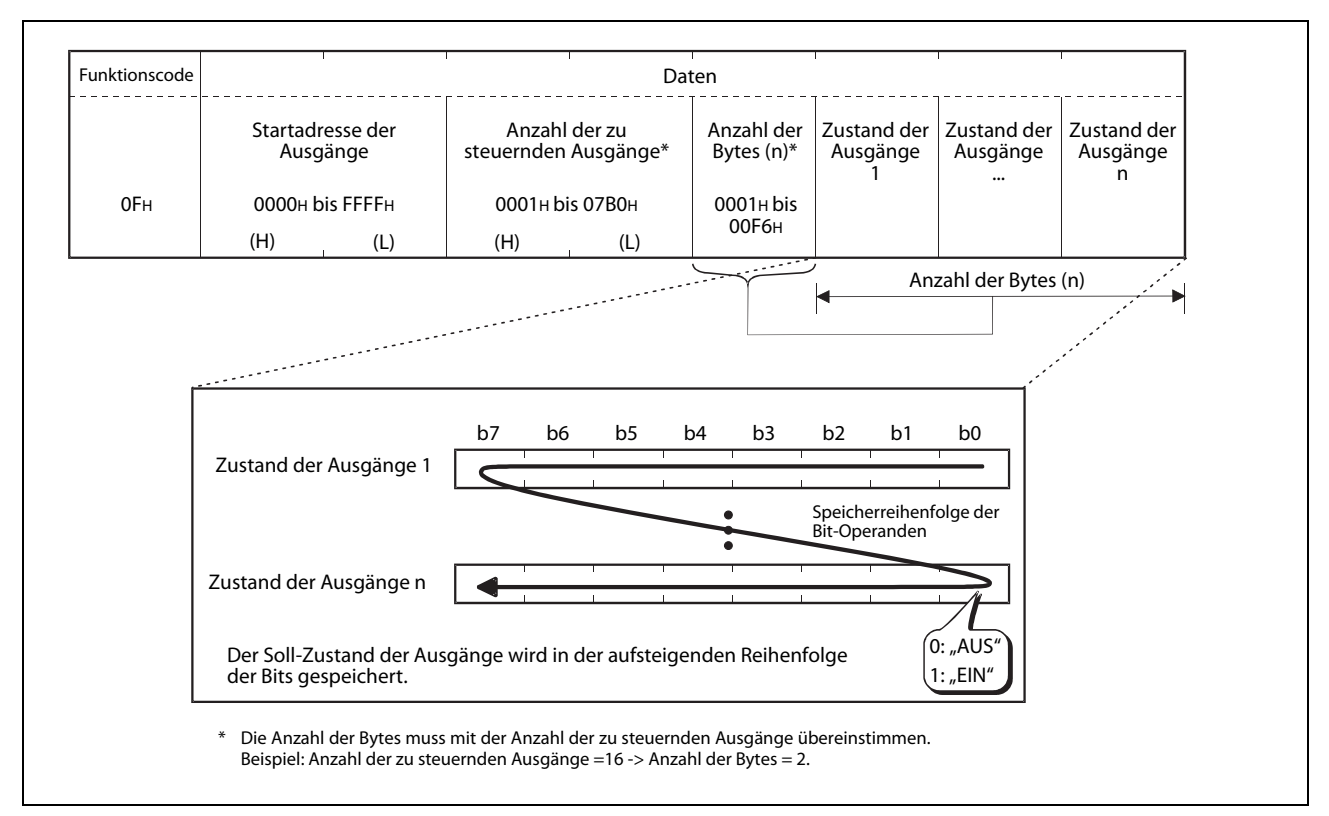

 $\bullet$  Format der Anforderungsnachricht (Master  $\rightarrow$  Slave)

Abb. 7-71: Anforderung zum Ein- oder Ausschalten von Ausgängen

**• Formate der Antwortnachricht (Slave**  $\rightarrow$  **Master)** 

| Funktionscode   |     | Daten                                                                    |     |                                                                                     |  |  |
|-----------------|-----|--------------------------------------------------------------------------|-----|-------------------------------------------------------------------------------------|--|--|
| 0F <sub>H</sub> |     | Startadresse der Ausgänge<br>(Entspricht dem Wert in der<br>Anforderung) |     | Anzahl der zu steuernden<br>Ausgänge<br>(Entspricht dem Wert in der<br>Anforderung) |  |  |
|                 | (H) | (L)                                                                      | (H) | (L)                                                                                 |  |  |

Abb. 7-72: Antwortnachricht bei fehlerfreier Ausführung der Anforderung

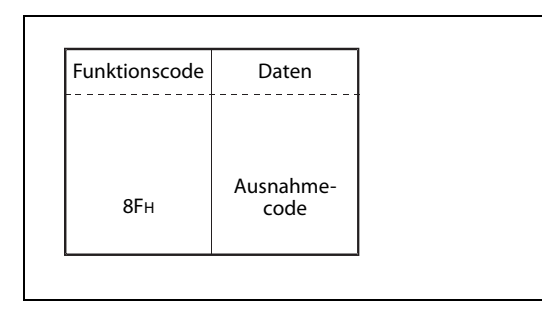

#### Abb. 7-73:

#### 7.4.13 Schreiben in mehrere Ausgangs-Register (Funktionscode 10H)

<span id="page-95-0"></span>Eine Anforderung mit dem Funktionscode 10H bewirkt das Schreiben von Werten in bis zu 123 Ausgangs-Register.

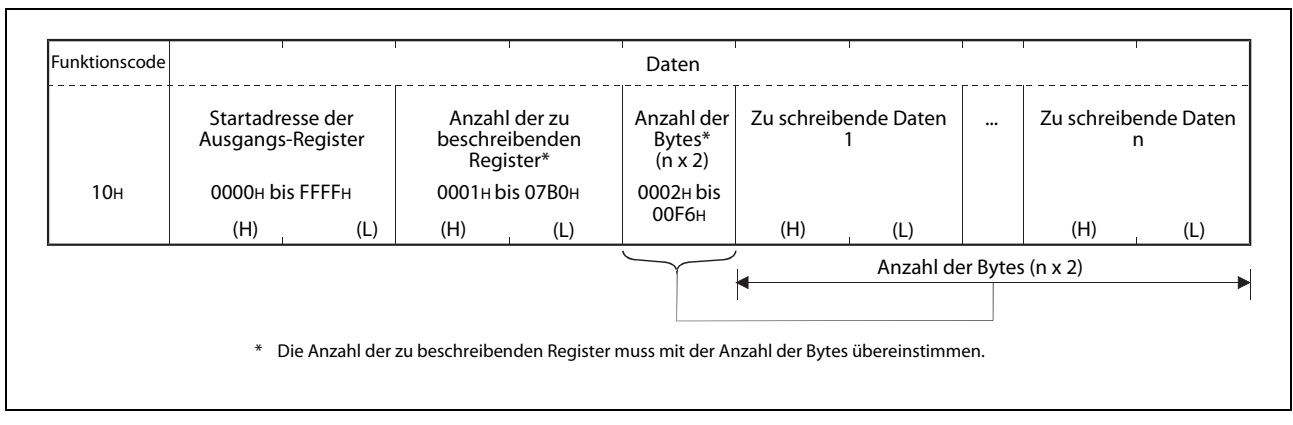

**•** Format der Anforderungsnachricht (Master  $\rightarrow$  Slave)

Abb. 7-74: Anforderung zum Eintrag in mehrere Ausgangsregister

 $\bullet$  Formate der Antwortnachricht (Slave  $\rightarrow$  Master)

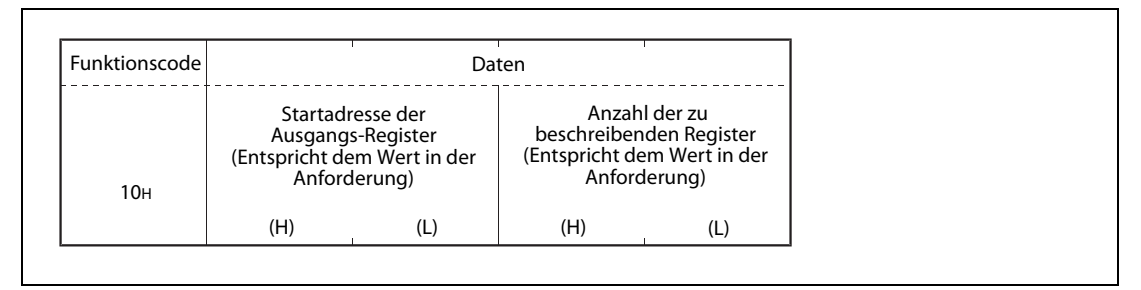

Abb. 7-75: Antwortnachricht bei fehlerfreier Ausführung der Anforderung

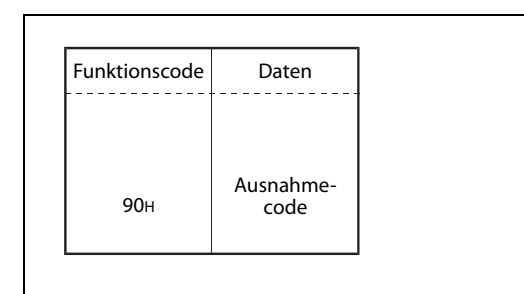

#### Abb. 7-76:

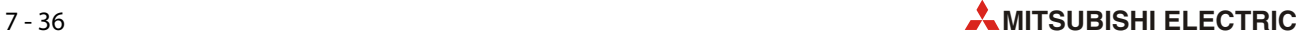

#### 7.4.14 Informationen über die Slave-Station lesen (Funktionscode 11H)

<span id="page-96-0"></span>Erhält ein als MODBUS®-Slave betriebenes FX3∪-□ADP-MB eine Anforderung mit dem Funktionscode 17, sendet es an die Master-Station Informationen über die SPS, in der das FX3U- $\Box$ ADP-MB installiert ist.

HINWEIS Diese Funktion steht nur bei einem SPS-Grundgerät der FX3U- oder FX3UC-Serie zur Verfügung.

**• Format der Anforderungsnachricht (Master**  $\rightarrow$  **Slave)** 

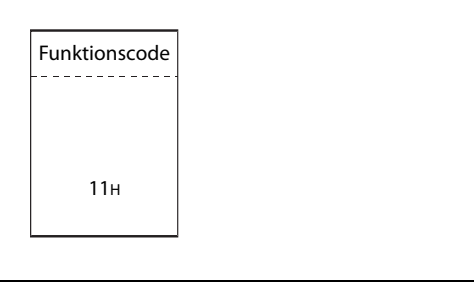

 Abb. 7-77: Anforderung zum Lesen von Informationen über die Slave-Station

**• Formate der Antwortnachricht (Slave**  $\rightarrow$  **Master)** 

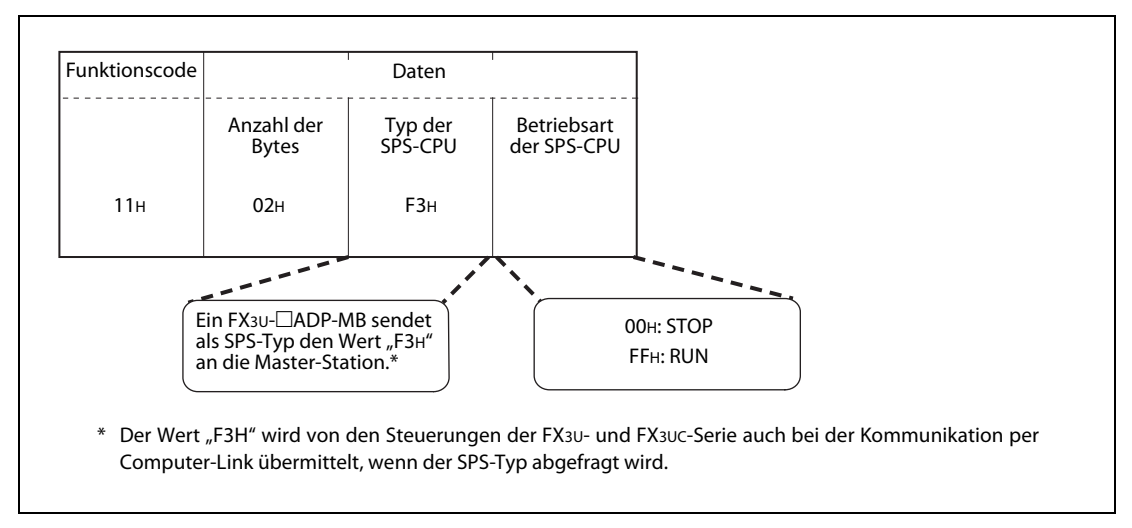

Abb. 7-78: Antwortnachricht bei fehlerfreier Ausführung der Anforderung

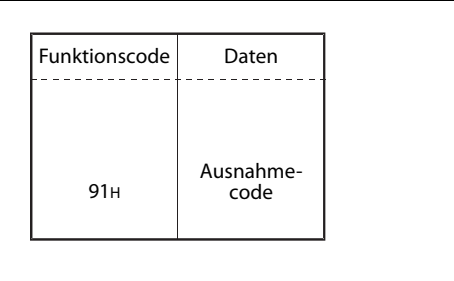

#### Abb. 7-79:

#### 7.4.15 Ausgangs-Register maskieren (Funktionscode 16H)

<span id="page-97-0"></span>Diese Funktion realisiert eine bitweise UND-/ODER-Verknüpfung des Inhalt eines Ausgangs-Registers. Der so maskierte Wert wird anschließend wieder in das Ausgangs-Register eingetragen. Es gelten die folgenden Zusammenhänge:

- Ergebnis = (Aktueller Inhalt des Registers UND UND-Maske) ODER (ODER-Maske UND UND-Maske)
- Ist der Wert der ODER-Maske 0000H, ist nur die UND-Maske wirksam.
- Ist der Wert der UND-Maske 0000H, ist nur die OR-Maske wirksam.
- Format der Anforderungsnachricht (Master  $→$  Slave)

| Funktionscode |                 | Daten                             |                    |  |                     |  |  |  |  |  |
|---------------|-----------------|-----------------------------------|--------------------|--|---------------------|--|--|--|--|--|
|               |                 | Adresse des<br>Ausgangs-Registers | Wert der UND-Maske |  | Wert der ODER-Maske |  |  |  |  |  |
| 16H           | 0000H bis FFFFH |                                   | 0000H bis FFFFH    |  | 0000H bis FFFFH     |  |  |  |  |  |
|               | (H)             | (L'                               | (H)                |  | (H)                 |  |  |  |  |  |

Abb. 7-80: Anforderung zum Maskieren eines Ausgangs-Registers

 $\bullet$  Formate der Antwortnachricht (Slave  $\rightarrow$  Master)

Wenn die Anforderung fehlerfrei ausgeführt wurde, antwortet der Slave mit einer Zustandsmeldung.

Falls bei der Ausführung der Anforderung ein Fehler aufgetreten ist, antwortet der Slave mit der folgenden Rückmeldung.

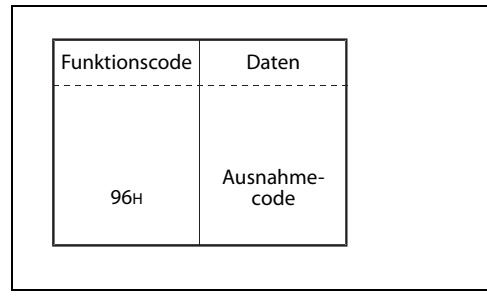

#### Abb. 7-81:

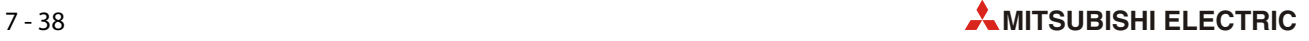

#### 7.4.16 Lesen und Schreiben aus bzw. in mehrere Ausgangs-Register (Funktionscode 17H)

<span id="page-98-0"></span>Diese Funktion dient zum Lesen und Schreiben aus bzw. in mehrere Ausgangs-Register. Die Funktion des Schreibens wird zeitlich vor der Funktion des Lesens ausgeführt. Mit einer Anforderung können 1 bis 125 Ausgangs-Register gelesen und 1 bis 121 Ausgangs-Register beschrieben werden.

HINWEIS Diese Funktion steht nur bei einem SPS-Grundgerät der FX3U- oder FX3UC-Serie zur Verfügung.

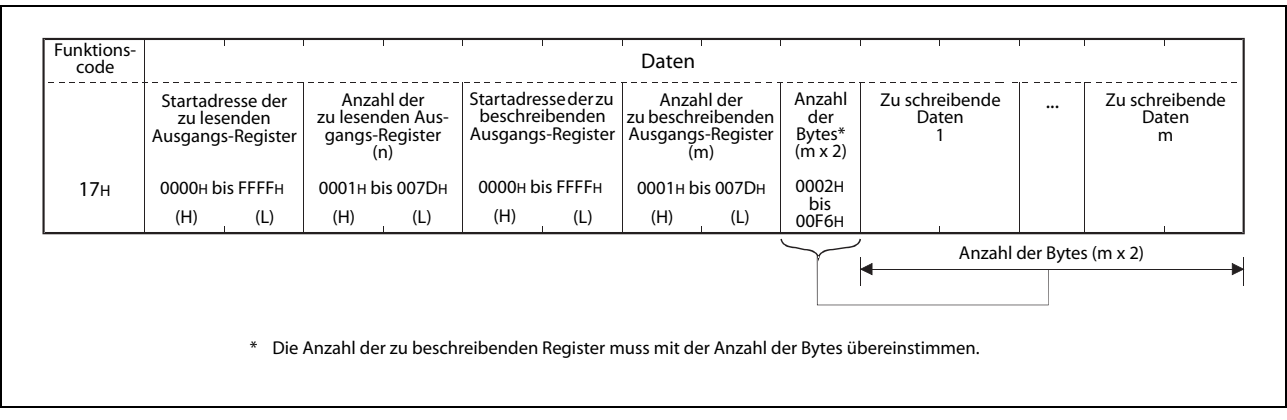

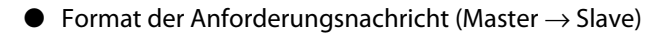

Abb. 7-82: Anforderung zum Lesen und Schreiben aus bzw. in mehrere Ausgangs-Register

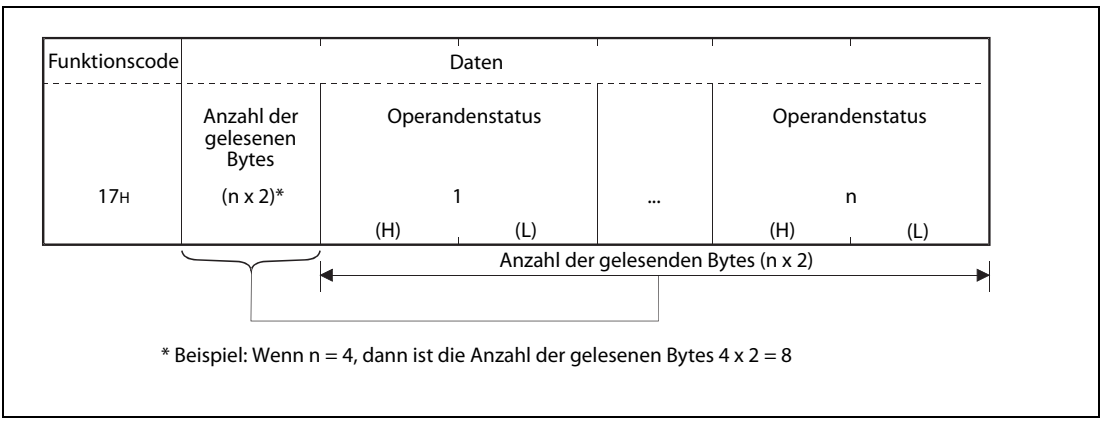

 $\bullet$  Formate der Antwortnachricht (Slave  $\rightarrow$  Master)

Abb. 7-83: Antwortnachricht bei fehlerfreier Ausführung der Anforderung

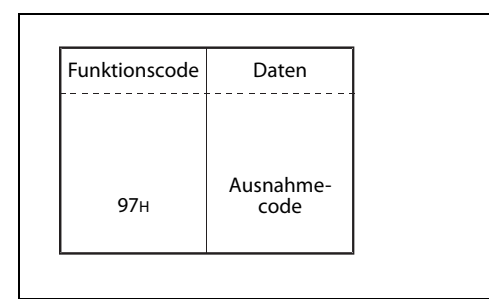

#### Abb. 7-84:

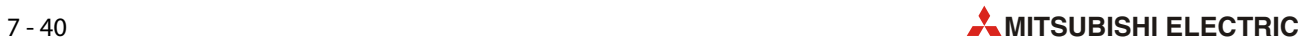

# 8 Funktionen eines FX3U-<sup>1</sup>ADP-MB

Die Schnittstellenmodule FX3U-232ADP-MB und FX3U-485ADP-MB können in einem MODBUS®-Netzwerk als Master- oder als Slave-Module eingesetzt werden.

# 8.1 Übersicht der Funktionen

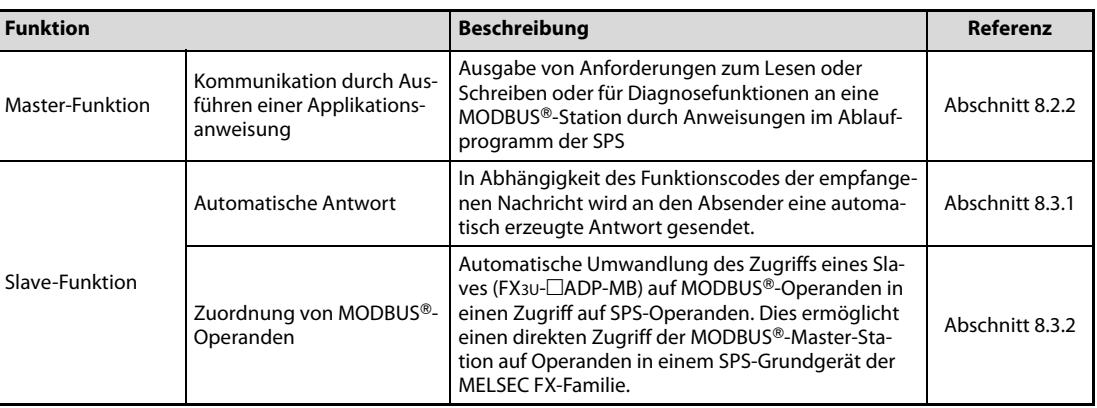

Tab. 8-1: Bedeutung der Bereiche der Datenrahmen

## 8.2 Funktionen als Master

## 8.2.1 Übersicht der anforderbaren MODBUS--Standardfunktionen

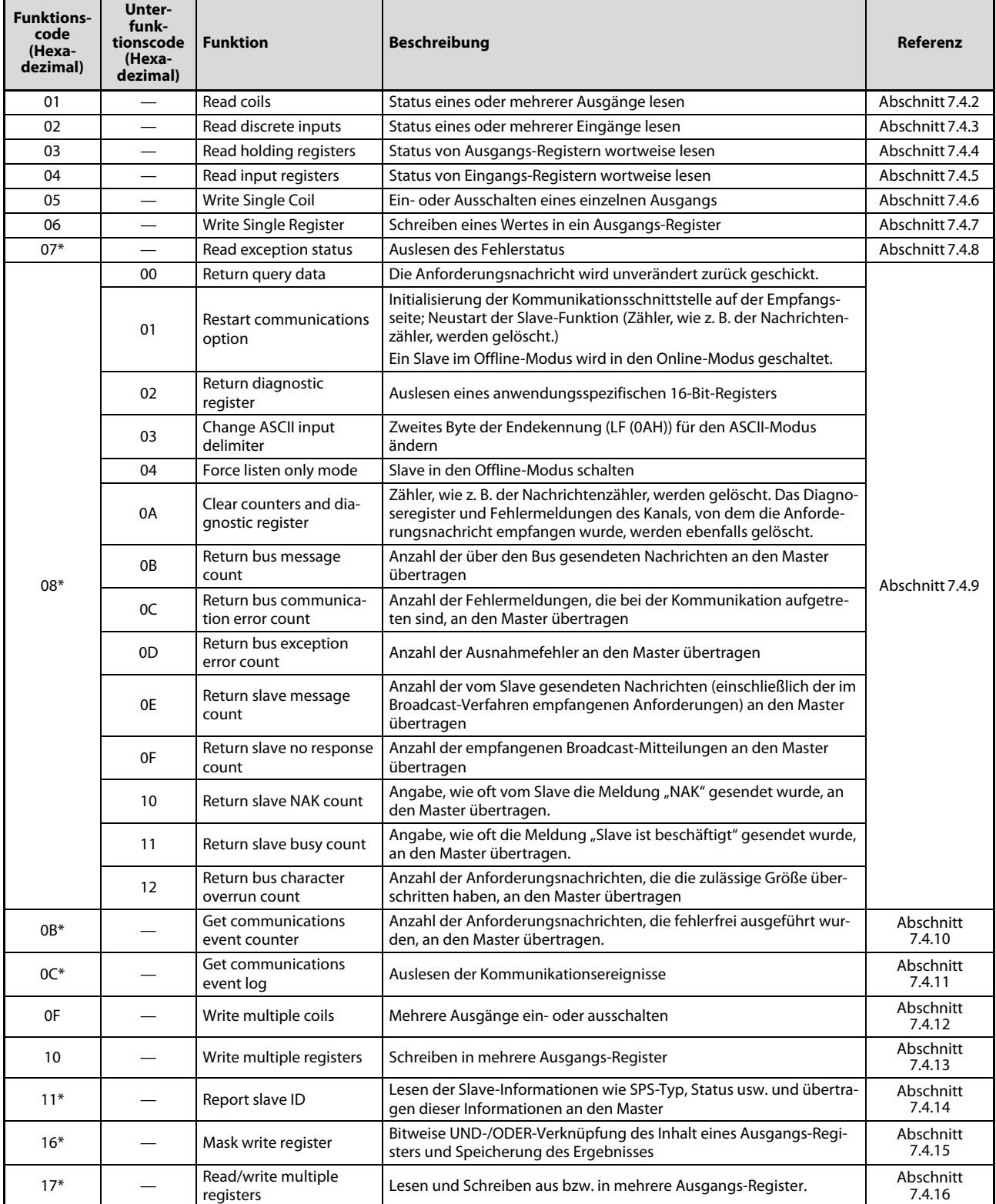

**Tab. 8-2:** MODBUS®-Standardfunktionen, die von den FX3U-MODBUS®-Schnittstellenmodulen als Master unterstützt werden

\* Diese Funktion steht nur bei einem SPS-Grundgerät der FX3U- oder FX3UC-Serie zur Verfügung.

#### <span id="page-102-0"></span>8.2.2 ADPRW-Anweisung für die MODBUS®-Kommunikation

Eine ADPRW-Anweisung ermöglicht einer MODBUS®-Master-Station den Datenaustausch mit Slave-Stationen (Lesen und Schreiben).

Eine ADPRW-Anweisung (FNC276) kann in den SPS-Grundgeräten der MELSEC FX3G-, FX3U- oder FX3UC-Serie ausgeführt werden. Sie verarbeitet 16-Bit-Daten und benötigt zur Ausführung 11 Programmschritte.

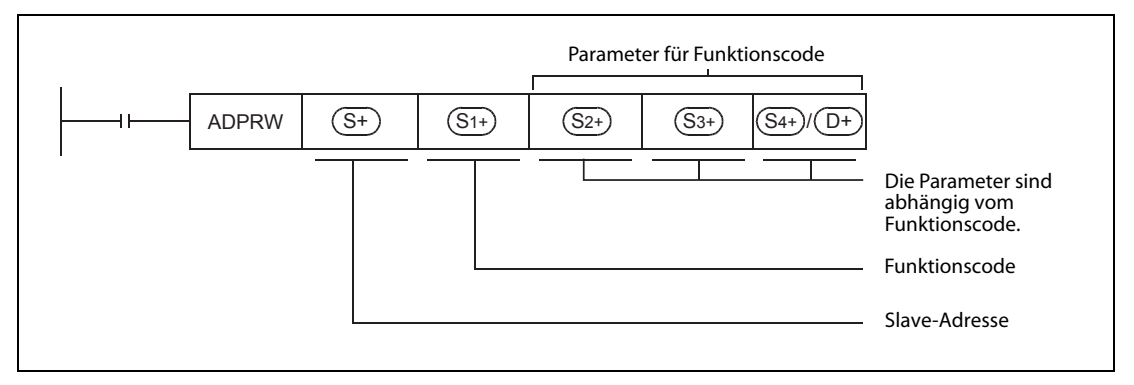

Abb. 8-1: ADPRW-Anweisung

| <b>Operand</b> | <b>Bedeutung</b>                                                | Wertebereich                                                                                 | <b>Datentyp</b> |
|----------------|-----------------------------------------------------------------|----------------------------------------------------------------------------------------------|-----------------|
|                |                                                                 | 00H bis 10H (0 bis 16)                                                                       |                 |
| $S+$           | Slave-Adresse                                                   | 00н (0): Slave-Adresse für Nachrichten, die<br>im Broadcast-Verfahren über-<br>tragen werden |                 |
| $S1+$          | Funktionscode                                                   | siehe Tabellen auf den folgenden Seiten                                                      | BIN-16-Bit      |
| $S2+$          |                                                                 |                                                                                              |                 |
| $S3+$          | Parameter für den Funktionscode (abhängig<br>vom Funktionscode) | siehe Tabellen auf den folgenden Seiten                                                      |                 |
| $S4+ / D+$     |                                                                 |                                                                                              |                 |

Tab. 8-3: Variablen der ADPRW-Anweisung

|            |                  |   |   | <b>Bit-Operanden</b>    |              |   |               |                         |   |   |                                                                                     |             | <b>Wort-Operanden</b>        |              |   |                     |   |   | Andere               |                            |            |
|------------|------------------|---|---|-------------------------|--------------|---|---------------|-------------------------|---|---|-------------------------------------------------------------------------------------|-------------|------------------------------|--------------|---|---------------------|---|---|----------------------|----------------------------|------------|
|            |                  |   |   | <b>System, Anwender</b> |              |   |               |                         |   |   | Indexre-<br>Sonder-<br>System,<br>Anwender<br>module<br>gister<br><b>Bit-Blöcke</b> |             |                              |              |   | Konstante           |   |   |                      |                            |            |
|            | $\boldsymbol{x}$ | Y | M | T                       | $\mathsf{C}$ | S | $D\square$ .b | (KmY, KmY,<br>KmM, KmS) | T | C | D                                                                                   | $\mathbf R$ | $U\square\setminus G\square$ | $\mathbf{V}$ | z | <b>Indexvergabe</b> | K | н | Gleitkommazahlen (E) | Zeichenfolgen (" $\Box$ ") | pointer(P) |
| $S+$       |                  |   |   |                         |              |   |               |                         |   |   | $\blacktriangle$                                                                    |             |                              |              |   |                     |   | ٠ |                      |                            |            |
| $S1+$      |                  |   |   |                         |              |   |               |                         |   |   | $\blacktriangle$                                                                    |             |                              |              |   |                     |   | D |                      |                            |            |
| $S2+$      |                  |   |   |                         |              |   |               |                         |   |   | $\blacktriangle$                                                                    |             |                              |              |   |                     |   | ٠ |                      |                            |            |
| $S3+$      |                  |   |   |                         |              |   |               |                         |   |   | ▲                                                                                   |             |                              |              |   |                     |   | ٠ |                      |                            |            |
| $S4+ / D+$ | $\bullet$        | ٠ | ▲ |                         |              |   |               |                         |   |   |                                                                                     |             |                              |              |   |                     |   | ٠ |                      |                            |            |

Tab. 8-4: Verwendbare Operanden bei einer ADPRW-Anweisung

: Der Operand kann verwendet werden.

- : Der Operand kann verwendet werden (außer Sondermerker und Sonderregister).
- —: Der Operand kann nicht verwendet werden.

#### Funktionsweise

An den in (S+) angegebenen MODBUS®-Slave wird eine Anforderungsnachricht gesendet, die den in (S1+) angegebenen Funktionscode enthält. In (S2+) bis (S4+)/(D+) werden Parameter eingetragen, die zur Aufführung der Funktion benötigt werden.

#### Parameter für den Funktionscode

Die folgende Tabelle zeigt die Parameter, die für die einzelnen Funktionscodes erforderlich sind. "Blocklänge" bezeichnet die Anzahl der belegten Operanden für S4+ / D+.

| $S1+$                                                         | $S2+$                                                                                       | $S3+$                                                                                | $S4+ / D+$                                                                           |                                                                         |  |  |  |  |
|---------------------------------------------------------------|---------------------------------------------------------------------------------------------|--------------------------------------------------------------------------------------|--------------------------------------------------------------------------------------|-------------------------------------------------------------------------|--|--|--|--|
| <b>Funktions-</b><br>code                                     | Operandenadresse/<br><b>Unterfunktionscode</b>                                              | <b>Anzahl der Operan-</b><br>den/Daten für die<br>Unterfunktion/<br><b>UND-Maske</b> |                                                                                      | <b>Quelldaten/Zieladresse in der SPS (Start-</b><br>adresse)/ODER-Maske |  |  |  |  |
| 01H                                                           |                                                                                             |                                                                                      |                                                                                      | Zieladresse in der SPS (Startadresse)                                   |  |  |  |  |
| Status eines oder<br>mehrerer Ausgänge                        | MODBUS <sup>®</sup> -Adresse<br>0000H-FFFFH                                                 | Anzahl der Operanden<br>$1 - 2000$                                                   | Verwendbare<br>Operanden                                                             | D, R, M, Y, S, Indexvergabe                                             |  |  |  |  |
| lesen                                                         |                                                                                             |                                                                                      | Blocklänge                                                                           | $((53+) + 15) \div 16$                                                  |  |  |  |  |
| 02H                                                           |                                                                                             |                                                                                      | Zieladresse in der SPS (Startadresse)                                                |                                                                         |  |  |  |  |
| Status eines oder<br>mehrerer Eingänge                        | MODBUS <sup>®</sup> -Adresse<br>0000H-FFFFH                                                 | Anzahl der Operanden<br>$1 - 2000$                                                   | Verwendbare<br>Operanden                                                             | D, R, M, Y, S, Indexvergabe                                             |  |  |  |  |
| lesen                                                         |                                                                                             |                                                                                      | Blocklänge                                                                           | $((53+) + 15) \div 16$                                                  |  |  |  |  |
| 03 <sub>H</sub>                                               |                                                                                             |                                                                                      |                                                                                      | Zieladresse in der SPS (Startadresse)                                   |  |  |  |  |
| Status von Aus-<br>gangs-Registern                            | MODBUS®-Adresse<br>0000H-FFFFH                                                              | Anzahl der Operanden<br>$1 - 125$                                                    | Verwendbare<br>Operanden                                                             | D, R, Indexvergabe                                                      |  |  |  |  |
| wortweise lesen                                               |                                                                                             |                                                                                      | Blocklänge<br>$S3+$                                                                  |                                                                         |  |  |  |  |
| 04 <sub>H</sub>                                               |                                                                                             |                                                                                      |                                                                                      | Zieladresse in der SPS (Startadresse)                                   |  |  |  |  |
| Status von Ein-<br>gangs-Registern                            | MODBUS®-Adresse<br>0000H-FFFFH                                                              | Anzahl der Operanden<br>$1 - 125$                                                    | Verwendbare<br>Operanden                                                             | D, R, Indexvergabe                                                      |  |  |  |  |
| wortweise lesen                                               |                                                                                             |                                                                                      | Blocklänge                                                                           | $S3+$                                                                   |  |  |  |  |
|                                                               |                                                                                             |                                                                                      |                                                                                      | Quelladresse in der SPS (Startadresse)                                  |  |  |  |  |
| 05 <sub>H</sub><br>Ein- oder Ausschal-<br>ten eines einzelnen | MODBUS®-Adresse<br>0000H-FFFFH                                                              | 0 (fest eingestellt)                                                                 | Verwendbare<br>Operanden                                                             | D, R, K, H, M, X, Y, S, Indexver-<br>gabe<br>"0": AUS                   |  |  |  |  |
| Ausgangs                                                      |                                                                                             |                                                                                      |                                                                                      | $n^{\prime}$ 1": EIN                                                    |  |  |  |  |
|                                                               |                                                                                             |                                                                                      | Blocklänge                                                                           | 1 Operand                                                               |  |  |  |  |
| 06 <sub>H</sub>                                               |                                                                                             |                                                                                      |                                                                                      | Quelladresse in der SPS (Startadresse)                                  |  |  |  |  |
| Schreiben eines<br>Wertes in ein Aus-                         | MODBUS <sup>®</sup> -Adresse<br>0000H-FFFFH                                                 | 0 (fest eingestellt)                                                                 | Verwendbare<br>Operanden                                                             | D, R, K, H, Indexvergabe                                                |  |  |  |  |
| gangs-Register                                                |                                                                                             |                                                                                      | Blocklänge                                                                           | 1 Operand                                                               |  |  |  |  |
| 07 <sub>H</sub>                                               |                                                                                             |                                                                                      | Quelladresse in der SPS (Startadresse)                                               |                                                                         |  |  |  |  |
| Auslesen des Fehler-<br>status                                | MODBUS®-Adresse<br>0000H-FFFFH                                                              | 0 (fest eingestellt)                                                                 | Verwendbare<br>Operanden                                                             | D, R, Indexvergabe                                                      |  |  |  |  |
|                                                               |                                                                                             |                                                                                      | Blocklänge                                                                           | 1 Operand                                                               |  |  |  |  |
|                                                               | Unterfunktionscode:<br>0н                                                                   | Daten für die Unter-<br>funktion (Daten für                                          | Daten für Schleifentest (Der Slave sendet die in<br>(S3+) enthaltenen Daten zurück.) |                                                                         |  |  |  |  |
|                                                               | Anforderungsnach-<br>richt wird unverän-                                                    | Schleifentest)<br>0-65535                                                            | Verwendbare<br>Operanden                                                             | D, R, Indexvergabe                                                      |  |  |  |  |
|                                                               | dert zurück geschickt                                                                       |                                                                                      | Blocklänge                                                                           | 1 Operand                                                               |  |  |  |  |
| 08H<br>Diagnose-                                              | Unterfunktionscode:<br>1H                                                                   | Daten für die Unter-<br>funktion                                                     |                                                                                      | Der Slave sendet die in (S3+) enthaltenen<br>Daten zurück.              |  |  |  |  |
| funktionen*                                                   | Initialisierung der<br>Kommunikations-<br>schnittstelle auf der                             | 0000н: Kommuni-<br>kationsereig-<br>nisse nicht                                      | Verwendbare<br>Operanden                                                             | D, R, Indexvergabe                                                      |  |  |  |  |
|                                                               | Empfangsseite<br>Ein Slave im Off-<br>line-Modus wird in<br>den Online-Modus<br>geschaltet. | löschen<br>FF00H: Kommuni-<br>kationsereig-<br>nisse löschen                         | Blocklänge                                                                           | 1 Operand                                                               |  |  |  |  |

**Tab. 8-5:** Parameter der Funktionscodes für MODBUS®-Standardfunktionen

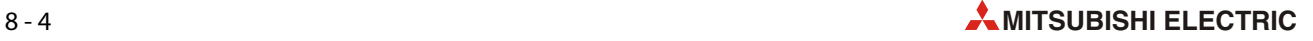

| $S1+$                     | $S2+$                                                                                                    | $S3+$                                                                                | $S4+ / D+$                                                 |                                                                         |  |  |  |  |
|---------------------------|----------------------------------------------------------------------------------------------------|--------------------------------------------------------------------------------------|------------------------------------------------------------|-------------------------------------------------------------------------|--|--|--|--|
| <b>Funktions-</b><br>code | Operandenadresse/<br><b>Unterfunktionscode</b>                                                                          | <b>Anzahl der Operan-</b><br>den/Daten für die<br>Unterfunktion/<br><b>UND-Maske</b> |                                                            | <b>Quelldaten/Zieladresse in der SPS (Start-</b><br>adresse)/ODER-Maske |  |  |  |  |
|                           | Unterfunktionscode:                                                                                                    |                                                                                      |                                                            | Zieladresse in der SPS (Startadresse)                                   |  |  |  |  |
|                           | 2H<br>Auslesen eines<br>anwendungsspezifi-                                                                              | 0 (fest eingestellt)                                                                 | Verwendbare<br>Operanden                                   | D, R, Indexvergabe                                                      |  |  |  |  |
|                           | schen 16-Bit-<br>Registers                                                                                              |                                                                                      | Blocklänge                                                 | 1 Operand                                                               |  |  |  |  |
|                           | Unterfunktionscode:<br>3н                                                                                               | Daten für die Unter-<br>funktion                                                     | Der Slave sendet die in (S3+) enthaltenen<br>Daten zurück. |                                                                         |  |  |  |  |
|                           | Endekennung im<br>ASCII-Modus ändern                                                                                    | (Endekennung im<br>ASCII-Modus)                                                      | Verwendbare<br>D, R, Indexvergabe<br>Operanden             |                                                                         |  |  |  |  |
|                           |                                                                                                    | OOH-FFH                                                                              | Blocklänge                                                 | 1 Operand                                                               |  |  |  |  |
|                           | Unterfunktionscode:<br>4н                                                                                               |                                                                                      |                                                            | 0 (fest eingestellt)                                                    |  |  |  |  |
|                           | Slave in den Off-<br>line-Modus schalten                                                                                |                                                                                      | Verwendbare<br>Operanden                                   | D, R, Indexvergabe                                                      |  |  |  |  |
|                           | (Der Offline-Modus<br>kann durch den<br>Funktionscode 08н,<br>Unterfunktionscode<br>1H, wieder aufgeho-<br>ben werden.) | 0 (fest eingestellt)                                                                 | Blocklänge                                                 | 0                                                                       |  |  |  |  |
|                           | Unterfunktionscode:                                                                                                    |                                                                                      |                                                            | Der Slave sendet die in (S3+) enthaltenen<br>Daten zurück.              |  |  |  |  |
|                           | Aн<br>Zähler und Diagno-<br>seregister löschen                                                                          | 0 (fest eingestellt)                                                                 | Verwendbare<br>Operanden                                   | D, R, Indexvergabe                                                      |  |  |  |  |
|                           |                                                                                                    |                                                                                      | Blocklänge                                                 | 1 Operand                                                               |  |  |  |  |
|                           | Unterfunktionscode:<br>Rн                                                                                               |                                                                                      |                                                            | Zieladresse in der SPS (Startadresse)                                   |  |  |  |  |
| 08H                       | Anzahl der über den<br>Bus gesendeten                                                                                   | 0 (fest eingestellt)                                                                 | Verwendbare<br>Operanden                                   | D, R, Indexvergabe                                                      |  |  |  |  |
| Diagnose-<br>funktionen*  | Nachrichten an den<br>Master übertragen                                                                                 |                                                                                      | Blocklänge                                                 | 1 Operand                                                               |  |  |  |  |
|                           | Unterfunktionscode:<br>Cн                                                                                               |                                                                                      |                                                            | Zieladresse in der SPS (Startadresse)                                   |  |  |  |  |
|                           | Anzahl der Kommu-<br>nikationsfehler an                                                                                 | 0 (fest eingestellt)                                                                 | Verwendbare<br>Operanden                                   | D, R, Indexvergabe                                                      |  |  |  |  |
|                           | den Master<br>übertragen                                                                                                |                                                                                      | Blocklänge                                                 | 1 Operand                                                               |  |  |  |  |
|                           | Unterfunktionscode:<br>Dн                                                                                               |                                                                                      |                                                            | Zieladresse in der SPS (Startadresse)                                   |  |  |  |  |
|                           | Anzahl der Ausnah-<br>mefehler an den                                                                                   | 0 (fest eingestellt)                                                                 | Verwendbare<br>Operanden                                   | D, R, Indexvergabe                                                      |  |  |  |  |
|                           | Master übertragen                                                                                                    |                                                                                      | Blocklänge                                                 | 1 Operand                                                               |  |  |  |  |
|                           | Unterfunktionscode:<br>Eн                                                                                               |                                                                                      |                                                            | Zieladresse in der SPS (Startadresse)                                   |  |  |  |  |
|                           | Anzahl der vom Slave<br>gesendeten Nach-                                                                                | 0 (fest eingestellt)                                                                 | Verwendbare<br>Operanden                                   | D, R, Indexvergabe                                                      |  |  |  |  |
|                           | richten an den<br>Master übertragen                                                                                     |                                                                                      | Blocklänge                                                 | 1 Operand                                                               |  |  |  |  |
|                           | Unterfunktionscode:                                                                                                    |                                                                                      |                                                            | Zieladresse in der SPS (Startadresse)                                   |  |  |  |  |
|                           | Fн<br>Anzahl der empfan-<br>genen Broadcast-                                                                            | 0 (fest eingestellt)                                                                 | Verwendbare<br>Operanden                                   | D, R, Indexvergabe                                                      |  |  |  |  |
|                           | Mitteilungen an den<br>Master übertragen                                                                                |                                                                                      | Blocklänge                                                 | 1 Operand                                                               |  |  |  |  |
|                           | Unterfunktionscode:                                                                                                    |                                                                                      |                                                            | Zieladresse in der SPS (Startadresse)                                   |  |  |  |  |
|                           | 10 <sub>H</sub><br>Angabe, wie oft vom<br>Slave die Meldung                                                             | 0 (fest eingestellt)                                                                 | Verwendbare<br>Operanden                                   | D, R, Indexvergabe                                                      |  |  |  |  |
|                           | "NAK" gesendet<br>wurde, an den Master<br>übertragen                                                                    |                                                                                      | Blocklänge                                                 | 1 Operand                                                               |  |  |  |  |

**Tab. 8-5:** Parameter der Funktionscodes für MODBUS®-Standardfunktionen

| $S1+$                                                                | $S2+$                                                                             | $S3+$                                                                                | $S4+ / D+$                                                        |                                                                    |  |  |  |
|----------------------------------------------------------------------|-----------------------------------------------------------------------------------|--------------------------------------------------------------------------------------|-------------------------------------------------------------------|--------------------------------------------------------------------|--|--|--|
| <b>Funktions-</b><br>code                                            | Operandenadresse/<br>Unterfunktionscode                                           | <b>Anzahl der Operan-</b><br>den/Daten für die<br>Unterfunktion/<br><b>UND-Maske</b> |                                                                   | Quelldaten/Zieladresse in der SPS (Start-<br>adresse)/ODER-Maske   |  |  |  |
|                                                                      | Unterfunktionscode:                                                               |                                                                                      |                                                                   | Zieladresse in der SPS (Startadresse)                              |  |  |  |
|                                                                      | 11H<br>Anzahl der Meldun-<br>gen "Slave ist                                       | 0 (fest eingestellt)                                                                 | Verwendbare<br>Operanden                                          | D, R, Indexvergabe                                                 |  |  |  |
| 08 <sub>H</sub>                                                      | beschäftigt" an den<br>Master übertragen.                                         |                                                                                      | Blocklänge                                                        | 1 Operand                                                          |  |  |  |
| Diagnose-                                                            | Unterfunktionscode:                                                               |                                                                                      | Zieladresse in der SPS (Startadresse)                             |                                                                    |  |  |  |
| funktionen**                                                         | 12H<br>Anzahl der Anforde-<br>rungsnachrichten,                                   | 0 (fest eingestellt)                                                                 | Verwendbare<br>Operanden                                          | D, R, Indexvergabe                                                 |  |  |  |
|                                                                      | welche die zulässige<br>Größe überschritten<br>haben, an den Master<br>übertragen |                                                                                      | Blocklänge                                                        | 1 Operand                                                          |  |  |  |
|                                                                      |                                                                                   |                                                                                      |                                                                   | Zieladresse in der SPS (Startadresse)                              |  |  |  |
| 0 <sub>BH</sub><br>Anzahl der Anforde-                               |                                                                                   |                                                                                      | $(D+):$                                                           | Status der Programmanweisung                                       |  |  |  |
| rungsnachrichten,                                                    | 0 (fest eingestellt)                                                              | 0 (fest eingestellt)                                                                 | ((D+)+1): Zählerstand des Zählers für<br>Kommunikationsereignisse |                                                                    |  |  |  |
| die fehlerfrei ausge-<br>führt wurden, an den<br>Master übertragen.* |                                                                                   |                                                                                      | Verwendbare<br>Operanden                                          | D, R, Indexvergabe                                                 |  |  |  |
|                                                                      |                                                                                   |                                                                                      | Blocklänge                                                        | 2 Operanden                                                        |  |  |  |
|                                                                      |                                                                                   |                                                                                      |                                                                   | Zieladresse in der SPS (Startadresse)                              |  |  |  |
|                                                                      |                                                                                   |                                                                                      | $(D+):$<br>Status der Programmanweisung                           |                                                                    |  |  |  |
|                                                                      |                                                                                   |                                                                                      |                                                                   | $((D+)$ +1): Zählerstand des Zählers für                           |  |  |  |
|                                                                      |                                                                                   |                                                                                      |                                                                   | Kommunikationsereignisse<br>((D+)+2): Anzahl der über den Bus      |  |  |  |
| OC <sub>H</sub>                                                      |                                                                                   |                                                                                      |                                                                   | gesendeten Nachrichten                                             |  |  |  |
| Auslesen der<br>Kommunikations-<br>ereignisse.*                      | 0 (fest eingestellt)                                                              | 0 (fest eingestellt)                                                                 |                                                                   | ((D+)+3): Anzahl der gespeicherten<br>Kommunikationsereignisse     |  |  |  |
|                                                                      |                                                                                   |                                                                                      | $((D+)+4)$ bis $((D+)+35)$ :                                      |                                                                    |  |  |  |
|                                                                      |                                                                                   |                                                                                      |                                                                   | Bis zu 64 Kommunikationser-<br>eignisse (Zwei Ereignisse pro Wort) |  |  |  |
|                                                                      |                                                                                   |                                                                                      | Verwendbare<br>Operanden                                          | D, R, Indexvergabe                                                 |  |  |  |
|                                                                      |                                                                                   |                                                                                      | Blocklänge                                                        | 4 bis 36 Operanden                                                 |  |  |  |
|                                                                      |                                                                                   |                                                                                      | Zieladresse in der SPS (Startadresse)                             |                                                                    |  |  |  |
| 0F <sub>H</sub><br>Mehrere Ausgänge<br>ein- oder ausschalten         | MODBUS®-Adresse<br>0000H-FFFFH                                                    | Anzahl der Operanden<br>$1 - 1968$                                                   | Verwendbare<br>Operanden                                          | D, R, K, H, M, X, Y, S, Indexver-<br>gabe                          |  |  |  |
|                                                                      |                                                                                   |                                                                                      | Blocklänge                                                        | $((53+) + 15) \div 16$                                             |  |  |  |
| 10H                                                                  |                                                                                   |                                                                                      |                                                                   | Zieladresse in der SPS (Startadresse)                              |  |  |  |
| Schreibeninmehrere<br>Ausgangs-Register                              | MODBUS <sup>®</sup> -Adresse<br>0000H-FFFFH                                       | Anzahl der Operanden<br>$1 - 123$                                                    | Verwendbare<br>Operanden                                          | D, R, K, H, Indexvergabe                                           |  |  |  |
|                                                                      |                                                                                   |                                                                                      | Blocklänge                                                        | $(S3+)$                                                            |  |  |  |
|                                                                      |                                                                                   |                                                                                      |                                                                   | Zieladresse in der SPS (Startadresse)                              |  |  |  |
|                                                                      |                                                                                   |                                                                                      | $(D+)$ :                                                          | Typ der SPS-CPU<br>((D+)+1): Betriebsart der SPS-CPU               |  |  |  |
| 11H<br>Lesen der<br>Slave-Informationen                              |                                                                                   |                                                                                      | Daten                                                             | (RUN/STOP)<br>((D+)+2): Anzahl der zusätzlich übermittelten        |  |  |  |
| wie SPS-Typ, Status                                                  | 0 (fest eingestellt)                                                              | 0 (fest eingestellt)                                                                 | $((D+) + 3)$ bis $((D+) + 127)$ :                                 |                                                                    |  |  |  |
| usw. und übertragen<br>dieser Informationen<br>an den Master.*       |                                                                                   |                                                                                      |                                                                   | Bis zu 249 Bytes an zusätzlichen<br>Daten (herstellerabhängig)     |  |  |  |
|                                                                      |                                                                                   |                                                                                      | Verwendbare<br>Operanden                                          | D, R, Indexvergabe                                                 |  |  |  |
|                                                                      |                                                                                   |                                                                                      | Blocklänge                                                        | 4 bis 128 Operanden                                                |  |  |  |
| 16н                                                                  |                                                                                   |                                                                                      |                                                                   | <b>ODER-Maske</b>                                                  |  |  |  |
| Bitweise UND-/<br>ODER-Verknüpfung                                   | MODBUS <sup>®</sup> -Adresse                                                      | UND-Maske                                                                            |                                                                   | 0000H-FFFFH                                                        |  |  |  |
| des Inhalt eines Aus-<br>gangs-Registers und                         | 0000H-FFFFH                                                                       | 0000H-FFFFH                                                                          | Verwendbare<br>Operanden                                          | D, R, K, H, Indexvergabe                                           |  |  |  |
| Speicherung des<br>Ergebnisses*                                      |                                                                                   |                                                                                      | Blocklänge                                                        | 1 Operand                                                          |  |  |  |

**Tab. 8-5:** Parameter der Funktionscodes für MODBUS®-Standardfunktionen

| $S1+$                                                                   | $S2+$                                                                                                    | $S3+$                                                                                                    | $S4+ / D+$                                                                                                    |
|-------------------------------------------------------------------------|----------------------------------------------------------------------------------------------------|----------------------------------------------------------------------------------------------------|----------------------------------------------------------------------------------------------------|
| <b>Funktions-</b><br>code                                               | Operandenadresse/<br><b>Unterfunktionscode</b>                                                                                                    | <b>Anzahl der Operan-</b><br>den/Daten für die<br>Unterfunktion/<br><b>UND-Maske</b>                                                                                                    | Quelldaten/Zieladresse in der SPS (Start-<br>adresse)/ODER-Maske                                                                                                    |
| 17H<br>Lesen und Schreiben<br>aus bzw. in mehrere<br>Ausgangs-Register* | MODBUS <sup>®</sup> -Adresse<br>$(S2+)$ :<br>Startadr, der zu<br>beschreibenden<br>Ausgangs-<br>register<br>(0000н-FFFFн)<br>$((S2+) + 1):$<br>Startadr, der zu<br>lesenden Aus-<br>gangsregister<br>(0000н-FFFFн) | Anzahl der Operanden<br>$(S3+)$ :<br>Anzahl der zu<br>beschreibenden<br>Ausgangs-<br>register (m)<br>$(0 - 121)$<br>$((S3+) + 1):$<br>Anzahl der zu<br>lesenden Aus-<br>gangsregister (n)<br>$(0 - 125)$ | Quell/Zieladresse in der SPS (Startadresse)<br>Zu schreibende Daten 1<br>$(S4+)$ :<br>Zu schreibende Daten 2<br>$((S4+) + 1):$<br>((S4+)+(Anzahl der zu beschreibenden Regi-<br>ster (S3+))-1): Zu schreibende Daten [S3+]<br>$((S4+) + (S3+)$ : Gelesene Daten 1<br>$((S4+) + (S3+) + 1)$ :Gelesene Daten 2<br>((S4+)+(S3+)+(Anzahl der zu lesenden Regi-<br>ster $((53+) + 1) - 1$ :<br>Gelesene Daten [(S3+)+1]<br>Verwendbare<br>D, R, Indexvergabe<br>Operanden<br>Anzahl der zu beschreibenden<br>Blocklänge<br>Register (S3+) $+$ Anzahl der zu<br>lesenden Register ((S3+)+1) |

**Tab. 8-5:** Parameter der Funktionscodes für MODBUS®-Standardfunktionen

\* Diese Funktion steht nur bei einem SPS-Grundgerät der FX3U- oder FX3UC-Serie zur Verfügung.

# 8.3 Slave-Funktionen

### <span id="page-107-0"></span>8.3.1 Übersicht der ausführbaren MODBUS--Standardfunktionen

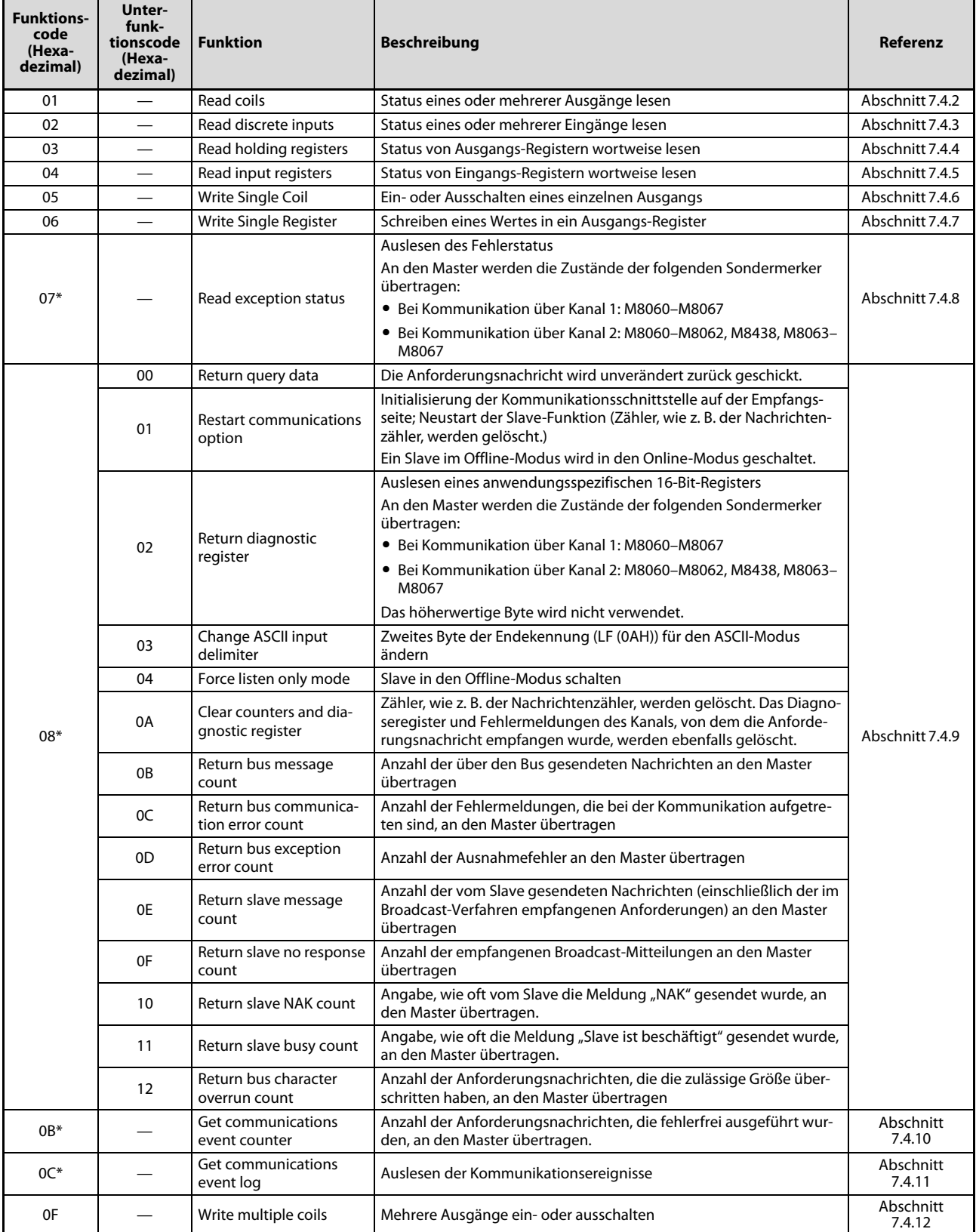

**Tab. 8-6:** MODBUS®-Standardfunktionen, die von den FX3U-MODBUS®-Schnittstellenmodulen als Slave unterstützt werden
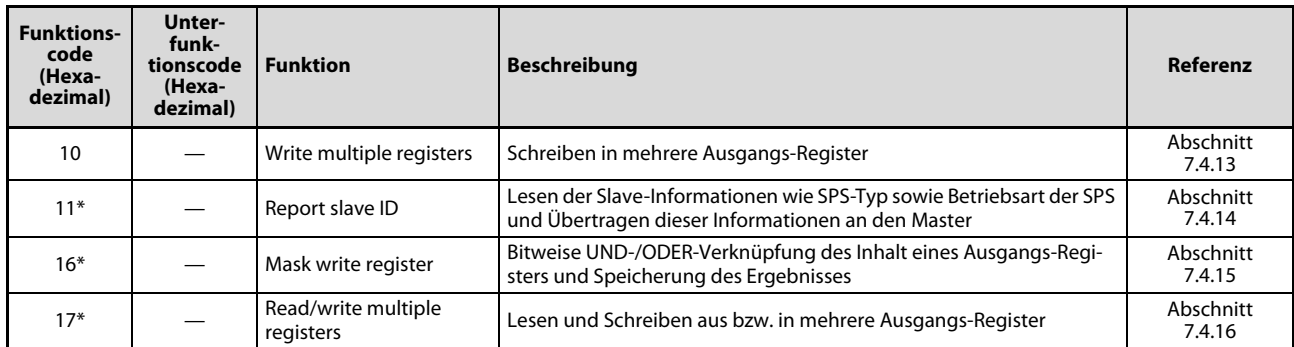

**Tab. 8-6:** MODBUS®-Standardfunktionen, die von den FX3U-MODBUS®-Schnittstellenmodulen als Slave unterstützt werden

\* Diese Funktion steht nur bei einem SPS-Grundgerät der FX3U- oder FX3UC-Serie zur Verfügung.

#### 8.3.2 Zuordnung von MODBUS--Operanden

Durch die Zuordnung von MODBUS®-Operanden zu SPS-Operanden wird ein Bezug zum Operandenspeicher der SPS hergestellt. Dadurch kann die Master-Station direkt auf Operanden in einem SPS-Grundgerät der MELSEC FX3G-, FX3U- oder FX3UC-Serie zugreifen.

#### <span id="page-109-0"></span>Voreingestellte Zuordnung der MODBUS®-Operanden

● Grundgeräte der FX3G-Serie

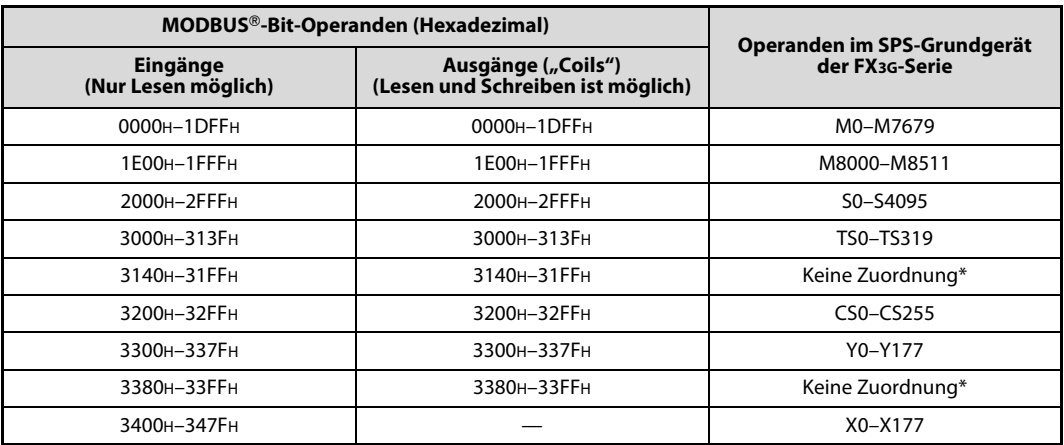

Tab. 8-7: Zuordnung der MODBUS®-Bit-Operanden bei einem Grundgerät der FX3G-Serie

\* Falls auf Adressen zugegriffen wird, die nicht zugeordnet sind, tritt ein Fehler auf.

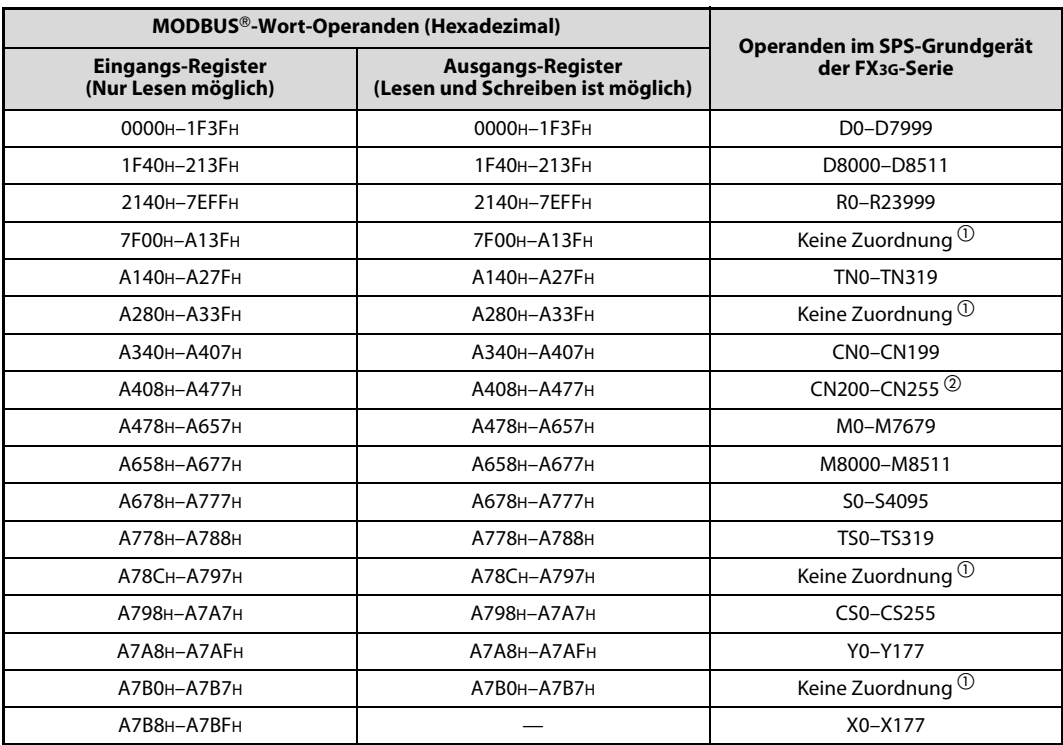

**Tab. 8-8:** Zuordnung der MODBUS®-Wort-Operanden bei einem Grundgerät der FX3G-Serie

 $\overline{\text{O}}\,$  Falls auf Adressen zugegriffen wird, die nicht zugeordnet sind, tritt ein Fehler auf.

 $\circledR$  CN200 bis CN255 sind 32-Bit-Zähler.

● Grundgeräte der FX3U- und FX3UC-Serie

|                                 | MODBUS®-Bit-Operanden (Hexadezimal)                     |                                                      |  |  |  |  |  |
|---------------------------------|---------------------------------------------------------|------------------------------------------------------|--|--|--|--|--|
| Eingänge<br>(Nur Lesen möglich) | Ausgänge ("Coils")<br>(Lesen und Schreiben ist möglich) | Operanden im SPS-Grundgerät<br>der FX3U-/FX3UC-Serie |  |  |  |  |  |
| 0000H-1DFFH                     | 0000H-1DFFH                                             | M0-M7679                                             |  |  |  |  |  |
| 1E00H-1FFFH                     | 1E00H-1FFFH                                             | M8000-M8511                                          |  |  |  |  |  |
| 2000H-2FFFH                     | 2000H-2FFFH                                             | S0-S4095                                             |  |  |  |  |  |
| 3000H-31FFH                     | 3000H-31FFH                                             | TS0-TS511                                            |  |  |  |  |  |
| 3200H-32FFH                     | 3200H-32FFH                                             | $CS0 - CS255$                                        |  |  |  |  |  |
| 3300H-33FFH                     | 3300H-33FFH                                             | Y0-Y377                                              |  |  |  |  |  |
| 3400H-34FFH                     |                                                         | $X0 - X377$                                          |  |  |  |  |  |

**Tab. 8-9:** Zuordnung der MODBUS®-Bit-Operanden bei Grundgeräten der FX3U- und FX3UC-Serie

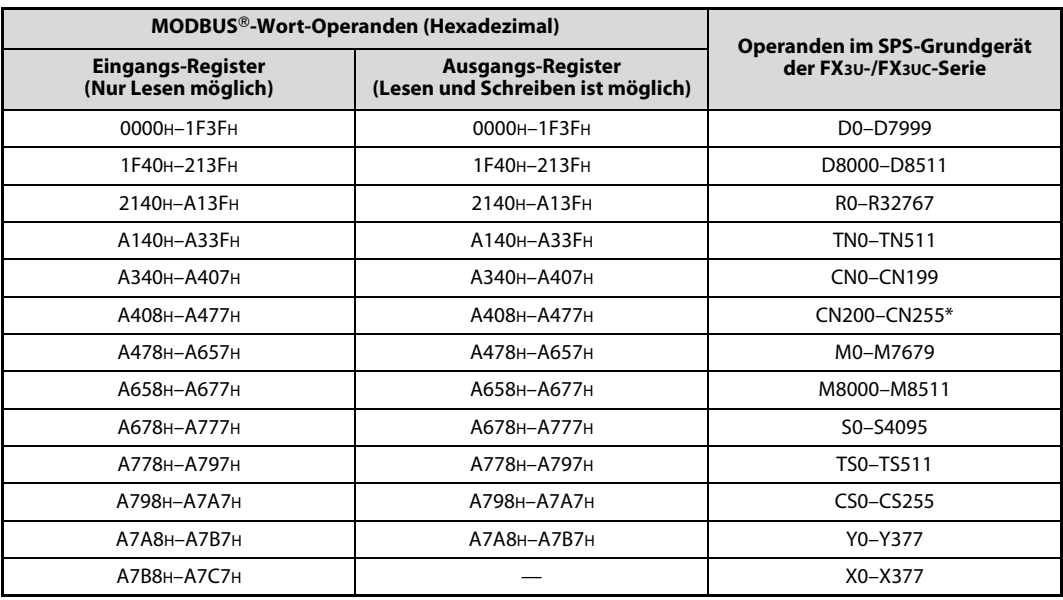

**Tab. 8-10:** Zuordnung der MODBUS®-Wort-Operanden bei Grundgeräten der FX3U-/FX3UC-Serie

\* CN200 bis CN255 sind 32-Bit-Zähler.

#### <span id="page-111-0"></span>Zuordnung der MODBUS®-Operanden durch den Anwender

Bei den SPS-Grundgeräten der MELSEC FX3U- oder FX3UC-Serie können MODBUS®-Operanden durch den Anwender zugewiesen werden. Bei einer Zuordnung durch den Anwender wird die voreingestellte Zuordnung ungültig.

Bis zu acht SPS-Operandenbereiche können in einer vom Anwender festzulegenden Reihenfolge MODBUS--Operanden zugeordnet werden. Dazu stehen die Sonderregister D8470 bis D8485 zur Verfügung. Die Vorgehensweise bei der Zuordnung der Operanden zeigt das folgenden Programmbeispiel.

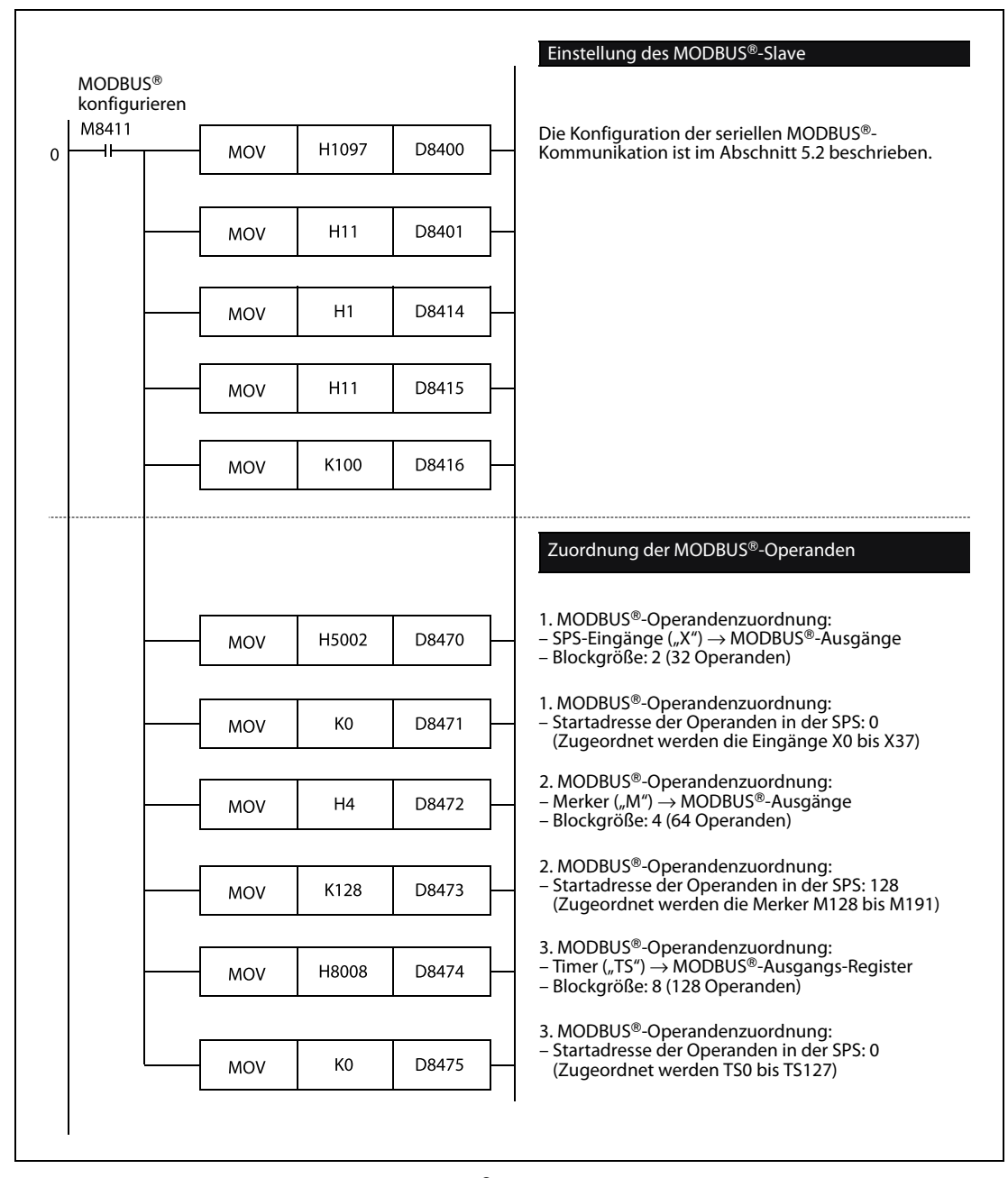

Abb. 8-2: Beispiel zur Zuordnung der MODBUS®-Operanden

HINWEIS Nach einer Änderung der Einstellungen für die MODBUS®-Kommunikation muss die Versorgungsspannung der SPS aus- und wieder eingeschaltet werden, damit die neuen Parameter übernommen werden.

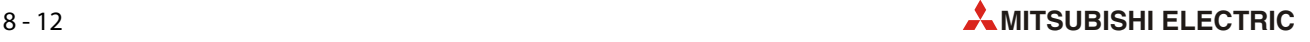

● Format der anwenderdefinierten Operandenzuordnung

Mit der anwenderdefinierten Zuordnung können nur die MODBUS®-Operanden beeinflusst werden, auf die ein Schreib-/Lesezugriff möglich ist: MODBUS®-Ausgänge ("Coils") und MOD-BUS<sup>®</sup>-Ausgangsregister.

Die voreingestellte Zuordnung der MODBUS®-Operanden, deren Zustände oder Inhalte nur gelesen werden können (MODBUS®-Eingänge und MODBUS®-Eingangsregister), kann nicht verändert werden.

Bis zu acht SPS-Operandenbereiche können MODBUS®-Operanden zugeordnet werden. Jede Zuordnung belegt zwei Sonderregister (1. Zuordnung: D8471/D8471 bis 8. Zuordnung: D8484/ D8485). Die anwenderdefinierten Zuordnungen erscheinen am Anfang des MODBUS®-Operandenbereichs für Ausgänge und Ausgangsregister. Die SPS-Operanden werden in der Reihenfolge zugeordnet, die durch die entsprechenden Sonderregister vorgegeben ist.

HINWEIS Die Werte, die durch MOV-Anweisungen in die Sonderregister D8471 bis D8485 eingetragen werden sollen, werden nach dem Einschalten der Versorgungsspannung der SPS geprüft.

> Falls sich die Werte im zulässigen Bereich befinden, werden sie in die Sonderregister D8471 bis D8485 übertragen. Wird ein fehlerhafter Wert entdeckt, wird die MOV-Anweisung nicht ausgeführt und in das entsprechende Sonderregister und in alle folgenden Register bis D8485 wird der Wert "0" eingetragen.

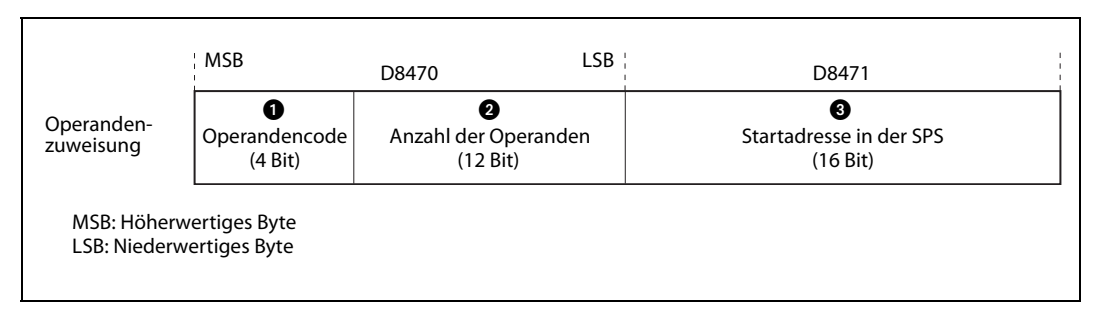

Abb. 8-3: Format der Operandenzuordnung

| <b>Nummer</b> | <b>Beschreibung</b> |                                                                                                    |
|---------------|---------------------|----------------------------------------------------------------------------------------------------|
| O             | Operandencode       | Der Operandencode gibt die SPS-Operanden an, denen MODBUS®-Ope-<br>randen zugeordnet werden sollen.<br>Die folgenden Operandencodes können angegeben werden:<br>• Zuordnung zu MODBUS®-Ausgängen<br>(Merker und Sondermerker)<br>0 <sub>H</sub> : M<br>1H: S (Schrittmerker)<br>2H: TS (Timer-Ausgänge)<br>3H: CS<br>(Zählerausgänge)<br>(Ausgänge)<br>4н: Ү<br>(Eingänge)<br>5н: Х<br>• Zuordnung zu MODBUS®-Ausgangs-Registern<br>6H: M<br>(Merker und Sondermerker)<br>7H: S<br>(Schrittmerker)<br>8H: TS (Timer-Ausgänge)<br>9 <sub>H</sub> : CS<br>(Zählerausgänge)<br>(Ausgänge)<br>Ан: Ү<br>(Eingänge)<br>BH: X |
|               |                     | (Register und Sonderregister)<br>CH: D                                                                                                    |
|               |                     |                                                                                                    |
|               |                     | (File-Register)<br>Dh: R                                                                                                    |
|               |                     | EH: TN<br>(Timer-Istwert)                                                                                                    |
|               |                     | FH: CN<br>(Zähleristwert)                                                                                                    |

Tab. 8-11: Erläuterung der Operandenzuordnung

| <b>Nummer</b> | <b>Beschreibung</b>                      |                                                                                                    |
|---------------|------------------------------------------|----------------------------------------------------------------------------------------------------|
|               |                                          | Hier wird die Anzahl der SPS-Operanden angegeben, denen MODBUS <sup>®</sup> -<br>Operanden zugeordnet werden sollen. Die Anzahl der Operanden wird<br>als "Anzahl von Blöcken" angegeben (1 bis 2048 Blöcke). |
|               |                                          | Die Größe eines Blocks hängt davon ab, welche Operanden zugeordnet<br>werden:                                                                                                    |
| 0             | Anzahl der Operanden                     | • Bit-Operanden (Operandencodes 0H bis BH):<br>Blockgröße: 1 Wort (16 Bit-Operanden)                                                                                                    |
|               |                                          | • Register (D) und File-Register (R) (Operandencodes CH oder DH):<br>Blockgröße: 16 Worte                                                                                                    |
|               |                                          | • Timer- (TN) und Zähler-Istwerte (CN) (Operandencodes EH oder FH):<br>Blockgröße: 1 Wort                                                                                                    |
|               |                                          | • 32-Bit-Zähler-Istwerte (CN200–CN255) (Operandencode FH):<br>Blockgröße: 1 Doppelwort                                                                                                    |
| ❸             | Startadresse der Operanden<br>in der SPS | Hier wird die Adresse des ersten Operanden in der SPS angegeben, der<br>dem ersten MODBUS®-Operanden zugeordnet werden soll.                                                                                  |
|               |                                          | Zulässig sind Werte von 0 bis 32767. Der Wertebereich hängt aber<br>davon ab, welche Operanden zugeordnet werden.                                                                                             |

Tab. 8-11: Erläuterung der Operandenzuordnung

HINWEISE Wird die zulässige Zahl der Blöcke überschritten oder überschreitet die angegebene Anzahl der Operanden den Bereich der für die Zuordnung angegebenen SPS-Operanden, tritt bei der MOD-BUS®-Kommunikation ein Fehler auf.

> Die Startadressen für Eingänge (X) und Ausgänge (Y) sollten immer in oktaler Schreibweise angegeben werden (00, 20, 40 usw.).

> Bei den Operanden, die durch die Operandencodes 0H bis 5H angegeben werden, muss als Startadresse entweder "0" oder ein durch 8 teilbarer Wert angegeben werden.

> Bei den Operanden, die durch die Operandencodes 6H bis BH angegeben werden, muss als Startadresse entweder "0" oder ein durch 16 teilbarer Wert angegeben werden.

Wenn dies nicht beachtet wird, tritt bei der MODBUS®-Kommunikation ein Fehler auf.

Wird durch die angegebene Startadresse oder der Kombination von Startadresse und Anzahl der Blöcke der Bereich der für die Zuordnung angegebenen SPS-Operanden überschritten, tritt bei der MODBUS®-Kommunikation ein Fehler auf.

Sind die Einstellungen für die Anzahl der Operanden und die Startadresse korrekt, werden diese Werte in die Sonderregister D8470 bis D8485 übertragen.

Wird ein fehlerhafter Wert entdeckt, wird die MOV-Anweisung nicht ausgeführt und in das entsprechende Sonderregister und in alle folgenden Sonderregister bis D8485 wird der Wert "0" eingetragen.

Tritt während der Zuordnung der Operanden ein Fehler auf, wird die Zuordnung beim ersten fehlerhaften Wert gestoppt. Alle Zuordnungen, die bis zum Auftreten des Fehlers erfolgreich ausgeführt wurden, sind jedoch gültig.

Bei Merkern, Datenregistern und Zählern muss die Zuordnung für Merker und Sondermerker, Register und Sonderregister sowie 16- und 32-Bit-Zählern getrennt erfolgen. So ist es beispielsweise nicht möglich, Merker (M0 bis M7679) und Sondermerker (M8000 bis M8511) in einer Zuordnung zu erfassen.

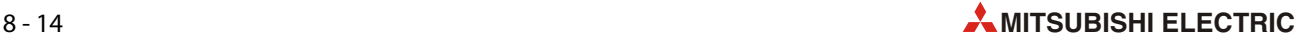

● Beispiel für eine anwenderdefinierte Operandenzuordnung

Für dieses Beispiel gelten die in der folgenden Tabelle aufgeführten Einstellungen.

| Zuordnung |                                                                                                    |              | Operandencode                                                                                  |                             | Anzahl der Operanden                                                       |             | Startadresse der<br>Operanden in der<br><b>SPS</b> | Zuordnung zu<br>MODBUS®-                           |  |  |
|-----------|----------------------------------------------------------------------------------------------------|--------------|------------------------------------------------------------------------------------------------|-----------------------------|----------------------------------------------------------------------------|-------------|----------------------------------------------------|----------------------------------------------------|--|--|
|           | Wert                                                                                                    | Ope-<br>rand | Gespeichert<br>in                                                                              | Anzahl der<br><b>Blöcke</b> | Gespeichert<br>in                                                          | Wert        | <b>Gespeichert</b><br>in                           | <b>Operanden</b>                                   |  |  |
| 1         | 5н                                                                                                    | X            | D8470 (4 Bit)                                                                                  | 2                           | D8470 (12 Bit)                                                             | 0           | D8471                                              | Ausgänge 0–31<br>$\rightarrow$ X0-X37              |  |  |
| 2         | 0н                                                                                                    | м            | D8472 (4 Bit)                                                                                  | 4                           | D8472 (12 Bit)                                                             | 128         | D8473                                              | Ausgänge 32–95<br>$\rightarrow$ M128-M191          |  |  |
| 3         | 8н                                                                                                    | <b>TS</b>    | D8474 (4 Bit)                                                                                  | 8                           | D8474 (12 Bit)                                                             | 0           | D8475                                              | Ausg.-Register 0-7<br>$\rightarrow$ TS0-TS127      |  |  |
| 4         | 9н                                                                                                    | CS           | D8476 (4 Bit)                                                                                  | 2                           | D8476 (12 Bit)                                                             | 128         | D8477                                              | Ausg.-Register 8 u. 9<br>$\rightarrow$ CS128-CS159 |  |  |
| 5         | Cн                                                                                                    | D            | D8478 (4 Bit)                                                                                  | 13                          | D8478 (12 Bit)                                                             | 1000        | D8479                                              | Ausg.-Register 10–217<br>$\rightarrow$ D1000-D1207 |  |  |
| 6         | Dн                                                                                                    | R            | D8480 (4 Bit)                                                                                  | 16                          | D8480 (12 Bit)                                                             | 0           | D8481                                              | Ausg.-Register218-473<br>$\rightarrow$ RO-R255     |  |  |
| 7         | Fн                                                                                                    | <b>CN</b>    | D8482 (4 Bit)                                                                                  | 8                           | D8482 (12 Bit)                                                             | 200         | D8483                                              | Ausg.-Register474-489<br>$\rightarrow$ CN200-CN207 |  |  |
| 8         | 0                                                                                                    |              | D8484 (4 Bit)                                                                                  | 0                           | D8484 (12 Bit)                                                             | 0           | D8485                                              | Keine Zuordnung                                    |  |  |
|           |                                                                                                    |              | MODBUS®-Bit-Operanden (Hexadezimal)<br>Ausgänge ("Coils")<br>(Lesen und Schreiben ist möglich) |                             |                                                                            |             |                                                    | Operanden im SPS-Grundgerät der FX3U-/FX3UC-Serie  |  |  |
|           | 0000н-001 Гн                                                                                                    |              |                                                                                                |                             |                                                                            |             | X0-X37                                             |                                                    |  |  |
|           |                                                                                                    |              | 0020H-005FH                                                                                    |                             |                                                                            | M128-M191   |                                                    |                                                    |  |  |
|           | <b>Tab. 8-13:</b> Anwenderdefinierte Zuordnung der MODBUS®-Bit-Operanden bei diesem Beispiel<br>MODBUS®-Wort-Operanden (Hexadezimal) |              |                                                                                                |                             |                                                                            |             |                                                    |                                                    |  |  |
|           |                                                                                                    |              | Ausgangs-Register<br>(Lesen und Schreiben ist möglich)                                         |                             |                                                                            |             |                                                    | Operanden im SPS-Grundgerät der FX3U-/FX3UC-Serie  |  |  |
|           | 0000н-0007н                                                                                                    |              |                                                                                                |                             | TS0-TS127                                                                  |             |                                                    |                                                    |  |  |
|           | 0008н-0009Fн                                                                                                    |              |                                                                                                |                             | CS128-CS159                                                                |             |                                                    |                                                    |  |  |
|           |                                                                                                    |              | 000AH-00D9H                                                                                    |                             |                                                                            | D1000-D1207 |                                                    |                                                    |  |  |
|           |                                                                                                    |              | 00DAH-01D9H                                                                                    |                             |                                                                            | R0-R255     |                                                    |                                                    |  |  |
|           |                                                                                                    |              | 01DAH-01E9H                                                                                    |                             |                                                                            |             | CN200-CN207*                                       |                                                    |  |  |
|           |                                                                                                    |              | * CN200 bis CN207 sind 32-Bit-Zähler.                                                          |                             | <b>Tab. 8-14:</b> Zuordnung der MODBUS®-Wort-Operanden bei diesem Beispiel |             |                                                    |                                                    |  |  |

**Tab. 8-12:** Zuordnung der MODBUS®-Operanden bei diesem Beispiel

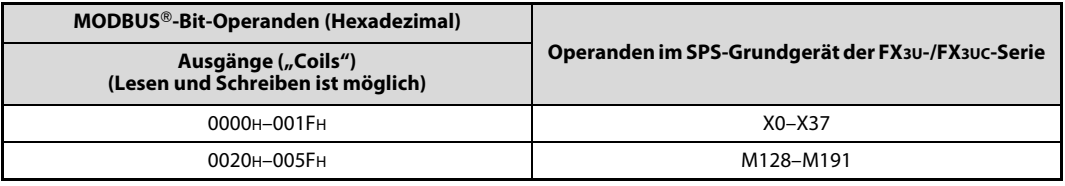

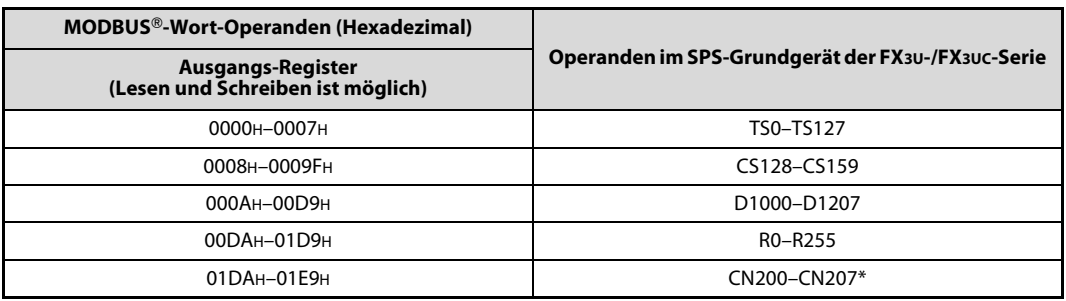

| MODBUS <sup>®</sup><br>konfigurieren |            |              |       |                                                                                                    |
|--------------------------------------|------------|--------------|-------|----------------------------------------------------------------------------------------------------|
| M8411<br>┪┝                          | MOV        | H1097        | D8400 | Die Konfiguration der seriellen MODBUS®-<br>Kommunikation ist im Abschnitt 5.2 beschrieben.                                                           |
|                                      | MOV        | H11          | D8401 |                                                                                                    |
|                                      | MOV        | H1           | D8414 |                                                                                                    |
|                                      | MOV        | H11          | D8415 |                                                                                                    |
|                                      | MOV        | K100         | D8416 |                                                                                                    |
|                                      |            |              |       | Beispiel für die Zuordnung der MODBUS®-<br>Operanden durch den Anwender                                                                               |
|                                      | MOV        | H5002        | D8470 | 1. MODBUS®-Operandenzuordnung:<br>– SPS-Eingänge ("X") → MODBUS®-Ausgänge<br>- Blockgröße: 2 (32 Operanden)                                           |
|                                      | MOV        | KО           | D8471 | 1. MODBUS®-Operandenzuordnung:<br>- Startadresse der Operanden in der SPS: 0<br>(Zugeordnet werden die Eingänge X0 bis X37)                           |
|                                      | MOV        | Η4           | D8472 | 2. MODBUS®-Operandenzuordnung:<br>- Merker ("M") $\rightarrow$ MODBUS®-Ausgänge<br>- Blockgröße: 4 (64 Operanden)                                     |
|                                      | <b>MOV</b> | K128         | D8473 | 2. MODBUS®-Operandenzuordnung:<br>- Startadresse der Operanden in der SPS: 128<br>(Zugeordnet werden die Merker M128 bis M191)                        |
|                                      | MOV        | H8008        | D8474 | 3. MODBUS®-Operandenzuordnung:<br>- Timer ("TS") $\rightarrow$ MODBUS®-Ausgangs-Register<br>- Blockgröße: 8 (128 Operanden)                           |
|                                      | MOV        | HO           | D8475 | 3. MODBUS®-Operandenzuordnung:<br>- Startadresse der Operanden in der SPS: 0<br>(Zugeordnet werden TS0 bis TS127)                                     |
|                                      | MOV        | H9002        | D8476 | 4. MODBUS®-Operandenzuordnung:<br>- Zähler ("CS") $\rightarrow$ MODBUS®-Ausgangs-Register<br>- Blockgröße: 2 (32 Operanden)                           |
|                                      | MOV        | K128         | D8477 | 4. MODBUS®-Operandenzuordnung:<br>- Startadresse der Operanden in der SPS: 128<br>(Zugeordnet werden CS128 bis TS159)                                 |
|                                      | MOV        | H0C0D        | D8478 | 5. MODBUS®-Operandenzuordnung:<br>- Register ("D") -> MODBUS®-Ausgangs-Register<br>- Blockgröße: 13 (208 Operanden)                                   |
|                                      | MOV        | K1000        | D8479 | 5. MODBUS®-Operandenzuordnung:<br>- Startadresse der Operanden in der SPS: 1000<br>(Zugeordnet werden D1000 bis D1207)                                |
|                                      | MOV        | H0D10        | D8480 | 6. MODBUS®-Operandenzuordnung:<br>- File-Register $(_{n}R'') \rightarrow MODBUS^{\circledast}$ -Ausgangs-Register<br>- Blockgröße: 16 (256 Operanden) |
|                                      | MOV        | KO           | D8481 | 6. MODBUS®-Operandenzuordnung:<br>- Startadresse der Operanden in der SPS: 0<br>(Zugeordnet werden R0 bis R255)                                       |
|                                      | MOV        | <b>HF008</b> | D8482 | 7. MODBUS®-Operandenzuordnung:<br>- Zähler ("CN") → MODBUS®-Ausgangs-Register<br>- Blockgröße: 8 (8 Operanden)                                        |
|                                      | MOV        | K200         | D8483 | 7. MODBUS®-Operandenzuordnung:<br>- Startadresse der Operanden in der SPS: 200<br>(Zugeordnet werden CN200 bis CN207)                                 |

<span id="page-115-0"></span>Abb. 8-4: Beispiel zur Zuordnung der MODBUS®-Operanden

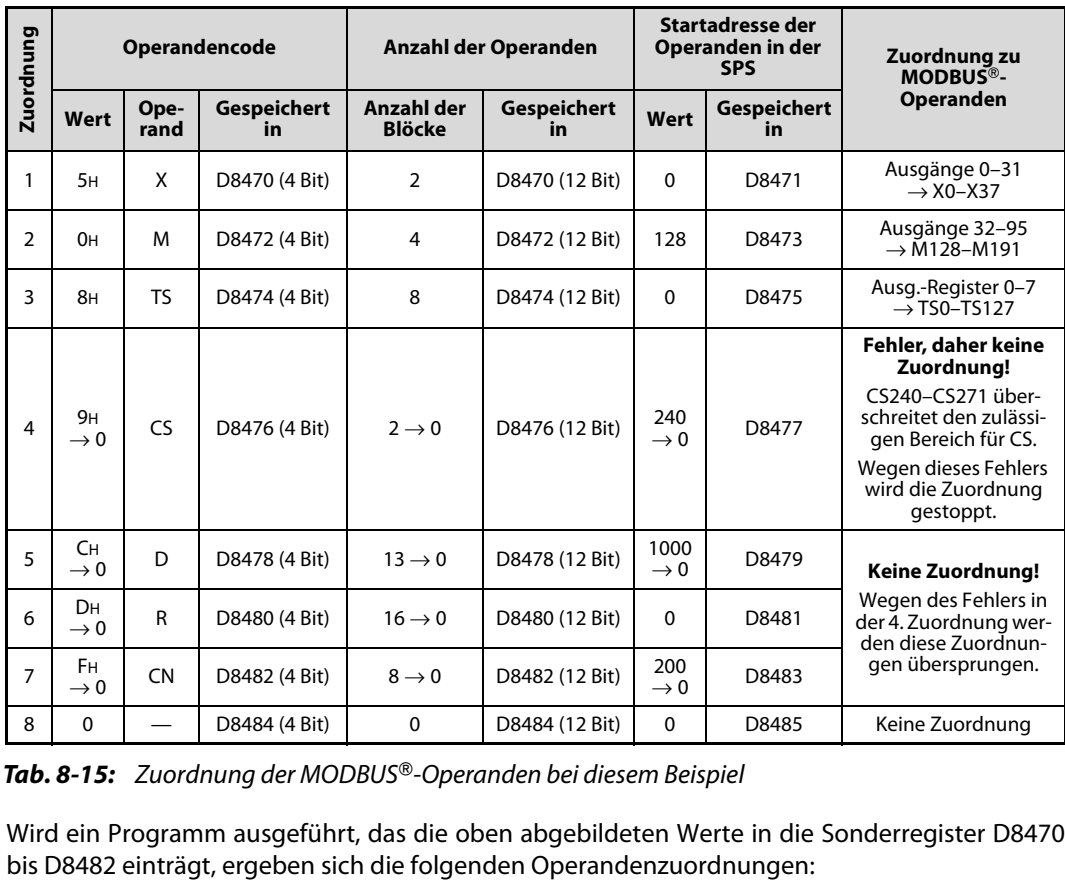

● Beispiel für eine fehlerhafte anwenderdefinierte Operandenzuordnung

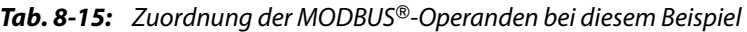

Wird ein Programm ausgeführt, das die oben abgebildeten Werte in die Sonderregister D8470 bis D8482 einträgt, ergeben sich die folgenden Operandenzuordnungen:

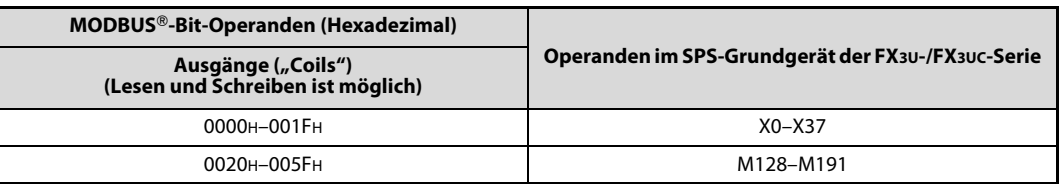

Tab. 8-16: Die ersten beiden Zuordnungen werden normal ausgeführt

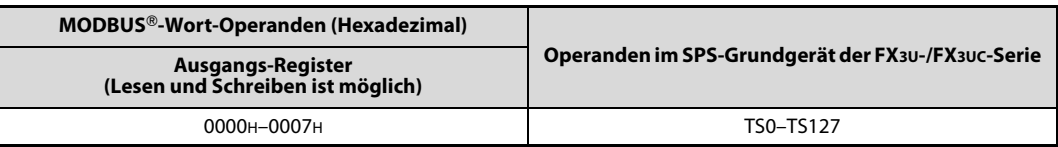

Tab. 8-17: Wegen des fehlerhaften Werts für die 4. Zuordnung werden den Wort-Operanden nur die Timer TS0 bis TS127 zugeordnet

### 8.3.3 Speicher für Kommunikationsereignisse

Kommunikationsereignisse werden beim Empfang oder Senden einer Nachricht in Form von 8-Bit-Informationen (1 Byte) gespeichert.

Dieser Speicher für Kommunikationsereignisse steht nur in den SPS-Grundgeräten der MELSEC FX3Uund FX3UC-Serie zur Verfügung.

#### Speicher für Kommunikationsereignisse im Bereich für den Kommunikationsstatus

In den Sonderregistern D8415 und D8416 wird für Kanal 1 und in den Sonderregistern D8435 und D8436 wird für Kanal 2 festgelegt, wo der Bereich für den Kommunikationsstatus gespeichert werden soll und ob innerhalb dieses Bereichs auch die Kommunikationsereignisse gespeichert sollen. Weitere Informationen über den Kommunikationsstatus enthält der [Abschnitt 6.4.](#page-58-0)

Für das Beispiel in der folgenden Abbildung wurde in D8415 der Wert 11H eingetragen. Dadurch werden der Kommunikationsstatus einschließlich des Speicher für Kommunikationsereignisse in Register (D) gespeichert. Durch den Eintrag des Wertes "100" in D8416 wird D100 als Startadresse des Bereichs für den Kommunikationsstatus festgelegt.

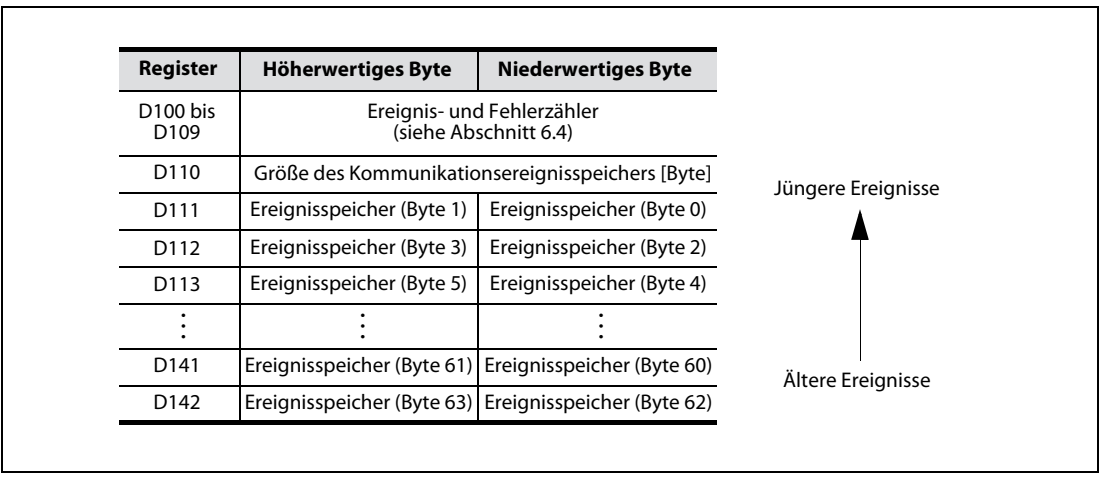

Abb. 8-5: Speicher für Kommunikationsereignisse im Bereich für den Kommunikationsstatus

HINWEIS Sind alle 64 Speicher belegt, wird beim Auftreten des nächsten Kommunikationsereignisses das älteste Ereignis gelöscht und das zuletzt aufgetretene Kommunikationsereignis in den Ereignisspeicher in Byte 0 eingetragen.

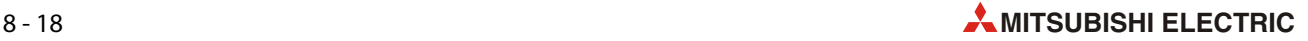

#### Übermittlung des Speichers für Kommunikationsereignisse bei Abfrage mit einer ADPRW-Anweisung (Funktionscode 0CH)

Die folgende Abbildung zeigt, wie die Antwort der Slave-Station gespeichert wird, wenn eine ADPRW-Anweisung mit dem Funktionscode 0CH ausgeführt ("Speicher für Kommunikationsereignisse lesen") wird.

Für dieses Beispiel wurde eine ADPRW-Anweisung mit den folgenden Parametern ausgeführt:

ADPRW K4, H0C, K0, D2000 (Lesen des Speicher für Kommunikationsereignisse aus Slave Nr. 4)

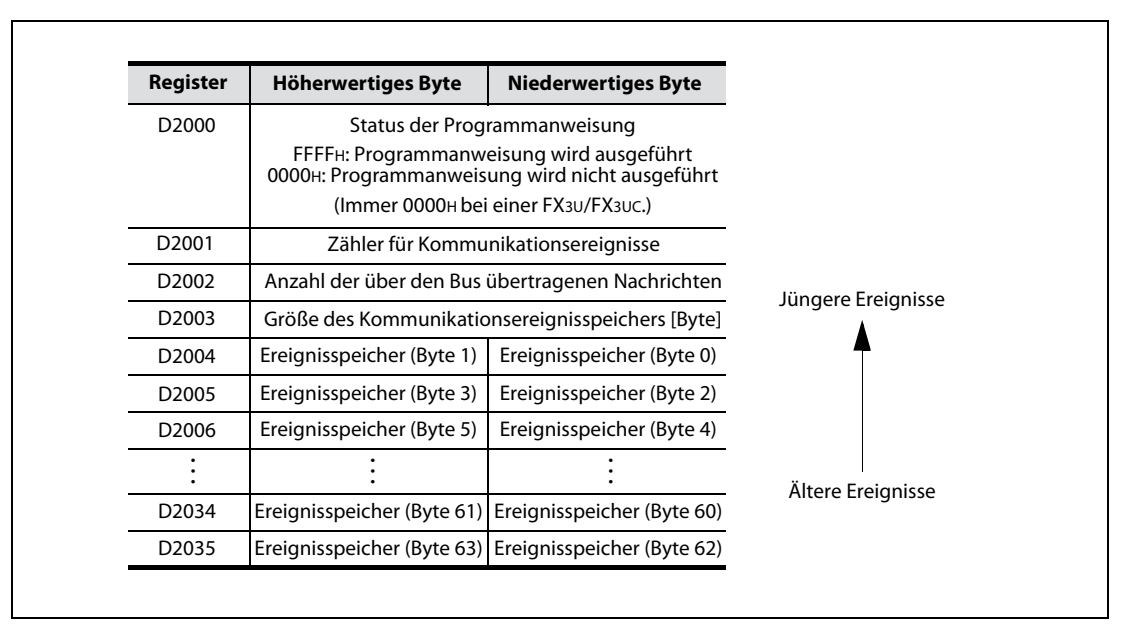

Abb. 8-6: Speicherung der Kommunikationsereignisse bei Abfrage mit einer ADPRW-Anweisung

HINWEIS Sind alle 64 Speicher belegt, wird beim Auftreten des nächsten Kommunikationsereignisses das älteste Ereignis gelöscht und das zuletzt aufgetretene Kommunikationsereignis in den Ereignisspeicher in Byte 0 eingetragen.

#### Belegung der Speicher für Kommunikationsereignisse

Die folgenden Abbildungen zeigen die unterschiedliche Belegung der Speicher für Kommunikationsereignisse.

● Empfang einer Anforderungsnachricht

<span id="page-119-0"></span>Der Slave (FX3U-□ADP-MB) speichert die Kommunikationsereignisse, bevor er die Anforderung ausführt.

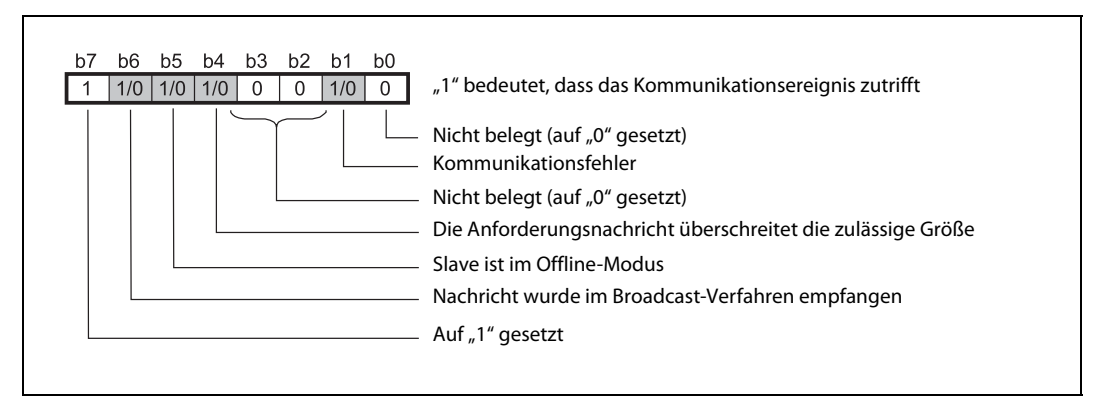

Abb. 8-7: Kommunikationsereignisse beim Empfang einer Anforderungsnachricht

#### ● Senden einer Antwortnachricht

Der Slave (FX3U-ADP-MB) speichert die Kommunikationsereignisse nach dem Senden der Antwortnachricht.

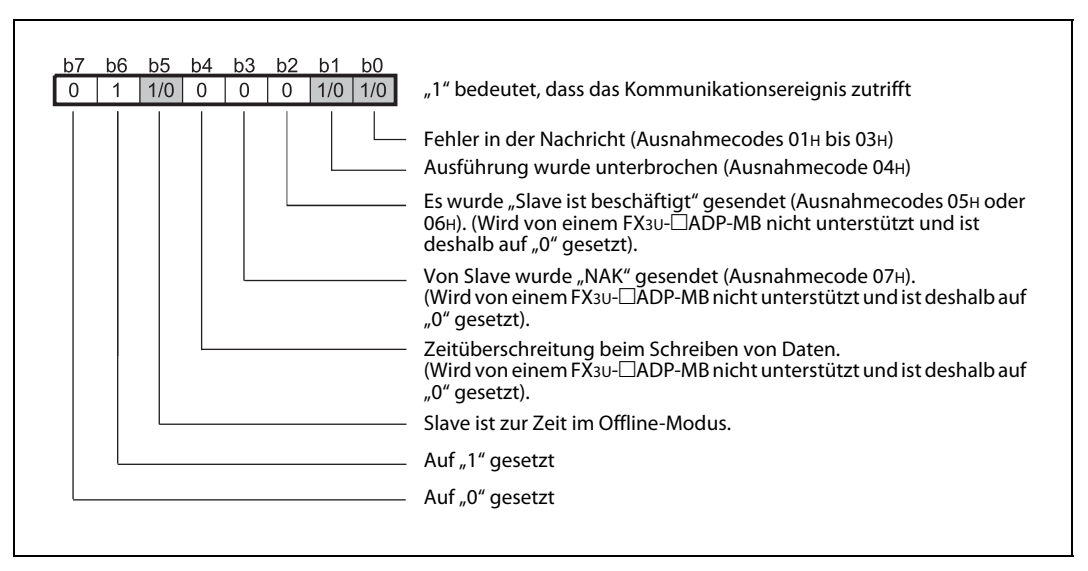

Abb. 8-8: Kommunikationsereignisse beim Senden einer Antwortnachricht

HINWEIS Die Ausnahmecodes 05H bis 07H werden von einem FX3U-□ADP-MB nicht unterstützt. Daher sind die Bits 2, 3 und 4 immer "0", wenn ein FX3∪-□ADP-MB verwendet wird.

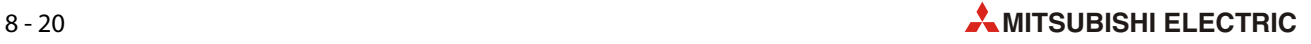

● Umschaltung in den Offline-Modus

Der Slave (FX3U-□ADP-MB) speichert das Kommunikationsereignis beim Übergang in den Offline-Modus.

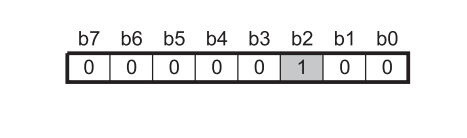

 Abb. 8-9: Im Offline-Modus wird als Kommunikationsereignis der Wert 04H gespeichert.

#### ● Wiederaufnahme der Kommunikation

Bei der Wiederaufnahme der Kommunikation wird als Kommunikationsereignis der Wert 00H gespeichert.

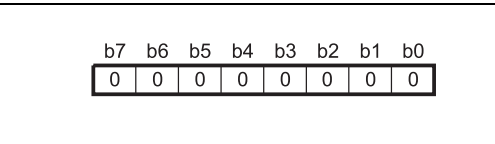

 Abb. 8-10: Kommunikationsereignis bei der Wiederaufnahme der Kommunikation

#### Löschen der Kommunikationsereignisse

Die Speicher für Kommunikationsereignisse können mit einer der folgenden Methoden gelöscht werden:

- Wiederaufnahme der Kommunikation (Anforderung mit Funktionscode 08H und Unterfunktionscode 01H, [siehe Abschnitt 7.4.9](#page-77-0) )
- Aus- und Wiedereinschalten der Versorgungsspannung der SPS
- Schalten der SPS von der Betriebsart STOP in die Betriebsart RUN

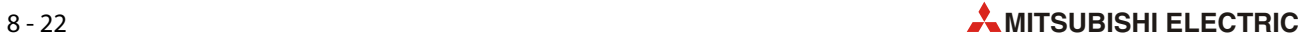

# 9 Programmierung

## 9.1 Hinweise zur Programmierung

Die Beispielprogramme in diesem Kapitel wurden mit der Programmier-Software GX Developer als Kontaktplan programmiert. Eine ausführliche Beschreibung der verwendeten Anweisungen finden Sie in der Programmieranleitung für Steuerungen der MELSEC FX-Familie (Artikel-Nr. 136748). Dieses Handbuch kann kostenlos über die Mitsubishi-Homepage (www.mitsubishi-automation.de) bezogen werden.

Die ADPRW-Anweisung, die in einer Master-Station verwendet wird, ist im [Abschnitt 8.2.2.](#page-102-0) ausführlich beschrieben.

HINWEIS Für die serielle MODBUS®-Kommunikation mit einem Schnittstellenmodul FX3U-aDP-MB müssen die Inhalte von Sonderregistern verändert werden. Eine Beschreibung dieser Sonderregister enthält das [Kapitel 6](#page-50-0) dieser Bedienungsanleitung.

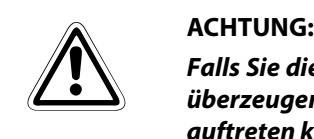

Falls Sie die Beispielprogramme oder Teile davon für eine Anwendung übernehmen möchten, überzeugen Sie sich bitte vorher davon, dass dadurch keine Fehler oder gefährlichen Zustände auftreten können.

### 9.1.1 Sondermerker M8411 ("MODBUS® konfigurieren")

<span id="page-122-0"></span>Bei der Einstellung der MODBUS®-Kommunikation für Kanal 1 oder Kanal 2 muss im Programm der Sondermerker M8411 verwendet werden (siehe [Kapitel 5](#page-44-0) und [Abschnitt 6.3\)](#page-56-0).

### 9.1.2 Verwendung der ADPRW-Anweisung

Wird als MODBUS®-Master-Station eine SPS aus der MELSEC FX3G-, FX3U- oder FX3UC-Serie eingesetzt, können zum Datenaustausch mit den Slave-Stationen ADPRW-Anweisungen verwendet werden.

- Die Ausführungsbedingung der ADPRW-Anweisung muss solange erfüllt sein, bis die Ausführung der Anweisung abgeschlossen ist. (In diesem Fall wird der Sondermerker M8029 gesetzt.)
- Wenn die Ausführungsbedingungen mehrerer ADPRW-Anweisungen zur selben Zeit erfüllt sind, wird nur eine ADPRW-Anweisung ausgeführt. Die anderen ADPRW-Anweisungen im Programm werden ausgeführt, wenn die Ausführung der zuvor bearbeiteten ADPRW-Anweisung beendet ist.
- Programmierung einer ADPRW-Anweisung in Kombination mit einer STL-Anweisung

Stellen Sie sicher, dass der Schrittmerker solange gesetzt bleibt, bis die Kommunikation mit der anderen Station beendet ist. Wird der Schrittmerker während der Kommunikation zurückgesetzt, wird die Ausführung der ADPRW-Anweisung beendet, obwohl die Anweisung noch nicht vollständig ausgeführt worden ist, und die nächste ADPRW-Anweisung kann nicht gestartet werden. Bitte beachten Sie bei der Programmierung die folgenden Hinweise:

– Fügen Sie in die Weiterschaltbedingung des Schrittmerkers den Sondermerker M8029 ein. (M8029 = "Anweisung ausgeführt"; dieser Merker muss für eine Weiterschaltung gesetzt sein) Programmieren Sie Verriegelungen, die verhindern, dass der Schrittmerker während der Kommunikation mit einer anderen Station seinen Zustand ändert.

Wird der Schrittmerker während der Kommunikation zurückgesetzt ("0"), kann die Kommunikation fortgesetzt werden, wenn der Schrittmerker wieder gesetzt ("1") wird.

– Mehrere Schrittmerker sollten nur gleichzeitig zurückgesetzt werden (z. B. durch eine ZRST-Anweisung), wenn der Sondermerker M8401 ("Kanal 1 belegt") bzw. der Sondermerker M8421 ("Kanal 2 belegt") nicht gesetzt ist.

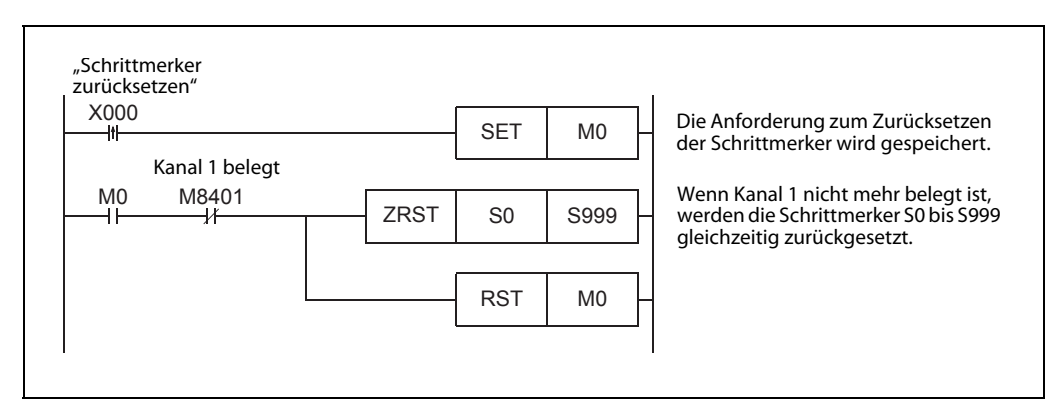

 Abb. 9-1: Die Schrittmerker werden nur zurückgesetzt, wenn über Kanal 1 nicht kommuniziert wird.

● Verwendung einer ADPRW-Anweisung in Kombination mit Programmablaufanweisungen

Eine ADPRW-Anweisung kann nicht zusammen mit den folgenden Programmablaufanweisungen verwendet werden:

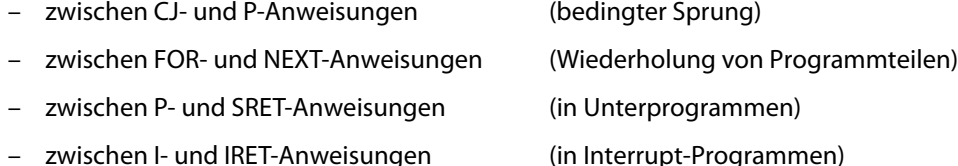

● Übertragen von Programmen, die eine ADPRW-Anweisung enthalten, in die SPS

Ein Programm mit einer ADPRW-Anweisung kann nur in die SPS übertragen werden, wenn sich die Steuerung in der Betriebsart STOP befindet.

Wenn sich die SPS in der Betriebsart RUN befindet, kann ein Programm mit einer ADPRW-Anweisung nicht in die Steuerung übertragen werden. Wird dies nicht beachtet oder wird eine ADPRW-Anweisung in der Betriebsart RUN aus der SPS gelöscht, ist danach evtl. keine Kommunikation mehr möglich. (Schalten Sie in diesem Fall die SPS in STOP und dann wieder in RUN, damit die Konfiguration neu initialisiert wird.)

● Lesen des Ausgangsstatus

Wird mit einer ADPRW-Anweisung und dem Funktionscode 01H der Status von Ausgängen gelesen und wird als Ziel der Daten in der SPS ein Wort-Operand angegeben (z. B. Register D oder File-Register R), wird die Zahl der Bits, die in diesem Wort-Operanden beeinflusst wird, durch die in der ADPRW-Anweisung angegebene Anzahl der zu lesenden Operanden bestimmt.

Wenn beispielsweise der Status von acht Ausgängen gelesen und in ein Datenregister gespeichert wird, ändert sich der Inhalt des höherwertigen Bytes des Registers nicht.

### 9.1.3 Broadcast-Verzögerungszeit bei einer FX-SPS als Slave-Station

Bitte stellen Sie in der Master-Station die Verzögerungszeit für Broadcast-Sendungen auf einen Wert ein, der mindestens der Zykluszeit des SPS-Grundgeräts der FX3G-, FX3U- oder FX3UC-Serie entspricht, das als MODBUS®-Slave eingesetzt wird.

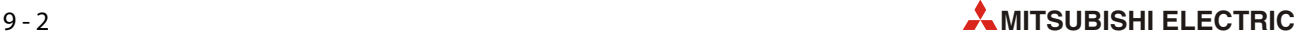

### 9.1.4 Antwortüberwachungszeit im ASCII-Modus (nur bei FX3U oder FX3UC)

<span id="page-124-1"></span><span id="page-124-0"></span>Erhält die Master-Station nach Ablauf der Antwortüberwachungszeit keine Antwort auf eine Anforderung, wird angenommen, dass der Slave fehlerhaft ist.

Die Antwortüberwachungszeit beginnt, wenn die Master-Station eine Anforderung an den Slave sendet und endet, wenn die Master-Station eine Antwort vom Slave erhält.

Wenn ein Grundgerät der FX3G-, FX3U- oder FX3UC-Serie als MODBUS®-Master eingesetzt wird, muss im ASCII-Modus als Antwortüberwachungszeit mindestens 100 μs eingestellt werden.

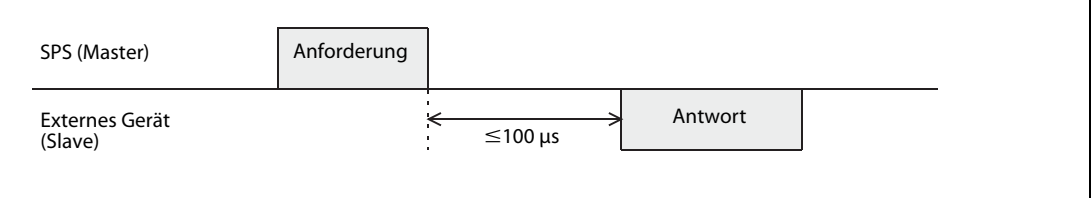

Abb. 9-2: Antwortüberwachungszeit im ASCII-Modus und einer FX-SPS als Master

#### 9.1.5 Wiederholungsintervall im ASCII-Modus (nur bei FX3U oder FX3UC)

<span id="page-124-3"></span><span id="page-124-2"></span>Das Wiederholungsintervall ist die Zeit von Empfang einer Antwortnachricht von einem Slave bis zum Senden einer neuen Nachricht an diesen Slave.

Wird ein Grundgerät der FX3G-, FX3U- oder FX3UC-Serie als MODBUS®-Slave verwendet, muss im ASCII-Modus das Wiederholungsintervall in der Master-Station mindestens 100 μs betragen.

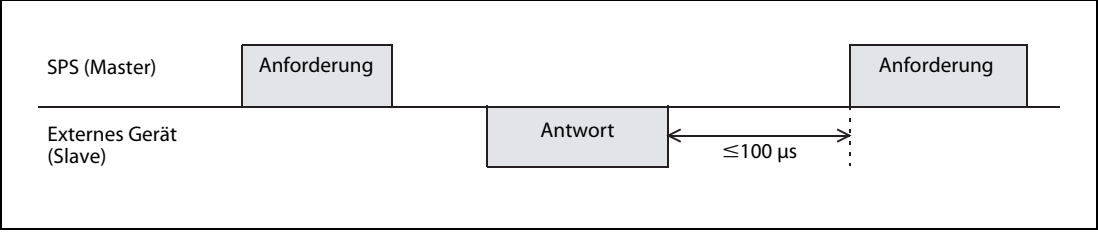

Abb. 9-3: Wiederholungsintervall im ASCII-Modus und einer FX-SPS als Slave

## 9.2 Programme für die Master-Station

### 9.2.1 Programmbeispiel 1

Die folgenden Abbildungen zeigen ein Programmbeispiel, in dem Daten aus Slave-Stationen gelesen, Daten in Slave-Stationen übertragen und die Kommunikation mit einem Slave wieder aufgenommen wird.

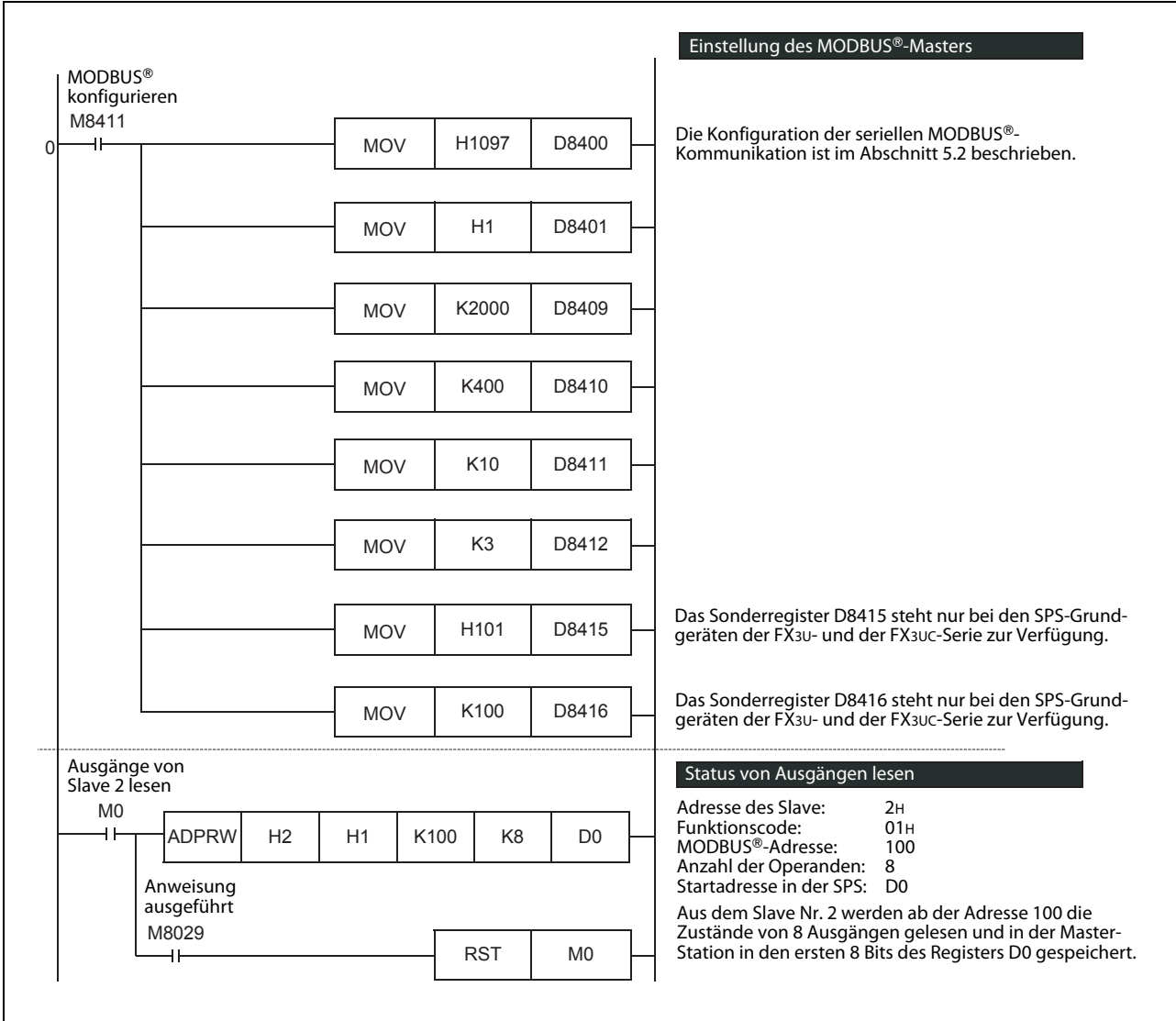

Abb. 9-4: Konfiguration der MODBUS®-Master-Station und Lesen von Ausgängen

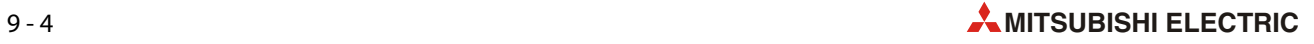

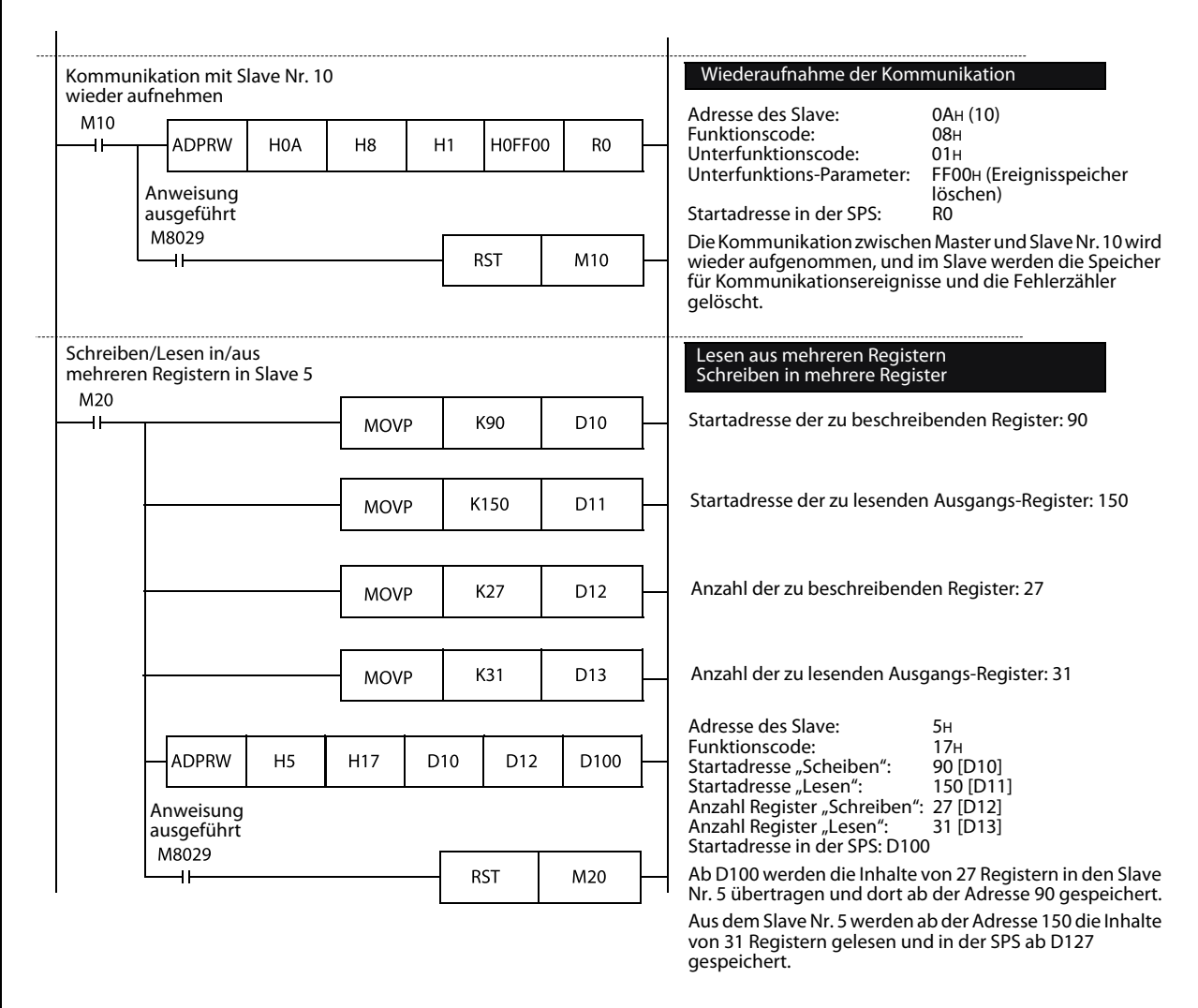

Abb. 9-5: Wiederaufnahme der MODBUS®-Kommunikation und Lesen/Schreiben von mehreren Registern

### 9.2.2 Programmbeispiel 2

In diesem Programmbeispiel für eine MODBUS®-Master-Station werden die Daten mit den Slave-Stationen in einem SPS-Zyklus ausgetauscht. Zyklisch werden die Zustände von Ein- und Ausgängen sowie von Ausgangsregistern gelesen, die Zustände von Ausgängen verändert und Werte an Ausgangsregister übertragen. Falls bei einer dieser Aktionen ein Fehler auftritt, wird ein Unterprogramm ausgeführt, in dem auf diesen Fehler reagiert wird.

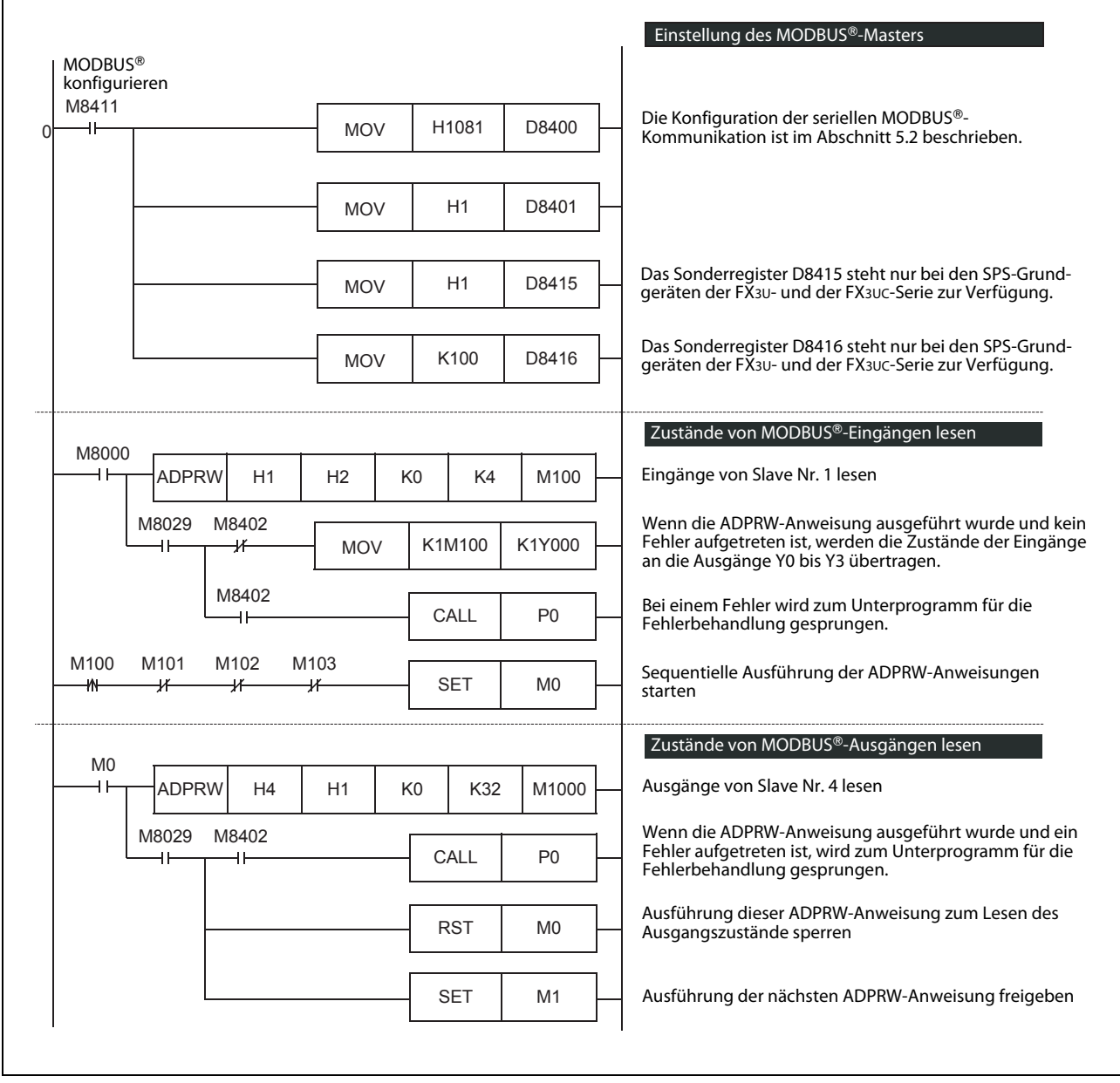

Abb. 9-6: Konfiguration der MODBUS®-Master-Station sowie Lesen von Ein- und Ausgängen

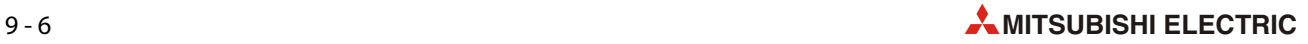

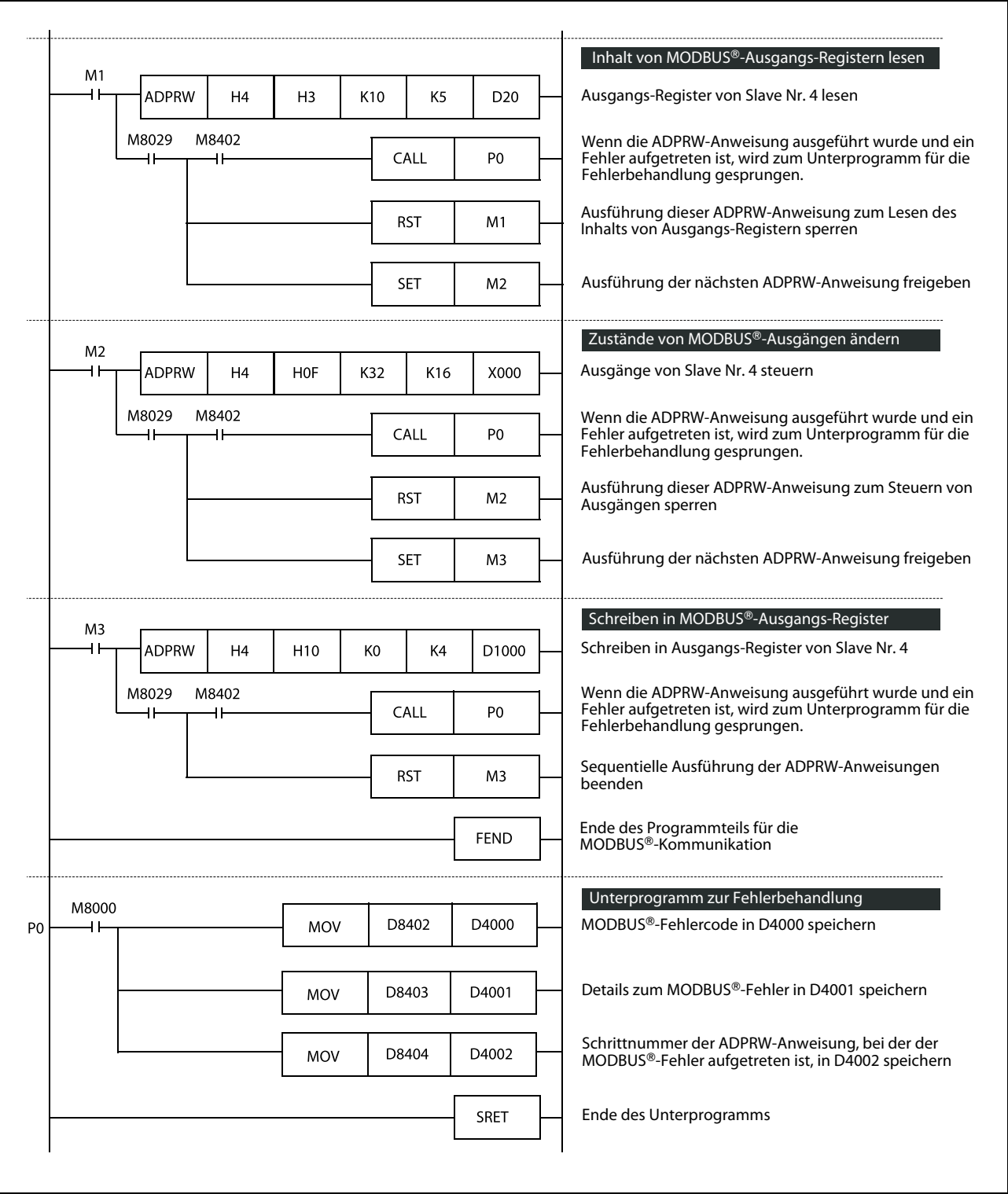

 Abb. 9-7: Lesen des Inhalts Ausgangs-Registern, Ändern der Zustände von Ausgängen, Schreiben in Ausgangs-Register und Reaktion auf Kommunikationsfehler

## 9.3 Programm für eine Slave-Station

Wird ein Grundgerät der FX3G-, FX3U- oder FX3UC-Serie als MODBUS®-Slave verwendet, muss durch das Ablaufprogramm nur die MODBUS®-Funktion parametriert werden. Der anschließende Datenaustausch mit dieser Slave-Station wird dann durch die MODBUS®-Master-Station gesteuert.

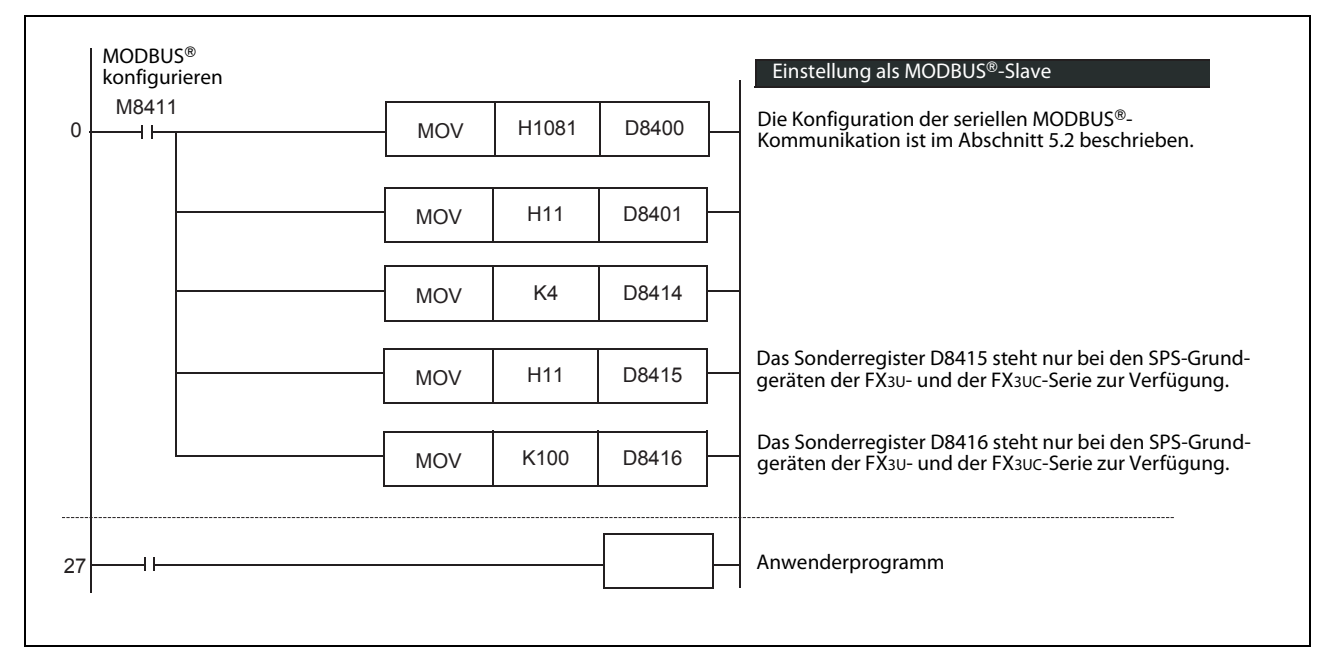

Abb. 9-8: Konfiguration einer MODBUS®-Slave-Station als Slave Nr. 4

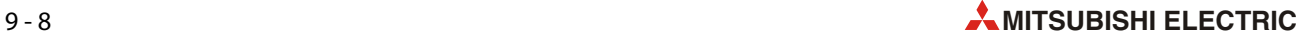

# 10 Fehlerdiagnose und -behebung

## 10.1 Vorgehensweise

Wenn Störungen beim Datenaustausch auftreten oder zwischen den einzelnen Stationen keine Kommunikation möglich ist, prüfen Sie bitte die folgenden Punkte.

#### Kompatibilität der SPS

Prüfen Sie, ob die SPS-Grundgeräte und die verwendeten Schnittstellenmodule für den Anschluss an ein MODBUS®-Netzwerk geeignet sind (siehe Abschnitt 1.3).

#### Zustand der LEDs der Schnittstellenmodule

Überprüfen Sie den Status der Leuchtdioden SD (Senden) und RD (Empfangen).

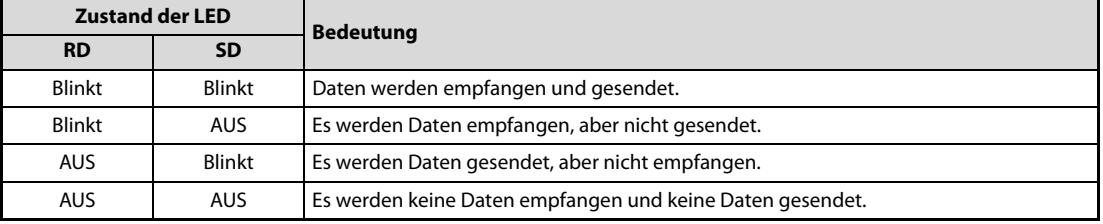

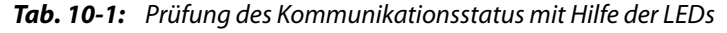

Wenn die Sende (SD)- und Empfangs (RD)-LEDs schnell blinken oder flackern, ist die Datenübertragung in Ordnung. Blinken diese LEDs nicht, prüfen Sie die bitte die Verkabelung und die Einstellungen für die Kommunikation in der Master- und der Slave-Station und ob ein Kommunikationsfehler aufgetreten ist.

#### Installation und Verdrahtung

- Prüfen Sie, ob die Schnittstellenmodule korrekt mit dem SPS-Grundgerät verbunden sind.
- Überprüfen Sie die Verbindungen zwischen den Schnittstellenmodulen und externen Geräten. Bei einer fehlerhaften oder durch externe Einflüsse gestörten Verbindung kann kein einwandfreier Datenaustausch ausgeführt werden. Hinweise zum Anschluss finden Sie im [Kapitel 4](#page-36-0).

#### Kommunikationseinstellungen und Ablaufprogramm der SPS

● Einstellung des Kommunikationsformats durch das Ablaufprogramm

Überprüfen Sie die Einstellung des Kommunikationsformats in den Sonderregistern D8120, D8400 und D8420 [\(siehe Abschnitt 6.2](#page-55-0)). Wird ein Kommunikationskanal mehrfach belegt, wird die Kommunikation gesperrt. Schalten Sie die SPS aus und anschließend wieder ein, nachdem Sie Änderungen in den oben angegebenen Operanden vorgenommen haben.

● Einstellungen in den SPS-Parametern

Prüfen Sie mit Hilfe der Programmier-Software, ob in den SPS-Parametern Einstellungen für die Kommunikation vorgenommen wurden. Für die MODBUS®-Kommunikation werden keine Einstellungen in den SPS-Parametern benötigt (siehe [Kapitel 5](#page-44-0) ). Falls Sie SPS-Parameter ändern, muss nach der Übertragung der Parameter in die SPS deren Versorgungsspannung aus- und wieder eingeschaltet werden, damit die Parameter übernommen werden.

● Verwendung von RS- oder RS2-Anweisungen

Stellen Sie sicher, dass für den Kanal, an dem der MODBUS® angeschlossen ist, keine RS- oder RS2-Anweisung verwendet wird. Falls RS- oder RS2-Anweisungen für diesen Kanal programmiert sind, löschen Sie bitte die Anweisungen. Übertragen Sie dann das Programm in die SPS und schalten Sie die Versorgungsspannung der SPS aus und wieder ein.

● Verwendung von IVCK-, IVDR-, IVRD-, IVWR- oder IVBWR-Anweisungen

Prüfen Sie, ob bei dem Kanal, an dem der MODBUS® angeschlossen ist, eine IVCK-, IVDR-, IVRD-, IVWR- oder IVBWR-Anweisung für die Frequenzumrichterkommunikation verwendet wird. Sollte dies der Fall sein, löschen Sie bitte die entsprechende Anweisung. Übertragen Sie dann das Programm in die SPS und schalten Sie die Versorgungsspannung der SPS aus und wieder ein.

● Verwendung von FLCRT-, FLDEL-, FLWR-, FLRD-, FLCMD- oder FLSTRD-Anweisungen

Prüfen Sie, ob bei dem Kanal, an dem der MODBUS® angeschlossen ist, eine FLCRT-, FLDEL-, FLWR-, FLRD-, FLCMD- oder FLSTRD-Anweisung für einen CF-Speicherkartenadapter FX3U-CF-ADP verwendet wird. Sollte dies der Fall sein, löschen Sie bitte die entsprechende Anweisung. Übertragen Sie dann das Programm in die SPS und schalten Sie die Versorgungsspannung der SPS aus und wieder ein.

#### In den Sonderregistern gespeicherte Einstellungen

In den Sonderregistern des SPS-Grundgeräts werden Einstellungen für die MODBUS®-Kommunikation gespeichert (siehe Kapitel [5](#page-44-0) und [6](#page-50-0)). Prüfen anhand der folgenden Liste, ob die diese Einstellungen für Ihre Anwendung korrekt sind.

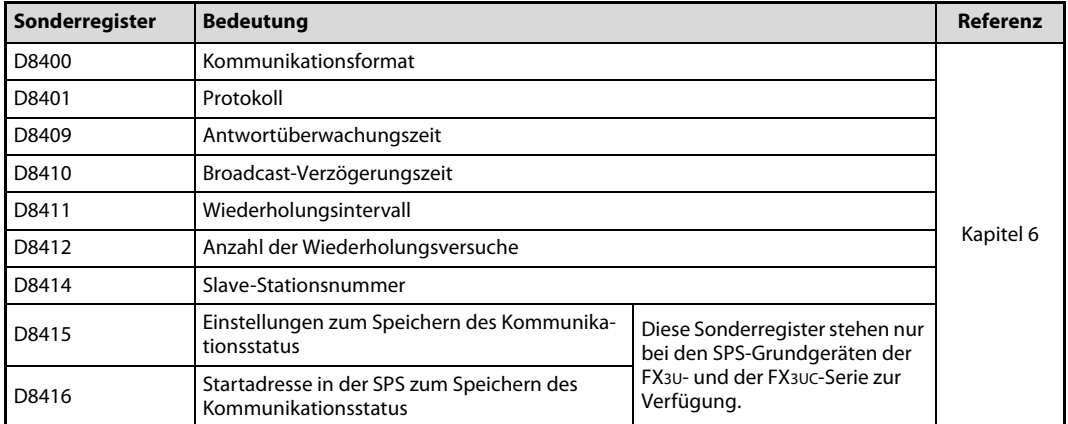

● Kommunikation über Kanal 1

Tab. 10-2: Sonderregister zur Einstellung der Kommunikation über Kanal 1

● Kommunikation über Kanal 2

| Sonderregister | <b>Bedeutung</b>                                                                                                    |                                                                       |  |  |  |
|----------------|----------------------------------------------------------------------------------------------------|-----------------------------------------------------------------------|--|--|--|
| D8420          | Kommunikationsformat                                                                                                    |                                                                       |  |  |  |
| D8421          | Protokoll                                                                                                    |                                                                       |  |  |  |
| D8429          | Antwortüberwachungszeit                                                                                                    |                                                                       |  |  |  |
| D8430          | Broadcast-Verzögerungszeit                                                                                                   |                                                                       |  |  |  |
| D8431          | Wiederholungsintervall                                                                                                    |                                                                       |  |  |  |
| D8432          | Anzahl der Wiederholungsversuche                                                                                             |                                                                       |  |  |  |
| D8434          | Slave-Stationsnummer                                                                                                    |                                                                       |  |  |  |
| D8435          | Einstellungen zum Speichern des Kommunika-<br>Diese Sonderregister stehen nur<br>tionsstatus<br>bei den SPS-Grundgeräten der |                                                                       |  |  |  |
| D8436          | Startadresse in der SPS zum Speichern des<br>Kommunikationsstatus                                                            | FX <sub>3U</sub> - und der FX <sub>3UC</sub> -Serie zur<br>Verfügung. |  |  |  |

Tab. 10-3: Sonderregister zur Einstellung der Kommunikation über Kanal 2

Falls die entsprechenden Sonderregister nicht die korrekten Inhalte aufweisen, überprüfen Sie bitte den Teil des Ablaufprogramms, in dem die Einstellungen in diese Sonderregister eingetragen werden.

## 10.2 Prüfung, ob Fehler aufgetreten sind

Falls bei der MODBUS®-Kommunikation ein Fehler aufgetreten ist, wird der entsprechende Sondermerker gesetzt und im zugehörigen Sonderregister wird ein MODBUS®-Fehlercode eingetragen.

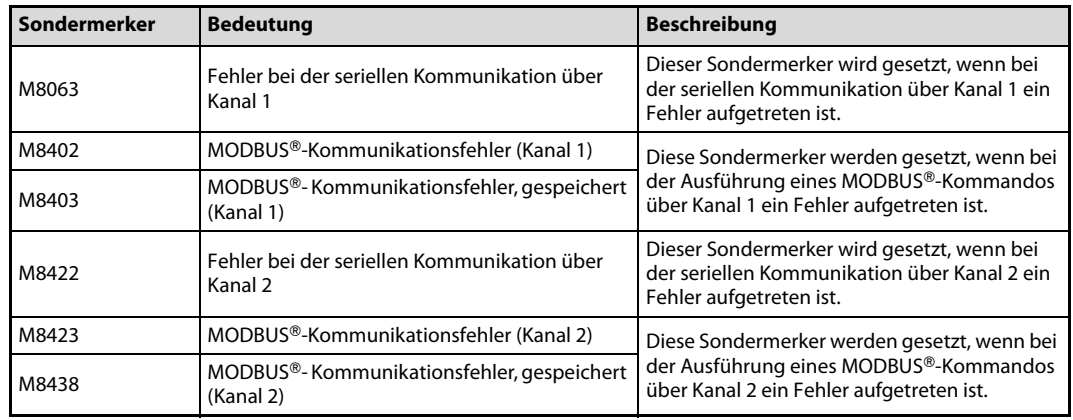

● Sondermerker

**Tab. 10-4:** Sondermerker zur Anzeige von Fehlern bei der MODBUS®-Kommunikation

● Sonderregister

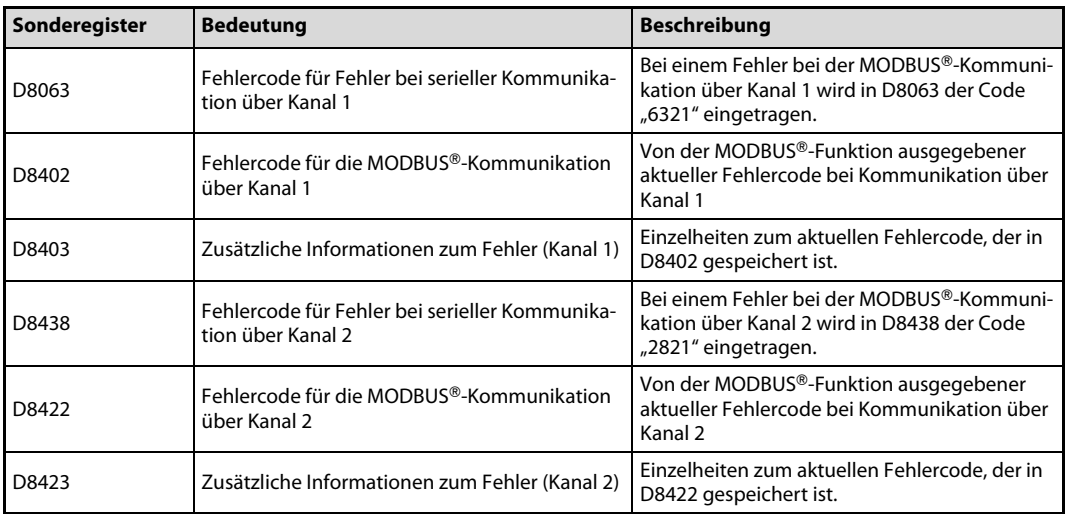

**Tab. 10-5:** Sonderregister zur Anzeige von Fehlern bei der MODBUS®-Kommunikation

## 10.3 Liste der MODBUS-Fehlercodes

HINWEIS Nur ein Kommunikationskanal kann für die MODBUS®-Kommunikation verwendet werden.

| <b>Fehlercode</b> | Bedeutung, Fehlerursache und zusätz-<br>liche Informationen zum Fehler                                                                                                    | <b>Master</b> | Slave              | Fehlerbehebung                                                                                                    | <b>Andere beeinflusste</b><br>Operanden (M & D)                                                                                                    |
|-------------------|----------------------------------------------------------------------------------------------------|---------------|--------------------|----------------------------------------------------------------------------------------------------|----------------------------------------------------------------------------------------------------|
| 0201              | Unzulässige Hardware-Konfiguration<br>Es konnte kein MODBUS®-Schnittstellen-<br>modul erkannt werden.<br>■ Zusätzliche Informationen<br>Kanal 1 oder 2                                                                                                    | $\checkmark$  | $\boldsymbol{\nu}$ | Stellen Sie sicher, dass<br>MODBUS®-Schnittstellen-<br>module verwendet werden<br>(FX3U-232ADP-MB oder<br>FX3U-485ADP-MB).                                                   |                                                                                                    |
| 0202              | Unzulässige Parametereinstellungen<br>Die Parameter für die MODBUS®-Kommu-<br>nikation sind nicht korrekt eingestellt.<br>■ Zusätzliche Informationen<br>Operand, in dem der fehlerhafte Parame-<br>ter gespeichert ist. (Wenn z.B. für Kanal 1<br>eine fehlerhafte Slave-Nummer angege-<br>ben wurde, enthalten die zusätzlichen<br>Informationen die Angabe "8414"<br>$(D8414)$ . | ✓             | $\checkmark$       | Prüfen Sie den Teil des<br>Ablaufprogramms, in dem<br>die Einstellungen für die<br>MODBUS®-Kommunikation<br>in die entsprechenden Son-<br>derregister eingetragen<br>werden. | • Kanal 1<br>$M8063 = 1"$<br>$[D8063] =$ "6321"<br>$M8402 = 1$<br>$[D8402] = MOD-$<br>BUS®-Fehlercode<br>$M8403 = 1"$<br>[D8403] = Zusätzl.<br>Informationen<br>$\bullet$ Kanal 2<br>$M8438 = 1$<br>$[D8438] =$ <sub>"6321"</sub><br>$M8422 = 1$<br>$[D8422] = MOD-$<br>BUS®-Fehlercode<br>$M8423 = 1"$<br>[D8423] = Zusätzl.<br>Informationen |
| 0203              | Kanal wird mehrfach verwendet<br>Ein Kanal wird für mehrere Kommunikati-<br>onsarten verwendet. Beispielsweise<br>könnte ein Kanal für die MODBUS®-<br>Kommunikation und ein n:n-Netzwerk<br>konfiguriert sein.<br>■ Zusätzliche Informationen                                                                                                    | V             | ✓                  | Konfigurieren Sie einen<br>Kanal nur für eine Kommu-<br>nikationsart.<br>Stellen Sie sicher, dass nur<br>ein Kanal für die MODBUS®-<br>Kommunikation verwendet<br>wird.      |                                                                                                    |
| 0204              | <b>Fehler auf Bit-Ebene</b><br>Paritäts- oder Überlauffehler oder fehler-<br>hafter Datenrahmen<br>■ Zusätzliche Informationen                                                                                                    | $\checkmark$  | V                  | Prüfen Sie, ob das Kommu-<br>nikationsformat in den Son-<br>derregistern D8400 oder<br>D8420 korrekt eingestellt<br>ist.                                                     |                                                                                                    |
| 0205              | <b>CRC/LRC-Fehler</b><br>Die Prüfsumme der Nachricht ist fehler-<br>haft oder zu kurze Datenrahmen<br>(≤3 Byte im RTU-Modus, ≤8 Zeichen im<br>ASCII-Modus)<br>■ Zusätzliche Informationen                                                                                                    | V             | $\checkmark$       | Prüfen Sie die Einstellungen<br>für das Kommunikationsfor-<br>mat, die Broadcast-Verzö-<br>gerungszeit und das                                                               |                                                                                                    |
| 0206              | Es wurden zu viele Zeichen empfangen<br>• Die empfangene Nachricht ist länger<br>als 256 Byte (RTU-Modus) oder 513<br>Byte (ASCII-Modus).<br>• Gilt nur für eine Slave-Station:<br>Es wurde eine Nachricht empfangen,<br>während die vorherige Anforderung<br>noch bearbeitet wurde.<br>■ Zusätzliche Informationen                                                                 | $\checkmark$  | V                  | Wiederholungsintervall.<br>• Kanal 1<br>D8400, D8410, D8411<br>$\bullet$ Kanal 2<br>D8420, D8430, D8431                                                                      |                                                                                                    |

Tab. 10-6: MODBUS<sup>®</sup>-Fehlercodes

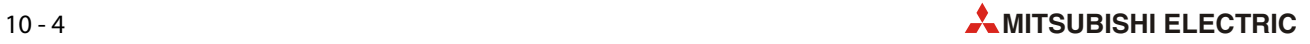

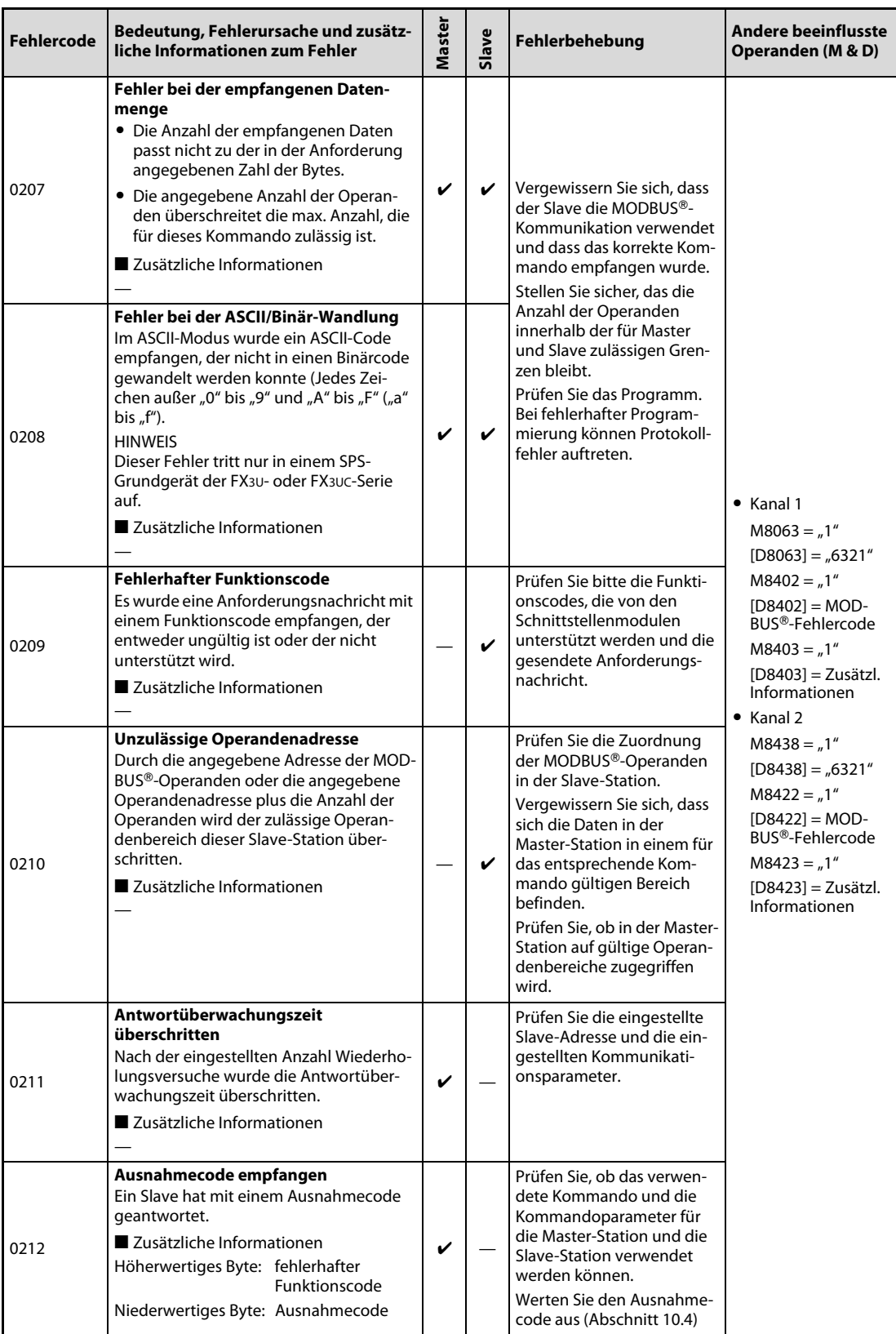

Tab. 10-6: MODBUS®-Fehlercodes

| <b>Fehlercode</b> | Bedeutung, Fehlerursache und zusätz-<br>liche Informationen zum Fehler                                                                                                    | <b>Master</b> | Slave        | Fehlerbehebung                                                                                                    | <b>Andere beeinflusste</b><br>Operanden (M & D)                                                                                                    |
|-------------------|----------------------------------------------------------------------------------------------------|---------------|--------------|----------------------------------------------------------------------------------------------------|----------------------------------------------------------------------------------------------------|
| 0213              | Unterschiedliche Slave-Adressen<br>Die Slave-Adresse in der Anforderung<br>und die Slave-Adresse in der Antwort<br>stimmen nicht überein.<br>■ Zusätzliche Informationen<br>Höherwertiges Byte: angeforderte<br>Slave-Adresse<br>Niederwertiges Byte: empfangene<br>Slave-Adresse                                                                                                    | $\checkmark$  |              | Vergewissern Sie sich, dass<br>der Slave die MODBUS®-<br>Kommunikation verwendet<br>und dass das korrekte Kom-<br>mando empfangen wurde.<br>Stellen Sie sicher, das die<br>Anzahl der Operanden<br>innerhalb der für Master<br>und Slave zulässigen Gren-<br>zen bleibt.                                                                                                    |                                                                                                    |
| 0214              | Unterschiedliche Funktionscodes<br>Der Funktionscode in der Anforderung<br>und der Funktionscode in der Antwort<br>stimmen nicht überein.<br>■ Zusätzliche Informationen<br>Höherwertiges Byte: angeforderter<br>Funktionscode<br>Niederwertiges Byte: empfangener<br>Funktionscode                                                                                                    | $\checkmark$  |              | Prüfen Sie das Programm.<br>Bei fehlerhafter Program-<br>mierung können Protokoll-<br>fehler auftreten                                                                                                    | $\bullet$ Kanal 1<br>$M8063 = 1"$                                                                                                    |
| 0215              | Unzulässiges Broadcast-Kommando<br>Die Slave-Station hat im Broadcast-Ver-<br>fahren ein Kommando erhalten, das<br>durch die Broadcast-Funktion nicht unter-<br>stützt wird.<br>■ Zusätzliche Informationen<br>Höherwertiges Byte:<br>• Keine Diagnosefunktion: "0"<br>• Diagnosefunktion: Funktionscode (08H)<br>Niederwertiges Byte:<br>• Keine Diagnosefunktion: "Funktions-<br>code"<br>· Diagnosefunktion: Unterfunktionscode |               | $\checkmark$ | Prüfen Sie, ob die Funktion<br>von der Slave-Station unter-<br>stützt wird und ob sie im<br>Broadcast-Verfahren über-<br>mittelt werden kann (siehe<br>Kapitel 7).                                                                                                    | $[D8063] =$ "6321"<br>$M8402 = 1$<br>$[D8402] = MOD-$<br>BUS®-Fehlercode<br>$M8403 = 1$ "<br>$[D8403] = Zusätzl.$<br>Informationen<br>$\bullet$ Kanal 2<br>$M8438 = 1$<br>$[D8438] =$ <sub>n</sub> 6321"<br>$M8422 = 1$<br>$[D8422] = MOD-$ |
| 0216              | Unzulässiger Datenwert<br>Der Datenwert entspricht nicht den<br>MODBUS®-Spezifikationen. (Zum Bei-<br>spiel wenn zum Setzen eines einzelnen<br>Ausgangs (Funktionscode 05H) andere<br>Werte als AUS (0000H) oder EIN (FF00H)<br>angegeben werden.<br>■ Zusätzliche Informationen                                                                                                    |               | V            | Vergewissern Sie sich, dass<br>der Slave die MODBUS®-<br>Kommunikation verwendet<br>und dass das korrekte Kom-<br>mando empfangen wurde.<br>Stellen Sie sicher, dass die<br>Anzahl der Operanden<br>innerhalb der für Master<br>und Slave zulässigen Gren-<br>zen bleibt.<br>Prüfen Sie das Programm.<br>Bei fehlerhafter Program-<br>mierung können Protokoll-<br>fehler auftreten. | BUS®-Fehlercode<br>$M8423 = 1"$<br>$[D8423] = Zusätzl.$<br>Informationen                                                                                                    |
| 0217              | Unzulässige Verwendung der ADPRW-<br>Anweisung<br>Eine ADPRW-Anweisung wurde in einer<br>Slave-Station ausgeführt (In D8401/<br>D8421 ist das Bit 4 auf "1" gesetzt,)<br>Zusätzliche Informationen                                                                                                    |               | V            | Eine ADPRW-Anweisung<br>darf nur in der Master-Stat-<br>tion ausgeführt werden.                                                                                                    |                                                                                                    |

Tab. 10-6: MODBUS<sup>®</sup>-Fehlercodes

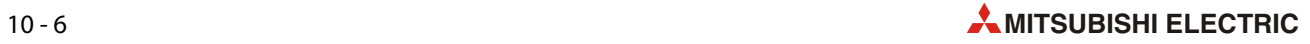

| <b>Fehlercode</b> | Bedeutung, Fehlerursache und zusätz-<br>liche Informationen zum Fehler                                                                                                    | Master | Slave | Fehlerbehebung                                                                                                    | <b>Andere beeinflusste</b><br>Operanden (M & D)                                                                                                    |
|-------------------|----------------------------------------------------------------------------------------------------|--------|-------|----------------------------------------------------------------------------------------------------|----------------------------------------------------------------------------------------------------|
| 0218              | Fehler bei den Operanden einer<br><b>ADPRW-Anweisung</b><br>• Als Datenziel/Datenquelle sind unzu-<br>lässige SPS-Operanden angegeben.<br>• Durch den belegten Bereich der<br>SPS-Operanden wird der zulässige<br>Bereich überschritten.<br>■ Zusätzliche Informationen<br>Höherwertiges Byte: "0"<br>Niederwertiges Byte: "1" bis "5" (entspre-<br>chend dem unzulässigen Operanden der<br>ADPRW-Anweisung (S+) bis (S4)/(D+)) | ✓      |       | Stellen Sie sicher, dass<br>durch die Angabe der Ope-<br>randen für die ADPRW-<br>Anweisung die zulässigen<br>Operandenbereiche der<br>Master-Station nicht über-<br>schritten werden. | $M8067 = 1"$<br>$[D8067] =$ "6705" oder<br>6706"<br>$\bullet$ Kanal 1<br>$M8063 = 1"$<br>$[D8063] = .6321"$<br>$M8402 = 1"$<br>$[D8402] = MOD-$<br>BUS <sup>®</sup> -Fehlercode<br>$M8403 = 1"$<br>$[D8403] = Zusätz.$<br>Informationen<br>$\bullet$ Kanal 2<br>$M8438 = 1$<br>$[D8438] = .6321"$<br>$M8422 = 1"$<br>$[D8422] = MOD -$<br>BUS <sup>®</sup> -Fehlercode<br>$M8423 = 1"$<br>$[D8423] = Zusätzl.$<br>Informationen |

Tab. 10-6: MODBUS®-Fehlercodes

## <span id="page-137-0"></span>10.4 Ausnahmecodes

Ein Ausnahmecode ist ein in den MODBUS®-Protokollen verwendeter Fehlercode, der in einer Antwort eines Slave an den Master enthalten ist.

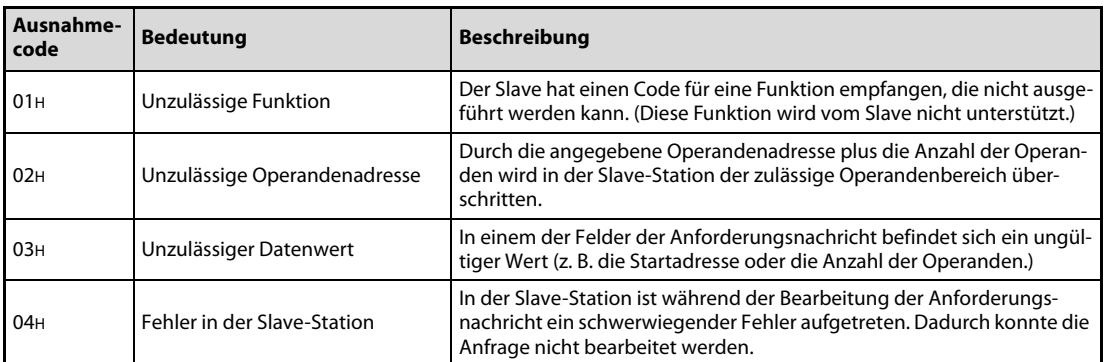

Tab. 10-7: MODBUS<sup>®</sup>-Ausnahmecodes

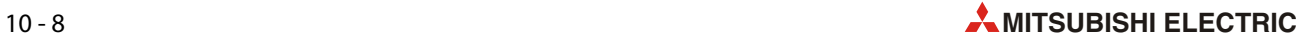

# Index

### A

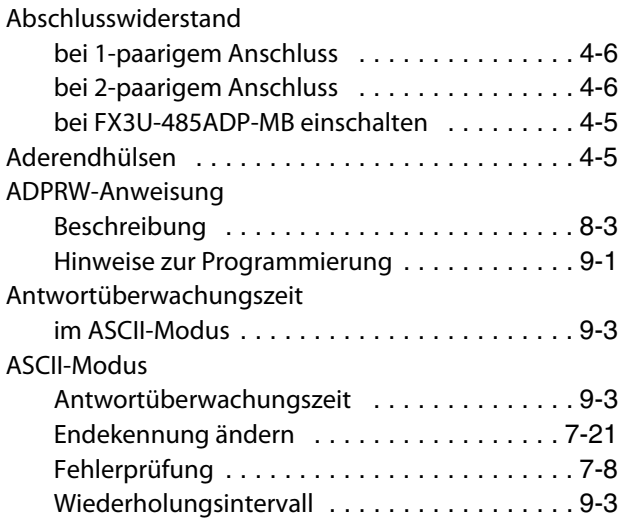

### B

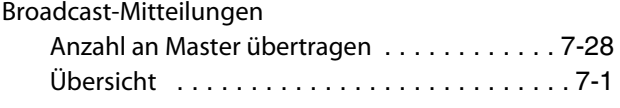

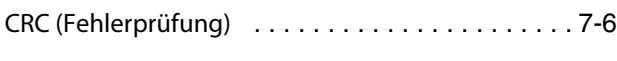

C

### D

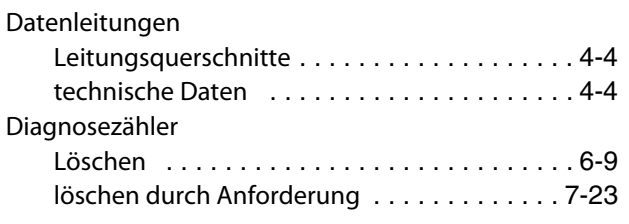

### E

F

Erdungswiderstand [. . . . . . . . . . . . . . . . . . . . . . . 4-7](#page-42-0)

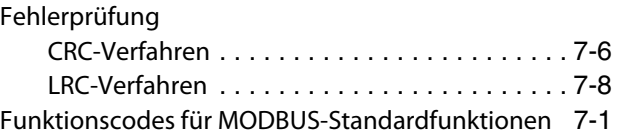

## K

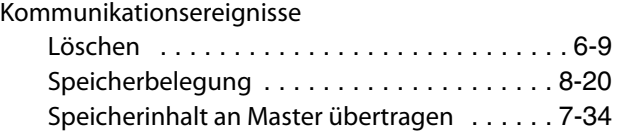

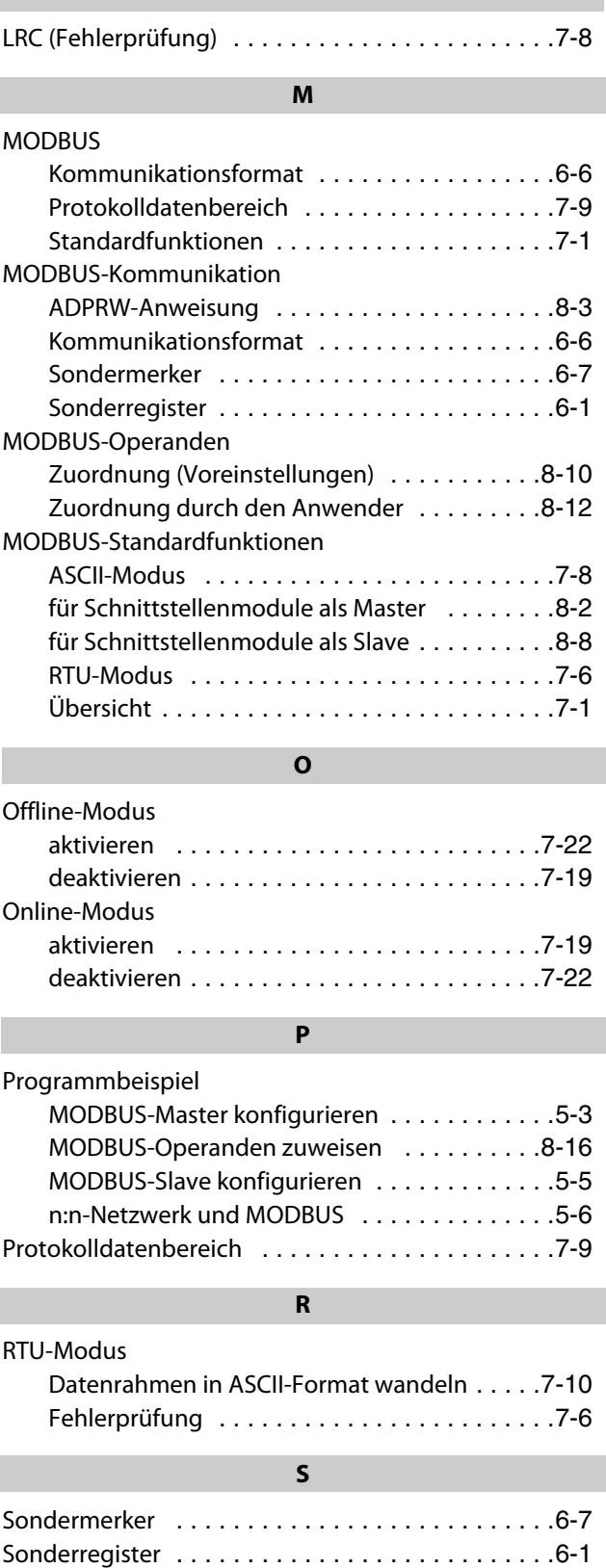

 $\mathbf{L}$ 

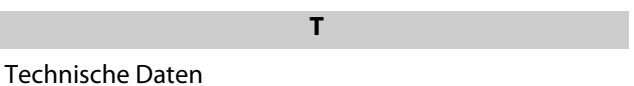

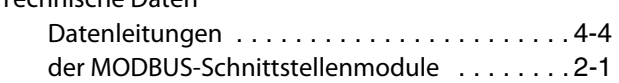

W

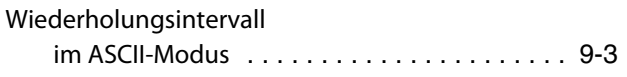

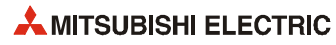

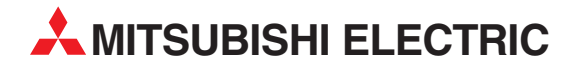

#### DEUTSCHLAND

MITSUBISHI ELECTRIC EUROPE B.V. Gothaer Straße 8 **D-40880 Ratingen**<br>Telefon: (0 21 02) 4 86-0<br>Telefax: (0 21 02) 4 86-11 20 www.mitsubishi-automation.de

#### KUNDEN-TECHNOLOGIE-CENTER

MITSUBISHI ELECTRIC EUROPE B.V. Revierstraße 21 D-44379 Dortmund Telefon: (02 31) 96 70 41-0 Telefax: (02 31) 96 70 41-41 MITSUBISHI ELECTRIC EUROPE B.V. Kurze Straße 40 D-70794 Filderstadt Telefon: (07 11) 77 05 98-0 Telefax: (07 11) 77 05 98-79 MITSUBISHI ELECTRIC EUROPE B.V. Lilienthalstraße 2 a D-85399 Hallbergmoos Telefon: (08 11) 99 87 4-0 Telefax: (08 11) 99 87 4-10

#### **ÖSTERREICH**

SCHWEIZ

GEVA Wiener Straße 89 AT-2500 Baden Telefon: (0 22 52) 8 55 52-0<br>Telefax: (0 22 52) 4 88 60  $(0 22 52) 4 88 60$ 

Omni Ray AG Im Schörli 5 CH-8600 Dübendorf Telefon: (0 44) 802 28 80 Telefax: (0 44) 802 28 28

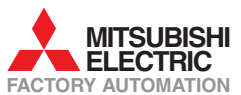

Mitsubishi Electric Europe B.V. /// FA - European Business Group /// Gothaer Straße 8 /// D-40880 Ratingen /// Germany Tel.: +49(0)2102-4860 /// Fax: +49(0)2102-4861120 /// info@mitsubishi-automation.com /// www.mitsubishi-automation.de